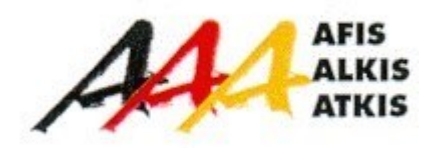

# **Dokumentation zur Modellierung der Geoinformationen des amtlichen Vermessungswesens (GeoInfoDok)**

**Erläuterungen zum ATKIS® Basis-DLM**

**Version 6.0.1 Stand: 15.08.2023**

Arbeitsgemeinschaft der Vermessungsverwaltungen der Länder der Bundesrepublik Deutschland (AdV)

# **Inhaltsverzeichnis**

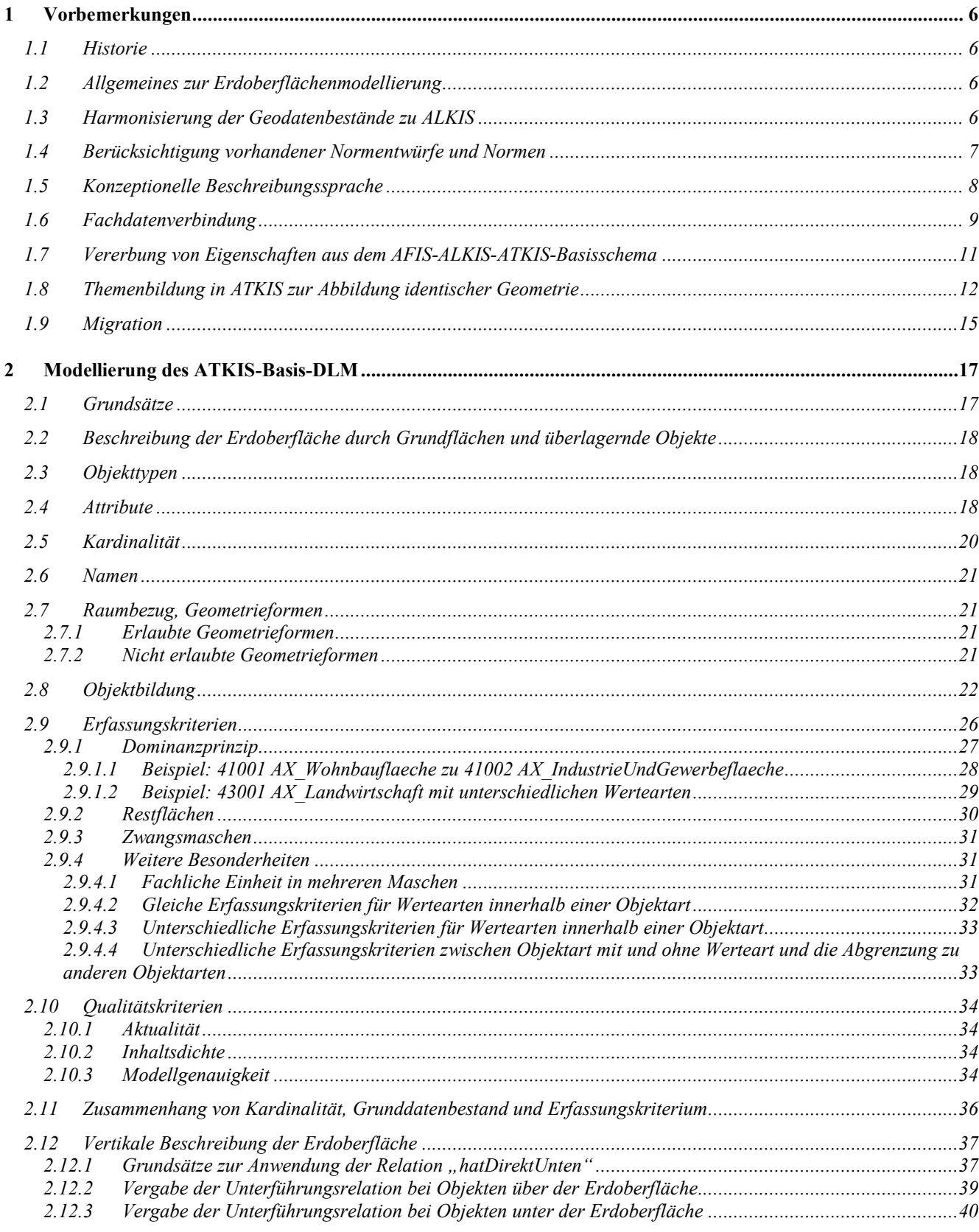

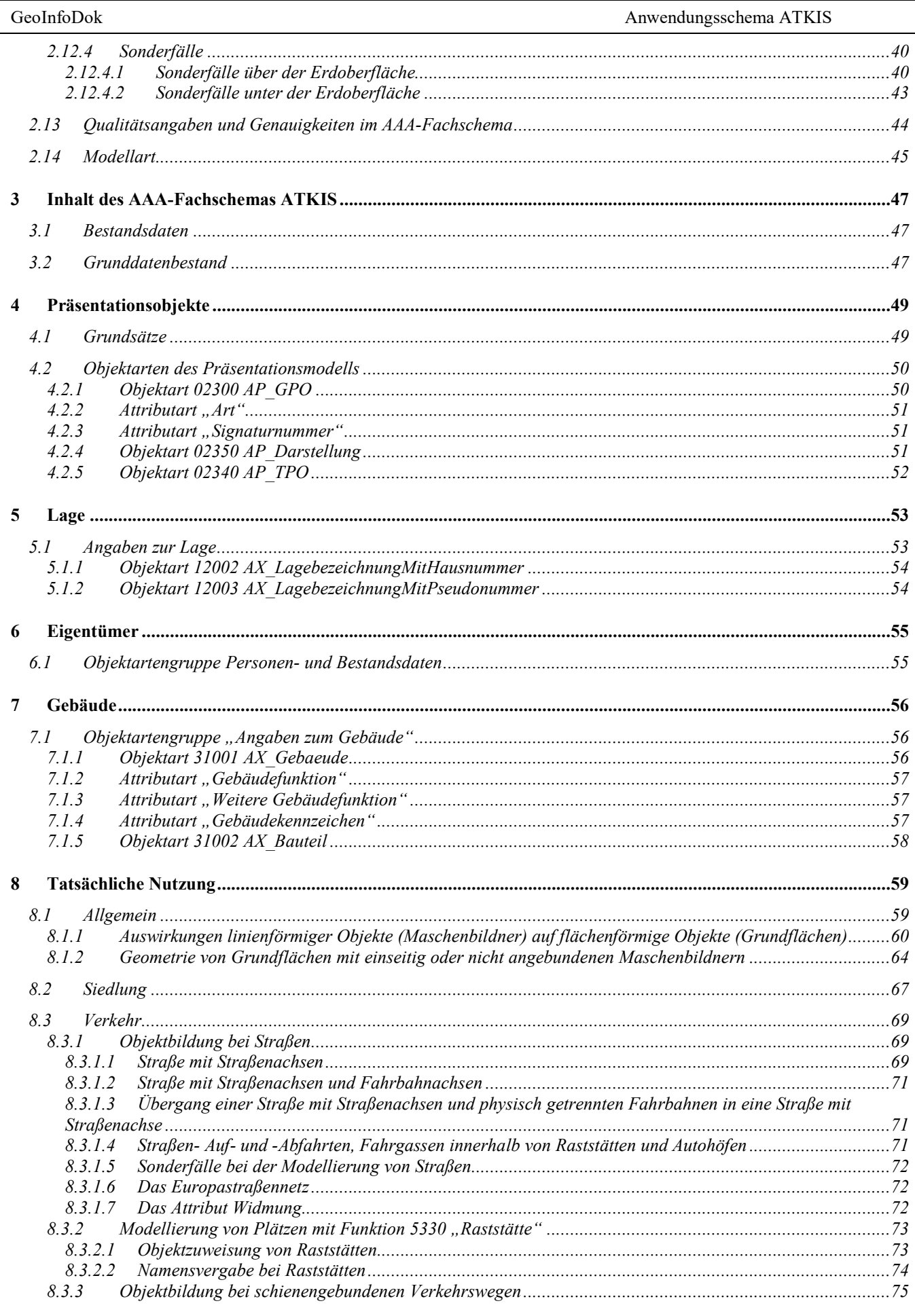

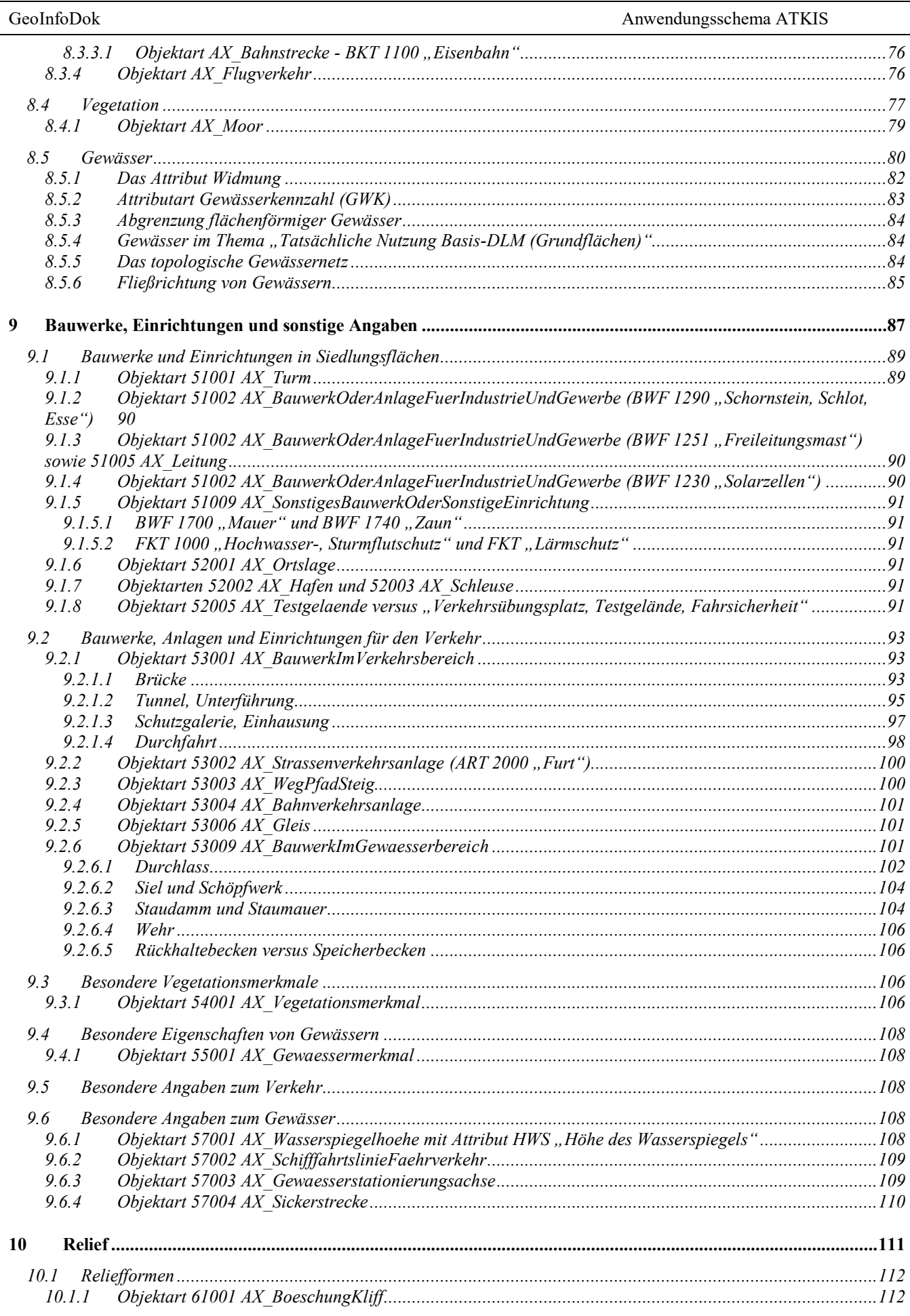

 $\overline{1}$  $\mathbf{I}$ 

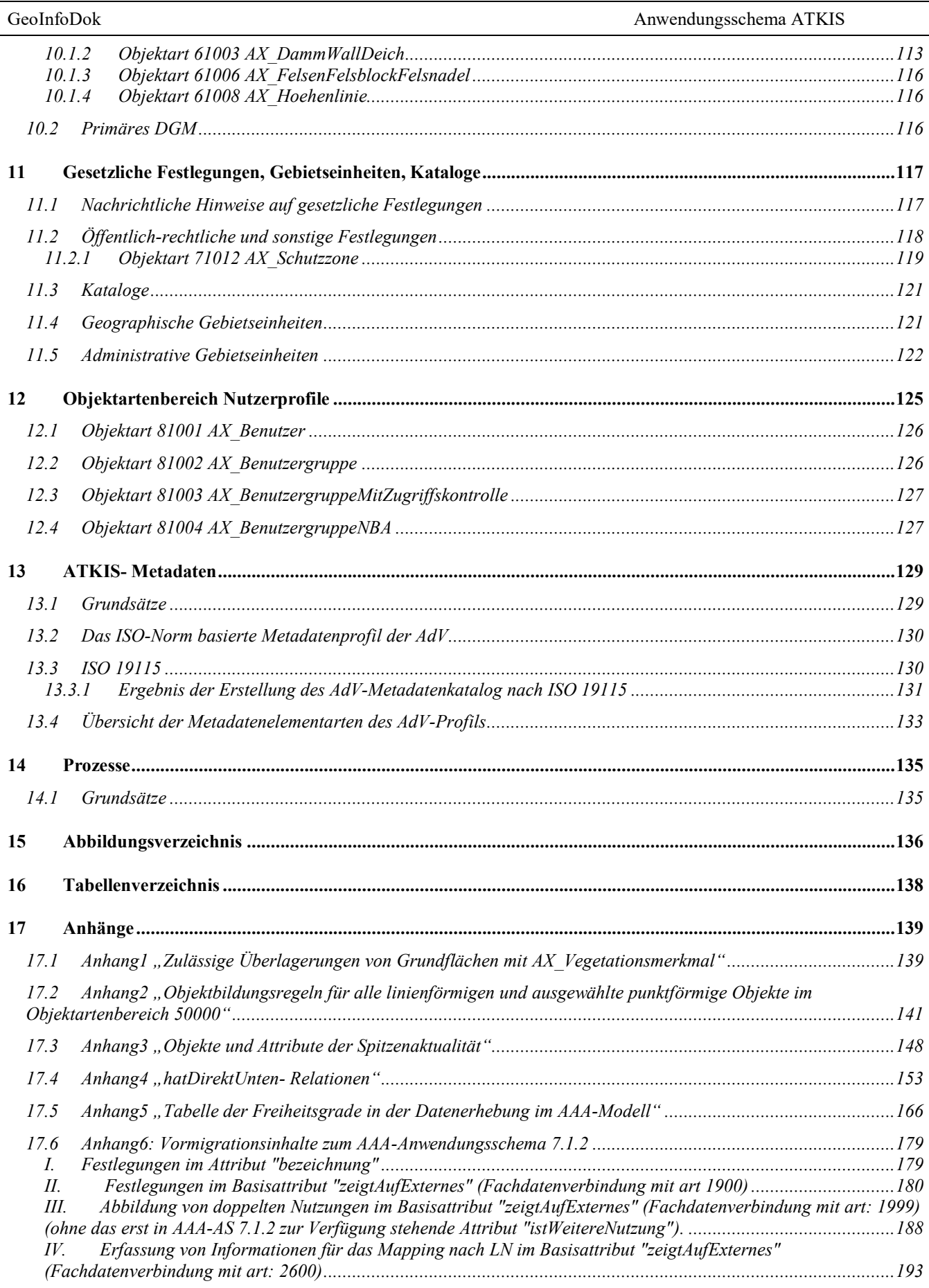

 $\overline{1}$  $\mathbf{I}$ 

# <span id="page-5-1"></span><span id="page-5-0"></span>**1 Vorbemerkungen**

# **1.1 Historie**

Die Landesvermessungsverwaltungen der Länder der Bundesrepublik Deutschland haben 1989 die Entscheidung getroffen, die Erdoberfläche von Deutschland nicht nur allein durch topographische Landeskartenwerke graphisch, sondern auch in digitaler Form zu beschreiben. Dieser Entscheidung war ein etwa fünfjähriger Entwicklungsprozess vorausgegangen. Umfangreiche Konzeptionsarbeiten bildeten die Grundlage für die ATKIS-Gesamtdokumentation. Gleichzeitig erging 1989 die Empfehlung der AdV an die Bundesländer, das "Amtlich Topographisch-Kartographische Informationssystem" ATKIS einzuführen.

# <span id="page-5-2"></span>**1.2 Allgemeines zur Erdoberflächenmodellierung**

Das ATKIS Basis-DLM hat die Aufgabe, die Landschaft nach vornehmlich topographischen Gesichtspunkten zu gliedern, die topographischen Erscheinungsformen und Sachverhalte der Landschaft zu klassifizieren und damit den Inhalt der Digitalen Landschaftsmodelle (DLM) festzulegen. Es stellt die für den Aufbau und die Fortführung der DLM erforderlichen Modellierungsvorschriften bereit. Darüber hinaus enthält dieses Schema teilweise auch weitergehende Informationen, die im Verzahnungsbereich zu anderen – primär nicht topographischen – Fachdaten liegen.

Das AAA-Anwendungsschema ist attributorientiert aufgebaut. Danach wird die Landschaft nach Objektarten grob und mit Hilfe von Attributen fein gegliedert.

Mit der Modellierung der Landschaft nach dem AAA-Anwendungsschema ist ein Regelwerk entwickelt worden, das den Anforderungen des heutigen GIS-Marktes genügt und gleichzeitig die Voraussetzungen für die gemeinsame Verwendung von AFIS-, ALKIS- und ATKIS-Daten schafft. Damit ist ATKIS ein wichtiger Baustein einer Geodateninfrastruktur in Deutschland.

# <span id="page-5-3"></span>**1.3 Harmonisierung der Geodatenbestände zu ALKIS**

Die Geodatenbestände von ALKIS und ATKIS sind sachgerecht aufeinander abgestimmt. Somit ist die Zielvorstellung, ein einheitliches Datenmodell als Grundlage für den Datenaustausch zwischen ALKIS und ATKIS zu entwickeln, erreicht worden. Hierzu sind die semantischen Beziehungen zwischen beiden Systemen untersucht, nach einheitlichen Regeln festgelegt und abgestimmt worden. Die Modellierung schafft damit die Möglichkeit, Informationen für ALKIS und ATKIS nur einmal zu erfassen.

Die bestehenden Objektartenkataloge ATKIS-OK (ATKIS-Objektartenkatalog) und OBAK-LIKA (Musterobjektabbildungskatalog-Liegenschaftskataster) wurden unter Einbeziehung des Nutzungsartenverzeichnisses des OSKA-LIKA/DGK5 (Objektschlüsselkatalog) und des OSKA- KLASS (Objektschlüsselkatalog-Klassifizierung) so weit wie möglich harmonisiert. Hierbei sind insbesondere die semantischen Zusammenhänge und die Modellierung für die Objekte der Tatsächlichen Nutzung des Liegenschaftskatasters und der korrespondierenden Objektartenbereiche des DLM (Siedlung, Verkehr, Vegetation, Gewässer) sowie die Gebäude und die Topographie des Liegenschaftskatasters und des ATKIS abgestimmt worden.

Die semantische Harmonisierung der Objektarten der Grundflächen (Objektartenbereich "Tatsächliche Nutzung") konnte vollständig erreicht werden. In der geometrischen Ausprägung hingegen ist der linienhaften Modellierung der Straßen, Wege, schienengebundenen Verkehrswege und Gewässer in ATKIS Rechnung getragen worden. Somit werden diese in ALKIS flächenförmig modellierten Objekte, aufgrund des Abstraktionsgrades von ATKIS, z.T. nur als linienförmige Repräsentanten von Flächen modelliert. Dies fand bei der Harmonisierung, besonders für ATKIS, in der Bezeichnung der Objektarten Berücksichtigung (z.B. Straßenachse statt Straße).

Das Ergebnis der Harmonisierung bietet damit die Möglichkeit, Informationen für ALKIS und ATKIS nur einmal zu erfassen und untereinander auszutauschen. Dies wird in der nachfolgenden [Abbildung 1](#page-6-1) besonders für den "gelben Bereich" deutlich.

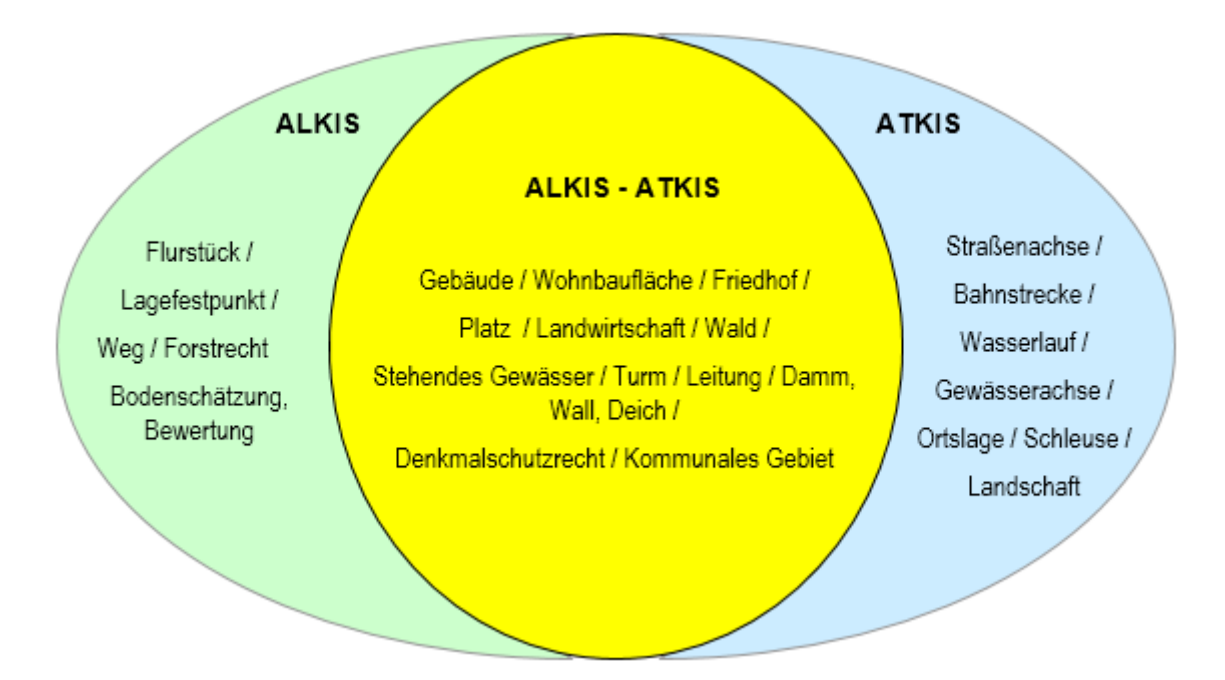

<span id="page-6-1"></span>*Abbildung 1: Gemeinsame Nutzung von Objektarten*

# <span id="page-6-0"></span>**1.4 Berücksichtigung vorhandener Normentwürfe und Normen**

Die verfestigten Ergebnisse der nationalen und internationalen Normungsbestrebungen sind beachtet worden. Internationale Normungsvorhaben auf dem Gebiet der Geoinformation werden zurzeit vom "Technical Committee 211 Geographic Information/Geomatics" der "International Organization for Standardization (ISO)" durchgeführt.

#### <span id="page-7-0"></span>**1.5 Konzeptionelle Beschreibungssprache**

Das ATKIS-Fachschema ist vollständig mit der konzeptuellen Beschreibungssprache UML dokumentiert, um eine korrekte Anbindung an das AFIS-ALKIS-ATKIS-Basisschema zu gewährleisten (siehe auch Unterabschnitt 3.1.2 des Hauptdokumentes). Aus dem UML-Modell werden bei Bedarf entsprechende Word- oder HTML-Dokumente mit einem Skript abgeleitet. Änderungen am Modell werden nur im UML-Datenmodell vorgenommen. Mit einem weiteren Ableitungstool lassen sich auch die entsprechenden Schnittstellendateien der NAS ableiten (siehe Kapitel 10 des Hauptdokumentes). Auf diese Weise ist die Konsistenz zwischen dem Datenmodell, den Katalogen und der Schnittstelle stets gewährleistet. Die abgeleiteten Kataloge können jedoch das Datenmodell prinzipiell nicht in dem Umfang wiedergeben wie das originale UML-Datenmodell. Eine Software unabhängige Schnittstelle für den Austausch des UML-Datenmodells existiert derzeit in keiner brauchbaren Form, sodass nur die von der AdV verwendete Enterprise Architect-Software der SparxSystems Software GmbH die volle Lesbarkeit des Datenmodells ermöglicht. Um den vollen Informationsumfang des Datenmodells zu überblicken, wird daher empfohlen, das UML-Tool Enterprise Architect (EA) zu verwenden.

Die Beschreibung von Konsistenzbedingungen, Bildungsregeln, Hinweisen zu Raumbezugsgrundformen sowie weitere Hinweise und Einschränkungen erfolgen derzeit häufig in der formalen Beschreibungssprache "Objekt Constraint Language (OCL)". Zukünftig werden derartige Hinweise möglichst alle als Text beschrieben.

# <span id="page-8-0"></span>**1.6 Fachdatenverbindung**

Die Fachdatenverbindung beinhaltet die Integrations- und Verknüpfungsmöglichkeiten zwischen den Daten innerhalb und außerhalb von ATKIS. Die Daten außerhalb von ATKIS lassen sich mit Hilfe von Referenzen mit den ATKIS-DLM-Daten verbinden. Die notwendigen Hilfsmittel stellt das AAA-Basisschema bereit. Diese werden mit Hilfe der Vererbung auf alle ATKIS-Fachobjektarten übertragen und stehen daher stets optional zur Verfügung.

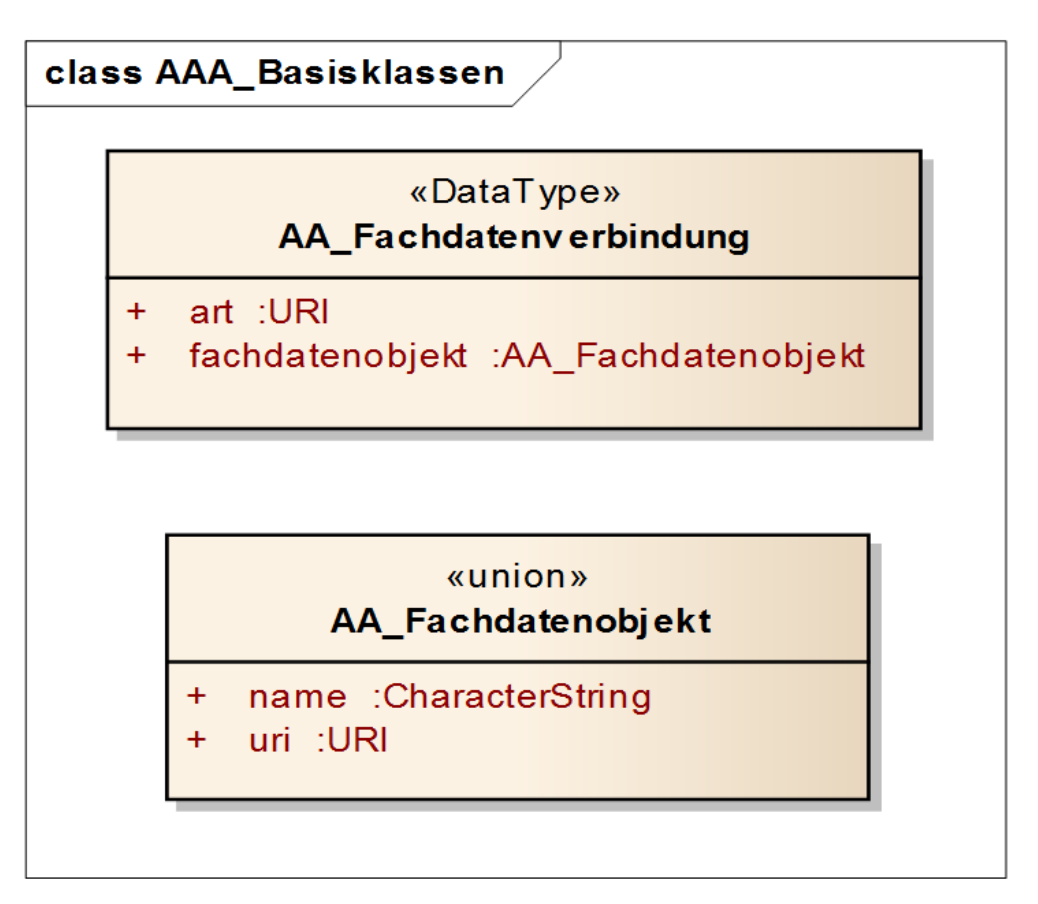

*Abbildung 2: Modellierung der Fachdatenverbindung in UML*

Jedes Objekt der ATKIS-Bestandsdaten kann die Attributart "zeigtAufExternes" führen, hinter der sich der Datentyp "AA Fachdatenverbindung" verbirgt. Über die Attributart "Art" wird auf eine externe (außerhalb von ATKIS) geführte Liste verwiesen, in der der Typ der Fachdatenverbindung spezifiziert ist. Der Verweis auf das Fachdatenobjekt kann entweder aus einer Namens- bzw. ID-Angabe oder aus einem URI bestehen und wird in der Attributart "Fachdatenobjekt" geführt. Damit ist es möglich, auch auf Objekte in anderen Fachdatenbanken zu verweisen.

Eine abschließende Liste mit möglichen Fachdatenverbindungen wurde innerhalb von ALKIS und ATKIS (noch) nicht realisiert. Die in [Abbildung 3](#page-9-0) dargestellte Codeliste "Katalog der Fachdatenverbindungen" wird bereits in ALKIS eingesetzt. Diese Codeliste ist nicht Bestandteil des AAA-Modells. Sie enthält aber Werte, die auch für ATKIS nutzbar sind, wie beispielsweise der Wert ART 1900 "Fachunterlage". Mit Hilfe dieses Wertes können Attribut- und Wertearten, die erst im Anwendungsschema 7.1.2 zur Verfügung stehen, bereits in der GID 6.0.1 geführt und an Nutzer übergeben werden. (siehe hierzu auch Abschnitt [8.4\)](#page-76-0).

| «codeList»<br>Katalog der Fachdatenverbindungen                            |
|----------------------------------------------------------------------------|
| Katasterunterlage = 1000                                                   |
| Flurkartennummer = $1100$                                                  |
| Nummer der Einmessskizzen der Netzpunkte des Liegenschaftskatasters = 1200 |
| Rissnumer = $1300$                                                         |
| Berechnungsunterlage = 1400                                                |
| Reservierungsunterlage = 1500                                              |
| Fotodaten zur Gebäudeausgestaltung = 1600                                  |
| Terestrische Aufnahme = 1700                                               |
| Extraterestrische Aufnahme = 1800                                          |
| Fachunterlage = 1900                                                       |
| Fachunterlage istWeitereNutzung = 1999                                     |
| Gewannyerzeichnis = 2000                                                   |
| Straßenverzeichnis = 2100                                                  |
| Gewässerverzeichnis = 2200                                                 |
| Industrie- und Gewerbeflächenverzeichnis = 2300                            |
| Antragskennzeichen zu Antragsdaten der Fachdatei = 2400                    |
| Nummer der Bodenbeschreibung = 2500                                        |

<span id="page-9-0"></span>*Abbildung 3: Codeliste "Katalog der Fachdatenverbindungen"*

#### <span id="page-10-0"></span>**1.7 Vererbung von Eigenschaften aus dem AFIS-ALKIS-ATKIS-Basisschema**

Das AFIS-ALKIS-ATKIS-Basisschema enthält allgemeingültige Angaben zum Aufbau von Objektarten in der abstrakten Klasse "AA Objekt". Durch die Anbindung der Fachobjektarten im ATKIS-Fachschema an AA\_Objekt werden diese Eigenschaften über Vererbung auf die jeweiligen Fachobjektarten übertragen. In der folgenden [Tabelle 1](#page-10-1) werden Eigenschaften des Basisschemas kurz erläutert, die an ATKIS-Bestandsobjektarten vererbt werden.

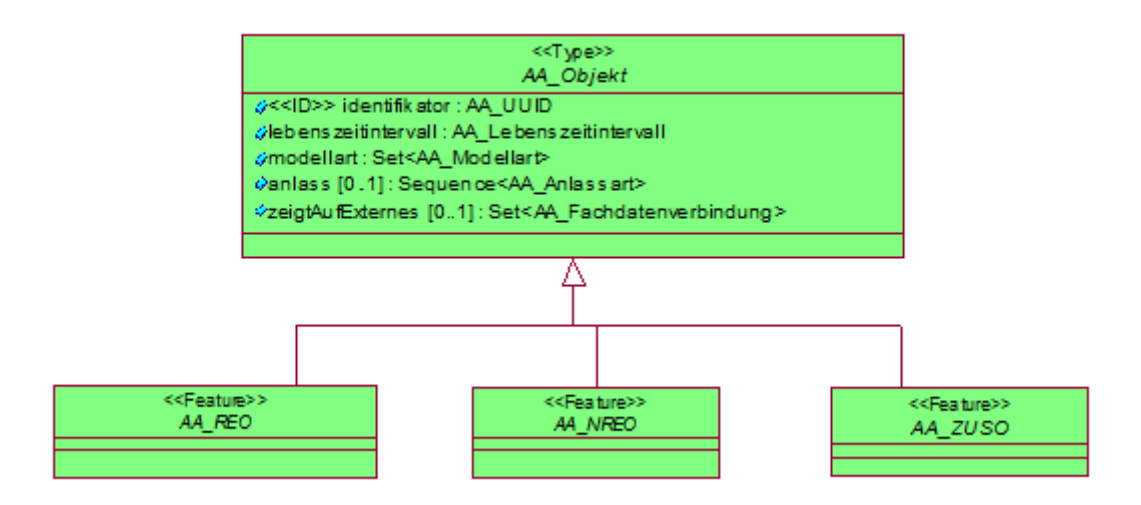

*Abbildung 4: Modellierung der Basisklasse AA\_Objekt in UML*

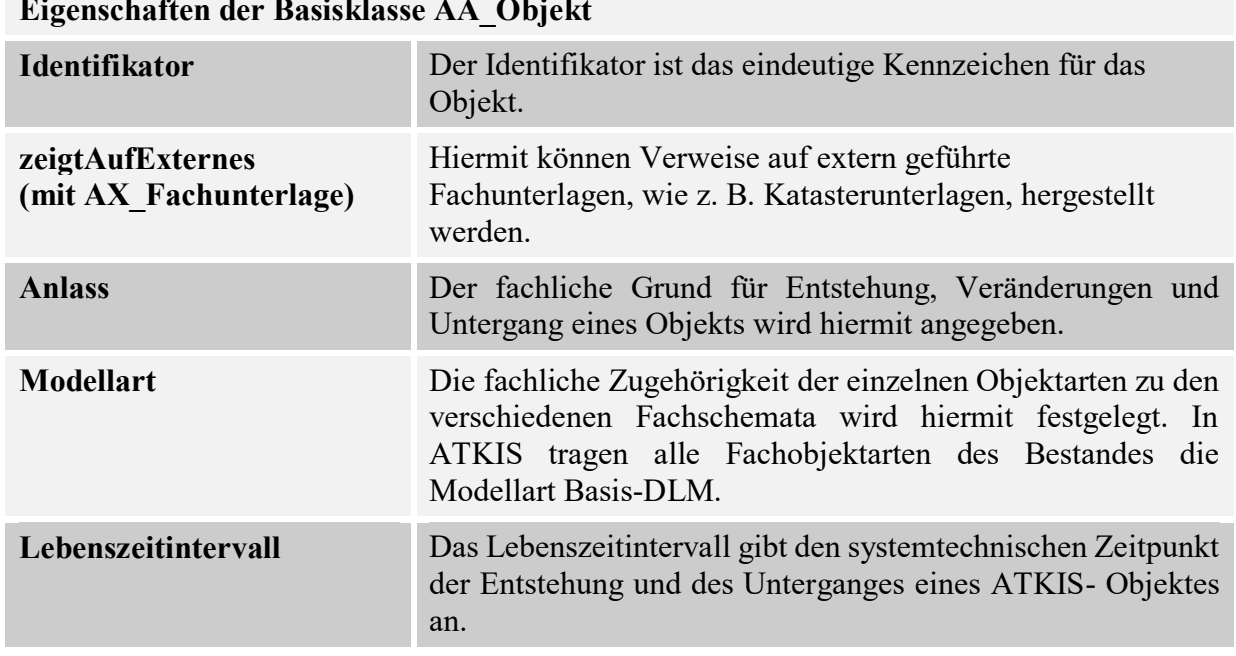

**Eigenschaften der Basisklasse AA\_Objekt**

<span id="page-10-1"></span>*Tabelle 1: Vererbung von Eigenschaften aus dem Basisschema*

Weitere Erläuterungen zu den Eigenschaften können aus dem Basisschema entnommen werden.

#### <span id="page-11-0"></span>**1.8 Themenbildung in ATKIS zur Abbildung identischer Geometrie**

Das AFIS-ALKIS-ATKIS-Basisschema ermöglicht die Definition von Objektarten mit folgenden geometrischen und topologischen Ausprägungen:

- (1) Punkt-, linien- oder flächenförmige Objekte mit topologischen Informationen. Linien- und Flächenobjekte sind dabei überschneidungsfrei. Die Objektarten werden abgeleitet aus den TA\_\* - Klassen des Basisschemas und teilen sich die Geometrie.
- (2) Punkt-, linien- oder flächenförmige Objekte, die sich gegenseitig Linien- oder Punktgeometrien teilen (können). Die Objektarten werden abgeleitet aus den AG\_\* - Klassen des Basisschemas.
- (3) Punkt-, linien- oder flächenförmige Objekte mit voneinander unabhängigen Geometrien. Die Objektarten werden abgeleitet aus den AU\_\* - Klassen des Basisschemas.

Für den Identitätsnachweis für gemeinsame Geometrien von Objekten der Ausprägungen (1) und (2) wird im AFIS-ALKIS-ATKIS-Anwendungsschema das Konstrukt der Themenbildung verwendet, das ebenfalls im AFIS-ALKIS-ATKIS-Basisschema verankert ist. Ein Thema fasst alle betroffenen Objektarten zusammen. Topologische Beziehungen und gemeinsame Geometrienutzung sind nur innerhalb eines Themas möglich. Folgende drei Arten von Themen liegen vor:

- (1) Topologische Themen (TS\_Theme)
- (2) Themen mit genereller gemeinsamer Punkt- und Liniennutzung (AA\_PunktLinienThema) und
- (3) Themen mit individueller gemeinsamer Punkt- und Liniennutzung (AA\_PunktLinien Thema)

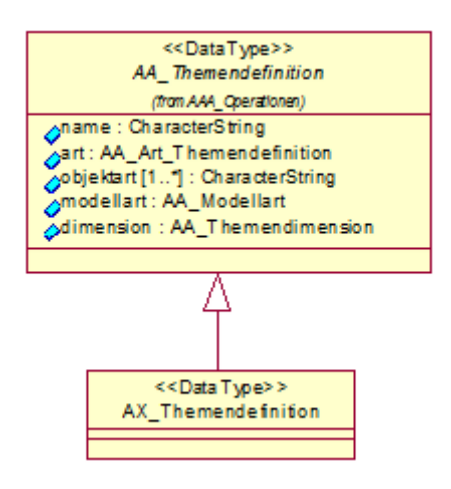

*Abbildung 5: Klassendiagramm AX\_Themendefinition*

Für Objekte, die den Themenarten 1) und 2) angehören, ist der Nachweis von Geometrieidentitäten zwingend, für Objekte der Themenart 3) kann auf Instanzenebene (durch den Bearbeiter im Erhebungsprozess) entschieden werden, ob Geometrieidentitäten explizit gesetzt werden oder nicht.

Die Namen der Themen und die dazugehörigen Objektarten werden im Anwendungsschema nach den Vorgaben des Datentyps AX\_Themendefinition (im Paket NAS-Operationen) in einer sogenannten *Instanz bildenden Note* (Instanzen von AX\_Themendefinition) spezifiziert. Dabei wird für jedes Thema zusätzlich eine Modellart festgelegt, für die dieses Thema gilt. Hierdurch wird die gemeinsame Geometrienutzung von Objekten verschiedener Modellarten (z.B. ALKIS und ATKIS) ausgeschlossen.

In der [Tabelle 2](#page-13-0) werden die für den Anwendungsbereich ATKIS festgelegten Themen dargestellt. Die Bildung von weiteren Identitätskombinationen wird im Anwendungsschema ATKIS ausgeschlossen.

Bei der Eigenschaft "Art" des Datentyps "AA\_Art\_Themendefinition" wird zwischen zwingender (Wert =1000) und anwenderdefinierter (Wert=2000) Themenbildung unterschieden. Bei zwingender Themenbildung sind alle genannten Objektarten Bestandteil des Themas und die Objektarten teilen sich stets die Geometrien. Die anwenderdefinierte Themenbildung wird im Erfassungsprozess gesetzt, wenn aus fachlicher Sicht eine Identität zwischen zwei oder mehreren Objektarten zum Ausdruck gebracht werden soll.

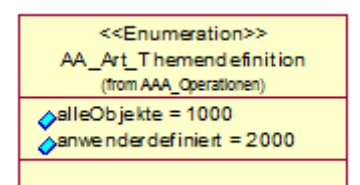

Die Attributart "Dimension" gibt die Dimensionalität des geometrischen Komplexes an, d.h. man unterscheidet zwischen Punkt-Linien-Themen und topologischen Flächenthemen. Die Angabe der Dimension mit dem Wert 1000 weist auf ein Punkt-Linien-Thema, der Wert 2000 bestimmt ein Topologiethema.

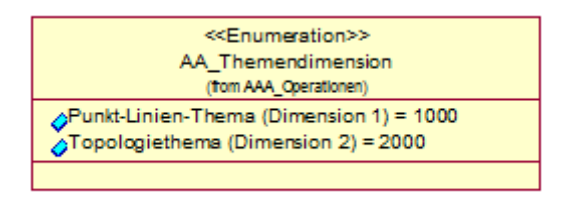

#### **Topologische Themen:**

Tatsächliche Nutzung Basis-DLM (Grundflächen):

Alle Objektarten des Objektartenbereiches Tatsächliche Nutzung

Verkehrsachsen Basis-DLM:

AX Strassenachse, AX Fahrbahnachse, AX Fahrwegachse, AX SchifffahrtslinieFaehrverkehr

Bahnstrecken Basis-DLM:

AX\_Bahnstrecke, AX\_SchifffahrtslinieFaehrverkehr

Gewässerachsen Basis-DLM:

AX\_Gewaesserachse, AX\_Gewaesserstationierungsachse, AX\_Sickerstrecke

Kommunales Gebiet Basis-DLM:

AX\_KommunalesGebiet

Kreis Basis-DLM:

AX\_Gebiet\_Kreis

#### **Themen mit genereller gemeinsamer Punkt- und Liniennutzung:**

Gebäude Basis-DLM:

AX\_Gebaeude, AX\_Bauteil

Böschung Basis-DLM:

AX Boeschungsflaeche, AX Gelaendekante

Grenzen Basis-DLM:

AX\_Gebietsgrenze, AX\_KommunalesGebiet, AX\_Gebiet\_Verwaltungsgemeinschaft,

AX\_Gebiet\_Kreis, AX\_Gebiet\_Regierungsbezirk, AX\_Gebiet\_Bundesland,

AX Gebiet Nationalstaat

Schutzgebiete Basis-DLM:

AX\_NaturUmweltOderBodenschutzrecht, AX\_Schutzzone, AX\_Testgelaende, AX\_SonstigesRecht, AX\_AndereFestlegungNachWasserrecht

**Individuelle Themenbildung für die Objektarten:**

Tatsächliche Nutzung Basis-DLM (Überlagerungsflächen)

Alle Objektarten des Objektartenbereiches Tatsächliche Nutzung

Tatsächliche Nutzung Basis-DLM (Ebenen übergreifend) Alle Objektarten des Objektartenbereiches Tatsächliche Nutzung

<span id="page-13-0"></span>*Tabelle 2: Themenbildung in ATKIS*

# <span id="page-14-0"></span>**1.9 Migration**

Die Überführung der Dateninhalte von GID 6.0.1 in das Anwendungsschema 7.1.2 im Sinne einer Schematransformation wird als Migration bezeichnet. Dabei werden prinzipiell drei unterschiedliche Ausgangsituationen abgebildet:

I. Es besteht eine 1:1-Beziehung zwischen dem Ausgangsobjekt in GID 6.0.1 und dem überführten Objekt in AAA-AS 7.1.2. In diesem Fall kann die Migration über eine bijektive Funktion abgebildet werden. Dies ist im nachfolgenden Beispiel dargestellt:

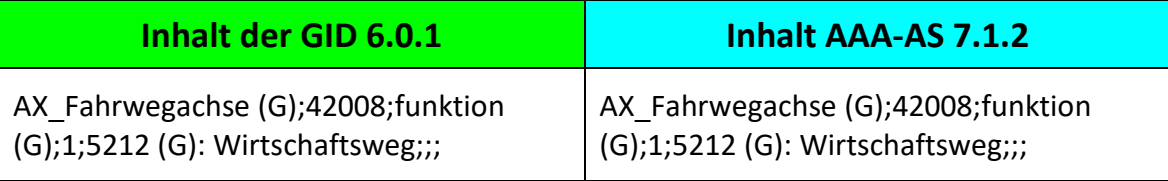

II. Es besteht eine 1:n-Beziehung zwischen dem Ausgangsobjekt in GID 6.0.1 und den überführten Objekten in AAA-AS 7.1.2. Dies wird in der Migration über eine invers-surjektive Funktion abgebildet. Das Ausgangsobjekt wird dupliziert und in semantisch eindeutige Objekte im AAA-AS 7.1.2 aufgespalten. Dies ist im nachfolgenden Beispiel dargestellt:

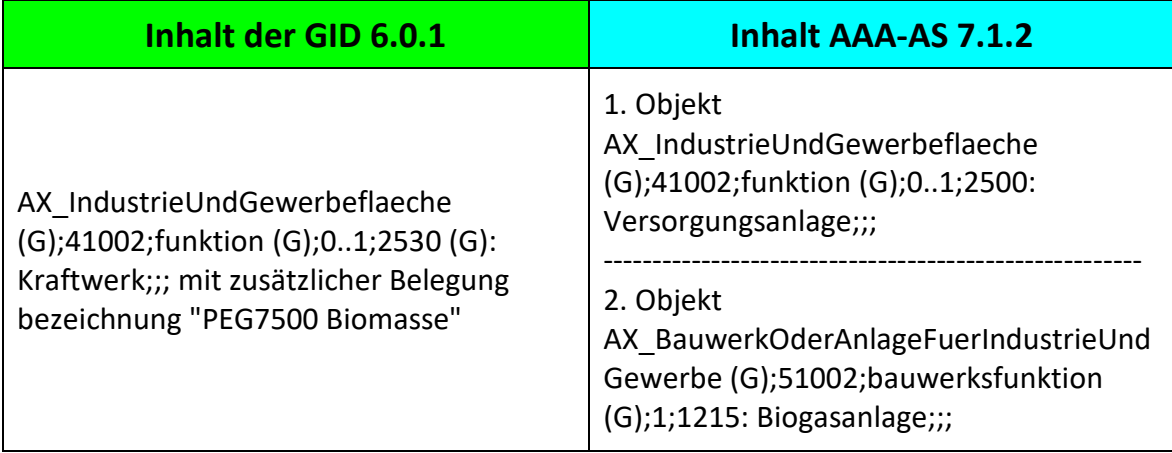

III. Es besteht eine 1:1-Beziehung zwischen einem Objekt dessen Objektart in GID 6.0.1 vorhanden ist, dessen Werteart aber erst im AAA-AS 7.1.2 zur Verfügung steht. Dabei handelt es sich ebenfalls um eine bijektive Funktion, welche im Rahmen der Migration ein Objekt ohne Attributbelegung in ein Objekt mit Werteart überführt. Dies ist im nachfolgenden Beispiel dargestellt:

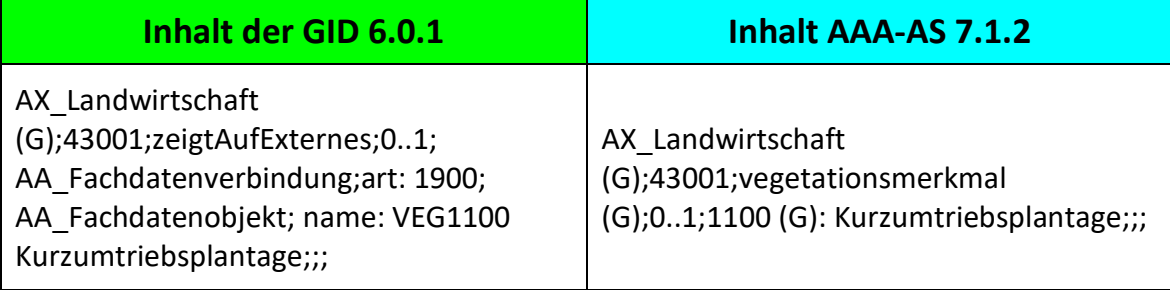

Im Anhang 6 sind die Objekt-, Attribut- und Wertearten aufgeführt, die erst im AAA-AS 7.1.2 zur Verfügung stehen. Diese können aber bereits in der GID 6.0.1 durch genau festgelegte Eintragungen im Basisattribut zeigtAufExternes erhoben und im Migrationsprozess in das AAA-AS 7.1.2 überführt werden.

Etwas schwieriger gestaltet sich die Überführung von Objekten der Objektart 41002 AX\_IndustrieUndGewerbeflaeche, bei denen das Attribut Funktion nicht belegt ist. Die Wertearten FKT 1700 bis 1780 besitzen nicht die Modellart Basis-DLM. Die Wertearten FKT 1400 "Handel- und Dienstleistung", FKT 2500 "Versorgungsanlage" und FKT 2600 "Entsorgung" sind kein Grunddatenbestand (G). Die Werteart FKT 2600 "Entsorgung" ist unkritisch, da alle unter diesem Oberbegriff möglichen Spezifikationen zum Grunddatenbestand gehören.

Eine Migration von 41002 ohne FKT nach 41002 mit FKT 1700 ist somit nur in den Ländern möglich, die die Wertearten FKT 1400 und FKT 2500 in der GID 6.0.1 landesweit führen.

# <span id="page-16-1"></span><span id="page-16-0"></span>**2 Modellierung des ATKIS-Basis-DLM**

## **2.1 Grundsätze**

Im ATKIS-Basis-DLM wird die Landschaft durch punkt-, linien- und flächenförmige Objekte beschrieben. Der Abstraktionsgrad des ATKIS-Basis-DLM bedingt, dass Objekte, die in ALKIS flächenförmig modelliert sind, in ATKIS auch punkt- oder linienförmig abgebildet werden können.

Durch das Netz der Straßen, Hauptwirtschafts- und Wirtschaftswege, schienengebundenen Verkehrswege und Gewässer, den sogenannten Maschenbildnern, wird die Landschaft in Maschen aufgeteilt. Diese Maschen werden durch flächenförmige Objekte aus dem Objektartenbereich der Tatsächlichen Nutzung (TN) redundanzfrei (dürfen sich nicht gegenseitig überlagern) und lückenlos gefüllt. Hierzu wurde im Modell die abstrakte Klasse AX\_TatsaechlicheNutzung angelegt, von der alle TN-Flächenobjekte wie z. B. AX\_Wohnbauflaeche erben.

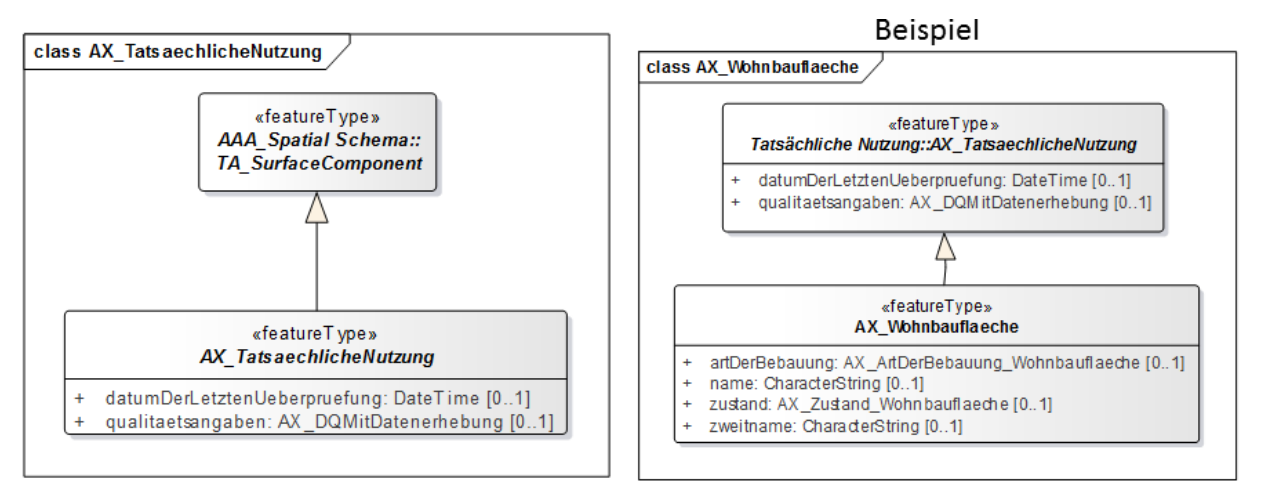

*Abbildung 6: Abstrakte Klasse AX\_TatsaechlicheNutzung vererbt an AX\_Wohnbauflaeche*

Auch die linienförmigen Maschenbildner dürfen sich bis auf die Ausnahmen (Bahnstrecke darf auf Straßen- oder Fahrbahnachse verlaufen; Fahrbahnachse darf auf Straßenachse verlaufen) nicht gegenseitig überlagern. Innerhalb der Maschen erfolgt eine Abgrenzung flächenförmiger Objekte entsprechend den Größenkriterien des Objektartenkataloges. Sind keine Maschenbildner vorhanden, z. B. in der Nordsee, lassen es die Objektbildungsregeln zu, dass das Landschaftsobjekt "Nordsee" durch mehrere gleichartige Objekte modelliert wird.

Auch langgestreckte Landschaftsobjekte unterliegen vorgegebenen Objektbildungsregeln. Aufgrund dieser Regeln ist z. B. die Modellierung des Gewässers "Ems" als ein Objekt von der Quelle bis zur Mündung möglich, wird aber aus organisatorischen und technischen Gründen nicht durchgeführt. Das Landschaftsobjekt "Ems" wird, wie andere langgestreckte Objekte auch, i. d. R. durch mehrere gleichartige Objekte modelliert.

## <span id="page-17-0"></span>**2.2 Beschreibung der Erdoberfläche durch Grundflächen und überlagernde Objekte**

Durch die auf der Erdoberfläche liegenden flächenförmigen Objekte aus dem Objektartenbereich "Tatsächliche Nutzung" wird die Erdoberfläche redundanzfrei und lückenlos mit Grundflächen beschrieben. Liegen Objekte dieser Objektarten über oder unter der Erdoberfläche, werden diese Situationen mit Hilfe eines Bauwerkes und einer Unterführungsrelation vom über- bzw. unterführenden Objekt zum Bauwerk hin modelliert (siehe Abschnitt [2.12\)](#page-36-0). Sind Maschenbildner in ihrem Netz nur einseitig z. B. als Stichwege angebunden, sind sie gemäß den ISO-Normen topologischer, aber nicht geometrischer Bestandteil einer Masche. Demzufolge besteht die Umringsgeometrie der Masche lediglich aus dem äußeren Polygon (siehe auch Unterabschnitt [8.1.2,](#page-63-0) [Abbildung 29,](#page-63-1) [Abbildung 30](#page-63-2), [Abbildung 31,](#page-64-0) und [Abbildung 32](#page-65-0)). Die weitere Beschreibung der Erdoberfläche erfolgt durch die überlagernden Objektarten der anderen Objektartenbereiche.

# <span id="page-17-1"></span>**2.3 Objekttypen**

Ein Objekt ist entweder ein konkreter, geometrisch abgrenzbarer Teil der Erdoberfläche (z.B. Edersee), der als Raumbezogenes Elementarobjekt (REO) bezeichnet wird oder ein fachlicher Sachverhalt ohne Raumbezug (z.B. Nutzer), der als Nichtraumbezogenes Elementarobjekt (NREO) bezeichnet wird. Zur Modellierung komplexer Sachverhalte werden Zusammengesetzte Objekte (ZUSO) gebildet, die Elementarobjekte in verschiedenen Kombinationen logisch miteinander verknüpfen können.

## <span id="page-17-2"></span>**2.4 Attribute**

Attribute bezeichnen qualitative und quantitative Eigenschaften, die ein Objekt näher beschreiben. Sie sind Datenelemente, deren individueller Aufbau bei jeder Objektart als Attributart beschrieben werden muss. Einem Objekt kann eine Menge von Attributen verschiedener Attributarten zugeordnet werden. Attribute können multipel sein, d.h. Attribute gleicher Attributart können mehrfach auftauchen.

Die Attributart enthält die selbstbezogenen Eigenschaften der Objekte einer Objektart. Sie wird durch Bezeichnung, Kennung, Datentyp, Kardinalität, Definition und Werteart (bei qualitativen Attributen) näher gekennzeichnet.

Eine Werteart ist angegeben, wenn für eine Attributart die zulässigen Ausprägungen festliegen. Die Werteart eines Attributs ist häufig nach dem Dominanzprinzip auszuwählen, d.h. die überwiegende Eigenschaft wird der Auswahl der Werteart zugrunde gelegt. Dies ist insbesondere bei der Zusammenfassung von Objekten im Zuge der DLM50-Ableitung aus dem Basis-DLM anzuwenden.

Es werden nur die Wertearten geführt, die eine besondere Ausprägung festlegen. Bei einer im Basis-DLM geführten Straße wird über das Attribut Zustand ausgesagt, dass die Straße z.B. "Außer Betrieb" oder "Im Bau" ist. Der "Normalfall", dass z. B. eine Straße "In Betrieb" ist, wird nicht explizit auf der Attributebene beschrieben, sondern ist implizit in den Daten enthalten, wenn das Objekt im Basis-DLM geführt wird.

Bei den folgenden Attributen wird der Normalfall nicht beschrieben:

- "Fahrbahntrennung" bei der Objektart AX Strasse. Normalfall ist eine ungetrennte Fahrbahn.
- "Funktion" bei der Objektart AX Bahnverkehr. Normalfall sind alle Flächen, die zum Bahnkörper gehören.
- "Funktion" bei der Objektart AX\_StehendesGewaesser. Normalfall ist, dass das Gewässer mit keinem Attributwert Funktion belegt ist.
- "Funktion" bei den Objektarten AX\_Strassenachse und AX\_Fahrbahnachse. Normalfall ist, dass sich Fahrzeuge und Personen uneingeschränkt auf Straßen und Fahrbahnen bewegen können.
- "Funktion" bei der Objektart AX Strassenverkehr. Normalfall sind alle Flächen, die zur Fahrbahn gehören.
- "Funktion" bei der Objektart AX Fliessgewaesser. Normalfall ist, dass das Objekt keine "Funktion FKT 8300 Kanal" hat.
- "Hydrologisches Merkmal" bei den Objektarten AX Fliessgewaesser, AX Gewaesserachse, AX StehendesGewaesser und AX Gewaessermerkmal bei der Attributart "Art" und dem Wert 1610 (Quelle). Normalfall ist, dass diese Objekte ständig Wasser führen.
- "InternationaleBedeutung" bei der Objektart AX Strasse. Normalfall ist, dass das Objekt keine internationale Bedeutung hat.
- "Lage zur Erdoberfläche". Normalfall ist, dass das Objekt auf der Erdoberfläche liegt.
- "Tidemerkmal" bei der Objektart AX Meer. Normalfall ist, dass das Meer keinem Tideeinfluss unterliegt.
- "Zustand" bei der Objektart AX Vegetationsmerkmal. Normalfall ist, dass der Boden einer Vegetationsfläche trocken ist.
- "Zustand" bei allen Objektarten, bei denen die Betriebsbereitschaft beschrieben wird. Normalfall ist, dass das Objekt in Betrieb ist.

#### <span id="page-19-0"></span>**2.5 Kardinalität**

Die Kardinalität gibt an, wie oft Attribute einer Attributart vorkommen können. Die untere und obere Grenze der Kardinalität sind angegeben. Liegt die untere Grenze bei 0, bedeutet dies, dass die Attributart optional ist. Die gebräuchlichsten Kardinalitäten sind:

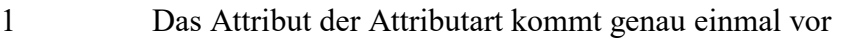

- 1 .. \* Das Attribut der Attributart kommt ein oder mehrere Male vor
- 0 .. 1 Das Attribut der Attributart kommt kein oder einmal vor
- 0 .. \* Das Attribut der Attributart kommt kein, ein oder mehrere Male vor

Das Fehlen einer Attributart mit Kardinalität 0..1 bzw. 0..\* bei einem Objekt einer Objektart kann drei Ursachen haben:

- 1. Der Normalfall liegt vor (siehe Abschnitt [2.4\)](#page-17-2), oder das Attribut gehört nicht zum Grunddatenbestand (Gehören Attribute nicht zum Grunddatenbestand, geben nur die Metadaten Aufschluss darüber, ob die Daten den Normalfall repräsentieren oder in dem jeweiligen Land nicht erfasst werden).
- 2. Bei einzelnen Objekten einer Objektart existiert real nicht immer ein Wert für die Attributart. Beispiel: Manche Straßen haben einen Namen, andere nicht. Hat eine Straße keinen Namen, wird bei dem Objekt der Objektart AX\_Strasse keine Attributart NAM geführt.
- 3. Die Werte für die Attributart existieren zwar real bei allen Objekten der Objektart, werden aber nicht für alle Objekte erfasst. Beispiel: Alle Straßen- bzw. Fahrbahnachsen haben eine Fahrbahnbreite. Da der Aufwand sehr hoch wäre, diese für alle Objekte zu ermitteln, ist die Attributart BRF im AAA-Modell nur bei den Straßen- bzw. Fahrbahnachsen vollständig vorhanden und mit einem realen Wert belegt, die gleichzeitig beim zugehörigen ZUSO AX Strasse im Attribut WDM den Wert ,Bundesautobahn', ,Bundesstraße', ,Landesstraße, Staatsstraße' oder ,Kreisstraße' führen.

#### <span id="page-20-0"></span>**2.6 Namen**

Für die Schreibweise von geographischen Namen hat der Ständige Ausschuss für geographische Namen (StAGN) ausführliche *Empfehlungen und Hinweise für die Schreibweise geographischer Namen* veröffentlicht [\(www.stagn.de\)](http://www.stagn.de/). Sie sind aus den allgemein gültigen Rechtschreibregeln für die deutsche Rechtschreibung unter Mitwirkung von sprachwissenschaftlichen, namenkundlichen, geographischen und kartographischen Experten zusammengestellt worden. Diese "Toponymic Guidelines" enthalten außerdem Hinweise zu den in Deutschland offiziell anerkannten Sprachen nationaler Minderheiten, Regelungen für die Benennung von Gemeinden, eine Zusammenstellung von Institutionen, die geographische Namen amtlich regeln, beschließen, dokumentieren, erörtern oder beraten sowie weitere nützliche Angaben.

Den Status "amtlich" erhält ein geographischer Name, wenn er durch Gesetz, Rechtsverordnung, Verfügung, Ratsbeschluss o. ä. beurkundet ist, jedoch auch, wenn er nicht beurkundet ist, aber von deutschen Behörden oder der Bundeswehr im Rahmen ihrer dienstlichen Tätigkeit festgesetzt worden ist.

Im Attribut NAM wird ausschließlich der Eigenname geführt. Der Bezeichner von Wertearten ist in der Regel nicht Bestandteil des Attributes NAM.

#### <span id="page-20-1"></span>**2.7 Raumbezug, Geometrieformen**

Im Basis-DLM können alle Raumbezugsgrundformen verwendet werden, die im AAA-Basis-Schema beschrieben sind.

#### <span id="page-20-2"></span>**2.7.1 Erlaubte Geometrieformen**

Erlaubte bzw. zulässige Geometrieformen werden in den GM\_Regeln der ISO-Norm 19107 Spatial Schema beschrieben.

#### <span id="page-20-3"></span>**2.7.2 Nicht erlaubte Geometrieformen**

Die daraus resultierenden nicht erlaubten Geometrieformen werden in den nachfolgenden Graphiken dargestellt.

a) Linienzug, der auf der eigenen Geometrie endet (ein linienförmiges REO)

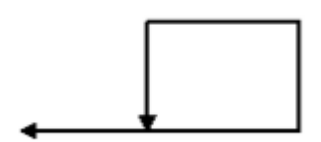

b) Linienzug, der sich kreuzt (ein linienförmiges REO)

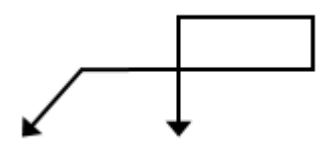

c) Linienzug mit Verzweigungen (ein linienförmiges REO)

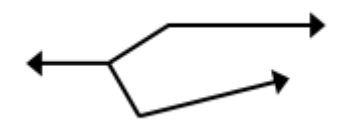

d) zwei Flächen mit Kreuzungspunkt (ein flächenförmiges REO)

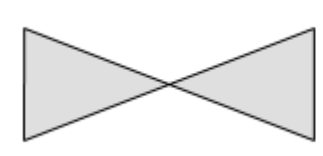

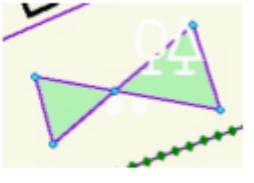

e) zwei Flächen mit Aussparung (ein flächenförmiges REO)

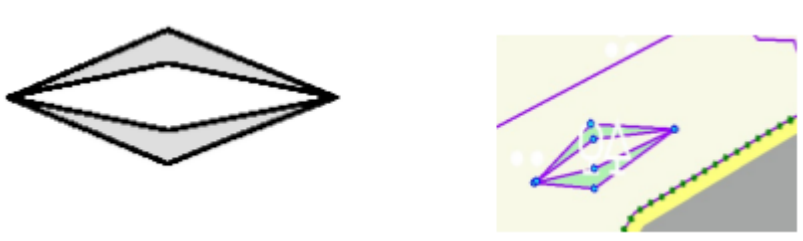

<span id="page-21-0"></span>Die Fälle d) und e) sind bei Objekten erlaubt, die von TA\_MultiSurfaceComponent erben wie beispielsweise AX\_KommunalesGebiet.

## **2.8 Objektbildung**

Die Objektbildung im ATKIS-Basis-DLM wird nach den in der [Tabelle 3](#page-24-0) aufgeführten Regeln vorgenommen. Danach gilt u.a. die Regel, dass ein neues REO gebildet wird, wenn sich der Wert eines Attributs ändert.

In einigen Fällen ist die Objektbildung nicht nur von der Werteänderung des Attributs abhängig, sondern auch an geometrische Größen gebunden. Eine Werteänderung ist nachzuweisen, wenn

- bei einem linienförmigen REO die Änderung für einen längeren Abschnitt gilt und dadurch ein REO von mindestens 500 m Länge entsteht.

dadurch ein flächenförmiges REO von mindestens 1 ha Fläche entsteht.

Abweichungen von diesen Größenkriterien sind bei der jeweiligen Objektart explizit aufgeführt.

Bei der nachbarschaftlichen Abgrenzung bebauter Flächen sind ebenfalls Mindestmaße anzuhalten. So werden innerhalb von bebauten Flächen die REO

- 41001 AX Wohnbauflaeche
- 41002 AX\_IndustrieUndGewerbeflaeche
- 41006 AX\_FlaecheGemischterNutzung
- 41007 AX\_FlaecheBesondererFunktionalerPraegung

nur dann nach den o. g. Objektarten unterschieden und gegeneinander abgegrenzt, wenn die Mindestgröße von 1 ha überschritten wird, es sei denn, dass auf Werteartebene ein geringeres Erfassungskriterium wie im nachfolgenden Beispiel dargestellt, angegeben ist (siehe auch Abschnitt [8.2\)](#page-66-0).

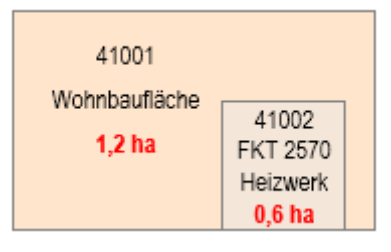

## *Abbildung 7: Beispiel für die Abgrenzung von Objekten*

Innerhalb der skizzierten Masche befindet sich neben einer Wohnbaufläche, (anstelle der Wohnbaufläche könnte auch ein Objekt "Fläche gemischter Nutzung" oder "Fläche besonderer funktionaler Prägung" vorhanden sein) zusätzlich ein Objekt der Objektart Industrie- und Gewerbefläche, z.B. ein Heizwerk. Da Heizwerke vollzählig zu erfassen sind, gilt für die gegenseitige Abgrenzung in diesem speziellen Fall die Mindestgröße für die Werteart FKT 2570 "Heizwerk" und nicht für die Objektart 41002 AX\_IndustrieUndGewerbeflaeche.

An der Landesgrenze muss jedes REO abgeschlossen werden. Für linienförmige REO auf der Landesgrenze muss von beiden betroffenen Ländern die gleiche REO-Bildung vorgenommen werden. Das bedeutet, dass innerhalb der Bundesrepublik Deutschland nicht nur die Landesgrenze selbst, sondern auch die Objekte redundant auf der Landesgrenze vorhanden sind, die in beiden Ländern geführt werden. Die Grundlage für diese Modellierung bildet der Produkt- und Qualitätsstandard für das Digitale Basis-Landschaftsmodell (PQS Basis-DLM). Im PQS Basis-DLM ist geregelt, dass jedes Bundesland die Basis-DLM-Daten vollständig zu führen hat. Sind REOs Teil eines ZUSO, müssen die lückenlos auf der gemeinsamen Grenze verlaufenden REO in jedem Land einem eigenen ZUSO zugeordnet werden.

Das nachfolgende Beispiel zeigt, wie die ZUSO- und REO-Bildungen bei Objekten, die auf der Landesgrenze verlaufen, vorzunehmen sind.

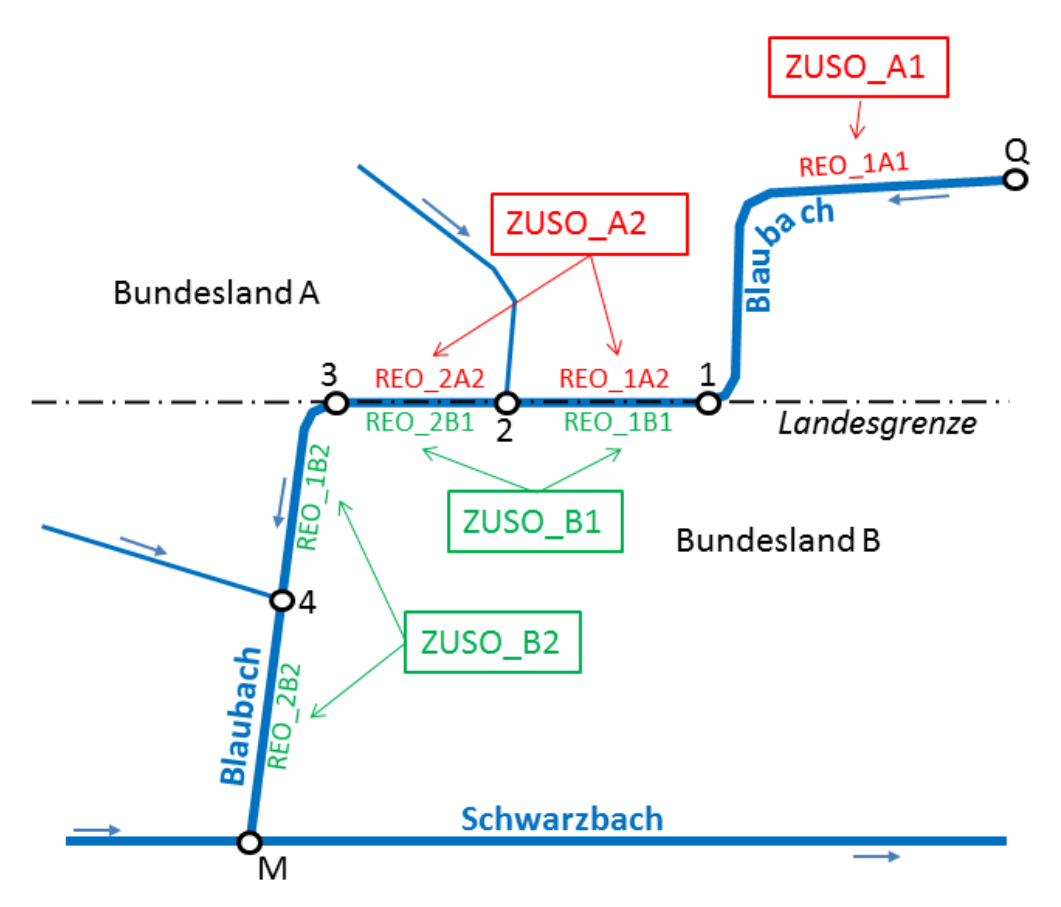

*Abbildung 8: Beispiel für ZUSO- und REO-Bildungen an Landesgrenzen*

Der Blaubach entspringt im Bundesland A im Punkt Q und mündet im Bundesland B im Punkt M in den Schwarzbach. Zwischen den Punkten 1, 2 und 3 verläuft er auf der gemeinsamen Landesgrenze.

Im Bundesland A wird der Blaubach als zwei ZUSO AX\_Wasserlauf modelliert. ZUSO\_A1 besteht aus einem REO AX\_Gewaesserachse (REO\_1A1), ZUSO\_A2 besteht aus zwei REO AX\_Gewaesserachse (REO\_1A2 und REO\_2A2). Im Bundesland B wird der Blaubach als zwei ZUSO AX\_Wasserlauf modelliert. ZUSO\_B1 besteht aus zwei REO AX\_Gewaesserachse (REO\_1B1 und REO\_2B1). ZUSO\_B2 besteht aus zwei REO AX\_Gewaesserachse (REO\_1B2 und REO\_2B2).

REO\_1A2 muss geometrieidentisch mit REO\_1B1, REO\_2A2 muss geometrieidentisch mit REO\_2B1 modelliert sein.

Für die Objekte der Objektart AX Gebietsgrenze mit AGZ 7102 "Grenze des Bundeslandes" ist die Geometrieidentität des Grenzverlaufes ausreichend. Eine identische REO-Bildung ist nicht erforderlich.

# **Objektbildungsregeln**

| Bildungsregeln für neu zu erfassende REO oder ZUSO |                                                                                                    |  |  |
|----------------------------------------------------|----------------------------------------------------------------------------------------------------|--|--|
| Ein neues REO wird gebildet,                       | wenn sich die Raumbezugsart (z.B. von Linie in Fläche)<br>$\overline{\phantom{a}}$<br>ändert<br>wenn sich der Wert eines Attributs ändert<br>wenn ein Attribut hinzutritt oder wegfällt<br>wenn bei einem Attribut, das multipel zugelassen ist, sich<br>die Anzahl der Wertearten ändert<br>an niveaugleichen Schnittpunkten von linienförmigen<br>$\sim$<br>Objekten, die zu einem topologischen Netz gehören<br>an Landesgrenzen<br>$\overline{\phantom{a}}$<br>in individuellen objektabhängigen Fällen<br>$\overline{\phantom{a}}$ |  |  |
| Ein neues ZUSO wird gebildet,                      | wenn das erste zum ZUSO gehörige REO entsteht                                                                                                    |  |  |

<span id="page-24-0"></span>*Tabelle 3: Neue REO und ZUSO*

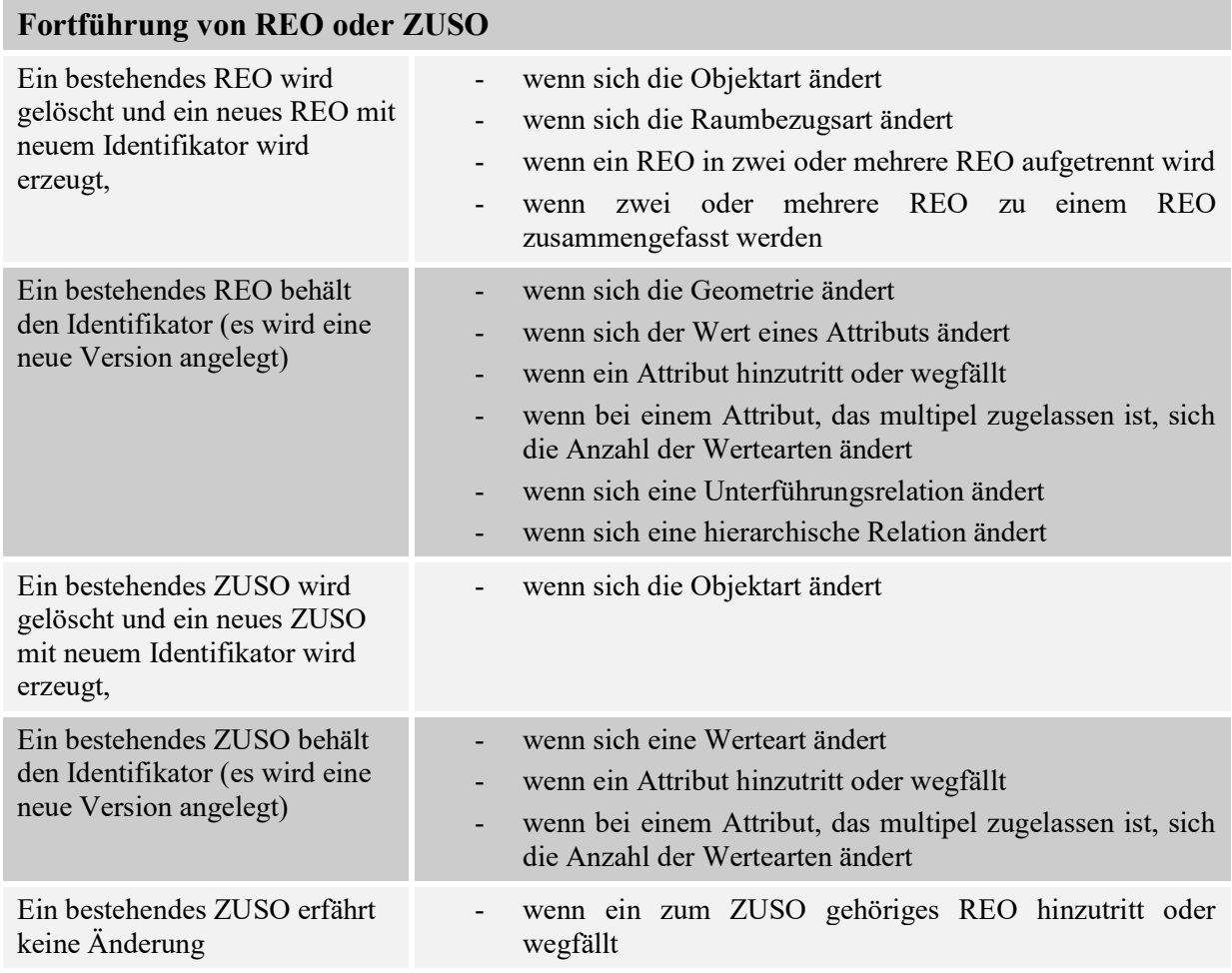

*Tabelle 4: Fortführung REO und ZUSO*

#### <span id="page-25-0"></span>**2.9 Erfassungskriterien**

Das Erfassungskriterium legt in Verbindung mit den Regeln für die Objektbildung, der Definition der Objektarten und der Attribute den Umfang und die Mindestgrößen der zu erfassenden Objekte fest. Bei flächenförmigen Objekten wird das Erfassungskriterium i. d. R. durch eine Erfassungsuntergrenze festgelegt. Bis zur Werteartebene ist entweder eine Flächengröße in ha angegeben oder vollzählige Erfassung gefordert. Die nachfolgenden drei Grundregeln zur Erhebung und Abgrenzung von flächenförmigen Objekten beziehen sich auf Grundflächen in Maschen, in Abhängigkeit von Erfassungsuntergrenzen und Nachbarschaft.

- 1. Objekt-/Wertearten mit dem Erfassungskriterium "vollzählig" besitzen keine Erfassungsuntergrenze und sind somit unabhängig ihrer flächenhaften Ausdehnung vollzählig zu erheben und zu führen. Beispiel: Heizwerk.
- 2. Objekt-/Wertearten mit Erfassungsuntergrenze sind erst ab der festgelegten Flächengröße zu erheben, es sei denn ihre Größe entspricht der Maschengröße (siehe hierzu Unterabschnitt [2.9.3](#page-30-0) Zwangsmasche)
- 3. Objekt-/Wertearten, die die Erfassungsuntergrenze unterschreiten, sind einer benachbarten Grundfläche zuzuschlagen (siehe hierzu Unterabschnitt [2.9.1](#page-26-0) Dominanzprinzip), es sei denn,
	- a. es ist fachlich ausgeschlossen (siehe hierzu Unterabschnitt [2.9.2](#page-29-0) Restflächen).
	- b. mehrere Objekte bilden maschenübergreifend eine fachliche Einheit und sind in ihrer Gesamtheit landschaftsprägend (siehe hierzu Unterabschnitt [2.9.4.1](#page-30-2) Beispiel: AX SportFreizeitUndErholungsflaeche mit FKT 4400 "Grünanlage").

Das nachfolgende Nassi-Shneiderman-Diagramm zeigt, nach welchen Kriterien die Objektauswahl maschenweise vorzunehmen ist.

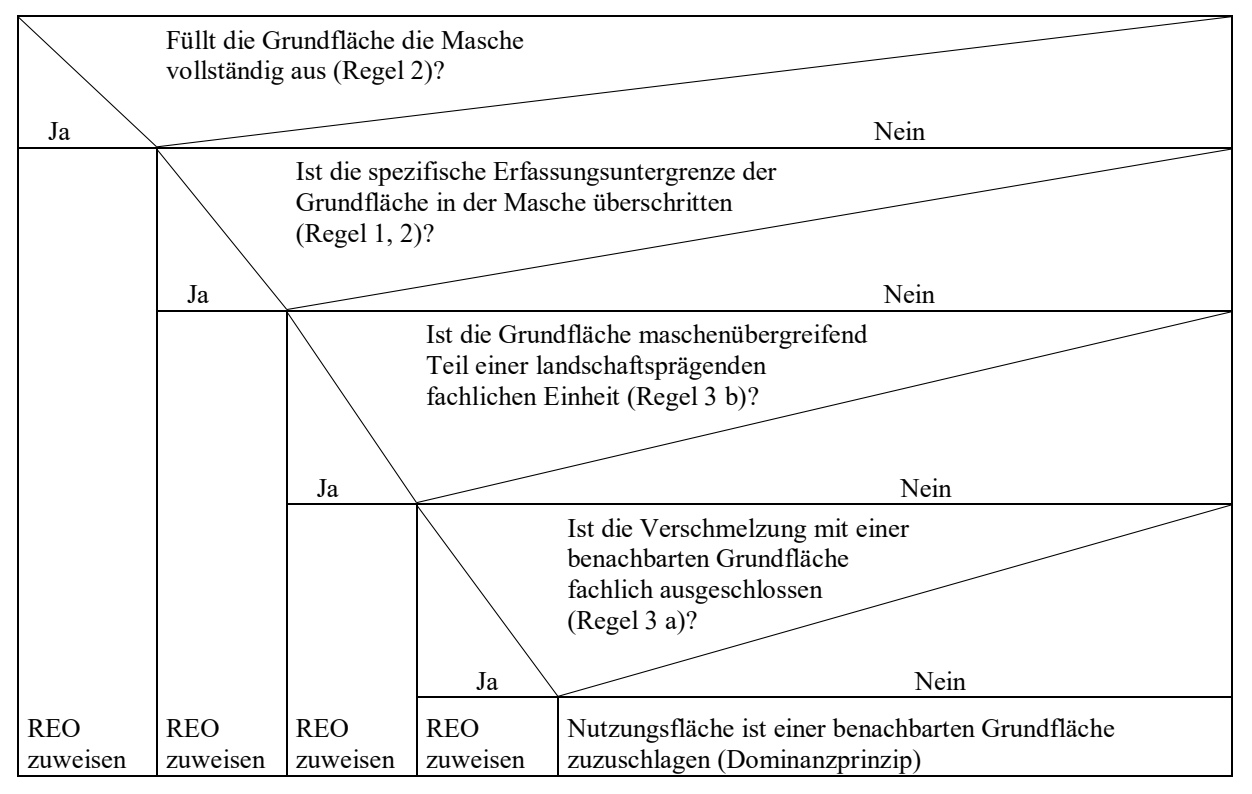

*Abbildung 9: Entscheidungskriterien für die Objektauswahl*

Sollten in einem Bundesland jedoch Objekte unterhalb des Erfassungskriteriums erfasst werden, so wird empfohlen, die Attributart (z.B. 'objekthoehe (HHO)') für die Objekte zu erfassen, bei denen im Erfassungskriterium die Attributart als Selektionskriterium für das DLM50 definiert ist.

Beispiel:

Die Objektart 51002 AX\_BauwerkOderAnlageFuerIndustrieUndGewerbe mit der Attributart BWF und dem Wert 1290 Schornstein wird in einem Bundesland im Basis-DLM mit einer Objekthöhe < 15 m erfasst.

Das Erfassungskriterium für das DLM50 für diese Werteart ist Objekthöhe >= 15m.

Im Rahmen einer Modellgeneralisierung ist es somit möglich, Objekte mit einer Objekthöhe <15 m nicht in ein DLM50 zu überführen.

# <span id="page-26-0"></span>**2.9.1 Dominanzprinzip**

Objekte werden nach ihrer vorherrschenden Eigenschaft klassifiziert (Dominanzprinzip). Sofern Landschaftsobjekte die angegebenen Mindestdimensionen unterschreiten und daher nicht als Modellobjekte erfasst werden, sind sie einem der benachbarten Landschaftsobjekte zuzuschlagen. Die Fläche eines Landschaftsobjektes kann aufgrund der Änderung einer Werteart geteilt werden. Innerhalb einer Objektart wird nur dann nach Wertearten unterschieden und abgegrenzt, wenn dadurch Flächen entstehen, die jeweils das angegebene Erfassungskriterium erfüllen. Davon abweichende Erfassungskriterien sind entweder bei der Beschreibung der Objektartengruppe oder bei der Objektart selbst zu finden.

## <span id="page-27-0"></span>**2.9.1.1 Beispiel: 41001 AX\_Wohnbauflaeche zu 41002 AX\_IndustrieUndGewerbeflaeche**

Im Basis-DLM werden Wohnbauflächen und Industrie- und Gewerbeflächen (unabhängig von ihrer Funktion) vollzählig modelliert, soweit sie nicht aufgrund des Dominanzprinzips mit Nachbarflächen zusammengefasst werden müssen. Für die Zuweisung des Attributs "Funktion" bei der Objektart 41002 gelten unterschiedliche Mindestmaße, bei deren Unterschreitung eine Industrie- und Gewerbefläche einer anderen baulich geprägten Fläche z. B. einer Wohnbaufläche zuzuschlagen ist.

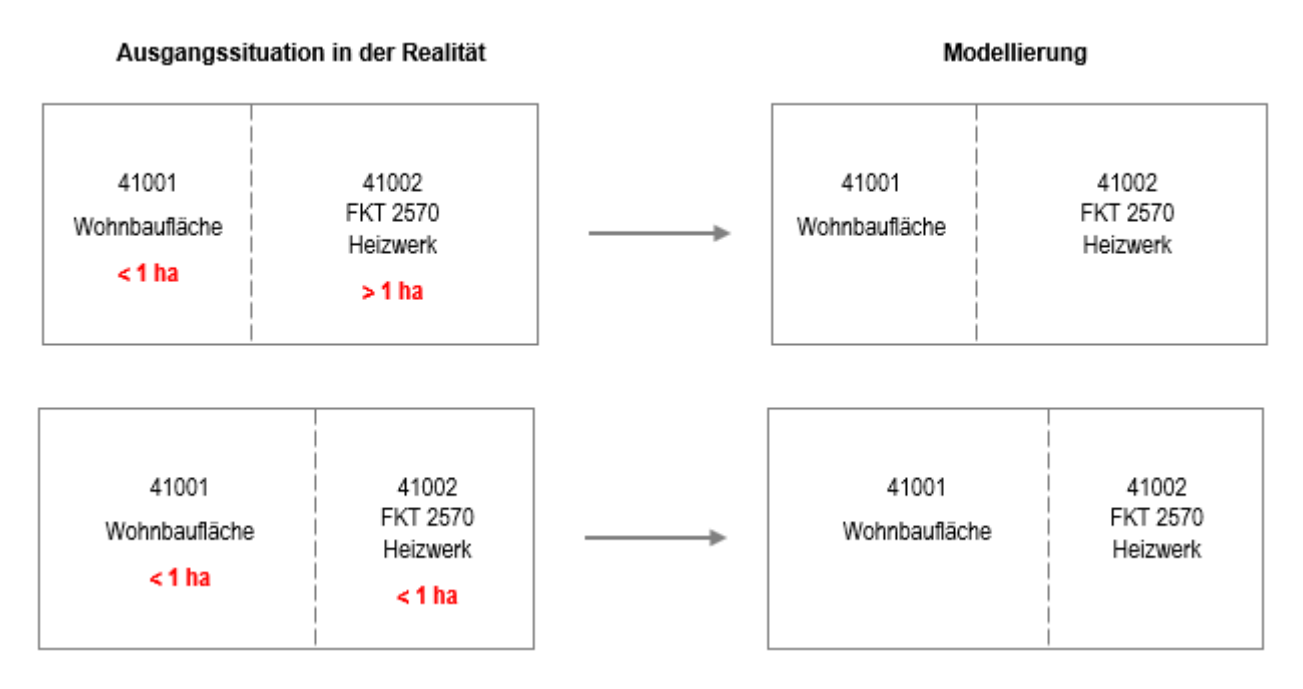

Das Erfassungskriterium bei Heizwerk ist "vollzählig". Deshalb ist das Heizwerk unabhängig von seiner Größe immer zu erfassen und gegen die Nachbarschaft abzugrenzen. Die Wohnbaufläche entsteht quasi als Restfläche.

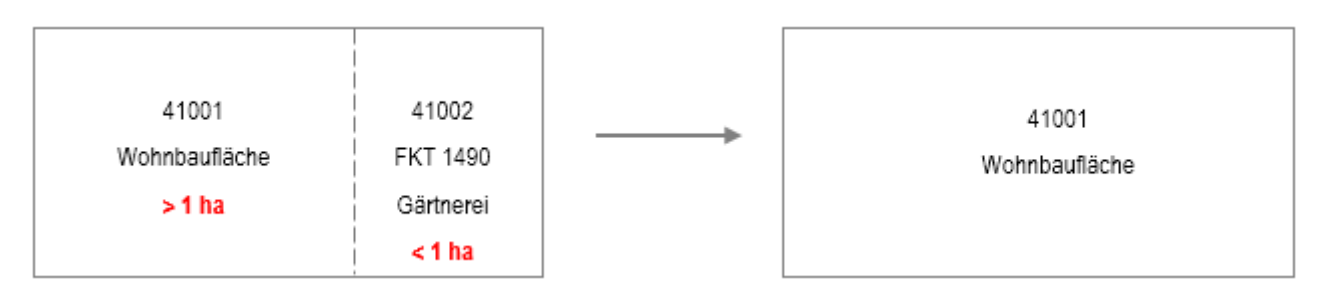

Das Erfassungskriterium für Gärtnerei ist ≥ 1 ha. Deshalb wird die Industrie- und Gewerbefläche (Gärtnerei) der Wohnbaufläche zugeschlagen.

# <span id="page-28-0"></span>**2.9.1.2 Beispiel: 43001 AX\_Landwirtschaft mit unterschiedlichen Wertearten**

In der Objektart 43001 werden Landwirtschaftsflächen unabhängig von ihrem Vegetationsmerkmal ab ≥ 1 ha modelliert.

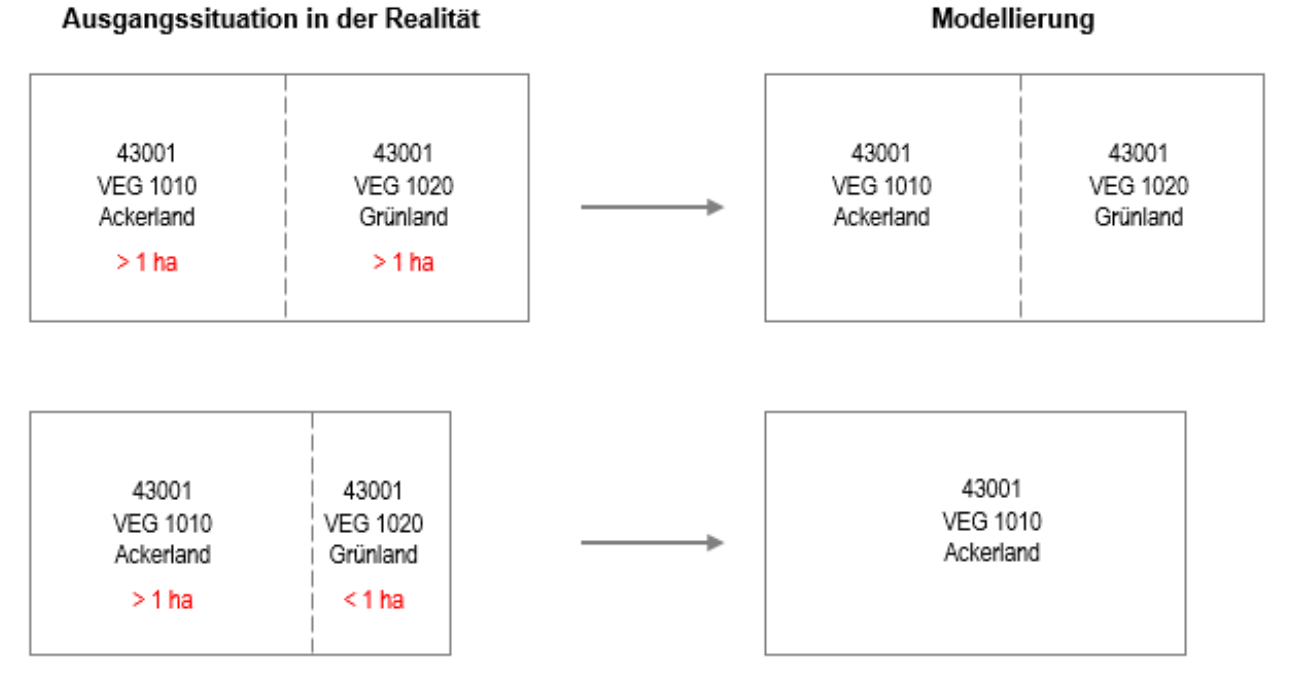

Das Erfassungskriterium für Grünland ist ≥ 1 ha. Deshalb wird das Grünland der Ackerlandfläche zugeschlagen.

#### <span id="page-29-0"></span>**2.9.2 Restflächen**

Bisweilen kommt es vor, dass innerhalb einer Masche ein oder mehrere Flächen vorhanden sind, die die angegebenen Mindestdimensionen unterschreiten. Können diese Flächen nicht entsprechend dem Dominanzprinzip einer der angrenzenden Flächen zugeschlagen werden, spricht man von sogenannten Restflächen.

Beispiel 1: Grünland als Restfläche um Stehendes Gewässer

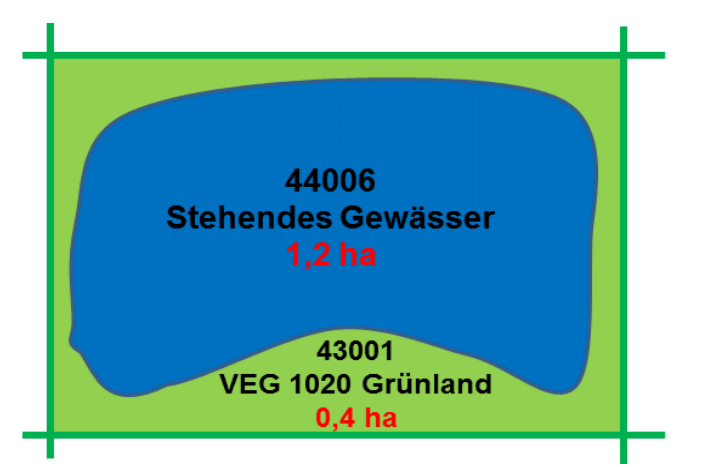

Beispiel 2: Ackerland als Restfläche um Wohnbaufläche

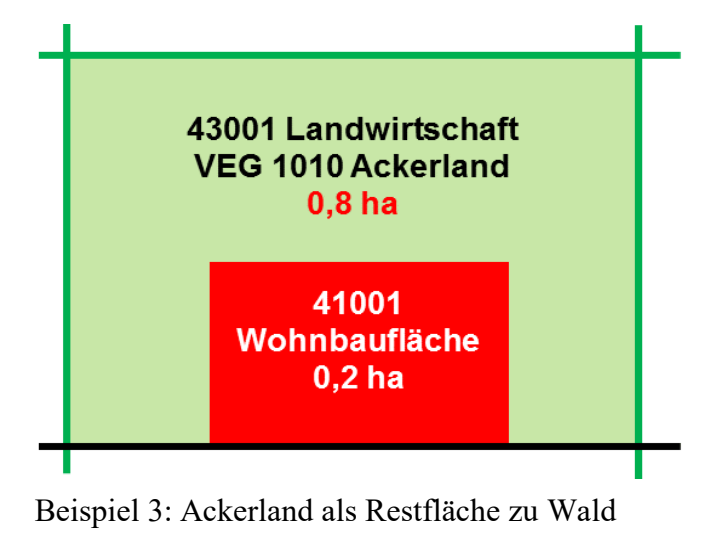

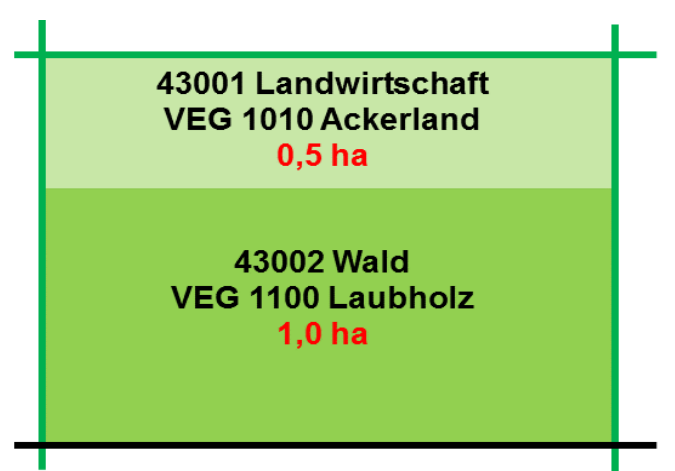

#### <span id="page-30-0"></span>**2.9.3 Zwangsmaschen**

Ein weiterer Sonderfall bei der Erfassung von flächenförmigen Objekten unterhalb des Erfassungskriteriums ist bei der sogenannten Zwangsmasche gegeben. Eine Zwangsmasche liegt dann vor, wenn durch die maschenbildenden Objekte des Verkehrs- und Gewässernetzes eine Fläche entsteht, die kleiner ist als das Erfassungskriterium des flächenförmigen Objektes darin.

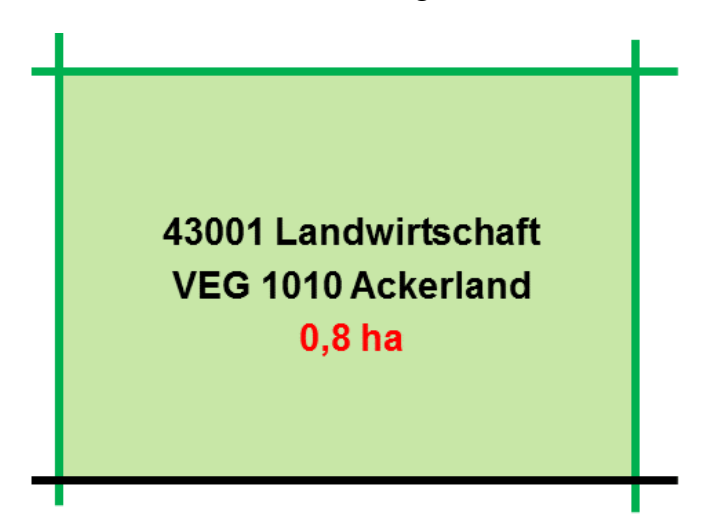

#### <span id="page-30-1"></span>**2.9.4 Weitere Besonderheiten**

Unter diesem Punkt werden die Fälle subsummiert, bei denen weder das Dominanzprinzip angewendet werden kann, noch existieren Restflächen oder Zwangsmaschen.

<span id="page-30-2"></span>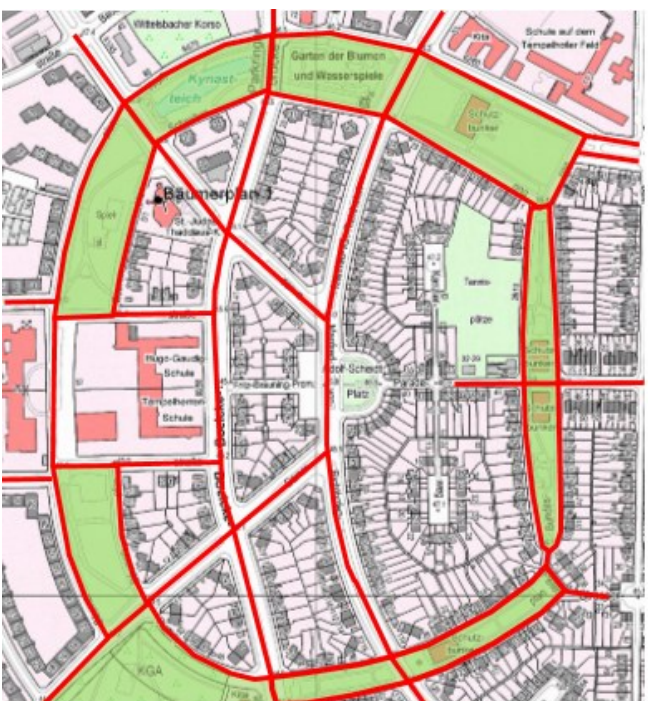

**2.9.4.1 Fachliche Einheit in mehreren Maschen**

<span id="page-30-3"></span>*Abbildung 10: Maschenübergreifende REOs bilden eine fachliche Einheit "Grünanlage"*

[Abbildung 10](#page-30-3) dient der Veranschaulichung, wie der zusammenhängende Charakter einer Grünanlage durch das Aneinanderreihen von mehreren REOs 41008 AX\_SportFreizeitUndErholungsflaeche mit FKT 4400 "Grünanlage" bei Unterschreitung des Erfassungskriteriums gewahrt bleibt.

#### <span id="page-31-0"></span>**2.9.4.2 Gleiche Erfassungskriterien für Wertearten innerhalb einer Objektart**

a) Die Flächen der Objekte sind annähernd gleich groß

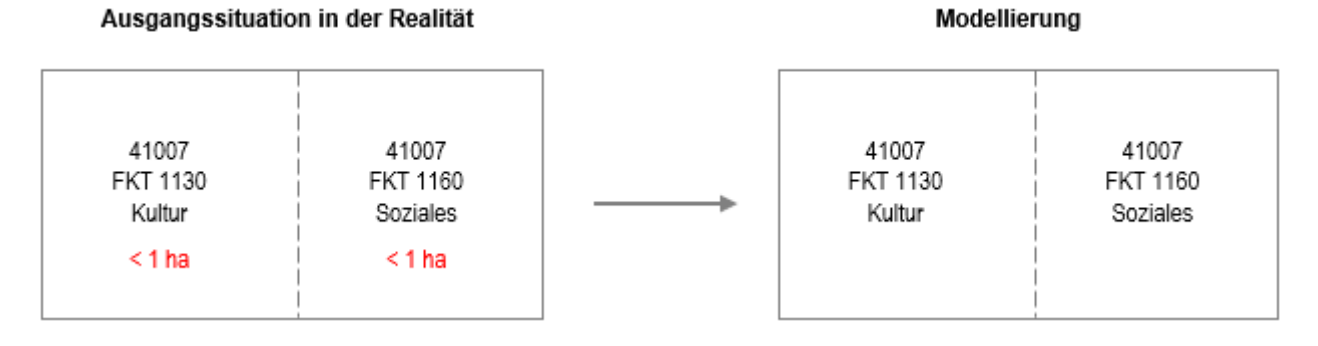

Das Erfassungskriterium für Objekte 41007 AX\_FlaecheBesondererFunktionalerPraegung ist "vollzählig". Die Wertearten der Attributart "Funktion" werden gegeneinander abgegrenzt, wenn die jeweilige Fläche ≥ 1 ha ist. Eine Verschmelzung der beiden Objekte zu einer dominierenden Werteart ist nicht möglich, da beide Flächen zwar das Erfassungskriterium von 1 ha unterschreiten, aber annähernd gleich groß sind.

b) Die Objekte unterscheiden sich deutlich in ihrer Flächengröße

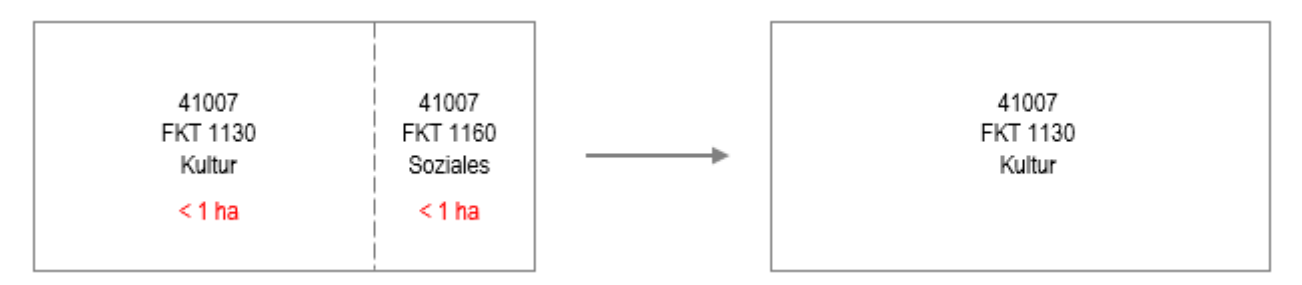

Die Fläche "Soziales" geht in der Fläche "Kultur" unter, da diese deutlich größer und damit dominierend ist.

#### <span id="page-32-0"></span>**2.9.4.3 Unterschiedliche Erfassungskriterien für Wertearten innerhalb einer Objektart**

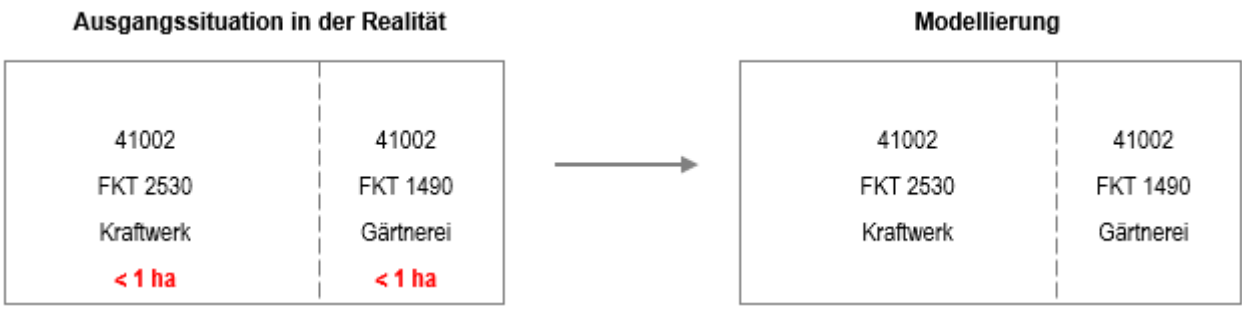

Das Erfassungskriterium für "Kraftwerk" ist "vollzählig", für "Gärtnerei" ist es  $\geq 1$  ha. Im Beispiel wird die Fläche des Kraftwerkes nicht vergrößert, sondern entsprechend ihrer tatsächlichen Ausdehnung abgegrenzt. Die Fläche der Gärtnerei entsteht quasi als Restfläche.

# <span id="page-32-1"></span>**2.9.4.4 Unterschiedliche Erfassungskriterien zwischen Objektart mit und ohne Werteart und die Abgrenzung zu anderen Objektarten**

Industrie- und Gewerbeflächen sind (unabhängig von ihrer Funktion) vollzählig zu erfassen. Sie dürfen aufgrund des Dominanzprinzips nur mit baulich geprägten Nachbarflächen, z. B. einer Wohnbaufläche, zusammengefasst werden. Gegenüber allen anderen Objekten müssen sie abgegrenzt werden.

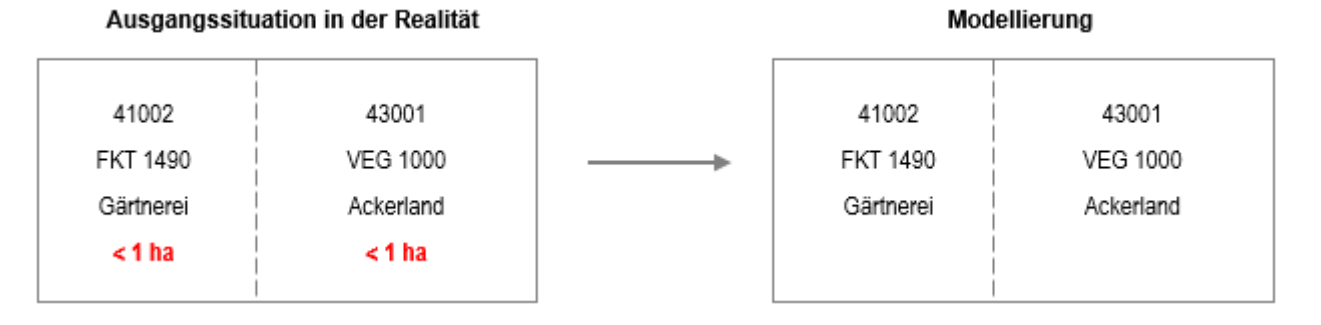

Ein Objekt der Objektart AX\_IndustrieUndGewerbeflaeche, egal ob unspezifiziert oder als "Gärtnerei" spezifiziert, muss immer gegen ein Objekt AX\_Landwirtschaft abgegrenzt werden. Der Erfassungsaufwand ist der gleiche. Aus diesem Grund wird das Objekt AX IndustrieUndGewerbeflaeche als FKT 1490 "Gärtnerei" spezifiziert, obwohl es das Erfassungskriterium  $\geq 1$  ha unterschreitet.

## <span id="page-33-1"></span><span id="page-33-0"></span>**2.10 Qualitätskriterien**

#### **2.10.1 Aktualität**

Die regelmäßige Aktualisierung des Datenbestandes findet in Form von unterschiedlichen Aktualisierungszeiträumen statt. Der Aktualisierungszeitraum umfasst den Zeitraum von der Entstehung der Veränderung in der Landschaft bis zur Freigabe des fortgeführten Datenbestandes. Ergab sich keine Bearbeitungsnotwendigkeit, so ist nicht das Datum der letzten durchgeführten Überprüfung, sondern das Datum der aktuellen Feststellung, dass keine Bearbeitungsnotwendigkeit vorliegt, wertgebend.

Man unterscheidet zwei Prozesse:

#### **1. Spitzenaktualisierung:**

Die wichtigsten Objekt-, Attribut- und Wertearten (siehe [0,](#page-146-0) Anhang3) werden in abgestuften Aktualisierungszeiträumen von 3, 6 oder 12 Monaten überprüft und bei Veränderungen fortgeführt.

## **2. Grundaktualisierung:**

Alle nicht der Spitzenaktualisierung unterliegenden Objekt-, Attribut- und Wertearten werden mindestens innerhalb eines dreijährigen Aktualisierungszeitraumes überprüft und bei Veränderungen fortgeführt.

Weitere Informationen zur Erfassung von Aktualitätsangaben sind dem "Produkt- und Qualitätsstandard für das Digitale Basis-Landschaftsmodell - Unterabschnitt 3.3.2 Aktualität, Bearbeitungszyklus" zu entnehmen.

## <span id="page-33-2"></span>**2.10.2 Inhaltsdichte**

Im Hinblick auf die Aufgaben des Informationssystems darf eine Objektauswahl im Sinne einer Generalisierung nur nach eindeutigen Regeln vorgenommen werden. Der Inhalt des Basis-DLM orientiert sich am Inhalt der topographischen Karten mit den entsprechenden Kartenmaßstäben. So sind beispielsweise Objekte dann für das Basis-DLM vollzählig zu erfassen, wenn ihre topographische Bedeutung dem Maßstabsbereich 1:10000 / 1:25000 angemessen ist. Dies ist unter anderem auch der Fall, wenn ein Objekt die angegebenen Mindestdimensionen erfüllt. Grundsätzlich dürfen Objekte bzw. Informationen nicht deshalb unerfasst bleiben, weil sie bei einer graphischen Ausgabe wegen Platzmangels bzw. Unübersichtlichkeit nicht dargestellt werden können. Die Selektion wird beim Übergang vom DLM zur entsprechenden Digitalen Topographischen Karte (DTK) verwirklicht.

## <span id="page-33-3"></span>**2.10.3 Modellgenauigkeit**

Die Modellgenauigkeit von mindestens ±3 m bezieht sich auf die Geometrie von

- a) wesentlichen linearen Objekten des Basis-DLM unter Wahrung der Nachbarschaftsbeziehungen. Dies bezieht sich auf
	- die linienförmig zu modellierenden Straßen, die schienengebundenen Verkehrswege (auch auf oder in Bauwerken).
	- die auf der Erdoberfläche liegenden Gewässer.
	- die topologischen Knoten (z. B. Schnittpunkte der Fahrweg- mit den Straßenachsen) im Netz der Straßen und schienengebundenen Verkehrswege.
- b) wesentlichen Bauwerken: Türme, Windräder, Masten, freistehende Schornsteine.

Alle übrigen Objekte des Basis-DLM auf der Erdoberfläche haben eine Lagegenauigkeit von ±15 m.

Die Abweichungen der Fahrwegachsen des Basis-DLM zur Örtlichkeit im folgenden Bildausschnitt betragen bis zu  $\pm 15$  m.

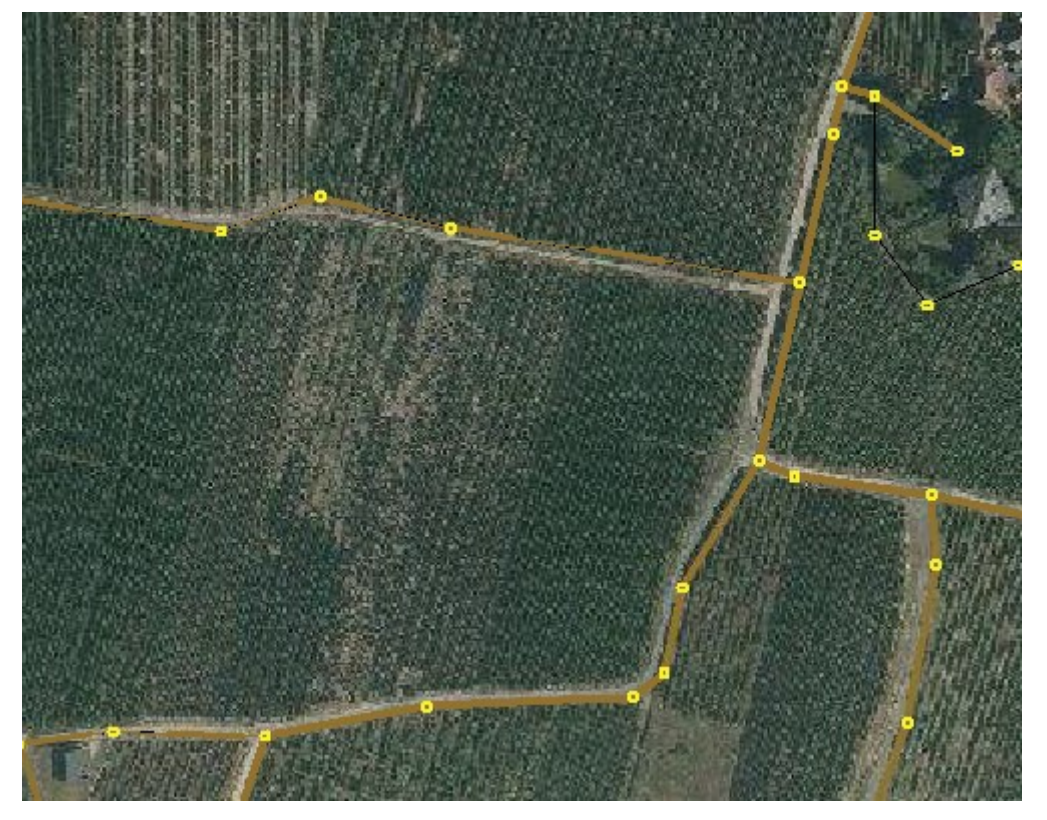

*Abbildung 11: Beispiel für Lageabweichungen zwischen Modell und Örtlichkeit*

#### <span id="page-35-0"></span>**2.11 Zusammenhang von Kardinalität, Grunddatenbestand und Erfassungskriterium**

Die Beziehung zwischen Kardinalität, Grunddatenbestand und Erfassungskriterium soll an folgendem Beispiel erläutert werden:

Die Objektart 51001 AX Turm und die Attributart "Bauwerksfunktion" (BWF) mit der Kardinalität 1:2 sind im Basis-DLM Grunddatenbestand. Dieser Grunddatenbestand gilt jedoch nur für die Wertearten von BWF, die mit einem (G) gekennzeichnet sind. Die anderen Wertearten (ohne Kennzeichnung) können als Länderlösung erfasst werden.

> Stadt-, Torturm 1009 (G) 'Stadtturm' ist ein historischer Turm, der das Stadtbild prägt. 'Torturm' ist der auf einem Tor stehende Turm, wobei das Tor allein stehen oder in eine Befestigungsanlage eingebunden sein kann. Schloss-, Burgturm 1012 'Schloss-, Burgturm' ist ein Turm innerhalb einer Schloss- bzw. einer Burganlage, auch Bergfried genannt.

Das bedeutet: Ein 'Stadt-, Torturm' muss, ein 'Schloss-, Burgturm' hingegen kann als eine Werteart von BWF geführt werden.

Wenn ein Bundesland die Werteart 'Schloss-, Burgturm' als Länderlösung nicht führt, darf ein in der Realität vorkommender Schloss- oder Burgturm auch nicht erfasst werden, da die Modellierung eines Objekts der Objektart AX\_Turm ohne die Attributart BWF aufgrund der Kardinalität von 1..2 nicht zulässig ist.

Attributarten mit einer Kardinalität 1 bzw. 1..\* geben somit zunächst darüber Auskunft, ob ein Objekt einer Objektart geführt werden muss (wenn Grunddatenbestand) bzw. darf (wenn Länderlösung).

Ist dies der Fall, ist als nächster Schritt das Erfassungskriterium auszuwerten.

Für alle Objekte der Objektart AX\_Turm mit den Wertearten BWF 1009, 1010, 1012, 9998 und 9999 gilt das Erfassungskriterium "Objekthöhe >= 15 m". Erfüllt ein Objekt dieses Kriterium, dann muss es modelliert werden, andernfalls nicht.

Nachstehende Graphik soll die allgemeine Vorgehensweise der Objekterfassung bei Attributarten mit Kardinalitäten 1 bzw. 1..\* veranschaulichen.

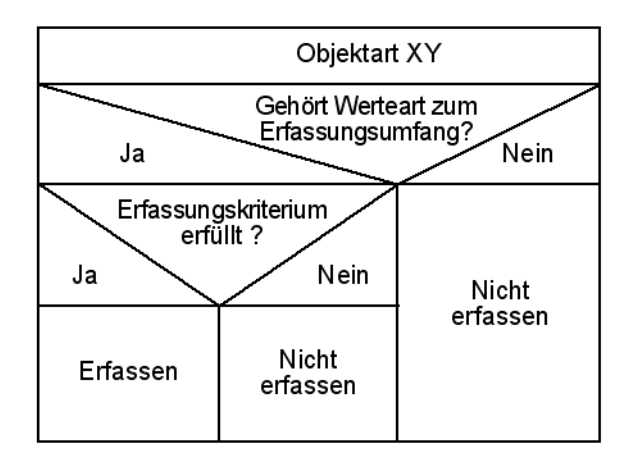

*Abbildung 12: Objekterfassung bei Attributarten mit Kardinalität 1 bzw. 1..\**
#### **2.12 Vertikale Beschreibung der Erdoberfläche**

Im [Anhang4 "hatDirektUnten](#page-152-0)- Relationen" sind alle Objektarten des Basis-DLM aufgelistet sowie die Objekt- und Wertearten zu denen eine hatDirektUnten-Relation möglich ist. Die erlaubten Beziehungen (REO 1  $,$ hatDirektUnten" REO 2) sind mit einem  $, x$ " gekennzeichnet.

## **2.12.1 Grundsätze zur Anwendung der Relation "hatDirektUnten"**

Das Basis-DLM ist ein zweidimensionales Informationssystem. Da Objekte in der Realität aber in verschiedenen Ebenen liegen können, wird eine Information benötigt, um diese topographische Situation zu beschreiben. Im 3A-Datenmodell wird dazu die Unterführungsrelation "hatDirektUnten" eingesetzt. Mit ihrer Hilfe wird die relative vertikale Lage einzelner Objekte im Verhältnis zu anderen Objekten abgebildet, unabhängig davon, ob die Objekte über oder unter der Erdoberfläche liegen. Entscheidend für den Einsatz ist allein die topographische Situation z.B. dann, wenn eine Straße auf einer Brücke eine andere Straße überführt. Einige Objekte des Basis-DLM u. a. Administrative Gebietseinheiten, Katalogdaten unterliegen aufgrund ihrer Eigenschaften anderen Regeln und führen deshalb nie Relationen. Die nachfolgenden Graphiken beschreiben das Prinzip der Relation "hatDirektUnten" für Objekte, die über beziehungsweise unter der Erdoberfläche liegen, wobei die Erdoberfläche durch die Objekte des Objektartenbereichs "Tatsächliche Nutzung" definiert wird.

Danach wird in der Regel eine Relation "hatDirektUnten" nur bei den Objekten geführt, die über der Erdoberfläche liegen. Diese Voraussetzung ist gegeben, wenn Objekte z.B. auf Bauwerken (Brücke) liegen. In diesem Fall führt das auf dem Bauwerk liegende Objekt z. B. 42014 AX\_Bahnstrecke die Relation "hatDirektUnten" (siehe [Abbildung 13](#page-37-0)). Die Angabe einer absoluten "Höhenstufe" ist dadurch jedoch nicht möglich. Die Unterführungsrelation beschreibt immer nur die Situation zwischen den beteiligten Objekten.

Objekte AX\_BauwerkImGewaesserbereich mit der Bauwerksfunktion "Wehr" können flächen-, linienoder punktförmig modelliert werden. Verläuft auf einem Wehr eine Straßenachse, Fahrwegachse, Bahnstrecke oder ein WegPfadSteig darf es nicht punktförmig modelliert werden.

Generell gilt:

Ein Objekt 53001 AX\_BauwerkImVerkehrsbereich oder 53009 AX\_BauwerkImGewaesserbereich, zu dem eine Unterführungsrelation aufgebaut wird, muss immer linien- oder flächenförmig modelliert sein.

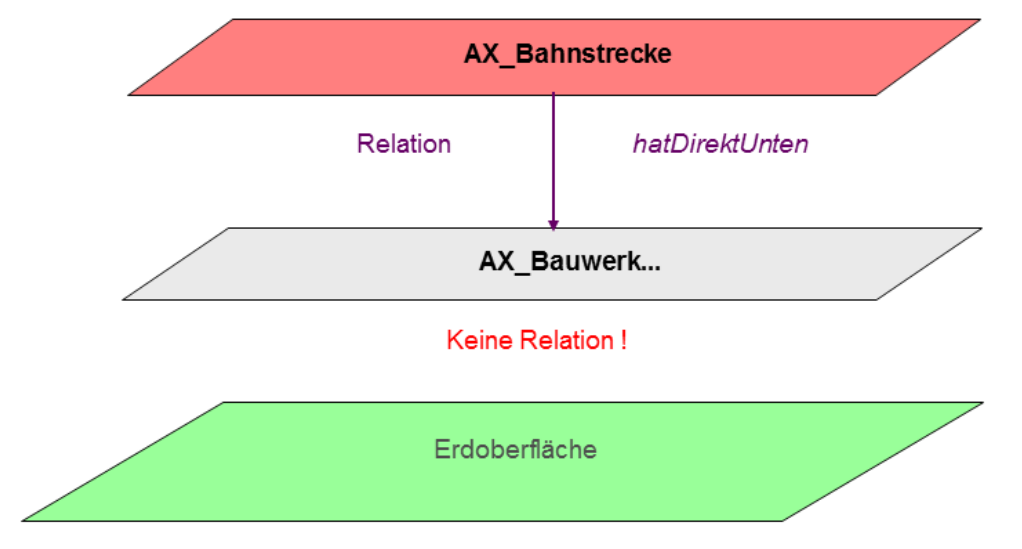

Zu Objekten, die die Erdoberfläche beschreiben, wird keine Relation aufgebaut.

<span id="page-37-0"></span>*Abbildung 13: Vertikale Abbildung der Landschaft über der Erdoberfläche*

Für unterirdische Objekte wird die vertikale Situation von dem im Bauwerk liegenden Objekt aus beschrieben (z. B. 42014 AX\_Bahnstrecke "hatDirektUnten" 53001 AX\_BauwerkImVerkehrsbereich mit der Attributart BWF und dem Wert 1870 "Tunnel, Unterführung").

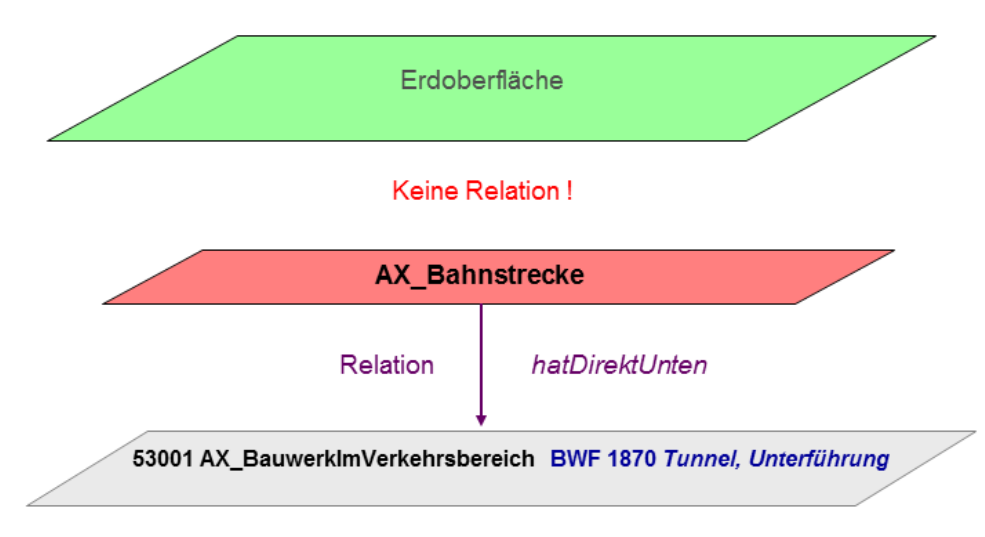

*Abbildung 14: Vertikale Abbildung der Landschaft unter der Erdoberfläche*

#### **2.12.2 Vergabe der Unterführungsrelation bei Objekten über der Erdoberfläche**

Objekte, die über der Erdoberfläche liegen, liegen auf Bauwerken z. B. auf einer Brücke. Dabei erhält das am höchsten über der Erdoberfläche liegende Objekt die Relation zu dem darunter liegenden Objekt z. B. 42003 AX Strassenachse "hatDirektUnten" 53001 AX BauwerkImVerkehrsbereich mit der Attributart BWF und dem Wert 1800 "Brücke".

Das nachfolgende Beispiel verdeutlicht die Modellierung von Objekten im Basis-DLM, die über der Erdoberfläche liegen.

In der Landschaft wird eine Straße auf einer Brücke über eine andere Straße geführt, wobei das zu referenzierende linienförmige Objekt hinsichtlich der Geometrie mit dem linienförmigen Bauwerk in allen Punkten identisch ist.

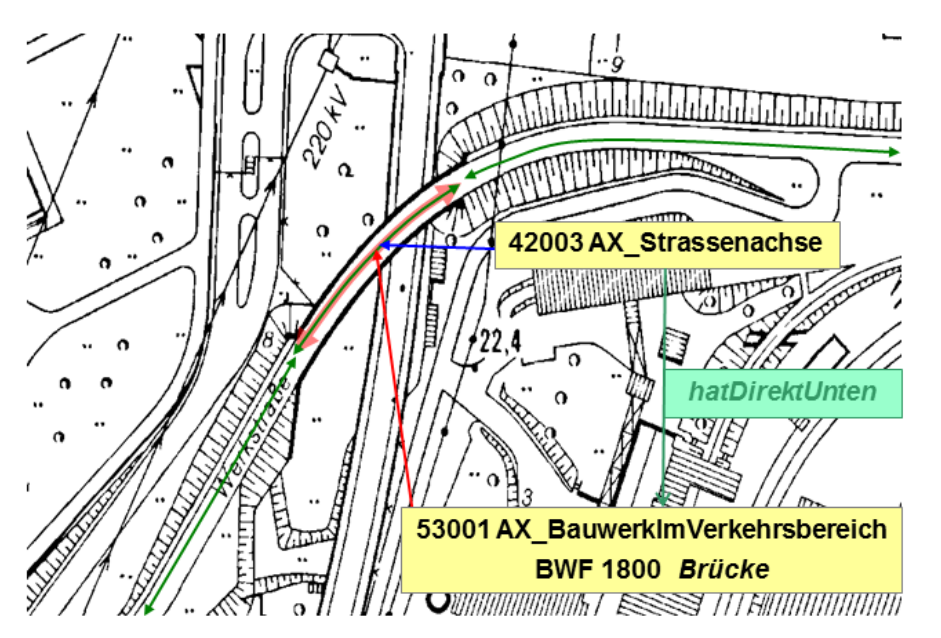

*Abbildung 15: Vertikale Abbildung der Landschaft mit der Relation "hatDirektUnten"*

#### **2.12.3 Vergabe der Unterführungsrelation bei Objekten unter der Erdoberfläche**

Objekte unter der Erdoberfläche liegen in Bauwerken z. B. in einem Durchlass. Dabei erhält das im Bauwerk liegende Objekt die Relation zum Bauwerk z. B. 44004 AX\_Gewaesserachse "hatDirektUnten" 53009 AX BauwerkImGewaesserbereich mit der Attributart BWF und dem Wert 2010 "Durchlass".

Das nachfolgende Beispiel verdeutlicht die Modellierung von Objekten im Basis-DLM, die unter der Erdoberfläche liegen.

Ein Gewässer unterquert die Autobahn in einem Durchlass, wobei das zu referenzierende linienförmige Objekt hinsichtlich der Geometrie mit dem linienförmigen Bauwerk in allen Punkten identisch ist. Die Gewässerachse hat die Relation "hatDirektUnten" zum Durchlass und ist im Bereich des Durchlasses nicht auf der Erdoberfläche.

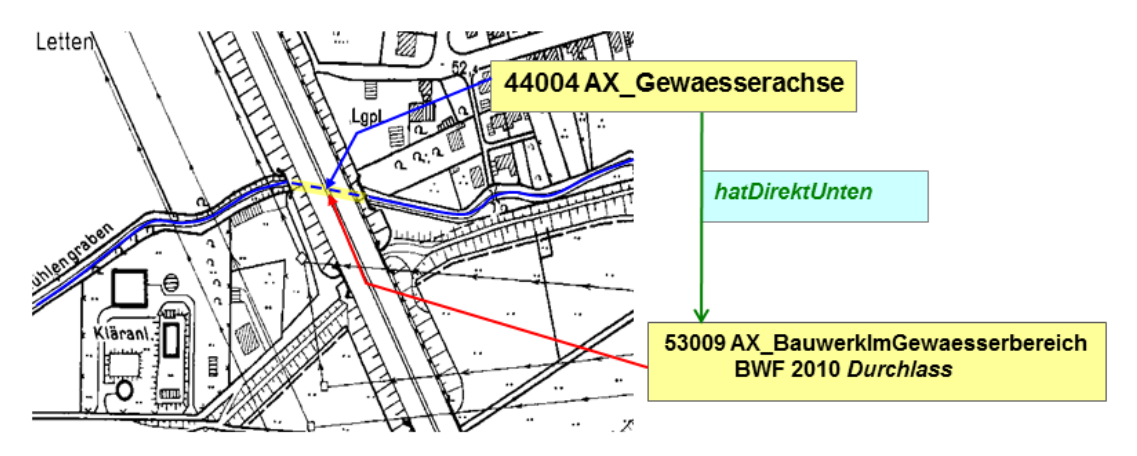

*Abbildung 16: Beispiel für die Modellierung eines Durchlasses*

#### **2.12.4 Sonderfälle**

In Einzelfällen können die Flächen der Tatsächlichen Nutzung nicht nur Bauwerke, sondern auch Gebäude auf der Erdoberfläche überlagern, zu denen dann die Relation "hatDirektUnten" zu bilden ist z.B., wenn ein "Parkplatz" auf einem Gebäude liegt.

# **2.12.4.1 Sonderfälle über der Erdoberfläche**

Führen ausnahmsweise Objekte der Objektart

- 51005 AX Leitung
- 51004 AX Transportanlage mit der Attributart BWF und den Werten 1101 Rohrleitung, Pipeline, 1102 Förderband, Bandstraße sowie mit der Attributart OFL und dem Wert 1400 Aufgeständert
- 53005 AX SeilbahnSchwebebahn

53001 AX BauwerkImVerkehrsbereich mit der Attributart BWF und den Werten 1800 Brücke, 1801 Mehrstöckige Brücke, 1802 Bogenbrücke, 1803 Fachwerkbrücke, 1804 Hängebrücke, 1805 Pontonbrücke, 1806 Drehbrücke, 1807 Hebebrücke, 1808 Zugbrücke, 1820 Steg, 1830 Hochbahn, Hochstraße

unter einem Brückenbauwerk der Objektart 53001 AX\_BauwerkImVerkehrsbereich mit beispielsweise BWF 1800 oder BWF 1830 hindurch, dann ist in diesem Fall die Relation "hatDirektUnten" von der Objektart 53001 AX\_BauwerkImVerkehrsbereich auszubilden (siehe nachfolgendes Beispiel).

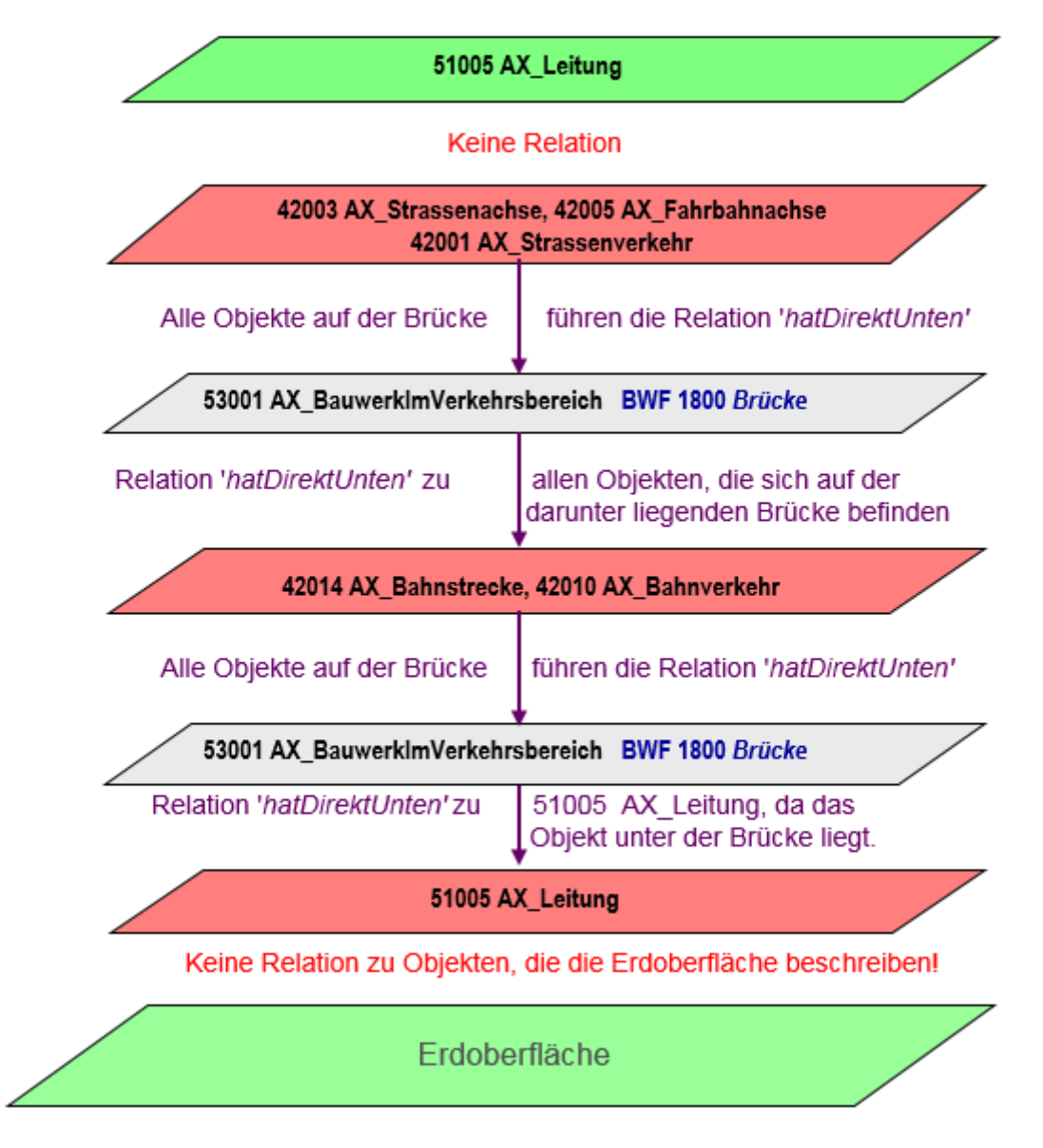

<span id="page-40-0"></span>*Abbildung 17: Vertikale Abbildung der Landschaft über der Erdoberfläche*

Wie bereits in der [Abbildung 17](#page-40-0) skizziert, erfolgt bei überlagernden Bauwerken (Brücke über Brücke) die Vergabe der Relation "hatDirektUnten" von dem oberen Objekt 53001 AX\_BauwerkImVerkehrsbereich BWF 1800 "Brücke" zu allen Objekten, die auf der unteren Brücke liegen. Es ist nicht erforderlich, dass alle Objekte auf der unteren Brücke ganz oder teilweise von der oberen Brücke angeschnitten werden.

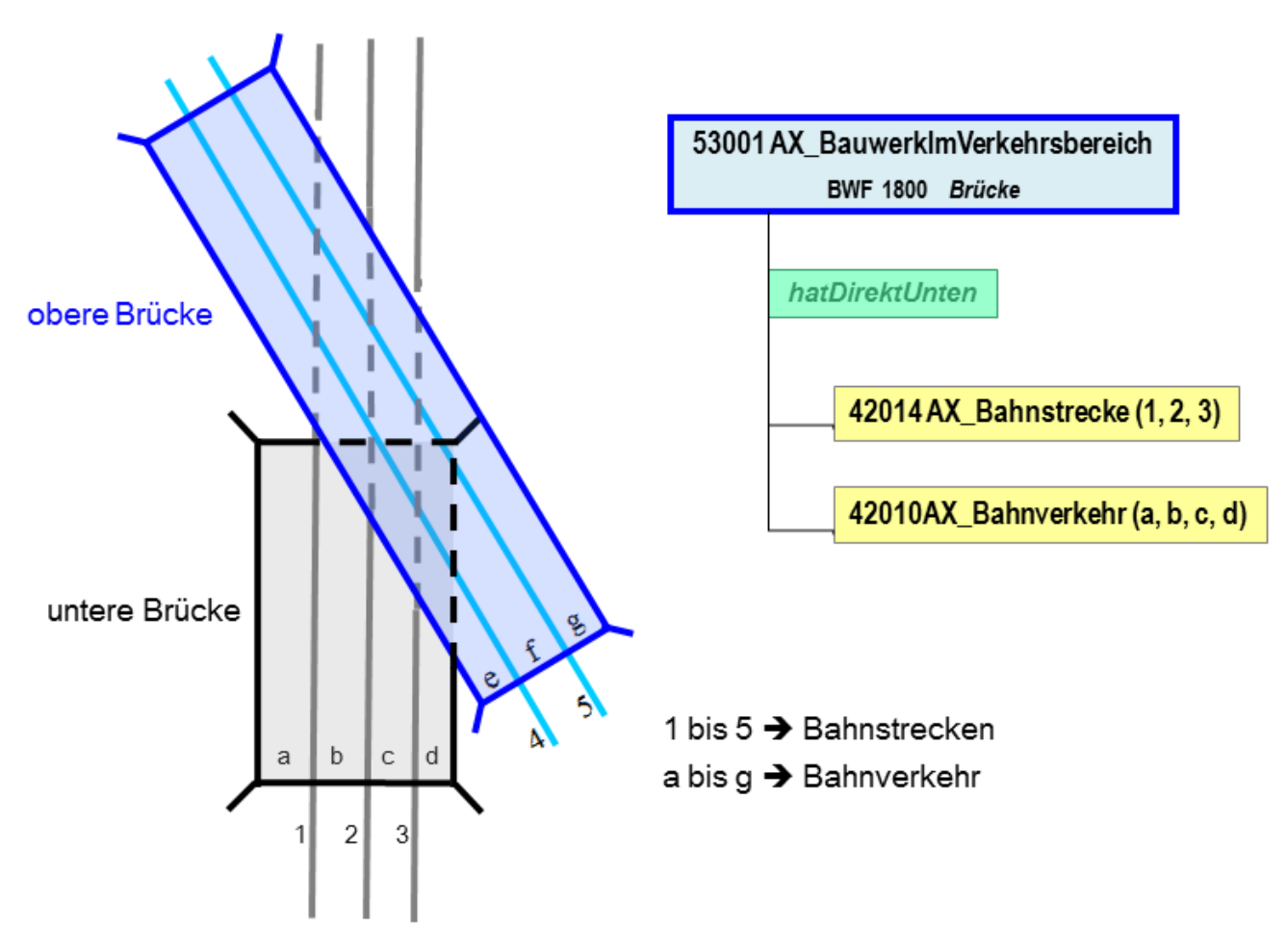

*Abbildung 18: Vergabe der Relation "hatDirektUnten" bei Brücke über Brücke*

#### **2.12.4.2 Sonderfälle unter der Erdoberfläche**

Kreuzen sich unter der Erdoberfläche Objekte, die in Bauwerken wie z. B. "Tunnel, Unterführung", "Durchlass" verlaufen, so erfolgt die Vergabe der Relation "hatDirektUnten" wie in [Abbildung 19](#page-42-0) skizziert.

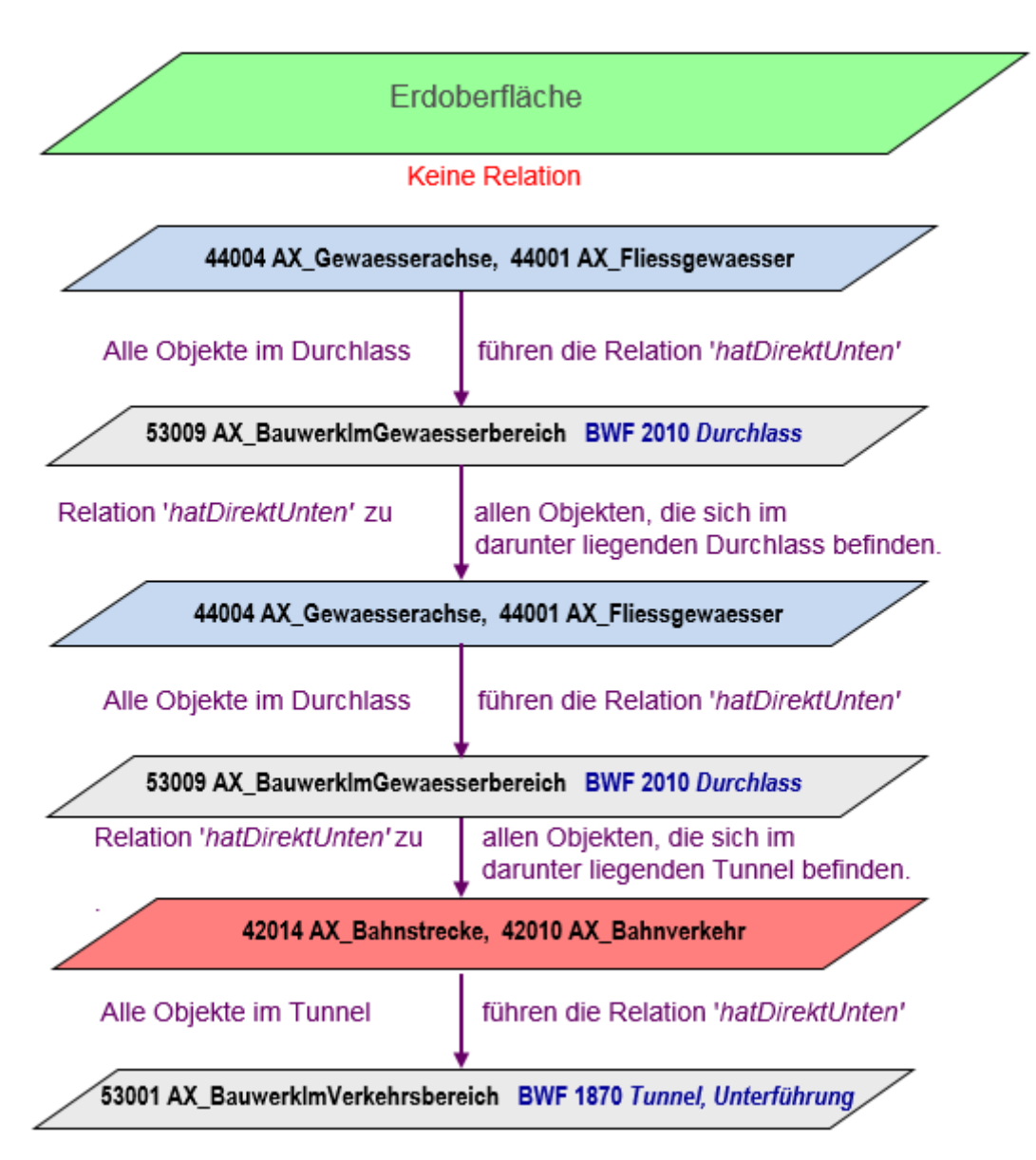

<span id="page-42-0"></span>*Abbildung 19: Vertikale Abbildung der Landschaft unter der Erdoberfläche* 

Wie bereits in der [Abbildung 19](#page-42-0) skizziert, erfolgt bei überlagernden Bauwerken unter der Erdoberfläche (Durchlass über Tunnel) die Vergabe der Relation "hatDirektUnten" von dem oberen Objekt 53009 AX BauwerkImGewaesserbereich BWF 2010 "Durchlass" zu allen Objekten, die sich im darunter liegenden Tunnel befinden.

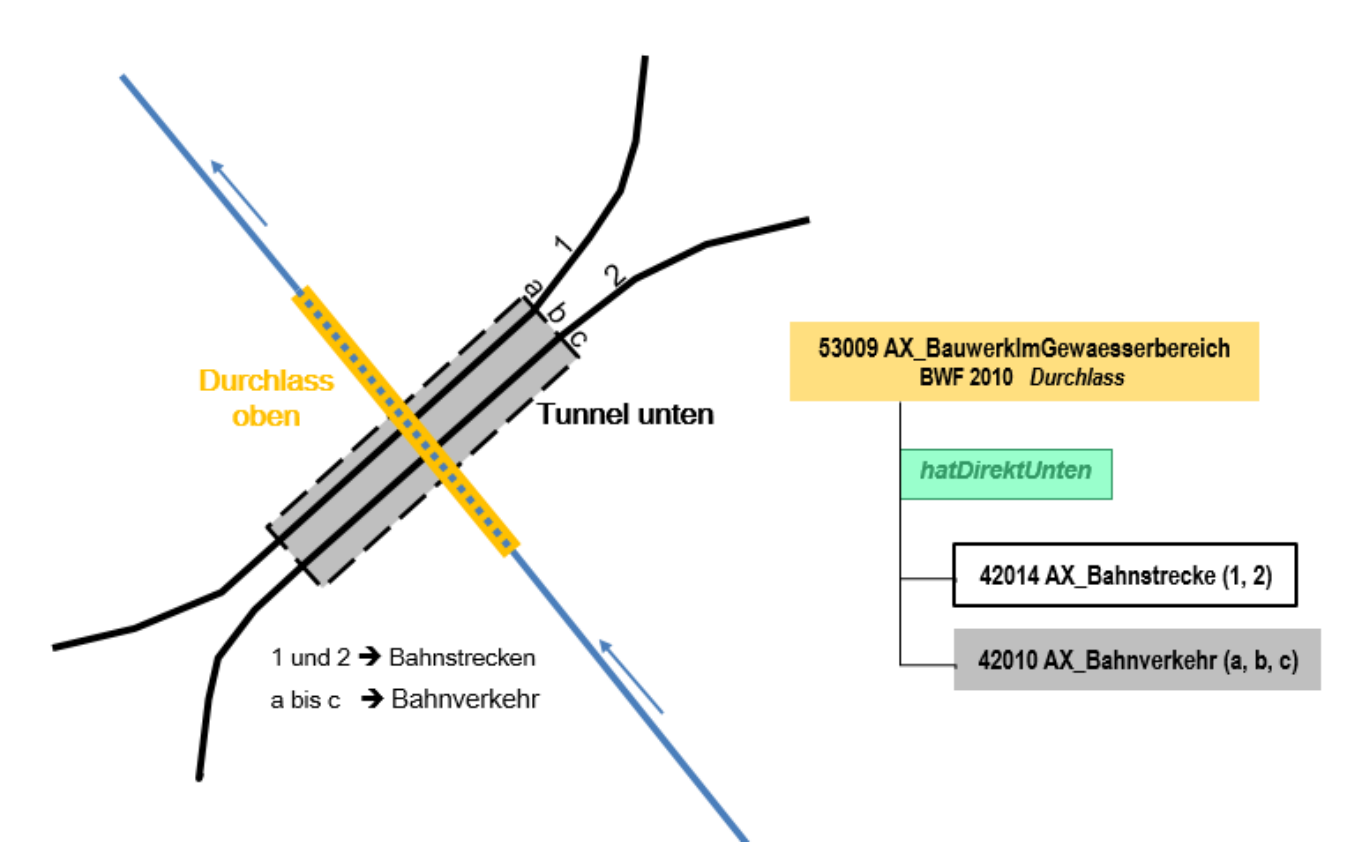

*Abbildung 20: Vergabe der Relation "hatDirektUnten" bei Durchlass über Tunnel*

#### **2.13 Qualitätsangaben und Genauigkeiten im AAA-Fachschema**

Qualitätsangaben können in den Metadaten geführt werden, sofern sie den gesamten Datenbestand betreffen, sie können aber auch objektartenspezifisch abgelegt werden. Dafür ist bei den entsprechenden Objektarten die Attributart "Qualitätsangaben" vorgesehen. Im AAA-Fachschema sind die geometrischen Genauigkeiten der raumbezogenen Objektarten abhängig von den verschiedenen Modellarten.

Weitere Aussagen zu den einzelnen Qualitätsparametern werden zu gegebener Zeit im Metainformationssystem der AdV ausgewiesen.

#### **2.14 Modellart**

Das Attribut "modellart" bei der abstrakten Klasse "AA Objekt" kann multipel belegt werden. Deshalb sind allen aus dieser Klasse abgeleiteten Objekten eine oder mehrere Modellarten aus der im AAA-Basisschema enthaltenen Enumeration AA\_AdVStandardModell zuzuordnen, sofern es sich um ein Fachmodell der AdV handelt.

Die Enumeration AA\_AdVStandardModell enthält die zulässigen Modellarten für die Anwendungsschemata von AFIS, ALKIS und ATKIS. Durch die Angabe der Modellarten ist es möglich, sämtliche Elemente des Datenmodells (z.B. Objektarten, Attributarten etc.) einem oder mehreren Modellen zuzuordnen. Somit können trotz der einheitlichen und integrierten Modellierung unterschiedliche Fachsichten auf die Objekte der realen Welt abgebildet und in Form von fachspezifischen Objektartenkatalogen ausgegeben werden.

Handelt es sich nicht um ein Fachmodell der AdV, so ist eine entsprechende Modellart in der Attributart "sonstigesModell", bzw. in der Codelist AA\_WeitereModellart zu definieren (siehe folgende [Abbildung](#page-44-0)  [21\)](#page-44-0).

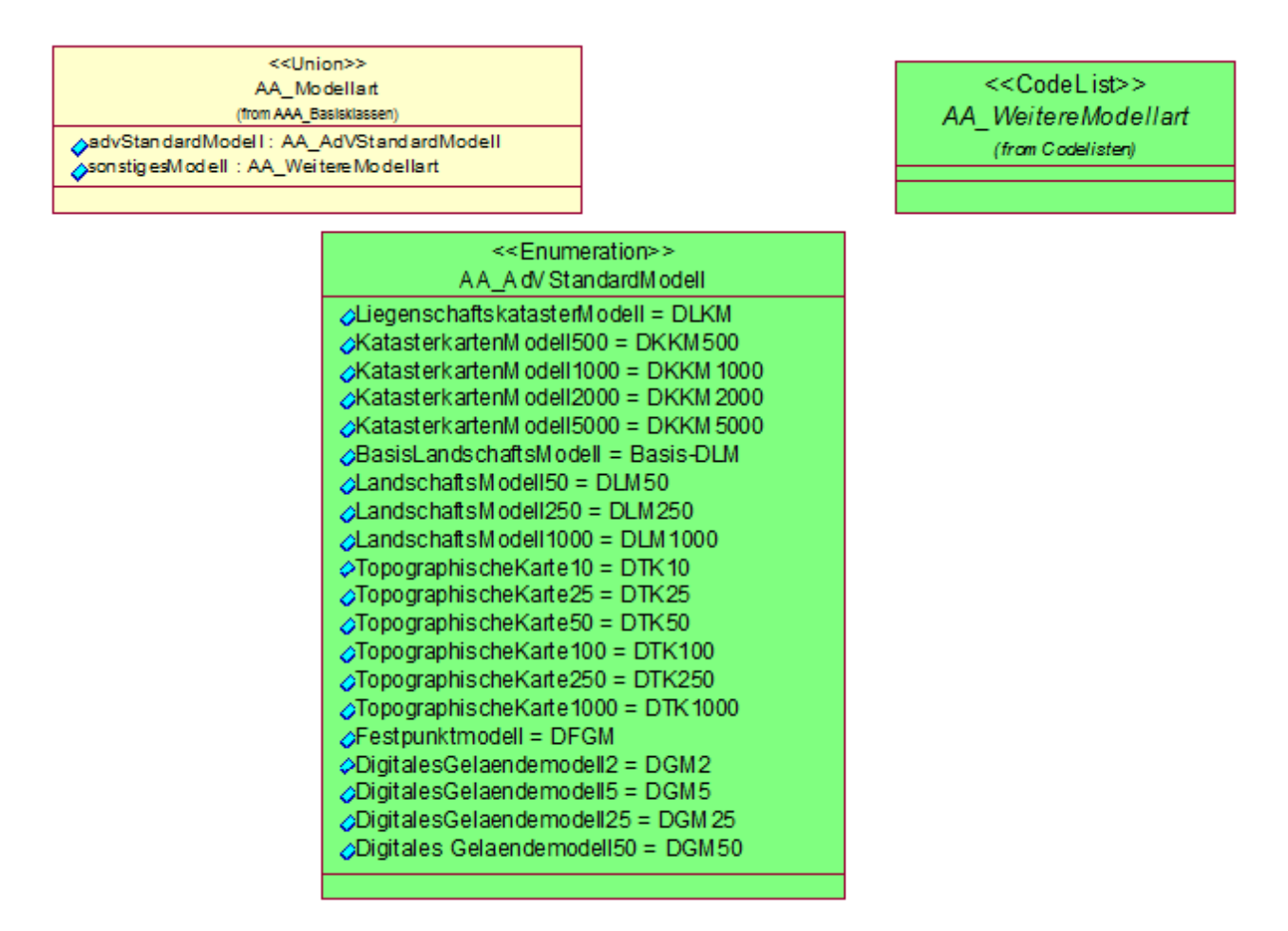

<span id="page-44-0"></span>*Abbildung 21: Modellarten im Basisschema*

Die länderspezifische Erweiterung von Codelisten des AAA-Fachschemas (hier speziell der Codes) wird mit dem zweistelligen Länderkürzel (vgl. Hauptdokument, Kap. 3.3.9 Identifikatoren, Verknüpfungen) eingeleitet, die nachfolgende Stellenzahl ist unbegrenzt. Dem BKG steht das dort vorgesehene dreistellige Kürzel "BKG" zur Verfügung. Als weitere Zeichen sind die Ziffern {0-9} und Zeichen {A-Z, a-z, ohne Umlaute} zulässig. Groß- und Kleinschreibung wird unterschieden. Eine länderspezifische Modellart könnte danach beispielhaft lauten: "NIDSK10".

Hierdurch vereinfacht sich eine zentrale Registrierung ("Registry") der erweiterbaren Codelisten (jedes Land und das BKG arbeitet im eigenen Namensraum). Falls die erwähnte Registrierung im Rahmen von GDI.DE nicht benötigt wird, kann sie sogar komplett entfallen.

Die Führung von einer oder mehreren Modellarten bei einem Objekt beschreiben die folgenden Beispiele:

Ein Objekt führt das Attribut advStandardModell mit dem Wert "Basis-DLM", wenn es Inhalt des Basis-Landschaftsmodells ist. Wird das Objekt gleichzeitig geometrisch unverändert in einer Topographischen Karte 1: 10000 und in einer Topographischen Karte 1: 25000 entsprechend der Regeln der Signaturenkataloge präsentiert, führt es auch die Wertearten "DTK10" und "DTK25". Ist aus kartographischen Gründen eine geometrische Veränderung in Form und/oder Lage des Objektes beispielsweise für die Darstellung in der DTK25 notwendig, ist ein Kartengeometrieobjekt zu erzeugen. Dieses Kartengeometrieobjekt führt das Attribut advStandardModell mit der Werteart "DTK25", verweist über eine einseitige Relation "istAbgeleitetAus" auf das zugehörige raumbezogene Elementarobjekt und übernimmt dessen Attribute. Das zugehörige REO des Basis-DLM führt nur noch das Attribut advStandardModell mit den Wertearten "Basis-DLM" und "DTK10".

Der Zusammenhang zwischen der Vergabe des Attributes advStandardModell und der Anlage des Objektes AP-Darstellung wird in den Vorbemerkungen zu den entsprechenden Signaturenkatalogen beschrieben.

# **3 Inhalt des AAA-Fachschemas ATKIS**

## **3.1 Bestandsdaten**

Bei Bestandsdaten handelt es sich um Geoinformationen des amtlichen Vermessungswesens in AFIS, ALKIS und ATKIS. Sie enthalten die vollständige Beschreibung von Fachobjekten einschließlich der Daten zu ihrer kartographischen oder textlichen Darstellung in einem oder mehreren Zielmaßstäben.

Die Bestandsdaten von ATKIS sind alle diejenigen Objektarten, Attribute, Wertearten und Relationen, die eine Modellart von ATKIS tragen (z.B. "Basis-DLM"). Eine Teilmenge der Bestandsdaten bildet den Grunddatenbestand.

## **3.2 Grunddatenbestand**

Der Grunddatenbestand für das Basis-DLM ist der von allen Vermessungsverwaltungen der Länder der Bundesrepublik Deutschland bundeseinheitlich zu führende und dem Nutzer länderübergreifend zur Verfügung stehende Datenbestand. Er ist eine Teilmenge der Bestandsdaten für das Basis-DLM und ist im Objektartenkatalog mit "G" gekennzeichnet. Hierzu gehören zukünftig auch die entsprechenden Metadaten, die in dem gemeinsamen AAA-Metadatenkatalog als verpflichtend zu führend gekennzeichnet sind.

Bei der Festlegung des Grunddatenbestandes wurde folgendes berücksichtigt:

- 1. die bundesweiten Forderungen von Vertretern aus Verwaltung und Wirtschaft
- 2. die Objektarten, Attribute und Relationen, welche für die Herstellung von Standardausgaben der topographischen Karten in den Maßstäben 1 : 10 000 und 1 : 25 000 zwingend erforderlich sind
- 3. das Zusammenwirken von ALKIS und ATKIS
- 4. das aktuelle AFIS-ALKIS-ATKIS-Fachschema

Die Sichtweise auf die "Tatsächlichen Nutzung" des Liegenschaftskatasters harmoniert nun mit der Landschaftssicht in ATKIS. Hierzu ist es erforderlich, dass zur Ableitung der Grundflächen in ATKIS aus dem Objektartenbereich "Tatsächlichen Nutzung" in ALKIS sämtliche hierfür notwendigen Objektarten zum Grunddatenbestand erklärt werden. Aus der Gesamtsicht auf das amtliche Vermessungswesen sollen zudem künftig die Grunddatenbestände von ALKIS, ATKIS und AFIS zu einem Grunddatenbestand der Geodaten des amtlichen Vermessungswesens zusammengeführt werden. Aus diesem Grund wurden zunächst sämtliche von ALKIS und ATKIS gemeinsam genutzten Objektarten des Objektartenbereichs "Tatsächlichen Nutzung" zum ALKIS-Grunddatenbestand hinzugezogen. Damit sind die Grundflächen in ATKIS vollständig aus ALKIS ableitbar und umgekehrt.

Die Abbildung von doppelten Nutzungen ist gem. den Beschreibungen in Anhang6 der Erläuterungen zum Basis-DLM (Version 7.1.2) auch Grunddatenbestand des Anwendungsschema 7.1.2.

Weitere Informationen zu Fachdatenverbindungen sind dem Abschnitt 1.6 zu entnehmen. Ein Anwendungsfall ist im Abschnitt 8.5 beschrieben.

# **4 Präsentationsobjekte**

#### **4.1 Grundsätze**

Die Präsentationsobjekte sind wegen der allgemeingültigen Eigenschaften im AAA-Basisschema beschrieben. In den Präsentationsobjekten werden alle Informationen zusammengefasst,

- die zur Darstellung von Texten und Symbolen für eine bestimmte kartographische Ausgabe notwendig sind,
- die von der im Signaturenkatalog vorgegebenen Standarddarstellung abweichen oder
- die in Ausnahmefällen nicht darzustellen sind.

Die Präsentationsobjekte enthalten die Signaturnummer und weitere Eigenschaften zur Steuerung der Präsentation, wie z. B. Darstellungspriorität und Art.

Dabei können durch die optional geführte Relation "dientZurDarstellungVon" (Kardinalität 0..\*) folgende Fälle auftreten:

- Führung von Fachobjekt und Präsentationsobjekt mit Relation "dientZurDarstellungVon" zum Präsentationsobjekt
- Führung von Fachobjekt und Präsentationsobjekt ohne Relation "dientZurDarstellungVon" zum Präsentationsobjekt

Außerdem erlaubt das Datenmodell auch die Führung von freien Präsentationsobjekten, ohne dass ein Fachobjekt vorhanden sein muss.

### **4.2 Objektarten des Präsentationsmodells**

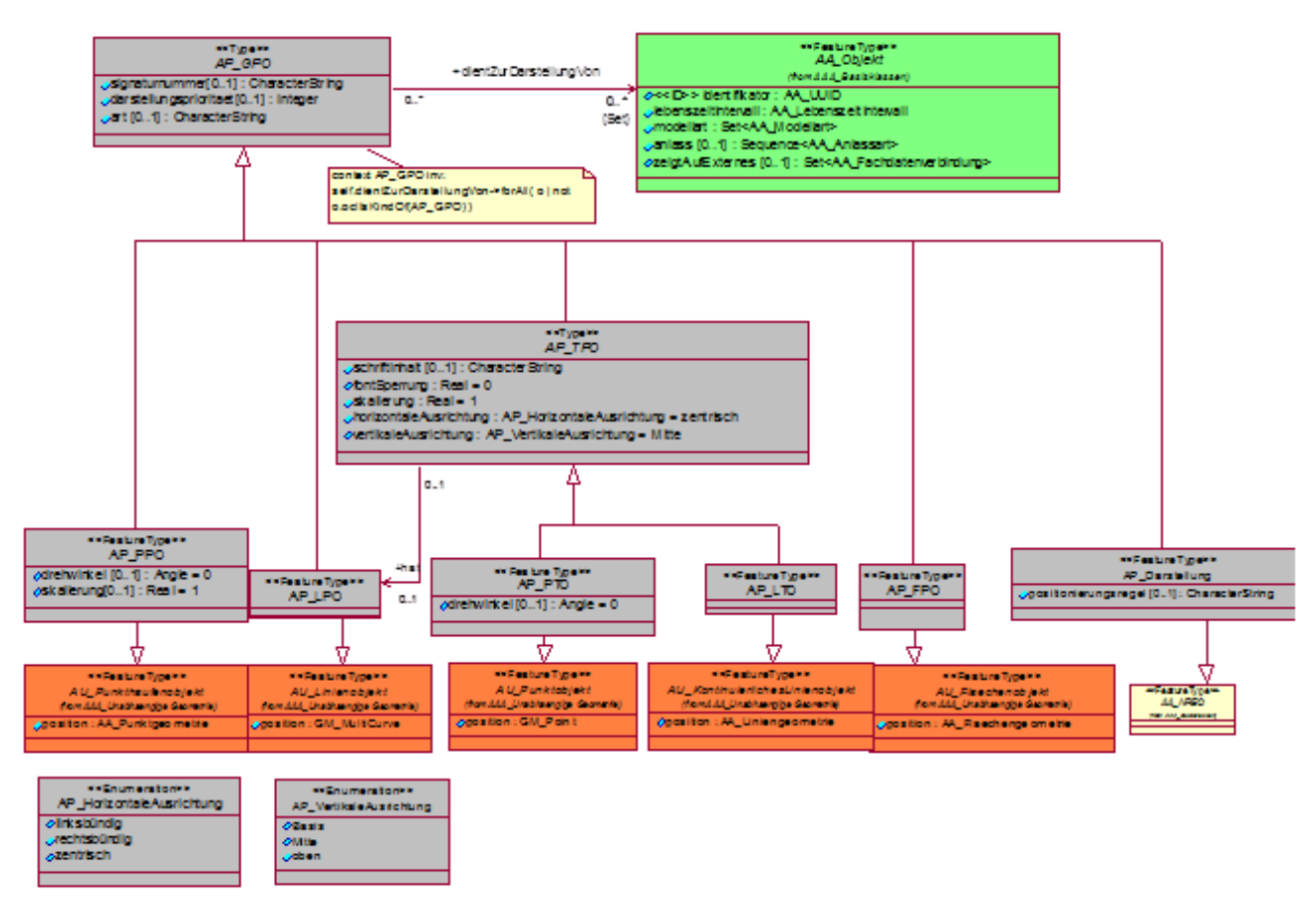

*Abbildung 22: AAA-Präsentationsobjekte*

Die Übersicht zeigt das Präsentationsmodell aus dem AAA-Basisschema.

#### **4.2.1 Objektart 02300 AP\_GPO**

Zur Steuerung des Präsentationsablaufes dient das generische Präsentationsobjekt 02300 AP\_GPO im AAA Basisschema, welches mit dem Fachobjekt über die Relation "dientZurDarstellung" verbunden sein kann, da die Relation die Kardinalität 0..\* führt. Das generische Präsentationsobjekt vererbt die Eigenschaften an die textförmigen, punktförmigen, linienförmigen und flächenförmigen Präsentationsobjekte des AAA\_Basisschemas. Als Eigenschaften werden die Signaturnummer, Darstellungspriorität und Art der Darstellung vorgehalten.

#### **4.2.2 Attributart** "Art"

Im Signaturenkatalog werden bei allen Präsentationsobjekten Angaben über das Attribut "Art" der Darstellung in Verbindung zu konkreten definierten Ableitungsregeln angegeben, um somit die Eindeutigkeit zugeordneter Eigenschaften eines Fachobjektes während der Präsentation zu gewährleisten. Wenn z.B. mehrere Eigenschaften eines Objekts in einem Präsentationsobjekt dargestellt werden sollen, so beschreibt der Wert des Attributs "Art", um welche Darstellungsanteile es sich bei dem Präsentationsobjekt handelt. Die zulässigen Werte werden im Signaturenkatalog angegeben.

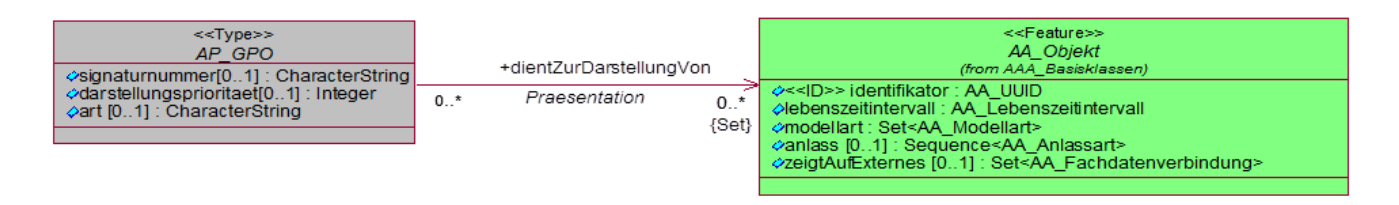

*Abbildung 23: Auszug aus Basisschema, AP\_GPO*

# **4.2.3** Attributart "Signaturnummer"

Diese Attributart enthält die Signaturnummer gemäß Signaturenkatalog, wobei eine eindeutige Zuordnung zwischen den Darstellungsanteilen eines Fachobjektes und den Präsentationsobjekten über die Signaturnummer nicht mehr möglich ist, da eine Signaturnummer von mehreren Ableitungsregeln verwendet wird. Eine Identifizierung eines Präsentationsobjektes an Hand der Signaturnummer ist daher letztendlich nicht möglich. Um weiterhin konkrete Darstellungsanteile eines Fachobjektes im Rahmen der Präsentation anzusprechen, ist die Belegung der Attributart "Art" unbedingt erforderlich.

Freie Präsentationsobjekte (dientZurDarstellungVon=NULL) müssen eine Signaturnummer belegt haben.

# **4.2.4 Objektart 02350 AP\_Darstellung**

Die Objektart 02350 AP\_Darstellung ist ein Präsentationsobjekt ohne eigene Geometrie mit Angaben zur Steuerung und Darstellung von Signaturen. Angaben der Signaturenkataloge zur Darstellung der Fachobjekte können vollständig übernommen, geändert oder ganz unterdrückt werden. Durch den Verweis "dientZurDarstellungVon" gibt das Präsentationsobjekt an, zu wessen Präsentation es dient. Das Ziel der Relation darf nicht wiederum ein Präsentationsobjekt oder ein AA\_Objekt vom Typ AP\_GPO sein.

Unter der Attributart "Positionierungsregel" werden die verschiedenen Positionsregeln für Signaturen vorgehalten.

Konkret definiert eine Positionierungsregel z. B. welchen Abstand Baumsignaturen in einer Waldfläche haben und ob die Verteilung regelmäßig oder zufällig ist.

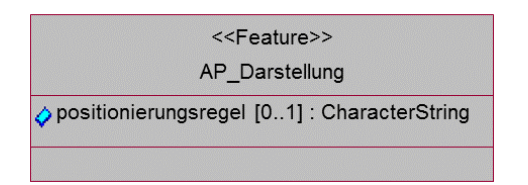

*Abbildung 24. Auszug aus Basisschema, AP\_Darstellung*

## **4.2.5 Objektart 02340 AP\_TPO**

Die Objektart 02340 AP TPO ist eine abstrakte Klasse des AAA-Basisschemas und beschreibt allgemeine Eigenschaften, die textförmigen Präsentationsobjekten unterschiedlicher geometrischer Ausprägung durch Vererbung zugewiesen werden können. Die Objektart 02340 AP\_TPO besteht aus den Eigenschaften: Schriftinhalt, Fontsperrung, Skalierung, horizontale Ausrichtung und vertikale Ausrichtung. Angesprochen werden im Rahmen der Vererbung das Objekt 02341 AP\_PTO (Textförmiges Präsentationsobjekt mit punktförmiger Textgeometrie) sowie das Objekt 02342 AP\_LTO (Textförmiges Präsentationsobjekt mit linienförmiger Textgeometrie). Aus der nachfolgenden [Abbildung 25](#page-51-0) können die bestehenden Beziehungen abgeleitet werden.

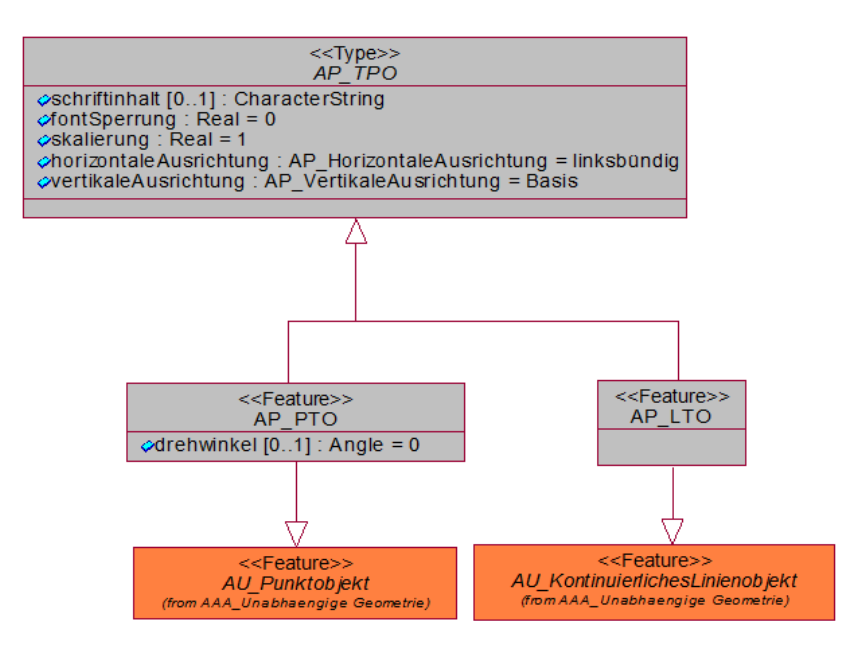

<span id="page-51-0"></span>*Abbildung 25: Auszug aus Basisschema, AP\_TPO*

# **5 Lage**

## **5.1 Angaben zur Lage**

Aus dem Objektartenbereich Lage mit der Objektartengruppe "Angaben zur Lage" benutzt ATKIS die Objektarten:

- 12002 AX\_LagebezeichnungMitHausnummer
- 12003 AX\_LagebezeichnungMitPseudonummer

als nicht raumbezogene Elementarobjekte der abstrakten Objektart "Lage" und dem Auswahldatentyp "Lagebezeichnung". Die für ATKIS relevanten Objektarten sind in der nachfolgenden UML-Übersicht grün gekennzeichnet.

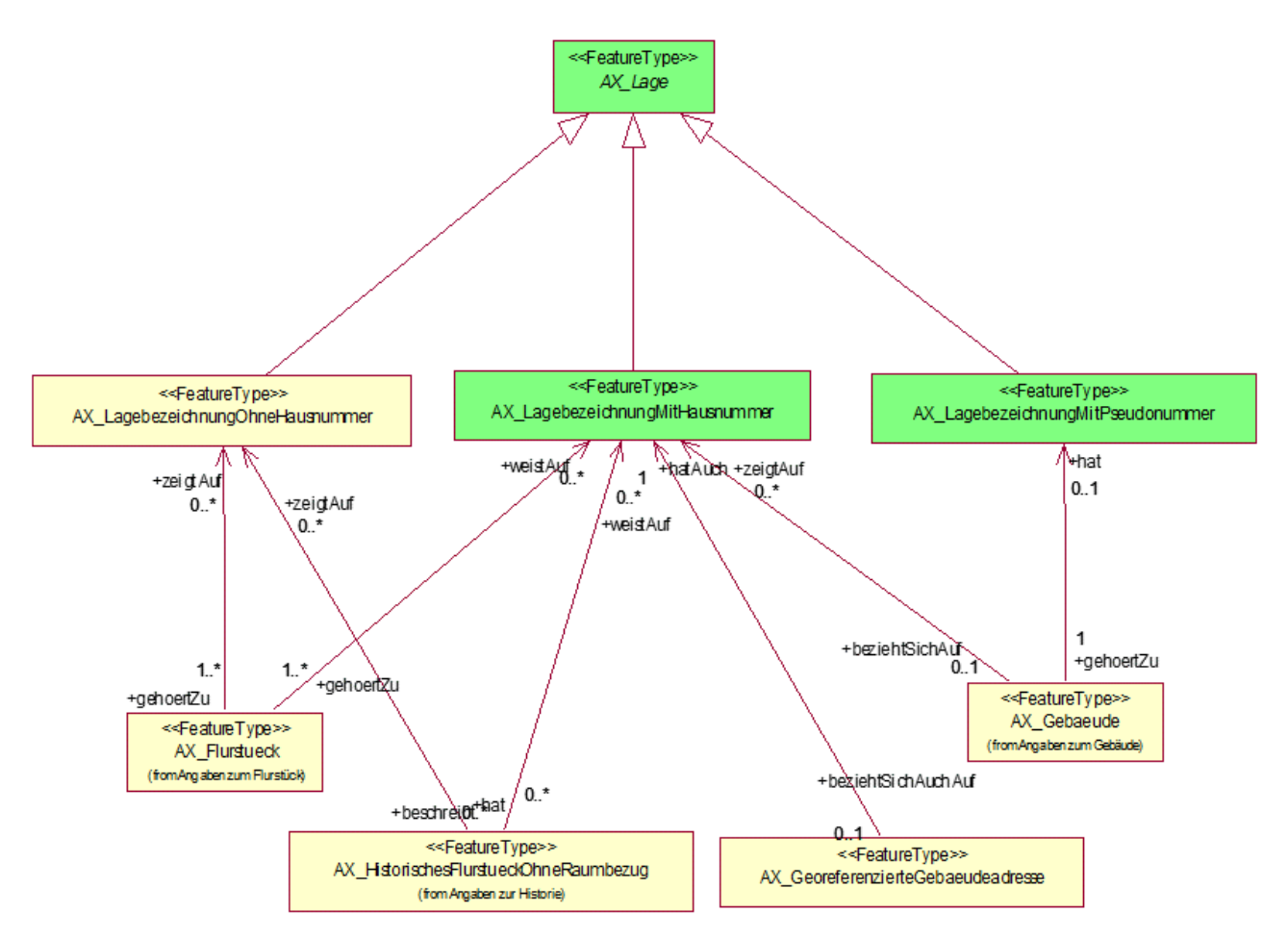

*Abbildung 26: Objektartengruppe "Angaben zur Lage" aus UML*

### **5.1.1 Objektart 12002 AX\_LagebezeichnungMitHausnummer**

Durch die Objektart 12002 AX\_LagebezeichnungMitHausnummer als nicht raumbezogenes Elementarobjekt mit den Attributarten Hausnummer, Ortsteil wird die ortsübliche oder amtlich festgesetzte Lagebenennung für Flurstück und Gebäude dargestellt. Sie erbt die unverschlüsselte oder verschlüsselte Lagebezeichnung aus der abstrakten Oberklasse 12005 AX\_Lage.

Um dem Bauwerksobjekt 51001 AX\_Turm eine Hausnummer zuordnen zu können, wird hierzu die Relationsart "zeigt auf" (Turm zeigt auf Lagebezeichnung mit Hausnummer) aufgebaut.

## **5.1.2 Objektart 12003 AX\_LagebezeichnungMitPseudonummer**

Liegt noch keine endgültige Hausnummer für ein Gebäude vor, so kann die katasterführende Behörde für interne Zwecke eine vorläufige Nummer, sprich "Pseudonummer", mittels der Objektart 12003 AX\_LagebezeichnungMitPseudonummer zuweisen.

# **6 Eigentümer**

### **6.1 Objektartengruppe Personen- und Bestandsdaten**

Aus dem Objektartenbereich Eigentümer mit der Objektartengruppe "Personen- und Bestandsdaten" benutzt das Basis-DLM die Objektart

• 21001 AX Person

als nichtraumbezogenes Elementarobjekt. In der Objektart 21001 AX\_Person werden alle personenbezogenen Daten erfasst, die zur eindeutigen Identifikation einer Person notwendig sind. Zur Abbildung von personenbezogenen Daten innerhalb von Nutzerprofilen wird eine Relation von der Objektart 81001 AX\_Benutzer zur Objektart 21001 AX\_Person erzeugt (Rolle Benutzer). Damit lassen sich individuelle Zugriffsrechte auf die ATKIS-Bestandsdaten registrieren und speichern (siehe Kapitel [12\)](#page-124-0).

# **7 Gebäude**

## **7.1 Objektartengruppe "Angaben zum Gebäude"**

Aus dem Objektartenbereich Gebäude mit der Objektartengruppe "Angaben zum Gebäude" benutzt ATKIS die Objektarten

- 31001 AX\_Gebaeude
- 31002 AX\_Bauteil

als raumbezogene Elementarobjekte.

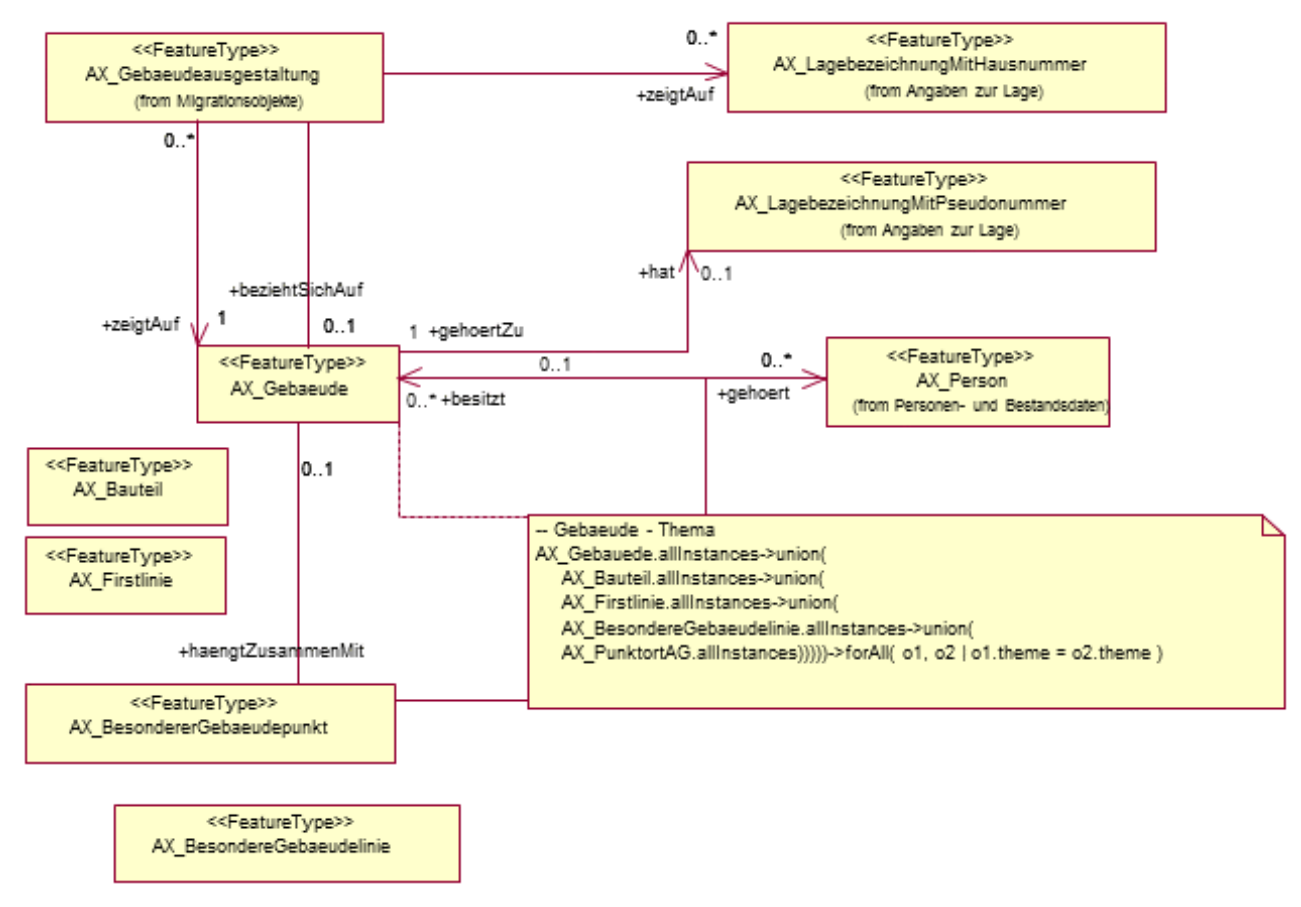

*Abbildung 27: Objektartengruppe "Angaben zum Gebäude" aus UML*

# **7.1.1 Objektart 31001 AX\_Gebaeude**

Die Objektart 31001 AX\_Gebaeude wird als raumbezogenes Elementarobjekt modelliert. Die fachliche und geometrische Beschreibung eines Gebäudes im definierten Umring wird durch die entsprechende Zuweisung einer Gebäudefunktion und ggf. anderer selbstbezogener Eigenschaften ergänzt. Abgebildet wird das Gebäude auf die Erdoberfläche durch die senkrechte Projektion des Gebäudekörpers. Damit

umschließt das Gebäude immer alle zu ihm gehörenden Bauteile. Eine Ausnahme bilden die unterirdischen Gebäude, die nicht zur Gebäudegrundfläche gehören.

Die Objektart 31001 AX\_Gebaeude kann auch punktförmig modelliert werden. Diese Modellierung gilt jedoch nur für das ATKIS-Fachschema.

# **7.1.2 Attributart "Gebäudefunktion"**

Die Attributart "Gebäudefunktion" beschreibt nach dem Dominanzprinzip die zum Zeitpunkt der Erhebung objektiv erkennbare vorherrschende funktionale Bedeutung eines Gebäudes.

Die Enumeration zu den Gebäudefunktionen umfasst die Obergruppen:

- Wohngebäude
- Gebäude für Wirtschaft oder Gewerbe
- Gebäude für öffentliche Zwecke

Die Gebäude werden auf der Attributebene weiter differenziert. Man kann an Hand des Schlüssels die Zugehörigkeit zu einer der Obergruppen erkennen.

#### **7.1.3 Attributart "Weitere Gebäudefunktion"**

Die Attributart "Weitere Gebäudefunktion" wird in den Fällen angewandt, wo ein Gebäude eine spezielle Funktion neben der dominierenden Gebäudefunktion hat, z.B. befindet sich in einem mehrgeschossigen Wohngebäude im Erdgeschoss ein Kindergarten.

#### **7.1.4 Attributart "Gebäudekennzeichen"**

Die Attributart "Gebäudekennzeichen" ist als "CharacterString" modelliert. Der Aufbau des CharacterString ist der nachfolgenden Schemaskizze zu entnehmen. Dabei bilden die ersten 24 Stellen das bundeseinheitliche Gebäudekennzeichen. Ab der 25. Stelle können länderspezifische Verschlüsselungen vorgenommen werden.

Das Gebäudekennzeichen ist ein eindeutiges Fachkennzeichen für ein Gebäude, bestehend aus den Schlüsseln für die Gemeinde (8 Stellen), Straße (5 Stellen), die Hausnummer des Gebäudes (4 Stellen), dem Adressierungszusatz (4 Stellen) und die laufende Nummer des Gebäudes (3 Stellen). Die Stellen sind jeweils rechtsbündig zu führen. Fehlende Stellen werden mit Nullen aufgefüllt. Der Adressierungszusatz und die laufende Nummer des Nebengebäudes sind optional und werden, wenn sie nicht belegt sind, mit Unterstrich "\_" gefüllt.

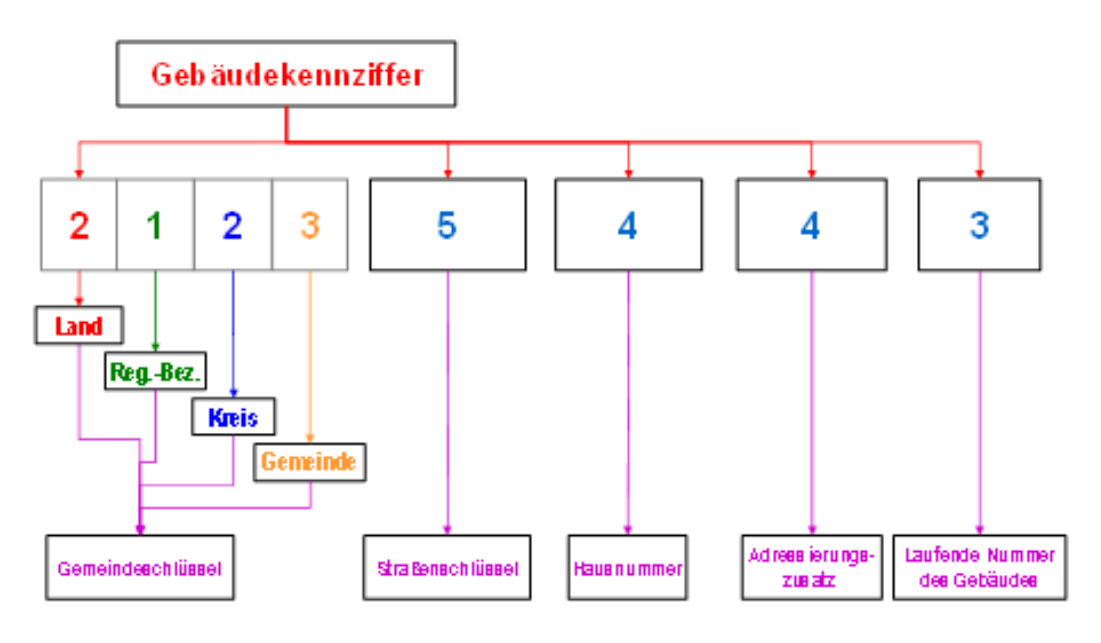

*Abbildung 28: Aufbau des Gebäudekennzeichens*

# **7.1.5 Objektart 31002 AX\_Bauteil**

Teile von Gebäuden, die gegenüber dem jeweiligen Objekt 31001 AX\_Gebaeude abweichende bzw. besondere Eigenschaften (ausgestaltende Merkmale) haben, wie z.B. von der dominanten Gebäudeform abweichende Türme, Durchfahrten und Schornsteine, gehören zur Objektart 31002 AX\_Bauteil als raumbezogenes Elementarobjekt. Das Bauteil als Teil eines Gebäudes liegt immer innerhalb des Gebäudeumrisses, sofern es nicht unterhalb der Erdoberfläche liegt. Der unmittelbare Bezug zum Gebäude wird über das gemeinsame Geometriethema realisiert. Die Führung einer expliziten Relation kann daher unterbleiben.

Türme werden grundsätzlich als Objekte der Objektart 51001 AX\_Turm erfasst (vgl. Unterabschnitt [9.1.1\)](#page-88-0). Ist der Turm Bestandteil eines Gebäudes, wird er als Objekt der Objektart 31002 AX\_Bauteil mit der Attributart "Bauart" und der Werteart BAT 2720 "Turm im Gebäude" erfasst.

Schornsteine werden grundsätzlich als Objekte der Objektart 51002 AX BauwerkOderAnlageFuerIndustrieUndGewerbe mit der Attributart "Bauwerksfunktion" und der Werteart BWF 1290 "Schornstein, Schlot, Esse" erfasst (vgl. Unterabschnitt [9.1.2\)](#page-89-0). Ist der Schornstein Bestandteil eines Gebäudes, wird er als Objekt der Objektart 31002 AX\_Bauteil mit der Attributart "Bauart" und der Werteart BAT 2710 "Schornstein im Gebäude" erfasst.

Die in ATKIS punkt- und linienförmig geführten Durchfahrten werden als Objekte 53001 AX\_BauwerkImVerkehrsbereich modelliert. Flächenförmige Durchfahrten können als Objekte 53001 AX BauwerkImVerkehrsbereich oder als Objekte 31002 AX Bauteil mit BAT 2620 "Durchfahrt an überbauter Verkehrsstraße" modelliert werden (vgl. Unterabschnitt [9.2.1.4\)](#page-97-0).

# **8 Tatsächliche Nutzung**

#### **8.1 Allgemein**

Zum Objektartenbereich "Tatsächliche Nutzung" gehören die Objektartengruppen

- 41000 Siedlung
- 42000 Verkehr
- 43000 Vegetation
- 44000 Gewässer.

Die flächenhaften Objekte dieser Objektartengruppen bilden die Erdoberfläche lückenlos und überschneidungsfrei ab.

Aufgrund der Vielfalt der Erscheinungsformen der Landschaft ist die Erdoberfläche nicht eindeutig abzubilden. Der bereits beschriebene Grundsatz, dass sich Objekte des Objektartenbereichs "Tatsächliche Nutzung" gegenseitig nicht überlagern dürfen, trifft dann zu, wenn die Objekte auf der Erdoberfläche liegen. Das topologische Netz der Grundflächen ist mit Hilfe der Themendefinition modelliert (siehe Abschnitt [1.8\)](#page-11-0).

Befinden sich Objekte aus dem Objektartenbereich "Tatsächliche Nutzung" über oder unter der Erdoberfläche, so dürfen sie sich nur dann überlagern, wenn ein Objekt der Objektart 53001 AX\_BauwerkImVerkehrsbereich oder 53009 AX\_BauwerkImGewaesserbereich dazwischen liegt. Die Relation "hatDirektUnten" darf zwischen Objekten des Objektartenbereichs "Tatsächliche Nutzung" nicht aufgebaut werden.

Die Attributart "Name" (NAM) wird bei den Objektarten entweder mit dem Datentyp CharacterString oder AX\_Lagebezeichnung verwendet. Im AAA-Fachschema ATKIS wird AX\_Lagebezeichnung nur in der unverschlüsselten Form verwendet, d.h. in ATKIS werden alle Namen nur langschriftlich geführt.

# **8.1.1 Auswirkungen linienförmiger Objekte (Maschenbildner) auf flächenförmige Objekte (Grundflächen)**

Zum Objektartenbereich "Tatsächliche Nutzung" gehören die linienförmigen Objekte der Objektartengruppen Verkehr und Gewässer, die auch als Maschenbildner (Abschnitt [2.1\)](#page-16-0) fungieren. Die nachfolgenden Beispiele zeigen, welche Auswirkungen neu erhobene Maschenbildner auf bestehende Grundflächen haben.

#### **Ausgangssituation 1:**

In einer Masche sind zwei Grundflächen F1 und F2. F2 ist vollständig von F1 umgeben.

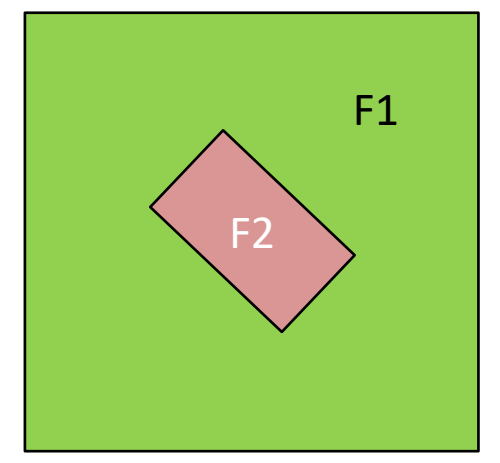

# **Fortführungsfall 1:**

Ein neuer Maschenbildner L1 schneidet die gesamte Masche und teilt dabei die Grundflächen F1 und F2.

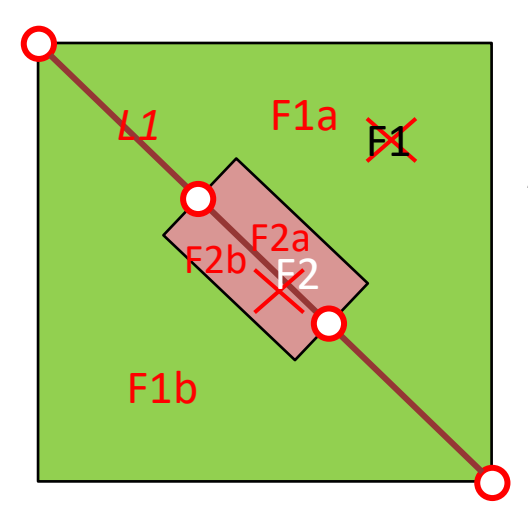

**Aus F1 und F2 entstehen F1a und F1b sowie F2a und F2b** 

## **Fortführungsfall 2** (Ausgangssituation 1):

Ein neuer Maschenbildner L1 verläuft vom Außenring von F1, durchquert F2 und endet in F1.

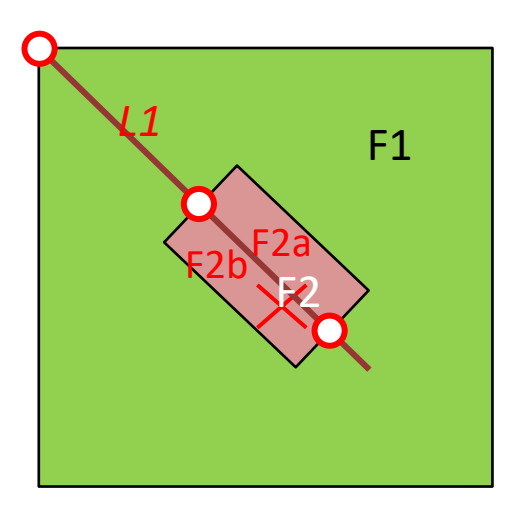

**F1 bleibt bestehen. Aus F2 entsteht F2a und F2b** 

**Fortführungsfall 3** (Ausgangssituation 1):

Ein neuer Maschenbildner L1verläuft vom Außenring von F1, schneidet den Innenring von F1 und endet

in F2.

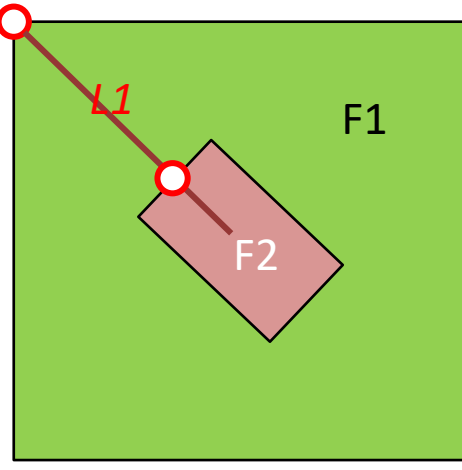

### **F1 und F2 bleiben bestehen.**

**Fortführungsfall 4** (Ausgangssituation1):

Zwei neue Maschenbildner L1, L2 beginnen am Außenring von F1 und enden am Umring von F2.

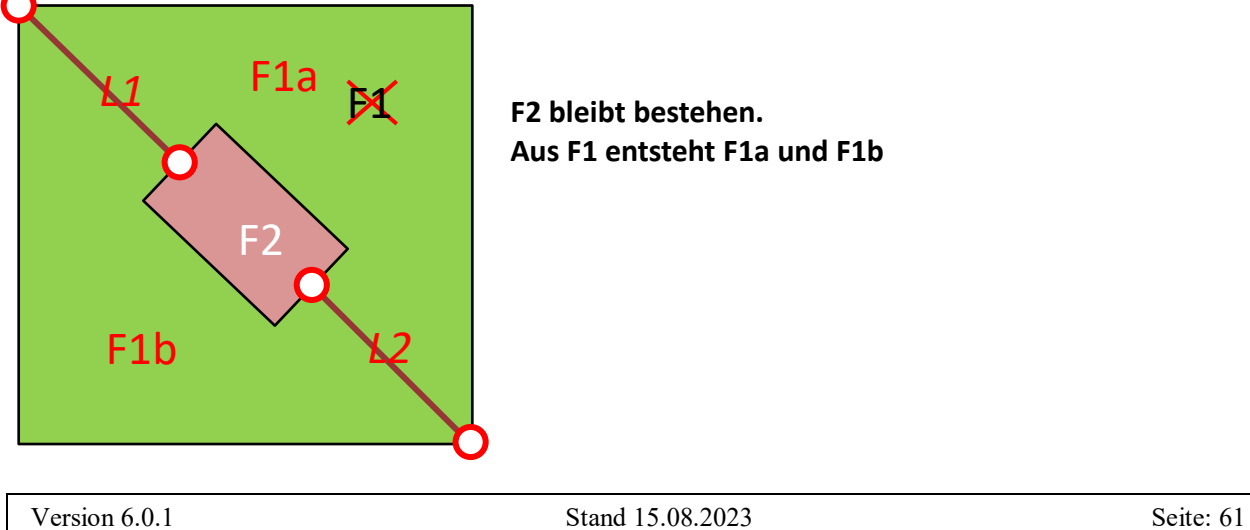

#### **Ausgangssituation 2:**

In einer Masche ist eine Grundfläche F1.

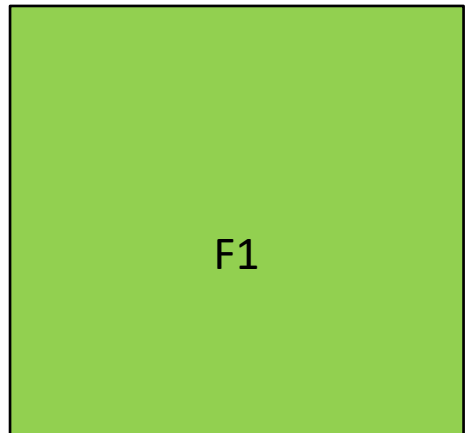

## **Fortführungsfall 1:**

Ein neuer Maschenbildner L1 beginnt an einem Punkt des Umrings von F1, berührt den Umring von F1 an einem zweiten Punkt und endet in F1.

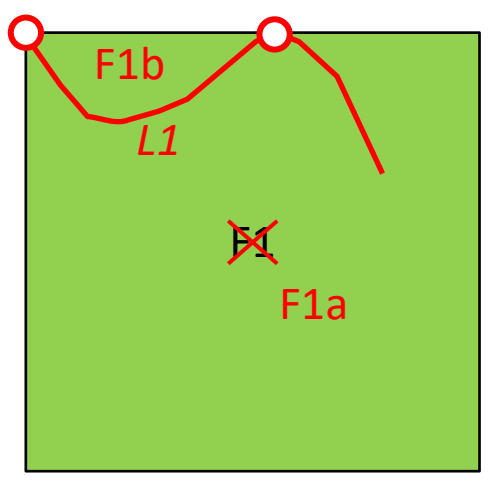

#### **Aus F1 entsteht F1a und F1b**

**Fortführungsfall 2** (Ausgangssituation 2):

Zwei neue Maschenbildner L1, L2 beginnen am Umring von F1 und enden an einem gemeinsamen Punkt in F1.

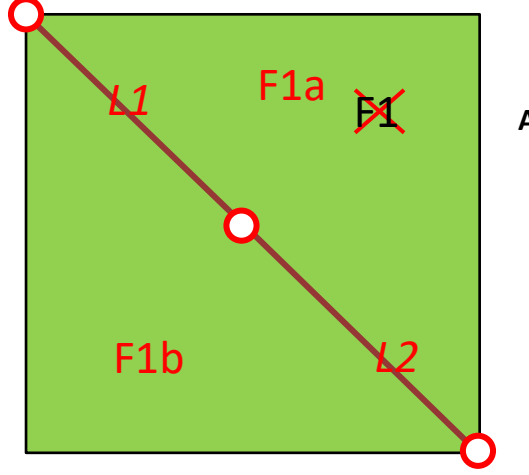

# $\mathbf{H}$  **Aus F1 entsteht F1a und F1b**

### **Ausgangssituation 3:**

Zwei Grundflächen F1 und F2 grenzen an einen Maschenbildner L1.

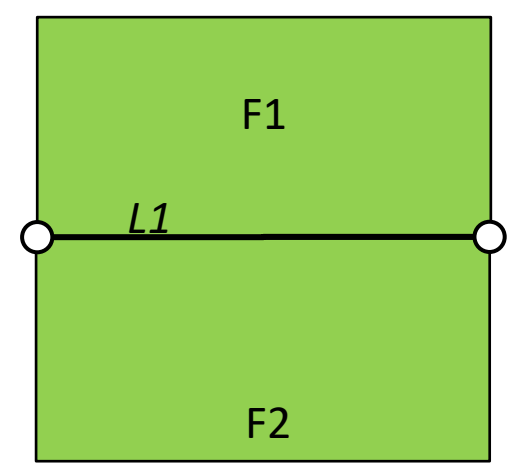

## **Fortführungsfall:**

Der gemeinsame Maschenbildner L1 wird von zwei neuen Maschenbildner L2 und L3 geschnitten. L2 endet in F1, L3 endet in F2.

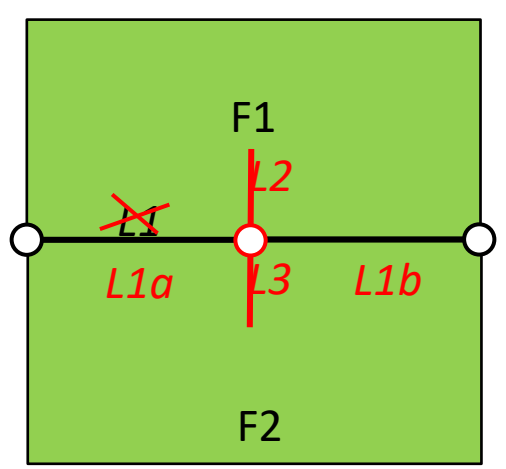

**F1 und F2 bleiben bestehen. Aus L1 entsteht L1a und L1b**

#### **8.1.2 Geometrie von Grundflächen mit einseitig oder nicht angebundenen Maschenbildnern**

Sind Maschenbildner nur einseitig oder überhaupt nicht angebunden, ergeben sich bei der Beschreibung der Umringsgeometrie der Grundflächen Besonderheiten, die im Folgenden erläutert werden:

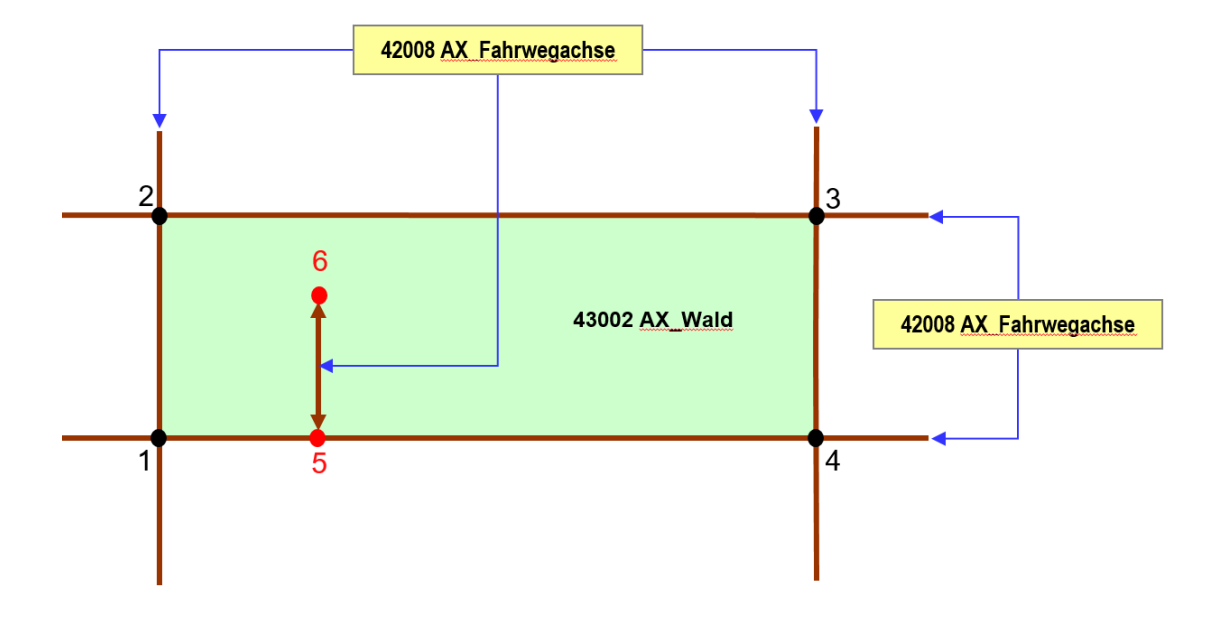

<span id="page-63-0"></span>*Abbildung 29: Einseitig angebundener "Maschenbildner"*

Die Umringsgeometrie für das REO 43002 AX\_Wald besteht aus den Polygonen 1-2, 2-3, 3-4, 4-5 und 5-1. Die einseitig angebundene Geometrie der Fahrwegachse 5-6 hat keine Auswirkungen auf die Umringsgeometrie des REO 43002 AX\_Wald.

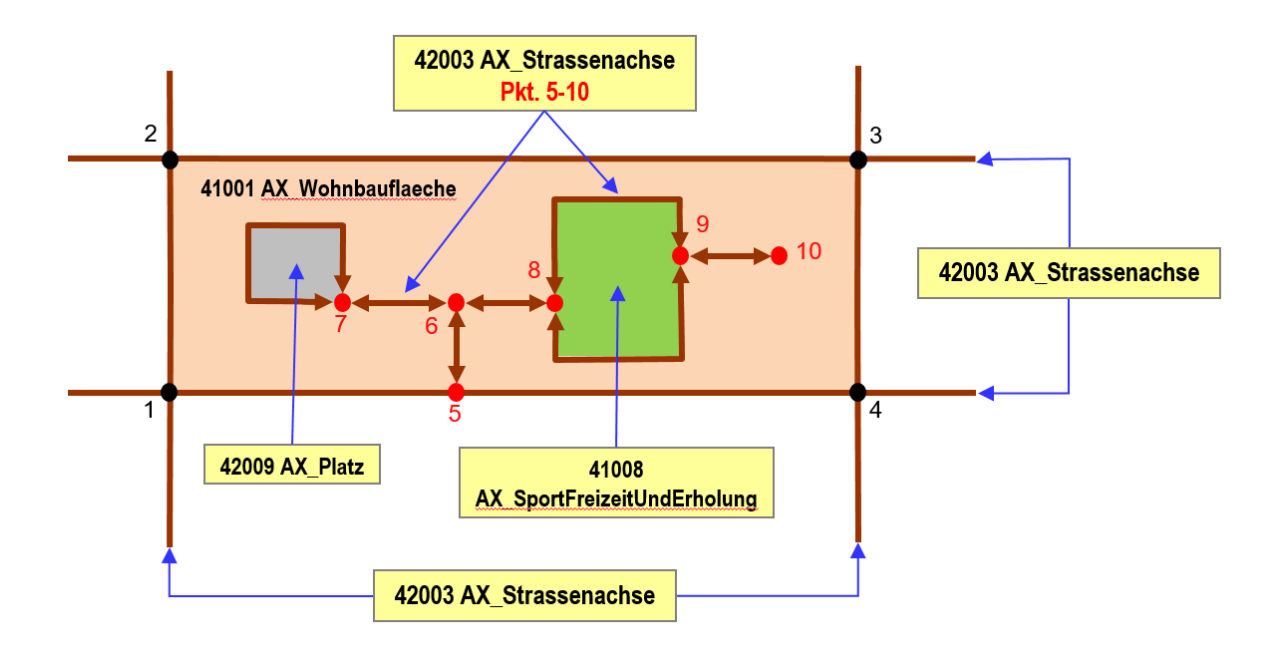

*Abbildung 30: Einseitige Anbindung im Netz der Verkehrswege*

Die Umringsgeometrie für das REO 41001 AX\_Wohnbauflaeche besteht aus den Polygonen 1-2, 2-3, 3-4, 4-5 und 5-1 im äußeren Umring (exterior) und den Polygonen 7-7 und den Polygonen 8-9 und 9-8 im inneren Umring (interior). Der in das Verkehrsnetz einseitig angebundene Komplex der Strassenachsen 5-10 hat keine Auswirkungen auf die äußere Umringsgeometrie des REO 41001 AX\_Wohnbauflaeche.

Bisweilen verlaufen Maschenbildner wie Straßen- Fahrweg- oder Gewässerachsen nicht nur auf der Erdoberfläche, sondern auch auf oder in Bauwerken wie Brücken, Tunneln oder Durchlässen. Dadurch können für die angrenzenden Grundflächen gleichartige Situationen, wie in [Abbildung 29](#page-63-0) skizziert, entstehen. Denn für die Abgrenzung einer Grundfläche durch einen Maschenbildner, darf nur der Geometrieteil genutzt werden, der sich auf der Erdoberfläche befindet. In [Abbildung 31](#page-64-0) und [Abbildung](#page-65-0)  [32](#page-65-0) sind exemplarisch zwei Beispiele aufgezeigt.

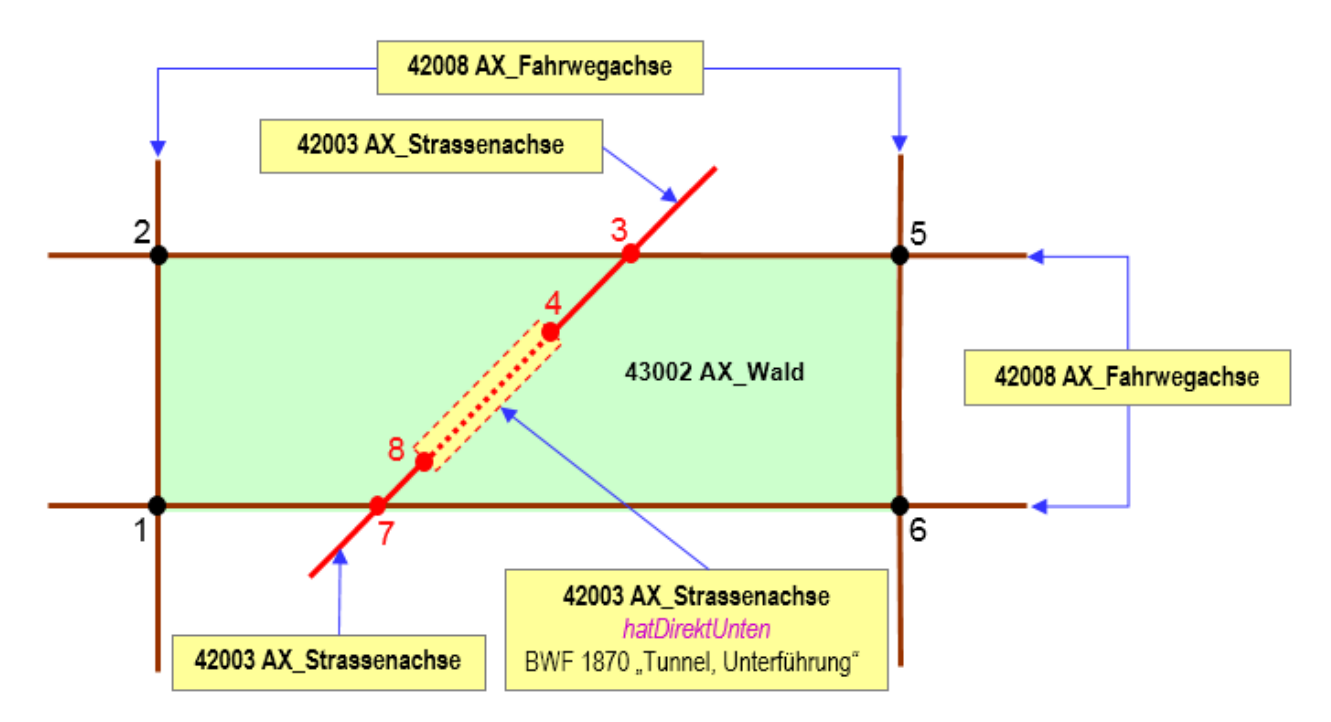

<span id="page-64-0"></span>*Abbildung 31: Durch "Tunnel" unterbrochene "Maschenbildner"* 

Die Umringsgeometrie für das REO 43002 AX\_Wald besteht aus den Polygonen: 1-2, 2-3, 3-5, 5-6, 6- 7 und 7-1. Die Geometrie der Straßenachse 4-8 trägt nicht zur Maschenbildung bei, weil das Objekt im Tunnel verläuft. Die Geometrien der Straßenachsen 3-4 und 7-8 haben dadurch auch keine Auswirkung auf die Umringsgeometrie des REO 43002 AX\_Wald.

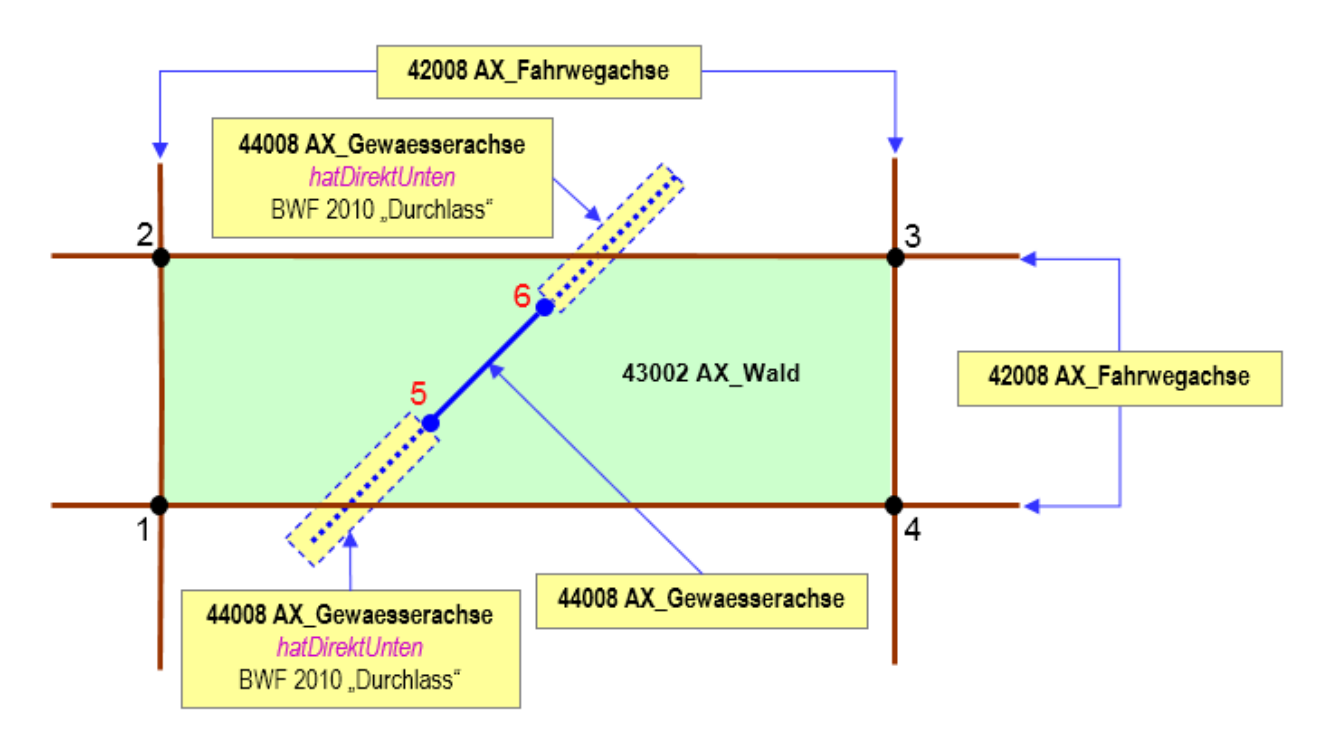

<span id="page-65-0"></span>*Abbildung 32: "Maschenbildner" ohne Anbindung*

Die Umringsgeometrie für das REO 43002 AX\_Wald besteht aus den Polygonen: 1-2, 2-3, 3-4, und 4- 1. Die Geometrien der Gewässerachsen tragen nicht zur Maschenbildung bei, weil zwei Objekte im Durchlass verlaufen. Die Geometrie der Gewässerachse 5-6 hat dadurch keine Anbindung an die Umringsgeometrie des REO 43002 AX\_Wald und somit auch keine Auswirkung auf diese.

#### **8.2 Siedlung**

Die Objektartengruppe mit der Bezeichnung "Siedlung" und der Kennung "41000" beinhaltet die bebauten und nicht bebauten Flächen, die durch die Ansiedlung von Menschen geprägt werden oder zur Ansiedlung beitragen. Die Objektartengruppe umfasst die Objektarten:

- 41001 AX\_Wohnbauflaeche
- 41002 AX\_IndustrieUndGewerbeflaeche
- 41003 AX\_Halde
- 41004 AX\_Bergbaubetrieb
- 41005 AX TagebauGrubeSteinbruch
- 41006 AX\_FlaecheGemischterNutzung
- 41007 AX\_FlaecheBesondererFunktionalerPraegung
- 41008 AX\_SportFreizeitUndErholungsflaeche
- 41009 AX\_Friedhof

Die Objektarten sind ausschließlich von flächenförmiger Ausprägung. Grundsätzlich werden die Objektarten 41001, 41002, 41006 und 41007 vollzählig, d.h. unabhängig von ihrer Größe erfasst. Die Objektart 41009 wird ab einer Größe von 0,5 ha und die Objektarten 41003, 41004 und 41005 ab einer Größe von 1 ha erfasst. Die Erfassung der Objektart 41008 erfolgt in Abhängigkeit der Belegung der Attribute "Funktion" und/oder "Name" vollzählig oder ab einer Größe von 1 ha.

Zu den baulich geprägten Flächen (41001, 41002, 41004, 41006 und 41007) zählen auch einzeln stehende Wohngrundstücke, Anwesen, Betriebe und ähnliche bewohnte oder von Menschen regelmäßig genutzte Einrichtungen außerhalb von Ortslagen. Untergeordnete Gebäude < 500 m<sup>2</sup> wie Schuppen und Scheunen in freier Feldlage, nicht regelmäßig bewohnte Jagdhütten und Wochenendhäuser außerhalb von Ferienhausgebieten zählen nicht zu den Objektarten 41001, 41002, 41006 und 41007. Hausgärten werden den baulich geprägten Flächen zugeordnet, soweit sie nicht gewerblich genutzt werden.

Maßgebend für die Zuordnung zu baulich geprägten Flächen ist die tatsächliche "Funktion", nicht die evtl. davon abweichende vorgesehene Funktion der Bauleitplanung. Innerhalb von baulich geprägten Flächen werden die Objekte innerhalb einer Masche nur dann nach den Objektarten 41001, 41002, 41006 und 41007 unterschieden und gegeneinander abgegrenzt, wenn die Mindestgröße von 1 ha überschritten wird, es sei denn, beim Erfassungskriterium ist eine geringere Schranke angegeben. Innerhalb eines Objekts wird nur dann nach Wertearten unterschieden und abgegrenzt, wenn Flächen entstehen, die das bei der jeweiligen Werteart angegebene Erfassungskriterium überschreiten. Kleinere Flächen einer Objektart werden einer der angrenzenden Flächen zugeschlagen, deren Merkmale im Hinblick auf die Objektart vergleichsweise ähnlich sind. So ist ein Wohngebiet eher einem Mischgebiet zuzuordnen als

einem Industriegebiet oder einer Fläche besonderer funktionaler Prägung. Dagegen dürfen baulich geprägte Flächen keinesfalls den Objekten der Vegetation zugeschlagen werden.

In Fällen, in denen sowohl Siedlungsflächen als auch Vegetationsflächen die Örtlichkeit beschreiben, wird immer die Siedlungsfläche als Grundfläche modelliert. Die Vegetation wird dann als überlagernde Objektart 54001 AX\_Vegetationsmerkmal dargestellt.

Beispiel:

In einem Waldgebiet befindet sich eine Ferienhaussiedlung. Die Ferienhaussiedlung wird als Objekt der Objektart 41008 AX SportFreizeitUndErholungsflaeche mit dem Attribut "Funktion" und der Werteart FKT 4310 "Wochenend- und Ferienhausfläche" modelliert. Die Vegetation wird mit der Objektart 54001 AX Vegetationsmerkmal mit dem Attribut "Bewuchs" und der Werteart BWS 1023 "Baumbestand, Laub- und Nadelholz" beschrieben.

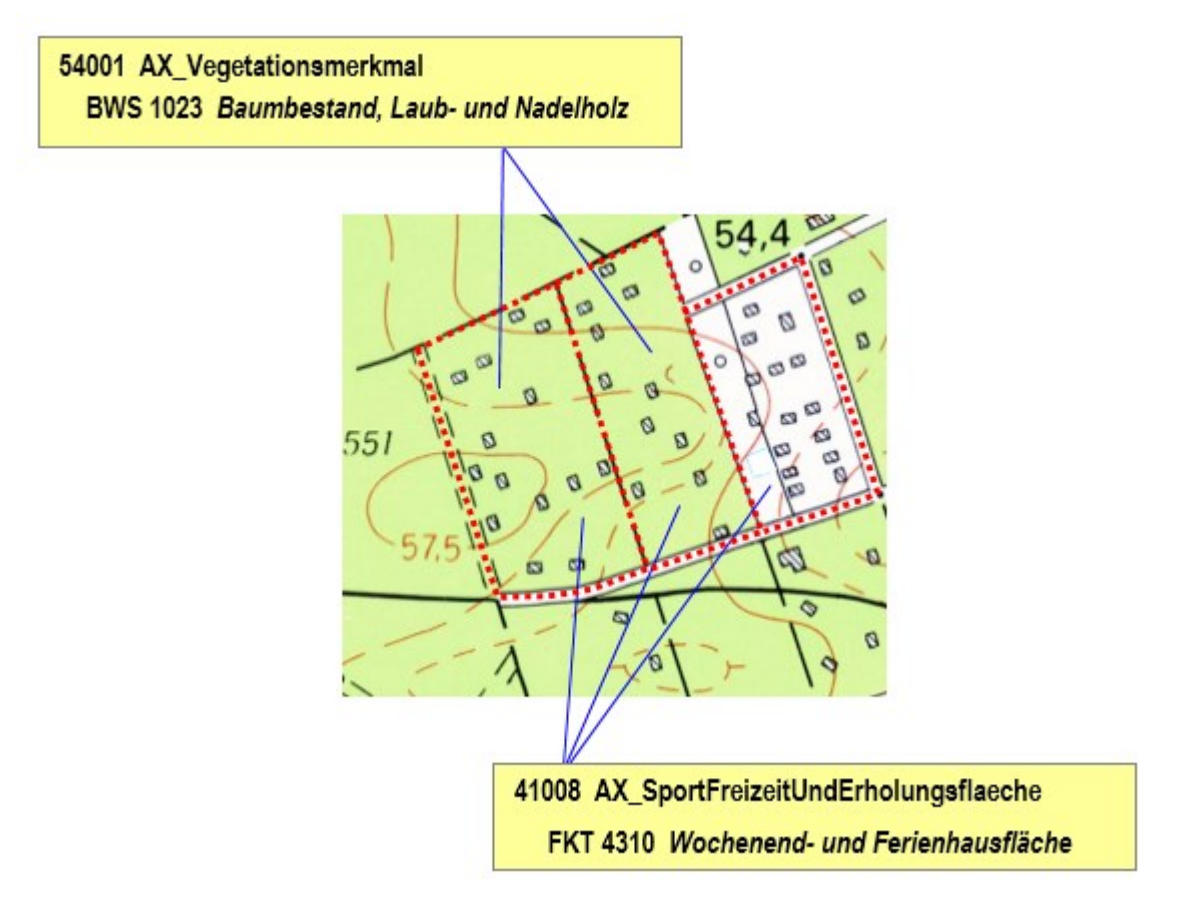

*Abbildung 33: Beispiel für die Überlagerung einer Siedlungsfläche mit Vegetation*

### **8.3 Verkehr**

Die Objektartengruppe mit der Bezeichnung "Verkehr" und der Kennung "42000" enthält die bebauten und nicht bebauten Flächen, die dem Verkehr dienen. Die Objektartengruppe umfasst die Objektarten:

- 42001 AX\_Strassenverkehr
- 42002 AX\_Strasse
- 42003 AX\_Strassenachse
- 42005 AX\_Fahrbahnachse
- 42008 AX\_Fahrwegachse
- 42009 AX\_Platz
- 42010 AX\_Bahnverkehr
- 42014 AX\_Bahnstrecke
- 42015 AX\_Flugverkehr
- 42016 AX\_Schiffsverkehr

#### **8.3.1 Objektbildung bei Straßen**

Der lückenlose Zusammenhang des Straßennetzes wird mit Hilfe des topologischen Themas "Verkehrsachsen Basis-DLM" beschrieben. Das Topologie-Thema nutzt folgende Objektarten:

- 42003 AX\_Strassenachse
- 42005 AX\_Fahrbahnachse
- 42008 AX\_Fahrwegachse
- 57002 AX\_SchifffahrtslinieFaehrverkehr

Die Topologie muss auch im Bereich von Straßenkreuzungen und Plätzen gewährleistet werden.

Weitere Hinweise zur Objektbildung bei Straßen können dem AdV-Modellierungsbeispiel "[AX\\_Strasse\\_NAM\\_Schema.pdf](https://bscw.bund.de/pub/bscw.cgi/d78008750/42002_AX_Strasse_NAM_Schema.pdf)" entnommen werden.

#### <span id="page-68-0"></span>**8.3.1.1 Straße mit Straßenachsen**

Im Basis-DLM werden Straßen und Wege linienförmig modelliert. Eine Straße besteht i. d. R. aus einem Straßenkörper und einer Fahrbahn. Sind die Achsen des Straßenkörpers und der Fahrbahn im Rahmen der Genauigkeitsanforderungen identisch (Normalfall), wird nur eine Achse als Objektart 42003 AX Strassenachse erfasst. Jedes raumbezogene Elementarobjekt (REO) 42003 AX Strassenachse ist Bestandteil eines zusammengesetzten Objektes (ZUSO) 42002 AX\_Strasse.

Unter Berücksichtigung der Fortführung ist die Bildung von ZUSO mit einer maximal möglichen Länge nicht zu empfehlen. Die einem ZUSO zugeordneten REO sollten deshalb in ihrer Anzahl und

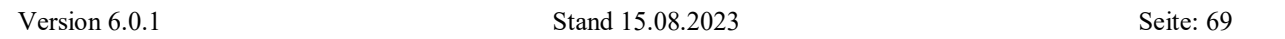

Gesamtlänge überschaubar bleiben. Um die Anzahl und die Gesamtlänge der jeweils zugehörigen REO zu begrenzen, ist es bei höher klassifizierten Straßen wie Bundesautobahnen und Bundesstraßen vorteilhaft, mehrere ZUSO mit gleichen Attributwerten zu modellieren. [Abbildung 34](#page-69-0) und [Abbildung](#page-69-1)  [35](#page-69-1) zeigen mögliche Modellierungsformen.

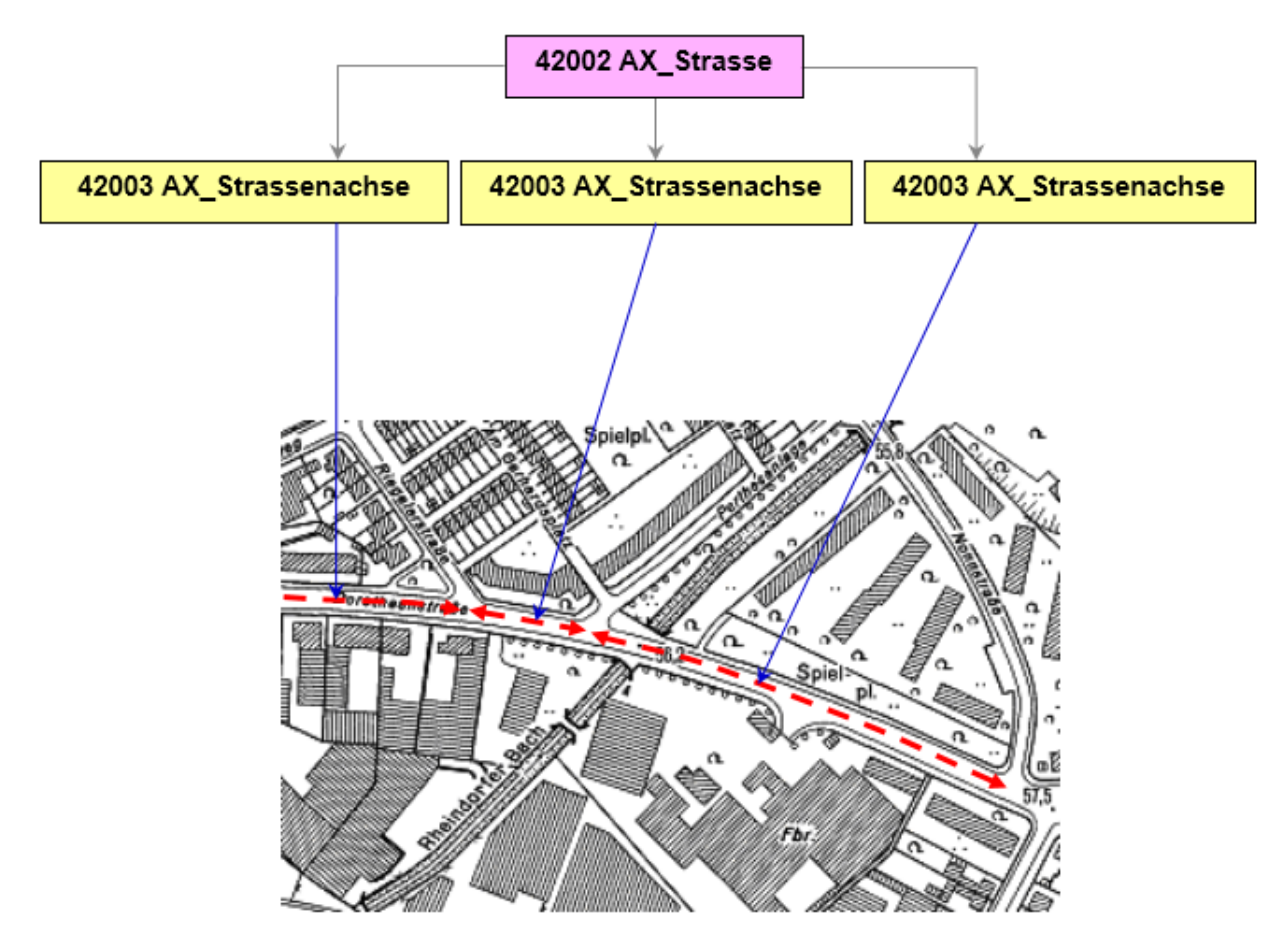

<span id="page-69-0"></span>*Abbildung 34: ZUSO AX\_Strasse besteht aus 3 REO AX\_Strassenachse*

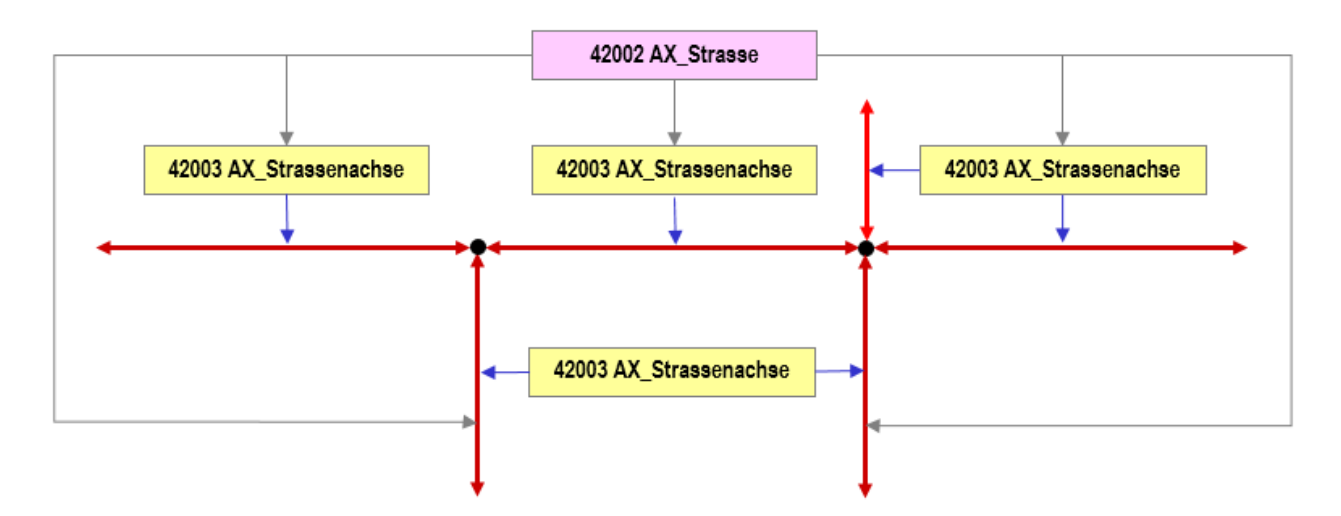

<span id="page-69-1"></span>*Abbildung 35: ZUSO AX\_Strasse besteht aus 6 REO AX\_Strassenachse*

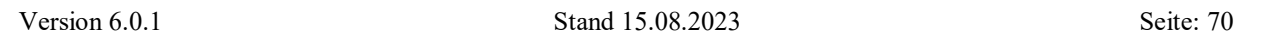

#### <span id="page-70-0"></span>**8.3.1.2 Straße mit Straßenachsen und Fahrbahnachsen**

Sind die Achsen des Straßenkörpers und der Fahrbahn im Rahmen der Genauigkeitsanforderungen nicht identisch, wird der Straßenkörper als Objektart 42003 AX\_Strassenachse und die Fahrbahn als Objektart 42005 AX\_Fahrbahnachse modelliert.

Bei Straßen mit baulich getrennten Richtungsfahrbahnen verläuft die Straßenachse in der Mitte der baulichen Trennung. Jede Richtungsfahrbahn wird als Objektart 42005 AX\_Fahrbahnachse erfasst. 42003 AX Strassenachse und 42005 AX Fahrbahnachse sind Bestandteile des zusammengesetzten Objektes 42002 AX\_Strasse. Die Flächen zwischen 42005 AX\_Fahrbahnachse und 42003 AX\_Strassenachse sowie zwischen 42005 AX\_Fahrbahnachse und 42005 AX\_Fahrbahnachse werden mit der Objektart 42001 AX\_Strassenverkehr belegt.

# <span id="page-70-1"></span>**8.3.1.3 Übergang einer Straße mit Straßenachsen und physisch getrennten Fahrbahnen in eine Straße mit Straßenachse**

Beim Übergang einer Straße (ZUSO1) mit Straßenachse und physisch getrennten Fahrbahnen in eine Straße (ZUSO2) mit Straßenachse enden das letzte REO Straßenachse und das jeweils letzte REO Fahrbahnachse von ZUSO1 i. d. R. in einem gemeinsamen Punkt. Dieser Punkt ist gleichzeitig der Anfangspunkt des ersten REO Straßenachse von ZUSO2.

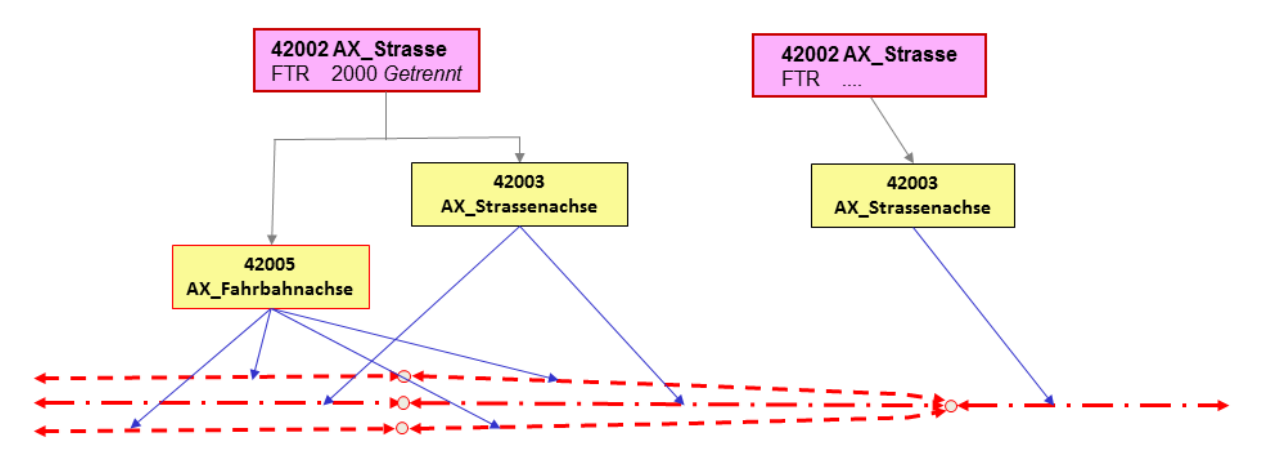

*Abbildung 36: Modellierung eines "Übergangs" physische Trennung in nicht-physische Trennung*

#### **8.3.1.4 Straßen- Auf- und -Abfahrten, Fahrgassen innerhalb von Raststätten und Autohöfen**

Wenn bei unidirektionalen Auf- und Abfahrten sowie bei Fahrgassen innerhalb von Raststätten tatsächlich nur ein Fahrstreifen vorhanden ist, wird beim Objekt AX\_Strassenachse das Attribut FSZ mit dem Wert 1 belegt.

#### **8.3.1.5 Sonderfälle bei der Modellierung von Straßen**

Unter [8.3.1.1,](#page-68-0) [8.3.1.2](#page-70-0) und [8.3.1.3](#page-70-1) sind die für den regelmäßigen Kraftfahrzeugverkehr vorgesehenen Arten von Straßen beschrieben. Diese Straßen sind entsprechend breit, hindernisfrei und haben mindestens eine Fahrbahn. Es gibt aber auch andere Erscheinungsformen im Straßenverkehr. Die nachstehende Tabelle zeigt die abweichenden Fälle und regelt die Attributwertvergaben.

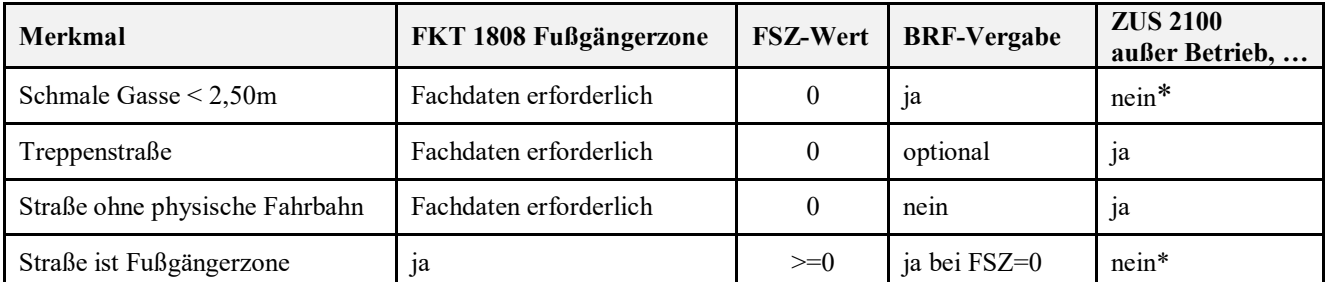

\* Ein-, Durch- oder Ausfahrt sind durch Hindernisse nicht blockiert.

#### **8.3.1.6 Das Europastraßennetz**

Das topologische Netz der Europastraßen ist lückenlos abzubilden. Die Auf- und Abfahrten von einer Europastraße zu einer weiteren Europastraße führen deshalb beim zugehörigen ZUSO AX\_Strasse im Attribut Internationale Bedeutung (IBD) den Wert 2001 "Europastraße" und im Attribut Bezeichnung (BEZ) die Europastraßennummer zusätzlich zur Nummer der gesetzlichen Klassifizierung. Die Abfahrten von einer Europastraße zu einer Nicht-Europastraße bzw. die Auffahrten von einer Nicht-Europastraße zu einer Europastraße sind **keine** Europastraßen. Deshalb wird das Attribut IBD in diesen Fällen nicht belegt.

#### **8.3.1.7 Das Attribut Widmung**

Rechtsgrundlagen für die Widmung einer Straße sind das Bundesfernstraßengesetz und die Straßengesetze der Länder. Das Bundesfernstraßengesetz unterscheidet zwischen Bundesautobahnen und Bundesstraßen. Die Landesstraßengesetze sehen in der Regel Landes-, Kreis- und Gemeindestraßen oder ähnliche Unterteilungen vor. Gewidmete Straßen sind als AX\_Strasse zu erfassen. Die Festsetzungen auf Grundlage der Straßengesetze sind maßgebend für die Belegung des Attributes Widmung beim ZUSO AX\_Strasse.
#### 8.3.2 Modellierung von Plätzen mit Funktion 5330 "Raststätte"

#### **8.3.2.1 Objektzuweisung von Raststätten**

Grundlage für die Zuweisung von Raststätten bilden die Fachinformationen der Straßenbauverwaltungen. Folgende Arten von Rastanlagen werden in diesen Fachinformationen geführt und im Basis-DLM als Objekte AX Platz mit Funktion 5330 "Raststätte" modelliert:

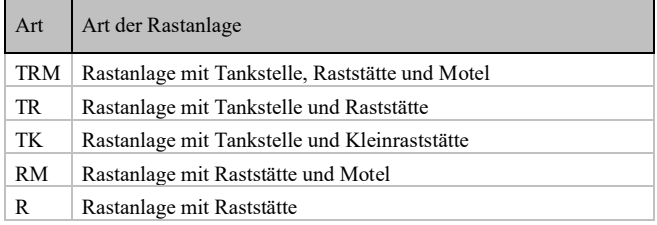

Autohöfe, die entsprechend VwV-StVO §42 Richtzeichen Zeichen 448 ausgeschildert sind, werden auch als Raststätte modelliert.

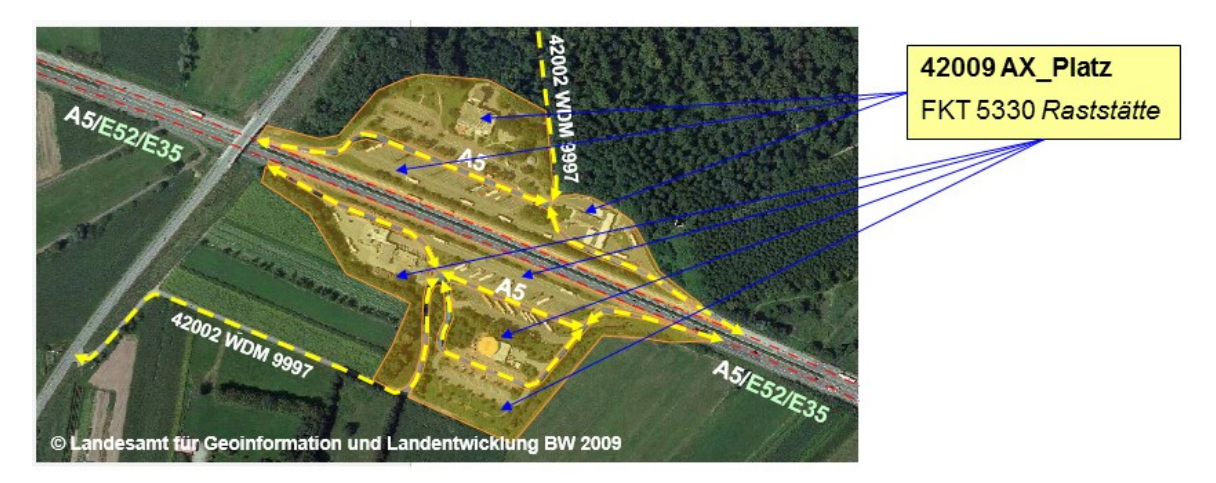

*Abbildung 37: Modellierung einer Raststätte*

Die Raststätte ist unmittelbarer Bestandteil der Bundesautobahn (FStrG + ASB Kap.7.2).

Alle Ein-, Überfahrten und in Auswahl zu erfassenden "Fahrgassen" der Raststätten an Bundesautobahnen werden als REO 42003 AX\_Strassenachse als Teil von ZUSO 42002 AX\_Strasse mit Widmung 1301 "Bundesautobahn" und Bezeichnung (ohne Europastraßennummer) modelliert. Das Attribut Internationale Bedeutung wird nicht belegt. Rückwärtige Betriebszufahrten werden als REO 42003 AX Strassenachse als Teil von ZUSO 42002 AX Strasse mit Widmung 9997 modelliert, wenn diese nicht als Gemeindestraße gewidmet sind.

# **8.3.2.2 Namensvergabe bei Raststätten**

Um sowohl der amtlichen Bezeichnung, als auch der fachspezifischen Erweiterung in den Landesämtern gerecht zu werden, wird empfohlen:

Die amtliche Bezeichnung der Rastanlage, welche mit dem BMVI und der BASt abgestimmt ist, im NAM zu führen.

Die landesinterne Bezeichnung der Rastanlage, welche mit dem Landesamt für Straßenbau abgestimmt ist, im ZNM zu führen.

#### **8.3.3 Objektbildung bei schienengebundenen Verkehrswegen**

Diese Verkehrswege bestehen in der Örtlichkeit aus dem Bahnkörper und einer oder mehreren Bahnstrecken. Zum Bahnkörper gehören neben dem Gleisbett auch kleinere Gräben zur Entwässerung des Bahnkörpers, Seiten- und Schutzstreifen und kleinere Böschungen. Auf einem Bahnkörper können eine oder mehrere Bahnstrecken verlaufen. Im Basis-DLM werden die schienengebundenen Verkehrswege durch die linienförmige Objektart 42014 AX\_Bahnstrecke und die flächenförmige Objektart 42010 AX\_Bahnverkehr modelliert.

Die Objektart 42014 AX\_Bahnstrecke beschreibt einen bestimmten Abschnitt im Netz der schienengebundenen Verkehrswege, die Objektart 42010 AX\_Bahnverkehr die für den Betrieb von schienengebundenen Verkehrsmitteln zugehörigen Flächen.

Die Fläche eines Bahnhofs wird durch die Objektarten 42010 AX\_Bahnverkehr und die Überlagerungsfläche 53004 AX\_Bahnverkehrsanlage modelliert. Dabei muss ein flächenförmiges REO AX\_Bahnverkehrsanlage immer auf einem oder mehreren REO AX\_Bahnverkehr liegen. Die Abgrenzung der Bahnverkehrsanlage wirkt nicht objektbildend auf die durchlaufenden Bahnstrecken und Bahnverkehrsflächen.

Zusätzlich muss in der Bahnhofsfläche ein punktförmiges REO AX\_Bahnverkehrsanlage erfasst werden (siehe hierzu Unterabschnitt 9.2.4 Objektart 53004 AX\_Bahnverkehrsanlage).

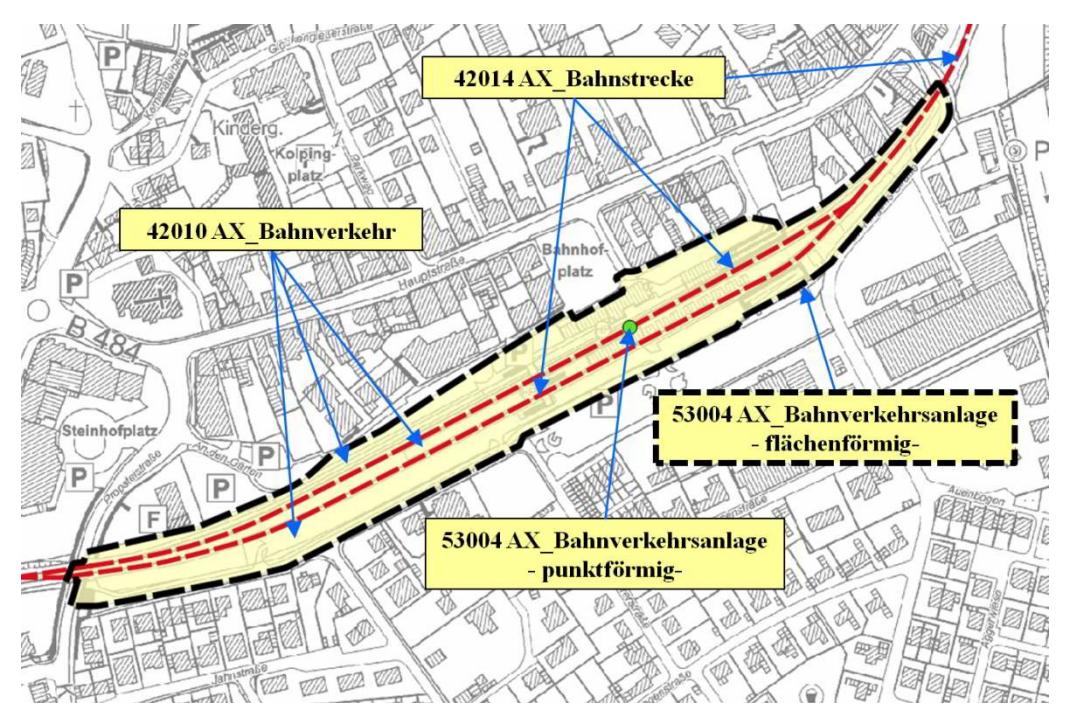

*Abbildung 38: Modellierung mehrerer Bahnstrecken*

# **8.3.3.1 Objektart AX\_Bahnstrecke - BKT 1100 "Eisenbahn"**

Die Attributart "Bahnkategorie" (BKT) hat die Kardinalität 1..\*. Bei Eisenbahnstrecken wird in Hinblick auf die Erfassung i.V.m dem AAA-AS71 ein besonderer Fokus auf die Information "Personenbeförderung und/oder Gütertransport" gerichtet. Die Erfassung der Attributart BKT erfolgt i.d.R. aufgrund von Fachinformationen. Im Anhang5 ist die Belegung der Attributart BKT unter Nr. 19- 24 beschrieben. Die Werteart BKT 1100 "Eisenbahn" wird nur dann erfasst, wenn keine Fachinformationen zur Nutzung der Bahnstrecke (BKT 1101 "Personenverkehr" als Fachdatenverbindung und/oder BKT 1102 "Güterverkehr") vorliegen.

# **8.3.4 Objektart AX\_Flugverkehr**

Unter dieser Objektart werden alle Arten von Flughäfen und Flug-/Landeplätzen geführt und durch die Wertearten der Attributart "Art" unterschieden. Eine weitere Differenzierung erfolgt durch das Attribut "Nutzung". Die Nutzung kann zivil, militärisch oder teils zivil, teils militärisch sein. Bei militärischer Nutzung ist ein Objekt AX Flugverkehr immer ein Sonderlandeplatz. Die Attributart "Art" muss dann mit dem Wert 5540 "Landeplatz, Sonderlandeplatz" belegt sein.

#### **8.4 Vegetation**

Der Objektartengruppe mit der Bezeichnung "Vegetation" und der Kennung "43000" sind die Flächen der land- und forstwirtschaftlichen Nutzung, die durch natürlichen Bewuchs oder vegetationslose Flächen zugeordnet. Die Objektartengruppe umfasst die Objektarten:

- 43001 AX\_Landwirtschaft
- 43002 AX\_Wald
- 43003 AX\_Gehoelz
- 43004 AX Heide
- 43005 AX Moor
- 43006 AX\_Sumpf
- 43007 AX\_UnlandVegetationsloseFlaeche
- 43008 AX\_FlaecheZurZeitUnbestimmbar

Die Vegetationsflächen werden nicht nur als Objektarten, sondern auch als Attributwerte beschrieben. Unter der Objektart 43001 AX\_Landwirtschaft werden alle landwirtschaftlich genutzten Flächen erfasst. Die Unterscheidung nach der vorherrschenden Nutzung (z.B. Ackerland, Grünland, Gartenland) erfolgt durch die Attributart "Vegetationsmerkmal". Im Anwendungsschema 7.1.2 wird die Attributart "Vegetationsmerkmal" um weitere Wertearten ergänzt, wie z. B. die Weihnachtsbaumkultur. Diese weiteren Werte können mit Hilfe der Fachdatenverbindung bereits in der GID 6.0.1 geführt werden.

Die nachfolgende [Abbildung 39](#page-76-0) zeigt die Modellierung eines Objektes AX\_Landwirtschaft mit der Spezifikation "Weihnachtsbaumkultur" durch entsprechende Belegung des Basisattributes "zeigtAuf-Externes".

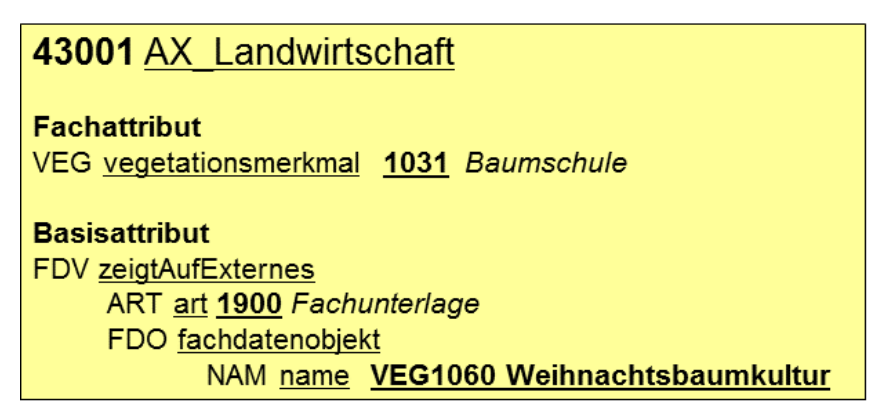

<span id="page-76-0"></span>*Abbildung 39: Beispiel für die Belegung der Weihnachtsbaumkultur im Attribut "zeigtAufExternes"*

Im nachfolgenden NAS-Datenauszug sind die Inhalte aus [Abbildung 39](#page-76-0) fett unterstrichen.

```
<AX_Landwirtschaft gml:id="DEHE84620001gx2M20160704T122629Z">
       <gml:identifier codeSpace="http://www.adv-
       online.de/">urn:adv:oid:DEHE84620001gx2M</gml:identifier>
              :
     <zeigtAufExternes>
        <AA_Fachdatenverbindung>
           <art>urn:xx:fdv:1900</art>
           <fachdatenobjekt>
              <AA_Fachdatenobjekt>
                 <name>VEG1060 Weihnachtsbaumkultur</name>
              </AA_Fachdatenobjekt>
           </fachdatenobjekt>
        </AA_Fachdatenverbindung>
       </zeigtAufExternes>
              :
       <vegetationsmerkmal>1031</vegetationsmerkmal>
</AX_Landwirtschaft>
```
Hinweis: Der Eintrag "xx" im Tag <art>urn:xx:fdv:1900</art> steht stellvertretend für das Landeskürzel, welches in Kleinbuchstaben eingetragen sein muss (z. B. rp für Rheinland-Pfalz).

Objekte der Objektartengruppe "Vegetation" werden grundsätzlich erst ab einer Fläche von  $\geq 1$  ha erfasst, ausgenommen sind die Objektarten 43002 AX\_Wald und 43003 AX\_Gehoelz, die bereits ab einer Fläche von  $\geq 0,1$  ha berücksichtigt werden.

Flächen, die das für die Objektart festgelegte Erfassungskriterium unterschreiten, werden einer der angrenzenden Flächen zugeschlagen. Dabei kommen in erster Linie andere Vegetationsflächen in Frage, und zwar diejenigen, deren Merkmale in Bezug auf die Objektart vergleichsweise ähnlich sind. So ist eine Gehölzfläche eher einer Waldfläche zuzuordnen als einer Landwirtschaftsfläche.

Innerhalb von Siedlungen sind Vegetationsflächen, die das Erfassungskriterium nicht erfüllen, in die flächenförmigen Siedlungsobjekte zu integrieren, wenn die Möglichkeit, sie anderen Vegetationsflächen zuzuordnen, nicht gegeben ist.

Da sich die Erdoberfläche wegen der vielfältigen Erscheinungsformen der Landschaft nicht immer eindeutig abbilden lässt und sich Objekte des Objektartenbereichs "Tatsächliche Nutzung" nie gegenseitig überlagern dürfen, kann der Vegetationscharakter in Siedlungsflächen durch die Objektart 54001 AX\_Vegetationsmerkmal berücksichtigt werden (siehe [Abbildung 33\)](#page-67-0).

# **8.4.1 Objektart AX\_Moor**

Bei der Erfassung der Objektart AX\_Moor ist die Unterscheidung von Feucht- und Trockenmooren erforderlich. Bei Feuchtmooren muss zusätzlich zur TN Fläche ein Objekt 54001 AX\_Vegetationsmerkmal mit Zustand 5000 "Nass" erfasst werden.

#### **8.5 Gewässer**

Die Objektartengruppe mit der Bezeichnung "Gewässer" und der Kennung "44000" enthält die Objekte, die die mit Wasser bedeckten Flächen der Erdoberfläche beschreiben.

Die Objektartengruppe umfasst die Objektarten:

- 44001 AX Fliessgewaesser
- 44002 AX\_Wasserlauf
- 44003 AX\_Kanal
- 44004 AX Gewaesserachse
- 44005 AX\_Hafenbecken
- 44006 AX StehendesGewaesser
- 44007 AX\_Meer

In der Objektartengruppe "Gewässer" werden die auf der Erdoberfläche liegenden Wasserflächen durch linien- oder flächenförmige Objekte überschneidungsfrei (siehe Abschnitt [1.8\)](#page-11-0) geführt. Die Objektarten 44002 AX Wasserlauf und 44003 AX Kanal sind zusammengesetzte Objekte (ZUSO) und bestehen aus einem oder mehreren REO 44001 AX\_Fliessgewaesser und/oder einem oder mehreren REO 44004 AX Gewaesserachse.

Unter Berücksichtigung der Fortführung ist die Bildung von ZUSO AX\_Wasserlauf und AX\_Kanal mit einer maximal möglichen Länge nicht zu empfehlen. Die einem ZUSO zugeordneten REO sollten deshalb in ihrer Anzahl und Gesamtlänge überschaubar bleiben. Um die Anzahl und die Gesamtlänge der jeweils zugehörigen REO zu begrenzen, ist es bei Gewässern I. und II. Ordnung vorteilhaft, mehrere ZUSO mit gleichen Attributwerten zu modellieren.

Natürliche (Bach) und künstliche (Kanal) Gewässer werden, abhängig von ihrer Breite, als Objekte der Objektart 44001 AX\_Fliessgewaesser oder als Objekte der Objektart 44004 AX\_Gewaesserachse erfasst. Gewässer bis 12 m Breite werden als linienförmige Objekte der Objektart 44004 AX\_Gewaesserachse, Gewässer über 12 m Breite als flächenförmige Objekte der Objektart 44001 AX Fliessgewaesser modelliert.

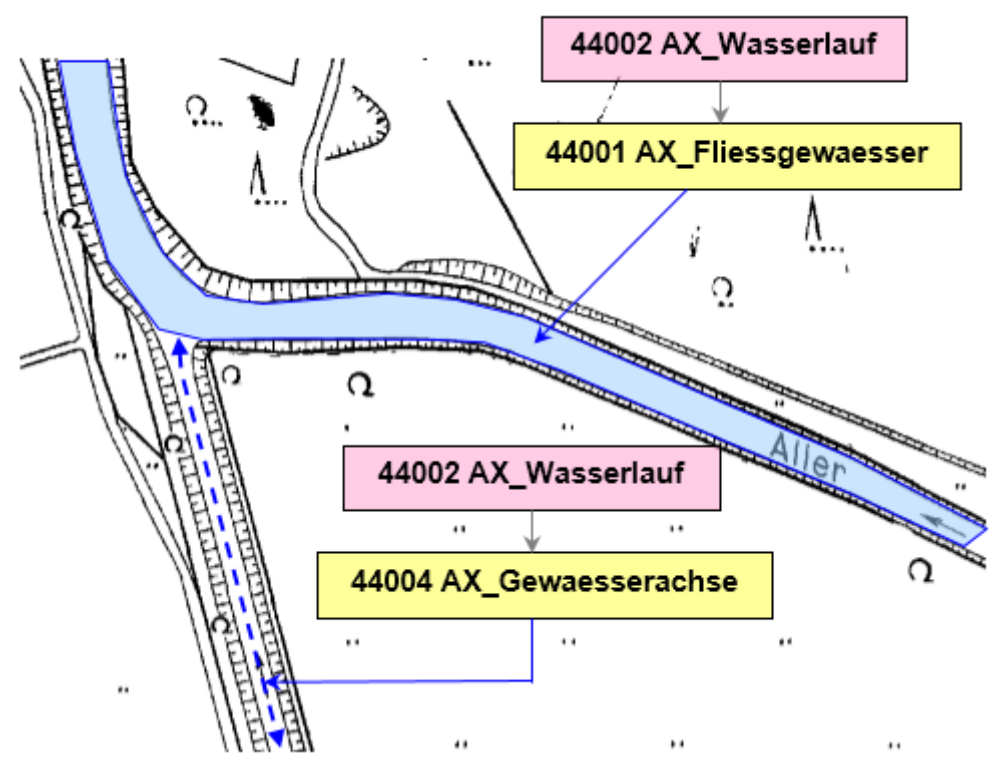

Abbildung 40: Modellierung von Wasserläufen

Im Anwendungsschema 7.1.2 wird eine doppelte Nutzung der Erdoberfläche mit Hilfe des Attributes "istWeitereNutzung" erfasst. Diese Objekte können bereits in der GID 6.0.1 unter Verwendung einer Fachdatenverbindung geführt werden.

Die nachfolgende [Abbildung 41](#page-80-0) zeigt die Modellierung eines Objektes AX\_StehendesGewaesser mit der weiteren Nutzung "Schwimmen" durch entsprechende Belegung des Basisattributes "zeigtAuf-Externes".

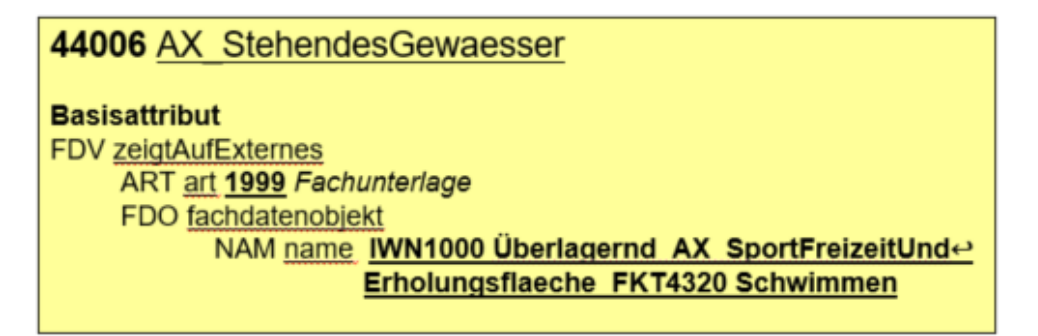

<span id="page-80-0"></span>*Abbildung 41: Beispiel für die Belegung der weiteren Nutzung "Schwimmen" im Attribut "zeigtAufExternes"*

Im nachfolgenden NAS-Datenauszug sind die Inhalte aus [Abbildung 41](#page-80-0) fett unterstrichen.

```
<AX_StehendesGewaesser gml:id="DENWAT01D000AAh120151206T195847Z">
     <gml:identifier codeSpace="http://www.adv-online.de/">urn:adv:oid: DENWAT01D000AAh1 
     </gml:identifier>
            :
     <zeigtAufExternes>
        <AA_Fachdatenverbindung>
           <art>urn:xx:fdv:1999</art>
           <fachdatenobjekt>
             <AA_Fachdatenobjekt>
                <name> IWN1000 Überlagernd AX SportFreizeitUndErholungsflaeche FKT4320
                Schwimmen</name>
             </AA_Fachdatenobjekt>
           </fachdatenobjekt>
        </AA_Fachdatenverbindung>
     </zeigtAufExternes>
            :
```
</AX\_StehendesGewaesser>

Hinweis: Der Eintrag "xx" im Tag <art>urn:xx:fdv:1999</art> steht stellvertretend für das Landeskürzel, welches in Kleinbuchstaben eingetragen sein muss (z. B. rp für Rheinland-Pfalz).

#### **8.5.1 Das Attribut Widmung**

Das Attribut Widmung ist bei den Objektarten

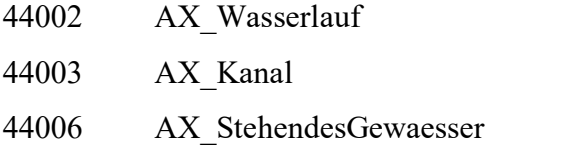

mit folgenden Ausprägungen eingerichtet:

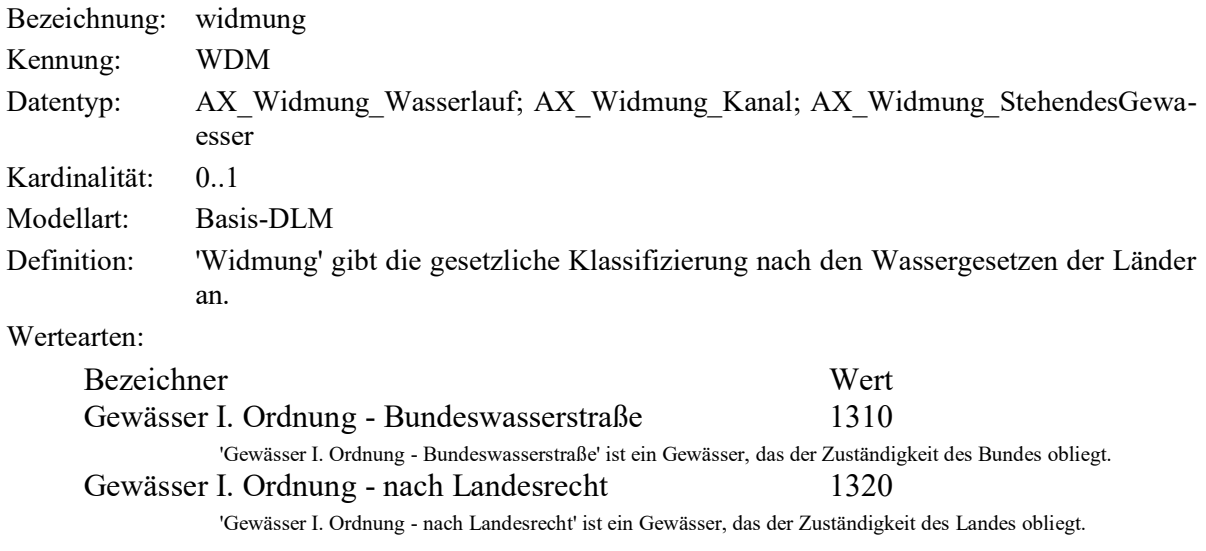

Gewässer II. Ordnung 1330

'Gewässer II. Ordnung' ist ein Gewässer, für das die Unterhaltungsverbände zuständig sind.

Gewässer III. Ordnung 1340

'Gewässer III. Ordnung' ist ein Gewässer, das weder zu den Gewässern I. noch II. Ordnung zählt.

Die Wassergesetze in den Ländern sind unterschiedlich.

Nicht alle in der Enumeration aufgeführten Wertearten kommen in allen Ländern vor. In einigen Ländern existieren gemäß Wassergesetzen keine Gewässer III. Ordnung. Bundesweit gibt es zusätzlich auch noch untergeordnete Gewässer, die keine Widmung und auch keine Gewässerkennzahl besitzen. Zu diesen zählen:

- Straßenseitengräben als Bestandteil von Straßen
- Be- und Entwässerungsgräben
- zeitweilig wasserführende Gräben
- Grundstücke, die zur Fischzucht oder Fischhaltung oder zu anderen nicht wasserwirtschaftlichen Zwecken mit Wasser bespannt und mit einem Gewässer künstlich oder nicht verbunden sind, soweit sie von wasserwirtschaftlich untergeordneter Bedeutung sind.

# <span id="page-82-0"></span>**8.5.2 Attributart Gewässerkennzahl (GWK)**

Die "Gewässerkennzahl" ist die von der Fachverwaltung vergebene Verschlüsselung. Sie wird bei folgenden Objektarten geführt:

- 44002 AX Wasserlauf
- 44003 AX Kanal
- 44006 AX StehendesGewaesser
- 57003 AX Gewaesserstationierungsachse
- 57004 AX Sickerstrecke

Für die Objekte AX\_Wasserlauf, AX\_Kanal, AX\_Gewaesserstationierungsachse, AX\_Sickerstrecke beschreibt die Gewässerkennzahl in der 1.- 19. Stelle die Gewässerkennzahl laut LAWA.

Sind durch die Gewässerkennzahl nicht alle 19 Stellen vollständig belegt, so ist diese bis zur 19. Stelle mit Nullen aufzufüllen.

Die Verschlüsselung der Gewässerkennzahl für die Objekte AX\_StehendesGewaesser ist wie folgt aufgebaut (lt. LAWA):

- 1. Ziffer: 8 (Kennzeichnung als Gewässerkennzahl eines Objektes AX StehendesGewaesser)
- 2. bis 5. Ziffer: Fortlaufende Durchnummerierung im Teilgebiet
- 6. Ziffer und folgende: Gebietskennzahl des Teilgebietes

Erstrecken sich die stehenden Gewässer über mehrere Länder, so ist die Verschlüsselung unter den jeweils beteiligten Dienststellen abzustimmen.

#### **8.5.3 Abgrenzung flächenförmiger Gewässer**

Flächenförmige Gewässer werden geometrisch durch ihre Uferlinie begrenzt. Dies ist bei der Objektart 44007 AX\_Meer die Uferlinie bei mittlerem Tidehochwasser, bei den übrigen Gewässern die Uferlinie bei mittlerem Wasserstand.

# 8.5.4 Gewässer im Thema "Tatsächliche Nutzung Basis-DLM (Grundflächen)"

Der bereits beschriebene Grundsatz, dass sich flächenhafte Objekte des Objektartenbereichs "Tatsächliche Nutzung" nicht überlagern dürfen, trifft dann zu, wenn die Objekte auf der Erdoberfläche liegen.

An der lückenlosen und überschneidungsfreien Beschreibung der Erdoberfläche nehmen aus der Objektartengruppe "Gewässer" die Objekte der Objektarten

44001 AX\_Fliessgewaesser, 44005 AX\_Hafenbecken, 44006 AX\_StehendesGewaesser und 44007 AX\_Meer

teil, wenn sie auf der Erdoberfläche verlaufen oder liegen.

Sind sie verrohrt bzw. abgedeckt oder verlaufen sie auf Bauwerken, dann gehören sie nicht zu den Objekten, die die Erdoberfläche lückenlos beschreiben. Außerdem dürfen sie Objekte des Objektartenbereichs "Tatsächliche Nutzung" nur dann überlagern, wenn ein Objekt der Objektart 53001 AX\_BauwerkImVerkehrsbereich (z.B. Brücke) oder 53009 AX\_BauwerkImGewaesserbereich (z.B. Durchlass) dazwischenliegt. Das ober- oder unterirdisch verlaufende Gewässerobjekt erhält eine Relation zum Bauwerk. Dadurch nehmen diese Gewässer nicht an der Themenbildung des Objektartenbereichs "Tatsächliche Nutzung" teil und es wird gleichzeitig die Information geführt, dass die Objekte nicht auf der Erdoberfläche liegen.

#### **8.5.5 Das topologische Gewässernetz**

Der lückenlose Verlauf eines Gewässers von der Quelle bis zur Mündung wird mit Hilfe des topologischen Themas "Gewässerachsen Basis-DLM" beschrieben. Das Topologie-Thema benutzt folgende Objektarten:

44004 AX Gewaesserachse

57003 AX\_Gewaesserstationierungsachse (siehe auch Unterabschnitt [9.6.3\)](#page-108-0)

57004 AX\_Sickerstrecke (siehe auch Unterabschnitt [9.6.4\)](#page-109-0)

Die Objektart AX\_Gewaesserachse kommt bei Fließgewässern bis 12 m Breite zum Einsatz. Bei den Objektarten 44001 AX\_Fliessgewaesser, 44005 AX\_Hafenbecken und 44006 AX\_StehendesGewaesser wird die Topologie des Gewässernetzes durch die Objektart AX\_Gewaesserstationierungsachse modelliert. Verläuft ein Gewässer unter der Erdoberfläche durch Lockergestein, wird die Situation durch die Objektart 57004 AX\_Sickerstrecke abgebildet. AX\_Gewaesserstationierungsachse und AX Sickerstrecke müssen als linienförmiger Repräsentant für die Objekte 44001 AX Fliessgewaesser, 44005 AX Hafenbecken und 44006 AX StehendesGewaesser die gleiche Gewässerkennzahl, den gleichen Namen und den gleichen Zweitnamen wie die ZUSO AX\_Wasserlauf bzw. AX\_Kanal besitzen.

# **8.5.6 Fließrichtung von Gewässern**

Den Gewässern wird im Allgemeinen eine Fließrichtung zugeordnet. Sie kann durch Auswertung der Gewässerkennzahl (siehe auch Unterabschnitt [8.5.2\)](#page-82-0) oder aus der gerichteten Geometrie der Gewässerachse, der Gewässerstationierungsachse oder der Sickerstrecke abgeleitet werden. Die gerichtete Geometrie entspricht der Fließrichtung, wenn das Attribut "Fließrichtung" den Wert "true" hat.

Folgende Modellierungsregeln sind im Zusammenhang mit Festlegung der Fließrichtung zu beachten: Der Wert des Attributs "Fließrichtung" ist bei den zum ZUSO AX Wasserlauf gehörenden Objekten AX Gewaesserachse immer gleich, entweder "true" oder "false". Bei Objekten der Objektart AX\_Gewaesserachse, die zum ZUSO AX\_Kanal gehören und bei Objekten der Objektart AX Gewaesserstationierungsachse mit der Werteart AGA 2000 "Genäherte Mittellinie in Gewässern" bei der Attributart "artDerGewaesserstationierungsachse", die auf einem flächenförmig modellierten Kanal liegen, ist der Wert immer "false".

Treffen in einem topologischen Knoten des Gewässernetzes drei oder mehrere Objekte AX\_Gewaesserachse zusammen, dann können maximal zwei Objekte zu ein und demselben ZUSO AX Wasserlauf gehören (siehe [Abbildung 42](#page-85-0)).

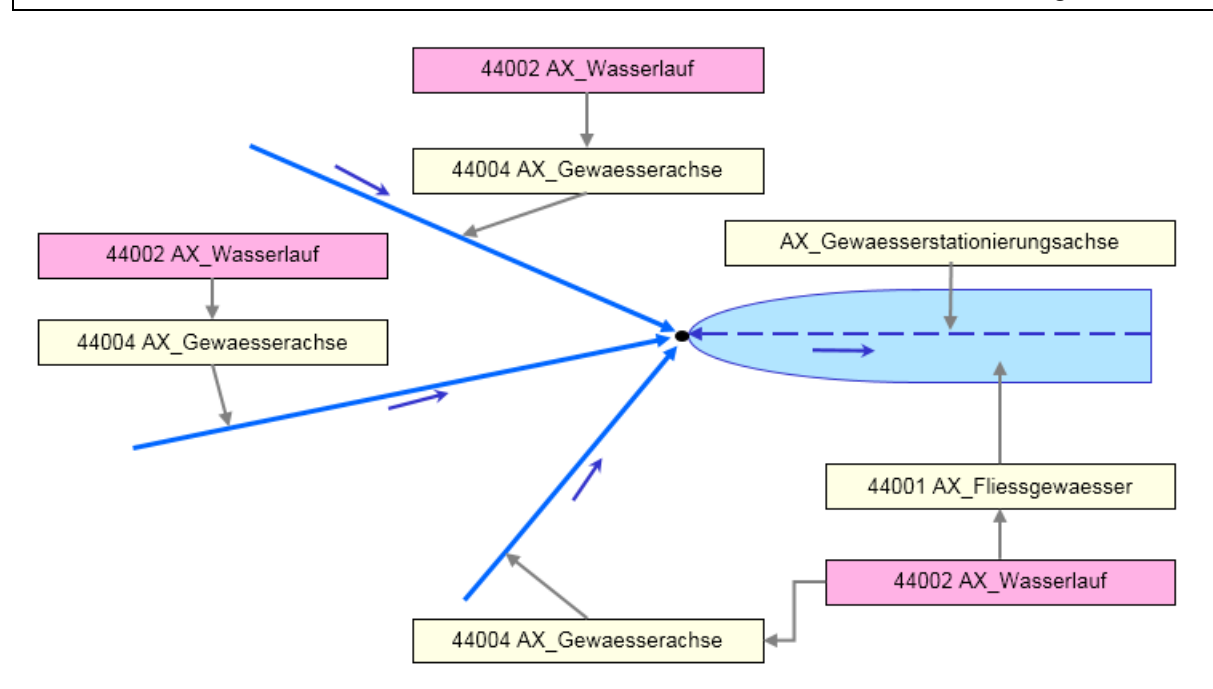

<span id="page-85-0"></span>*Abbildung 42: Modellierung von Wasserläufen unter Beachtung der Fließrichtung*

# **9 Bauwerke, Einrichtungen und sonstige Angaben**

Der Objektartenbereich "Bauwerke, Einrichtungen und sonstige Angaben" besteht aus den aufgeführten Objektartengruppen:

- 51000 Bauwerke und Einrichtungen in Siedlungsflächen
- 52000 Besondere Anlagen auf Siedlungsflächen
- 53000 Bauwerke, Anlagen und Einrichtungen für den Verkehr
- 54000 Besondere Vegetationsmerkmale
- 55000 Besondere Eigenschaften von Gewässern
- 56000 Besondere Angaben zum Verkehr
- 57000 Besondere Angaben zum Gewässer

Die Objekte des Objektartenbereichs "Bauwerke, Einrichtungen und sonstige Angaben" sind immer im fachlichen Zusammenhang mit den Objekten des Objektartenbereichs "Tatsächlichen Nutzung" zu sehen. Der Objektartenbereich "Bauwerke, Einrichtungen und sonstige Angaben" enthält auch Informationen, die eigentlich dem Bereich der Tatsächlichen Nutzung zuzuordnen sind, die aber nach dem Dominanzprinzip nicht als Objekte des Objektartenbereichs "Tatsächliche Nutzung" geführt werden.

Die Objektarten des Objektartenbereichs "Bauwerke, Einrichtungen und sonstige Angaben" überlagern die Objekte des Objektartenbereichs "Tatsächliche Nutzung", ohne sie zu zerschneiden oder Flächen auszustanzen.

Unter [17.2](#page-140-0) sind Regeln für linien- und einige punktförmige Objekte im Objektartenbereich 50000 aufgeführt, wenn sie im Kontakt mit anderen Objekten stehen. D. h.: Wenn sie andere Objekte schneiden oder diese überlagern (z. B. Schnitt Leitung mit Leitung, Freileitungsmast auf Leitung; Treppe auf Straßenachse).

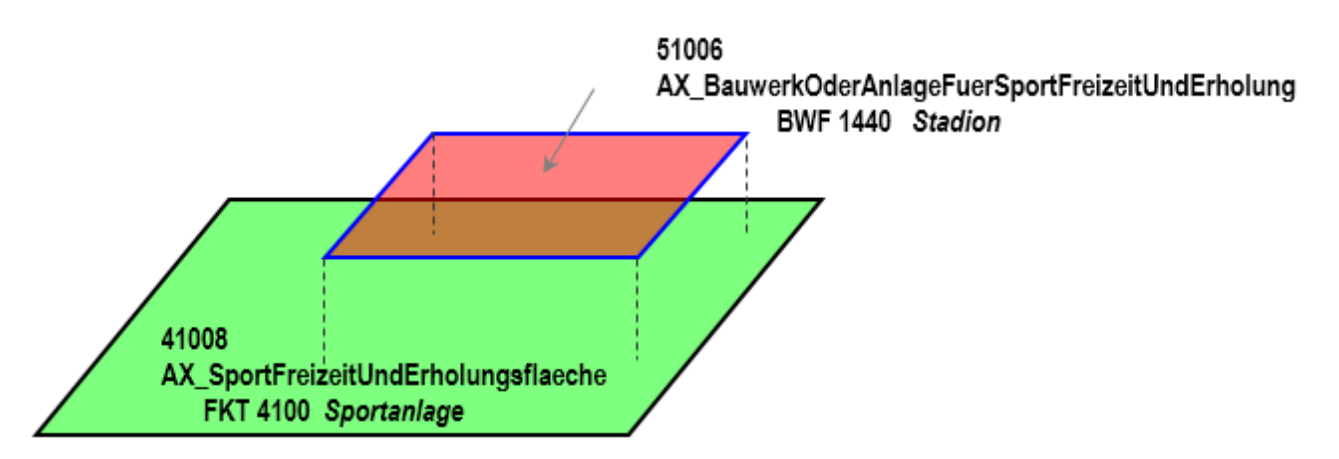

*Abbildung 43: Überlagerung auf Grundflächen*

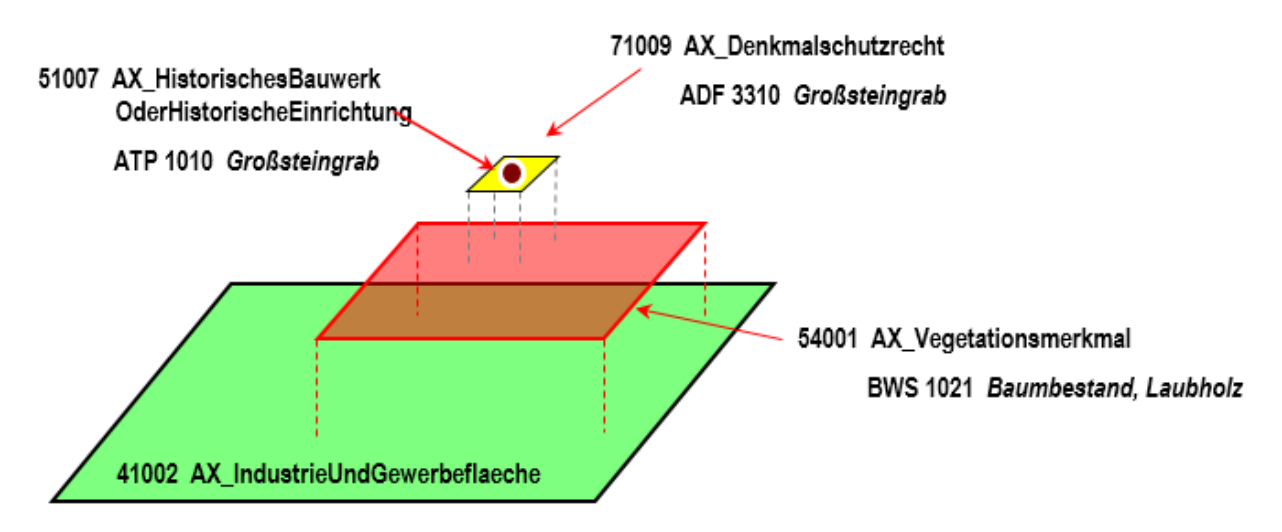

*Abbildung 44: Überlagerung auf Grundflächen*

Im Nachfolgenden werden Besonderheiten zu einzelnen ausgewählten Objektarten beschrieben.

# **9.1 Bauwerke und Einrichtungen in Siedlungsflächen**

# **9.1.1 Objektart 51001 AX\_Turm**

Als Turm wird ein hoch aufragendes, auf einer verhältnismäßig kleinen Fläche stehendes Bauwerk bezeichnet, das im Gelände stehen kann oder sich auf einem Gebäude befindet. In ATKIS wird der Turm grundsätzlich als Objekt der Objektart 51001 AX\_Turm modelliert. Der Turm in einem Gebäude wird als Objekt der Objektart 31002 AX Bauteil mit der Attributart "Bauart" und der Werteart BAT 2720 "Turm im Gebäude" erfasst (vgl. Unterabschnitt [7.1.5\)](#page-57-0).

Die nachstehende Tabelle zeigt die Objektartart AX\_Turm mit den möglichen Bauwerksfunktionen und Erfassungskriterien.

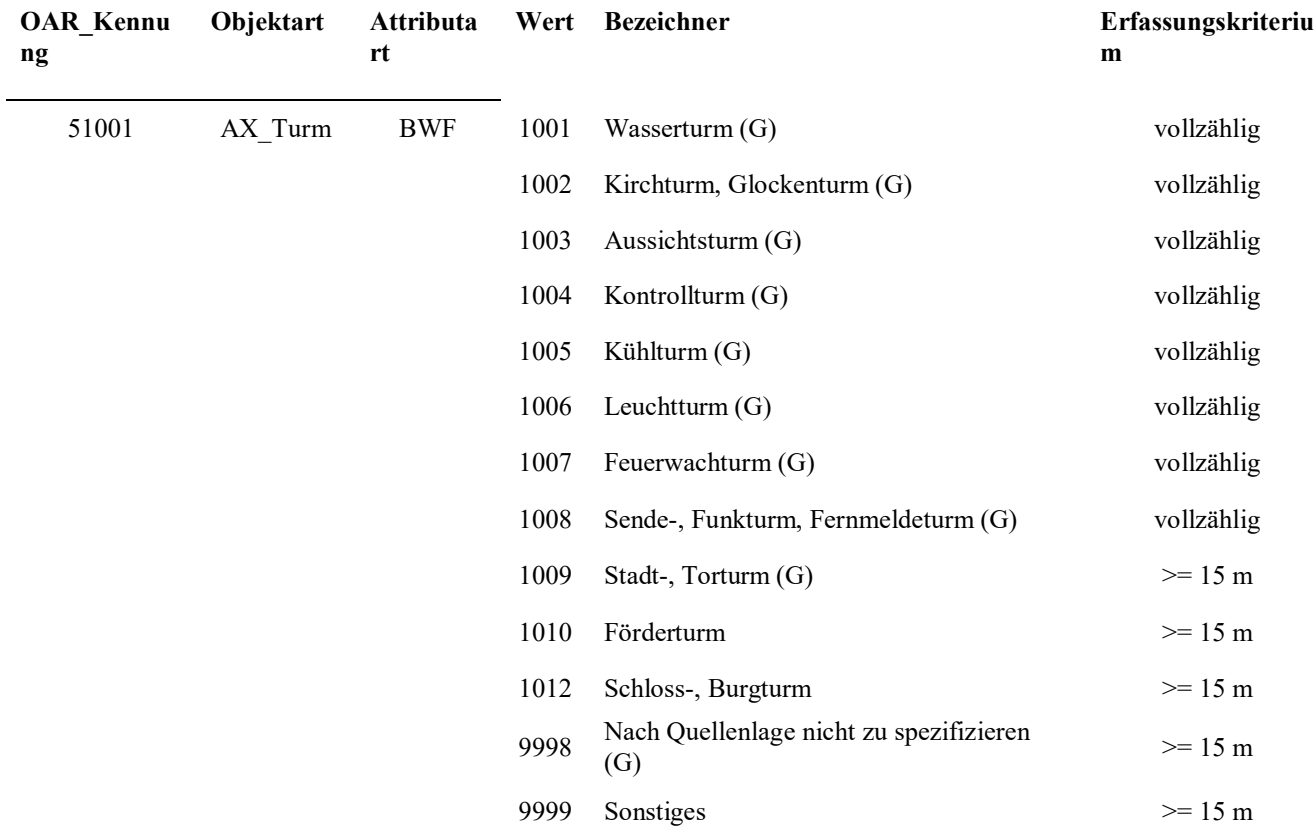

*Tabelle 5: Bauwerksfunktionen und Erfassungskriterien von AX\_Turm*

Eine Besonderheit ist bei der Werteart BWF 1006 "Leuchtturm" zu beachten:

Dient ein Leuchtturm als Schifffahrtszeichen, wird geometrieidentisch ein Objekt 53008 AX\_EinrichtungFuerDenSchiffsverkehr mit BWF1420 "Leuchtfeuer" an gleicher Position erfasst.

Wird ein Turm mit zwei Bauwerksfunktionen belegt, so ist das Attribut Zustand 2100 'Außer Betrieb, stillgelegt, verlassen' nur dann zu erfassen, wenn dies auf beide Funktionen zutrifft.

# **9.1.2 Objektart 51002 AX\_BauwerkOderAnlageFuerIndustrieUndGewerbe (BWF 1290 "Schornstein, Schlot, Esse")**

Ein Schornstein, Schlot oder Esse kann im Gelände stehen oder sich innerhalb eines Gebäudeumrisses befinden. In ATKIS wird der Schornstein grundsätzlich als Objekt der Objektart 51002 AX\_BauwerkOderAnlageFuerIndustrieUndGewerbe modelliert. Der Schornstein in einem Gebäude wird als Objekt der Objektart 31002 AX Bauteil mit der Attributart "Bauart" und der Werteart BAT 2710 "Schornstein im Gebäude" erfasst (vgl. Unterabschnitt [7.1.5\)](#page-57-0).

# **9.1.3 Objektart 51002 AX\_BauwerkOderAnlageFuerIndustrieUndGewerbe (BWF 1251 "Freileitungsmast") sowie 51005 AX\_Leitung**

Leitungen und Freileitungsmasten werden nicht als topologisches Netz modelliert. Geometrisch wird jedoch durch die Ableitung der einzelnen Objekte 51005 AX\_Leitung aus dem "AU kontinuierlichesLinienobjekt" ein Leitungsnetz erfasst. Den Datennutzern (z.B. EVU) bleibt es unbenommen, aus den vorhandenen Daten ein topologisches Netz zu knüpfen. Ein Objekt der Objektart AX\_Leitung muss in seinem kompletten Verlauf immer an einem Freileitungsmast oder an der Landesgrenze bzw. in einem Objekt AX\_IndustrieUndGewerbeflaeche mit der Funktion 2530 "Kraftwerk" oder 2540 "Umspannstation" beginnen und enden. Ein zwischen Anfangs- und Endpunkt einer Leitung liegender Freileitungsmast erzwingt einen Stützpunkt in dieser, jedoch keine REO-Bildung (siehe auch Abschnitt [17.2\)](#page-140-0).

# **9.1.4 Objektart 51002 AX\_BauwerkOderAnlageFuerIndustrieUndGewerbe (BWF 1230 "Solarzellen")**

Das Realweltobjekt "Photovoltaikanlage" wird als Objekt 51002 AX\_BauwerkOderAnlageFuerIndustrieUndGewerbe mit BWF 1230 "Solarzellen" erfasst. Bei der Erfassung der unterliegenden TN-Fläche ist folgendes zu beachten:

- 1. Grundsätzlich ist unter der Photovoltaikanlage die TN-Fläche (außer 43000 Vegetation) zu erfassen, die in der Örtlichkeit vorhanden ist. Beispiele können dem AdV-Modellierungsbeispiel "AX\_BauwerkOderAnlageFuerIndustrieUndGewerbe\_BWF1230.pdf" entnommen werden.
- 2. Ist die Photovoltaikanlage Teil eines Kraftwerkes wird sie entsprechend der im Anhang5 "Tabelle der Freiheitsgrade in der Datenerhebung im AAA-Modell" beschriebenen Vorgaben erfasst.

 $\rightarrow$  51002 AX BauwerkOderAnlageFuerIndustrieUndGewerbe mit BWF 1230 "Solarzellen" liegt auf TN-Fläche 41002 AX\_IndustrieUndGewerbeflaeche mit FKT 2530 "Kraftwerk".

3. Der Grad der Versiegelung bei freistehenden Photovoltaikanlagen ist durch die Erfassung von 54001 AX\_Vegetationsmerkmal mit Bewuchs BWS 1500 'Gras' nachzuweisen. Siehe hierzu

auch Anhang1 "Zulässige Überlagerungen von Grundflächen mit AX Vegetationsmerkmal" bei Objektart 40001 AX\_TatsaechlicheNutzung.

# **9.1.5 Objektart 51009 AX\_SonstigesBauwerkOderSonstigeEinrichtung**

#### 9.1.5.1 **BWF 1700** "Mauer" und BWF 1740 "Zaun"

Mit Mauern und Zäunen werden häufig nicht frei zugängliche Areale abgegrenzt. Führen Verkehrswege wie Straßen- oder Fahrwegachsen in diese Areale hinein, werden Mauern und Zäune am Schnittpunkt nicht unterbrochen. Sie kreuzen die Verkehrswege und sind somit als "Hindernisse" zu erkennen. Durchgangsstellen wie z. B. an Schlagbäumen, Toren oder Türen bleiben unberücksichtigt.

#### 9.1.5.2 FKT 1000 "Hochwasser-, Sturmflutschutz" und FKT "Lärmschutz"

Hochwasserschutzmauern und Lärmschutzwände werden als Objekte 51009 AX SonstigesBauwerkOderSonstigeEinrichtung unter der Werteart BWF 1700 "Mauer" und der Werteart FKT 1000 "Hochwasser-, Sturmflutschutz" bzw. der Werteart FKT 2000 "Lärmschutz" modelliert.

#### **9.1.6 Objektart 52001 AX\_Ortslage**

Die Objektart 52001 AX\_Ortslage darf alle anderen Objektarten überlagern. Die Überlagerung bzw. Überlappung mit einem weiteren Objekt AX\_Ortslage ist nicht erlaubt.

# **9.1.7 Objektarten 52002 AX\_Hafen und 52003 AX\_Schleuse**

Die Objektarten 52002 AX\_Hafen und 52003 AX\_Schleuse können als flächenförmige Anlagen unterschiedliche Objektarten aus verschiedenen Bereichen überlagern. Weitere Überlagerungen z.B. durch Objekte der Objektart 31001 AX\_Gebaeude sind zulässig.

# **9.1.8 Objektart 52005 AX\_Testgelaende versus "Verkehrsübungsplatz, Testgelände, Fahrsicherheit"**

Ein Objekt AX\_Testgelaende ist eine Fläche, auf der technische Produkte (wie z. B. Kraftfahrzeuge) erprobt werden. Es wird als Überlagerungsobjekt modelliert.

Im Gegensatz dazu ist ein Objekt "Verkehrsübungsplatz, Testgelände, Fahrsicherheit" eine Fläche, die Übungs- und Erprobungszwecken (z. B. Training von Kraftfahrern) dient. Ein solches Objekt wird als 41008 AX\_SportFreizeitUndErholungsflaeche ohne Belegung des Attributs Funktion, aber mit

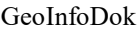

Belegung des Attributs zeigtAufExternes mit art: 1900 "Fachunterlage und name: "FKT4270 Verkehrsübungsplatz, Testgelände, Fahrsicherheit" modelliert.

#### **9.2 Bauwerke, Anlagen und Einrichtungen für den Verkehr**

#### **9.2.1 Objektart 53001 AX\_BauwerkImVerkehrsbereich**

Ein Objekt 53001 AX\_BauwerkImVerkehrsbereich, zu dem eine Unterführungsrelation aufgebaut wird, muss immer linien- oder flächenförmig modelliert sein.

#### **9.2.1.1 Brücke**

a) Brücke mit Anbindung an das Verkehrsnetz

Der Geometrietyp einer Brücke (BWF 1800-1830) ist abhängig vom Geometrietyp der auf der Brücke liegenden Objekte. Folgende Regeln sind dabei anzuwenden:

Befinden sich auf einer Brücke

- ein oder mehrere linienförmige physisch zusammenhängende oder übereinanderliegende Objekte, die mit der Brücke geometrisch identisch sind, so ist die Brücke linienförmig zu modellieren.
	- o Der einfache Fall, dass ein linienförmiges Objekt auf einer Brücke liegt, ist bereits unter [2.12.1](#page-36-0) [Abbildung 13](#page-37-0) beschrieben.
	- o Der Fall, dass mehrere linienförmige physisch zusammenhängende Objekte auf einer Brücke liegen entsteht i. d. R. durch Attributwechsel. Im folgenden Beispiel [\(Abbildung 45\)](#page-92-0) tritt der Attributwechsel auf der Brücke beim ZUSO AX\_Strasse auf (K31 wird K75). Die dadurch entstehenden zwei REO AX\_Strassenachse sind physisch zusammenhängend und liegen mit der Brücke auf einer Geometrie.
	- o Der Fall, dass mehrere linienförmige Objekte übereinander auf einer Brücke liegen, kommt vor, wenn z. B. eine Straßenbahn ohne eigenen Bahnkörper in einer Straße verläuft und somit die gleiche Geometrie nutzt wie die Straßenachse.

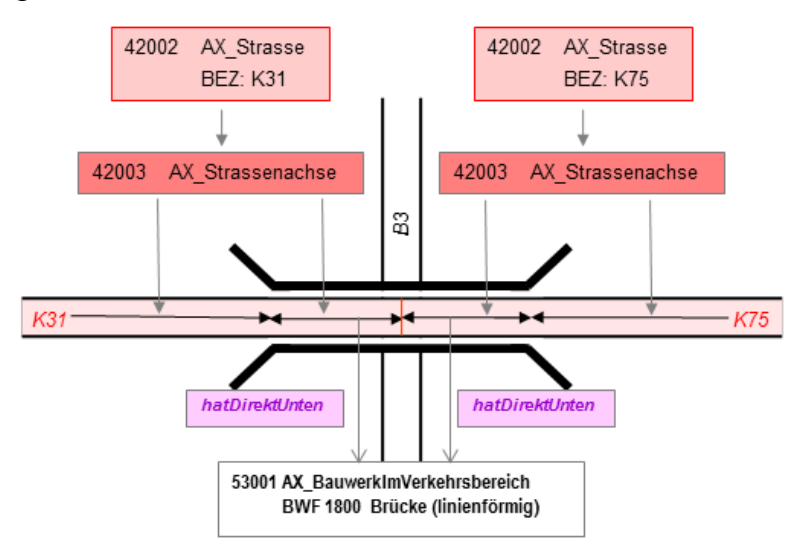

<span id="page-92-0"></span>*Abbildung 45: Modellierung einer linienförmigen Brücke*

- ein oder mehrere flächenförmig modellierte Objekte, so ist die Brücke flächenförmig zu modellieren.

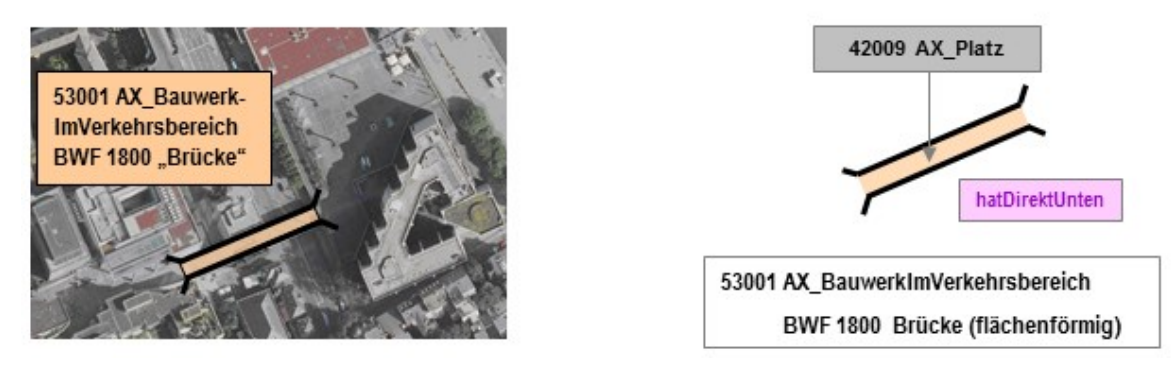

*Abbildung 46: Modellierung einer flächenförmigen Brücke mit einem flächenförmigen Objekt*

- mehrere geometrisch nicht identische Objekte, so ist die Brücke flächenförmig zu modellieren.

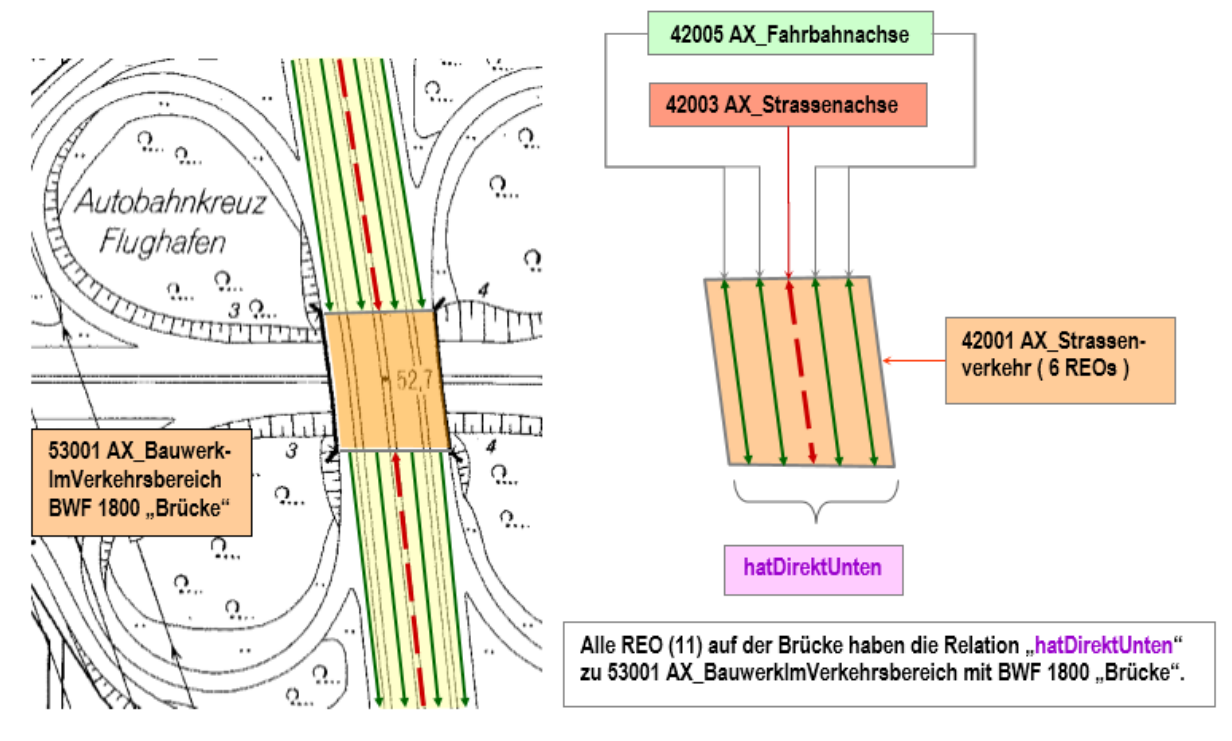

*Abbildung 47: Modellierung einer flächenförmigen Brücke mit mehreren Objekten*

b) Brücke ohne Anbindung an das Verkehrsnetz

- Soda-Brücke oder Geisterbrücke
	- Eine Soda- oder Geisterbrücke erfüllt keinerlei Funktion und ist mangels Zufahrten nicht nutzbar. Sie ist einfach nur so da. Sie wird linien- oder flächenförmig ohne darauf liegenden Verkehrsweg modelliert. Das Attribut zustand erhält den Wert 2100 "Außer Betrieb, stillgelegt, verlassen".

#### Grün- oder Wildbrücke

- Eine Grün- oder Wildbrücke hat zwar i. d. R. auch keine Zufahrten, erfüllt aber eine Funktion. Sie ermöglicht Tieren den gefahrlosen Übergang über ein natürliches oder künstliches Hindernis.
- Feldbrücke (Verbindung zwischen zwei Landwirtschaftsflächen)
	- Eine Feldbrücke hat, wie die Grün- oder Wildbrücke, auch keine Zufahrten, erfüllt aber ebenfalls eine Funktion. Sie ermöglicht die Überfahrt mit einem landwirtschaftlichen Fahrzeug (z. B. Traktor oder Mähdrescher) über einen Wasserlauf.

# **9.2.1.2 Tunnel, Unterführung**

a) Tunnel mit Anbindung an das Verkehrsnetz

Das Bauwerk "Tunnel" kann aus einer oder mehreren Röhren bestehen. Die Modellierung dieser Röhren als ein Objekt "Tunnel" ist abhängig vom seitlichen Abstand der Tunnelröhren. Ist der Zwischenraum der Röhren so groß, dass sie sich im Basis-DLM als getrennt liegende Objekte modellieren lassen, sind zwei Objekte "Tunnel" zu führen.

Für die Bestimmung des Geometrietyps eines Tunnels (BWF 1870) sind folgende Regeln anzuwenden:

Befinden sich innerhalb eines Tunnels

- ein oder mehrere linienförmige physisch zusammenhängende oder übereinanderliegende Objekte, die mit dem Tunnel geometrisch identisch sind, so ist der Tunnel linienförmig zu modellieren.
	- o Der einfache Fall, dass ein linienförmiges Objekt in einem Tunnel liegt, ist bereits unter [2.12.1](#page-36-0) [Abbildung 14](#page-37-1) am Beispiel einer Bahnstrecke in einem Tunnel beschrieben.
	- o Der Fall, dass mehrere linienförmige physisch zusammenhängende Objekte in einem Tunnel liegen entsteht i. d. R. durch Attributwechsel. Im folgenden Beispiel [\(Abbildung 48\)](#page-95-0) tritt der Attributwechsel in "Tunnel, Unterführung" beim ZUSO AX Strasse auf (L3030 wird L3031). Die dadurch entstehenden zwei REO AX\_Strassenachse sind physisch zusammenhängend und bilden mit "Tunnel, Unterführung" eine Geometrie.
	- o Der Fall, dass mehrere linienförmige Objekte in einem Tunnel übereinanderliegen, kommt vor, wenn z. B. eine Straßenbahn ohne eigenen Bahnkörper in einer Straße verläuft und somit die gleiche Geometrie nutzt wie die Straßenachse.

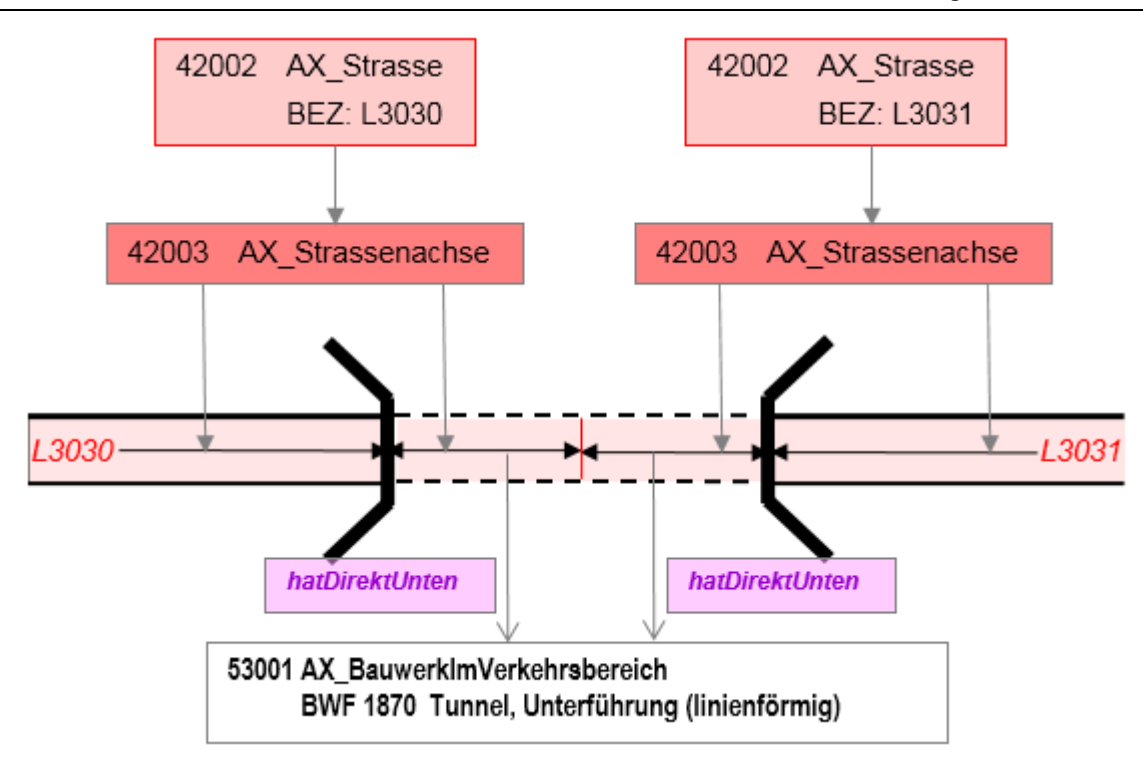

<span id="page-95-0"></span>*Abbildung 48: Modellierung eines linienförmigen Tunnels*

- ein oder mehrere flächenförmig modellierte Objekte, so ist der Tunnel flächenförmig zu modellieren.

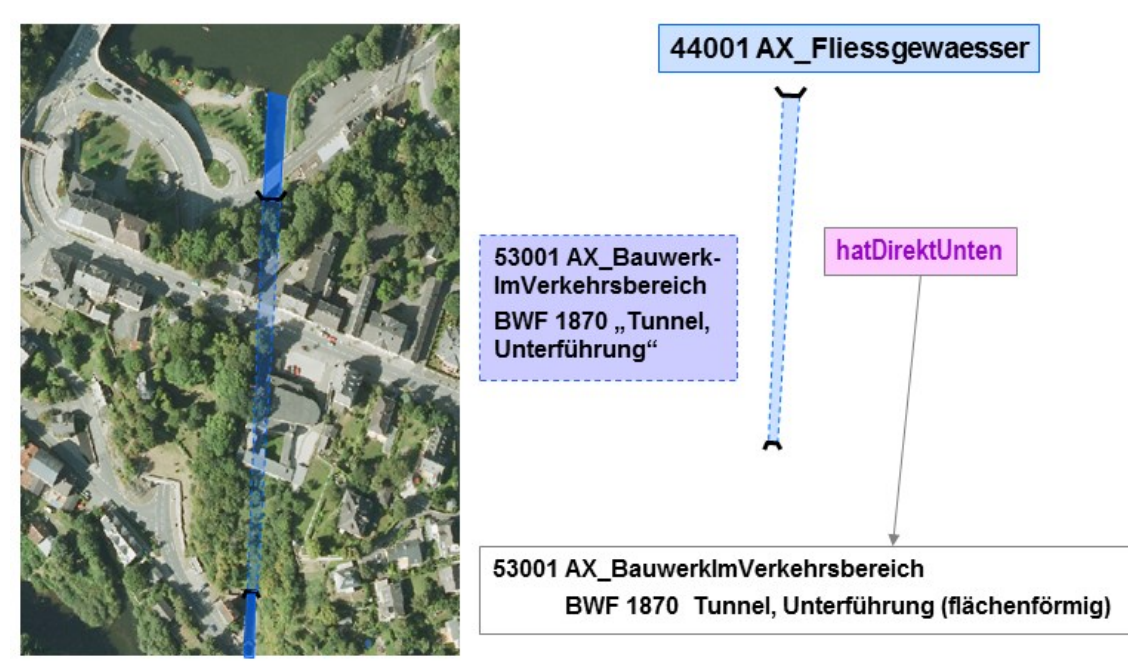

*Abbildung 49: Modellierung eines flächenförmigen Tunnels mit einem flächenförmigen Objekt*

- mehrere geometrisch nicht identische Objekte, so ist der Tunnel flächenförmig zu modellieren.

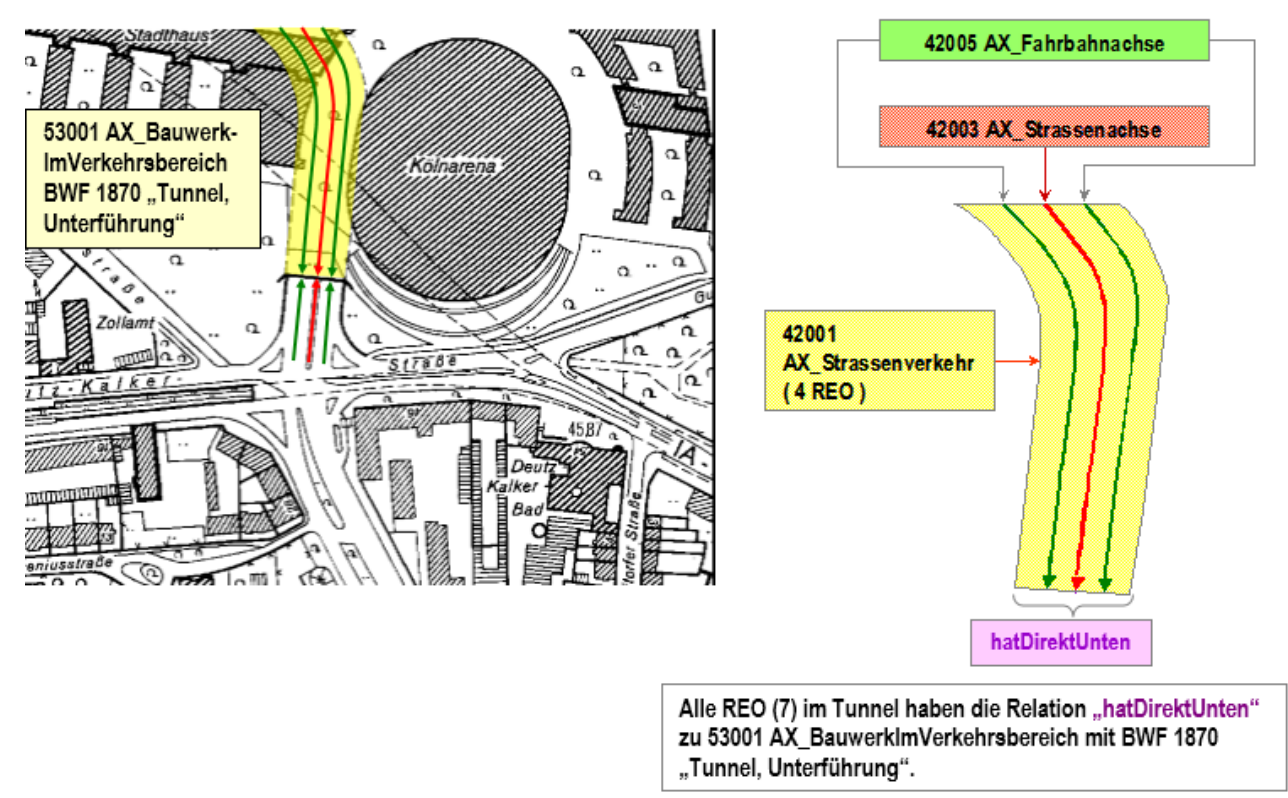

*Abbildung 50: Modellierung eines flächenförmigen Tunnels mit mehreren Objekten*

- b) Tunnel ohne Anbindung an das Verkehrsnetz
	- Soda-Tunnel oder Geistertunnel

Ein Soda- oder Geistertunnel erfüllt keinerlei Funktion und ist mangels Zufahrten/Zugang nicht nutzbar. Er ist einfach nur so da. Er wird linien- oder flächenförmig ohne darauf liegenden Verkehrsweg modelliert. Das Attribut zustand erhält den Wert 2100 "Außer Betrieb, stillgelegt, verlassen."

# **9.2.1.3 Schutzgalerie, Einhausung**

Der Geometrietyp einer "Schutzgalerie, Einhausung" (BWF 1880) ist abhängig vom Geometrietyp der in "Schutzgalerie, Einhausung" liegenden Objekte. Folgende Regeln sind dabei anzuwenden:

Befinden sich innerhalb einer "Schutzgalerie, Einhausung"

- ein oder mehrere linienförmig geometrisch identisch modellierte Objekte, so ist "Schutzgalerie, Einhausung" linienförmig zu modellieren.
- ein oder mehrere flächenförmig modellierte Objekte, so ist "Schutzgalerie, Einhausung" flächenförmig zu modellieren.

- mehrere geometrisch nicht identische Objekte, so ist "Schutzgalerie, Einhausung" flächenförmig zu modellieren.

Es werden keine hatDirektUnten- Relationen vergeben. Stattdessen muss die folgende Konsistenzbedingung berücksichtigt werden:

Die Werteart 1880 "Schutzgalerie, Einhausung" bei der Attributart "Bauwerksfunktion" überlagert immer ein Objekt der Objektart

42001 AX\_Strassenverkehr, 42003 AX\_Strassenachse, 42005 AX\_Fahrbahnachse, 42008 AX\_Fahrwegachse, 42010 AX\_Bahnverkehr, 42014 AX\_Bahnstrecke, 53003 AX WegPfadSteig.

# **9.2.1.4 Durchfahrt**

Die Modellierung von Durchfahrten kann nicht nur über die Objektart 53001 AX\_BauwerkIm-Verkehrsbereich mit BWF 1900 "Durchfahrt" als punkt-, linien- oder flächenförmiges REO sondern auch über die Objektart 31002 AX Bauteil mit BAT 2620 "Durchfahrt an überbauter Verkehrsstraße" als ausschließlich flächenförmiges REO erfolgen.

- Punktförmige Modellierung kommt zur Anwendung, wenn ein linienförmiger Verkehrsweg (z. B. Straßenachse) durch ein linienförmiges Bauwerk (z. B. Mauer) oder ein punktförmiges Bauwerk (z. B. Turm) geführt wird.
- Für die linien- und flächenförmige Modellierung gelten folgende Regeln:

Befinden sich innerhalb einer Durchfahrt

- ein oder mehrere linienförmig geometrisch identisch modellierte Objekte, so ist "Durchfahrt" linienförmig zu modellieren.

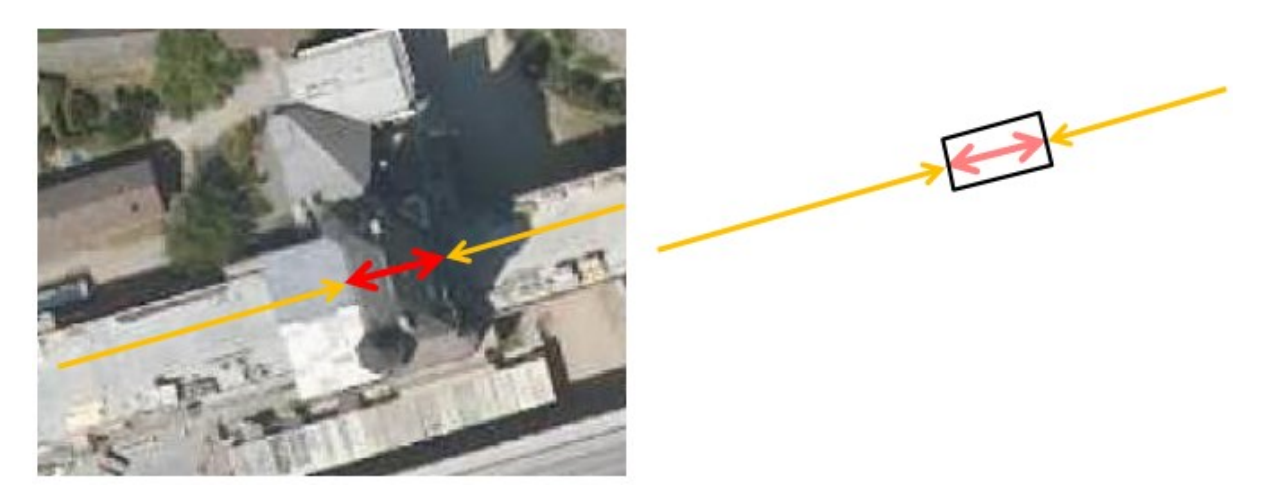

*Abbildung 51: Modellierung einer linienförmigen Durchfahrt*

ein oder mehrere flächenförmig modellierte Objekte, so ist "Durchfahrt" flächenförmig zu modellieren.

mehrere geometrisch nicht identische Objekte, so ist "Durchfahrt" flächenförmig zu modellieren.

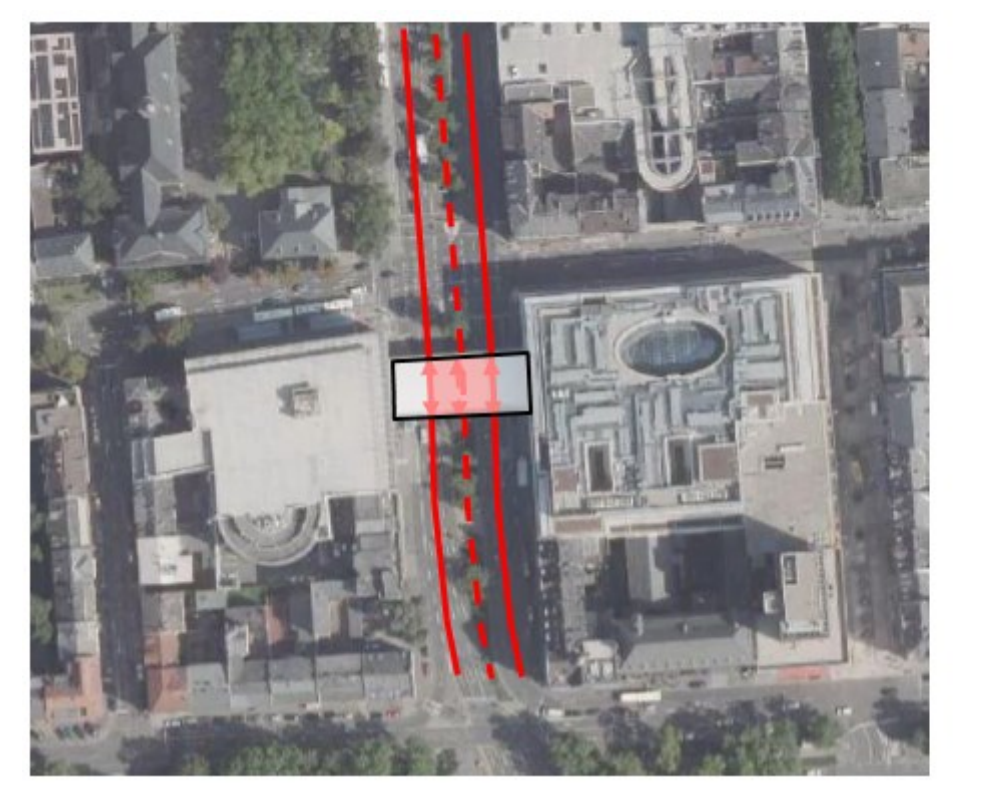

*Abbildung 52: Modellierung einer flächenförmigen Durchfahrt*

Wie bei "Schutzgalerie, Einhausung" wird auch bei Durchfahrten auf *hatDirektUnten*-Relationen verzichtet. Stattdessen muss die folgende Konsistenzbedingung berücksichtigt werden:

Die Werteart 1900 "Durchfahrt" bei der Attributart "Bauwerksfunktion" der Objektart 53001 bzw. 2620 "Durchfahrt an überbauter Verkehrsstraße" bei der Attributart "Bauart" der Objektart 31002 überlagert immer ein Objekt der Objektart

42001 AX\_Strassenverkehr, 42003 AX\_Strassenachse, 42005 AX\_Fahrbahnachse, 42008 AX\_Fahrwegachse, 42010 AX\_Bahnverkehr, 42014 AX\_Bahnstrecke, 44001 AX\_Fliessgewaesser, 44004 AX\_Gewaesserachse, 53003 AX\_WegPfadSteig.

Generell gilt: Durchfahrten sind auch dann zu erfassen, wenn das Objekt (z. B. Mauer), durch das ein Verkehrsweg (z. B. Straßenachse) (durch)geführt wird, nicht in den Daten enthalten ist, weil beispielsweise das Erfassungskriterium unterschritten ist.

#### **9.2.2 Objektart 53002 AX\_Strassenverkehrsanlage (ART 2000 "Furt")**

Die linienförmig zu modellierende Furt liegt immer innerhalb eines oberirdisch verlaufenden Objektes 44001 AX Fliessgewaesser und geometrieidentisch unter einem Objekt 42003 AX Strassenachse, 42008 AX Fahrwegachse oder 53003 AX WegPfadSteig und ist entsprechend der Durchfahrt zu modellieren.

# **9.2.3 Objektart 53003 AX\_WegPfadSteig**

Als Objektart 53003 AX\_WegPfadSteig werden grundsätzlich alle topographisch wichtigen, befestigten oder unbefestigten Geländestreifen als untergeordnete Wege erfasst, die zum Befahren und/oder Begehen geeignet sind.

Fußwege werden in allen Formen von Grünanlagen sowie in Friedhöfen als Objekte der Objektart 53003 AX WegPfadSteig (ohne die Attributart "ART") modelliert. Wege außerhalb dieser Flächen werden je nach örtlicher Eigenschaft mit der Attributart "ART" und der Werteart entsprechend der Eigenschaft erfasst, z.B. Fußweg, Skaterstrecke.

Die Objektbildung bei Objekten der Objektart 53003 AX\_WegPfadSteig wird, wie in der folgenden [Abbildung 53](#page-99-0) dargestellt, durchgeführt. Es ist ein geometrischer Punkt zu bilden, wenn ein Objekt "Weg, Pfad, Steig" an einem Objekt Straßen-, Fahrbahn-, Fahrwegachse oder "Weg, Pfad, Steig" beginnt oder endet.

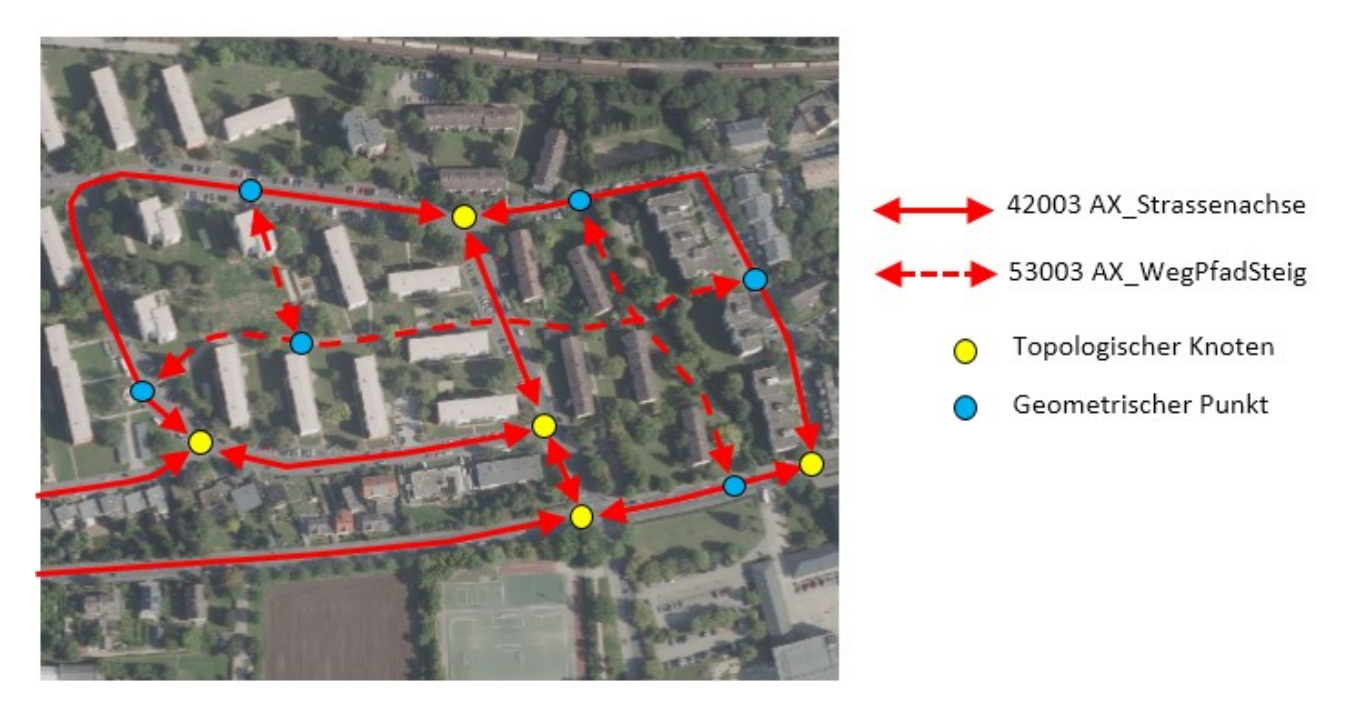

<span id="page-99-0"></span>*Abbildung 53: Modellierung von "Weg, Pfad, Steig" mit Straßenachse*

#### **9.2.4 Objektart 53004 AX\_Bahnverkehrsanlage**

Objekte der Objektart 53004 AX\_Bahnverkehrsanlage sind ab einer Größe von 0,5 ha flächenförmig zu erfassen. Zur lagerichtigen Darstellung des öffentlichen Zugangs in diesen flächenförmigen Bahnverkehrsanlagen ist zusätzlich ein weiteres punktförmiges Objekt AX\_Bahnverkehrsanlage mit identischer Bahnhofskategorie in Höhe des Empfangsgebäudes auf die Bahnstrecke zu modellieren. Verlaufen mehrere Bahnstrecken in einer Bahnverkehrsanlage, wird das punktförmige Objekt auf die Bahnstrecke gesetzt, die am nächsten zum Empfangsgebäude liegt. Ist kein Empfangsgebäude vorhanden, wird das punktförmige Objekt in Höhe des Bahnsteiges auf die Bahnstrecke modelliert.

# **9.2.5 Objektart 53006 AX\_Gleis**

Als Objektart 53006 AX\_Gleis werden ausschließlich die für die DTK10 bzw. DTK25 erforderlichen Gleise erfasst. Gleise sind nicht in das topologische Netz der Bahnstrecken eingebunden. Die Objektbildung wird, wie in der folgenden [Abbildung 54](#page-100-0) dargestellt, durchgeführt. Es ist ein geometrischer Punkt zu bilden, wenn ein Objekt "Gleis" an einem Objekt "Bahnstrecke" oder "Gleis" beginnt oder endet.

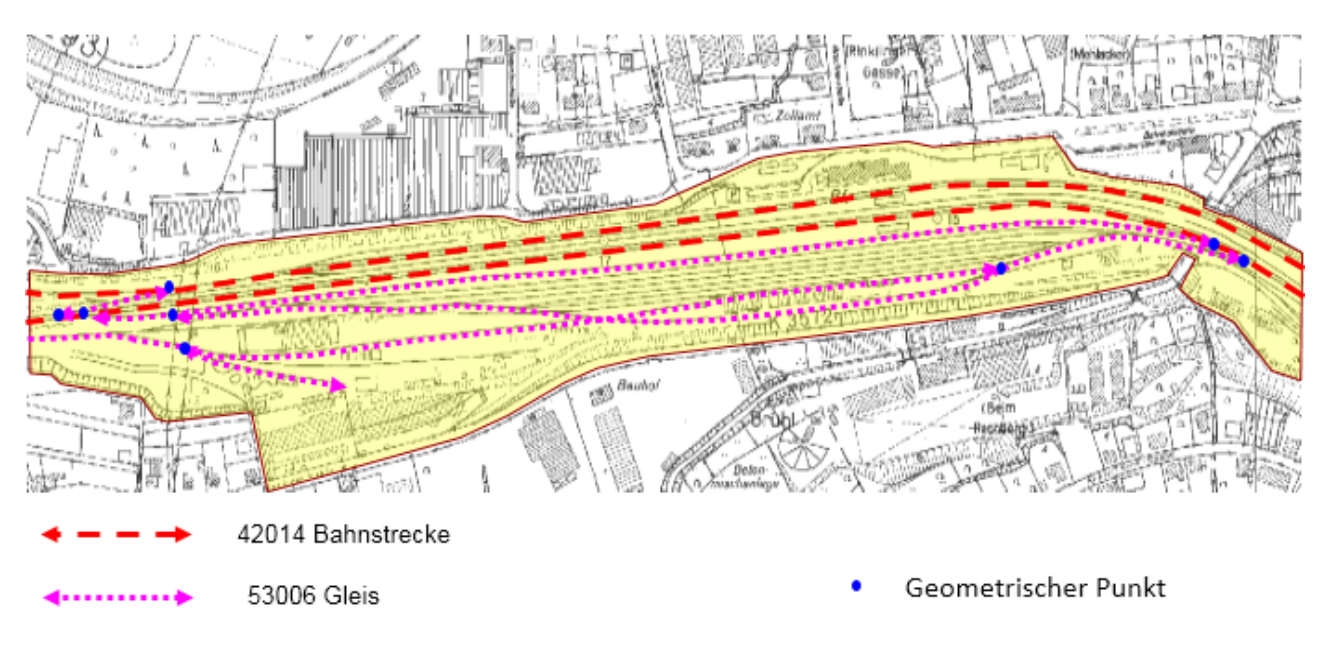

<span id="page-100-0"></span>*Abbildung 54: Modellierung von Gleisen*

# **9.2.6 Objektart 53009 AX\_BauwerkImGewaesserbereich**

Ein Objekt 53009 AX\_BauwerkImGewaesserbereich, zu dem eine Unterführungsrelation aufgebaut wird, muss immer linien- oder flächenförmig modelliert sein.

Folgende Regeln sind zu beachten:

- 1. Verläuft ein Gewässer in einem Bauwerk im Gewässerbereich mit BWF 2010, 2011, 2012, 2070 und 2090 muss eine Relation hatDirektUnten vom Gewässer zum Bauwerk aufgebaut werden.
- 2. Verläuft ein Verkehrsweg auf einem Bauwerk im Gewässerbereich mit BWF 2030, 2040, 2050, 2060, 2080, 2131 und 2133 muss eine Relation hatDirektUnten vom Verkehrsweg zum Bauwerk aufgebaut werden.

# **9.2.6.1 Durchlass**

Für die Bestimmung des Geometrietyps eines Durchlasses (BWF 2010) sind folgende Regeln anzuwenden:

Befinden sich innerhalb eines Durchlasses

- ein oder mehrere linienförmige physisch zusammenhängende Objekte AX\_Gewaesserachse, die mit dem Durchlass geometrisch identisch sind, so ist der Durchlass linienförmig zu modellieren.
	- o Der einfache Fall, dass ein linienförmiges Objekt AX\_Gewaesserachse in einem Durchlass liegt, ist bereits unter [2.12.3](#page-39-0) [Abbildung 16](#page-39-1) beschrieben.
	- o Der Fall, dass mehrere linienförmige physisch zusammenhängende Objekte AX Gewaesserachse in einem Durchlass liegen, entsteht i. d. R. wenn eine Gewässerachse in eine andere einmündet und beide sich in einem Durchlass befinden. Im folgenden Beispiel [\(Abbildung 55\)](#page-102-0) mündet der Blaubach (REO\_B5) in den Schwarzbach (REO\_S7). Beide REO befinden sich in einem Durchlass. Die beim Schwarzbach aus REO\_S7 entstehenden REOs S7a und S7b sind physisch zusammenhängend und bilden mit Durchlass\_REO2 eine Geometrie.

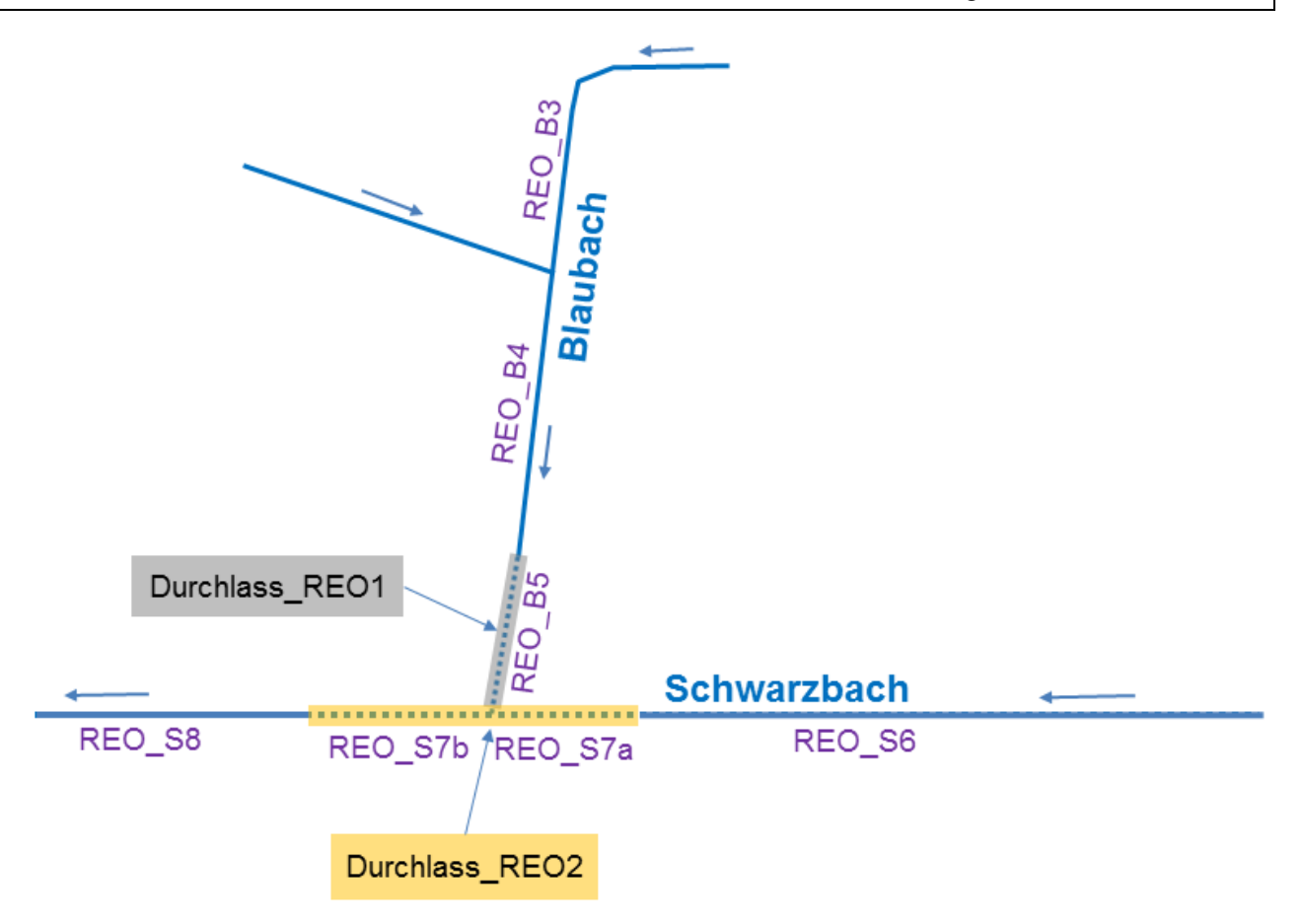

<span id="page-102-0"></span>*Abbildung 55: Modellierung eines linienförmigen Durchlasses*

- ein oder mehrere flächenförmig modellierte Objekte, so ist der Durchlass flächenförmig zu modellieren.

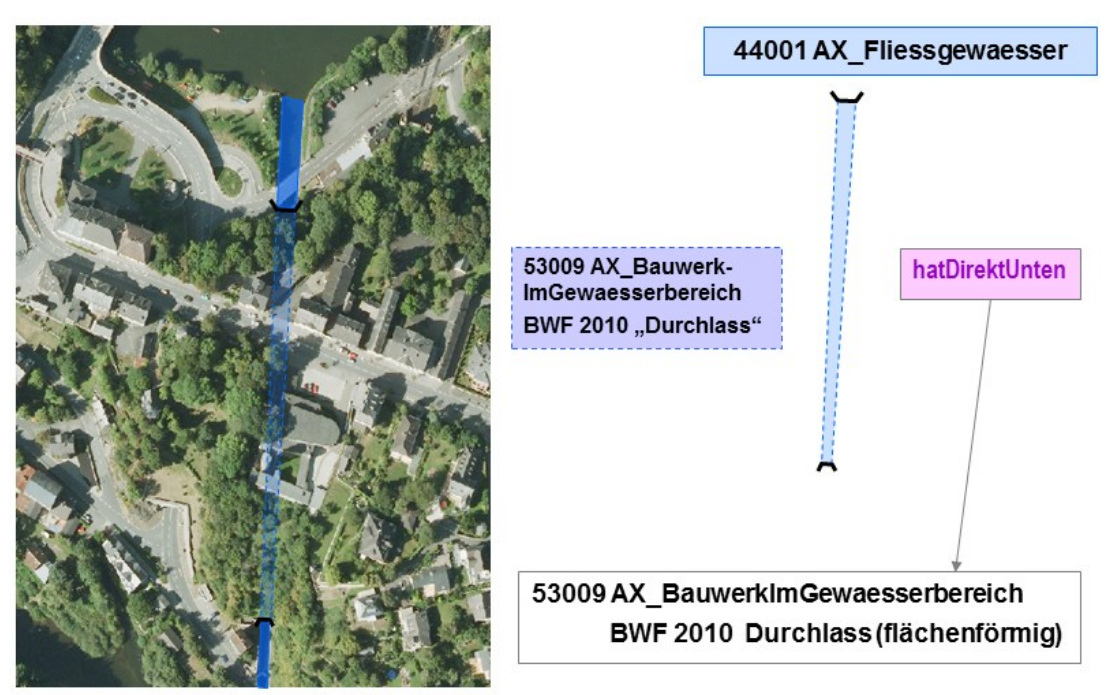

*Abbildung 56: Modellierung eines flächenförmigen Durchlasses mit einem flächenförmigen Objekt*

# **9.2.6.2 Siel und Schöpfwerk**

Siele und Schöpfwerke sind "Spezialformen" von Durchlass. Sie werden wie Durchlässe in Abhängigkeit von der Geometrie des durchfließenden Gewässers linien- oder flächenförmig modelliert.

Bei Siel und Schöpfwerk gibt es noch den Sonderfall, dass kein Gewässer vorhanden ist und folglich keine hatDirekUnten-Relation aufgebaut wird. In einem solchen Fall können die entsprechenden Objekte punktförmig modelliert werden.

# **9.2.6.3 Staudamm und Staumauer**

Eine besondere Situation im Gewässerbereich bilden flächenförmig modellierte Staudämme und Staumauern. Sie unterbrechen das oberirdische Gewässer. Das aus dem Stausee abfließende Wasser verläuft in einem Durchlass. Dieser kann linien- oder flächenförmig modelliert sein. Die Grundfläche unter einem Staudamm oder einer Staumauer wird durch das Objekt 43007 AX UnlandVegetationsloseFlaeche und das Attribut "Funktion" mit der Werteart FKT 1100 "Gewässerbegleitfläche" beschrieben. Wird die Wasserkraft zur Stromgewinnung genutzt, wird die entsprechende Grundfläche durch ein Objekt 41002 AX\_IndustrieUndGewerbeflaeche mit dem Attribut FKT 2530 "Kraftwerk" abgebildet.

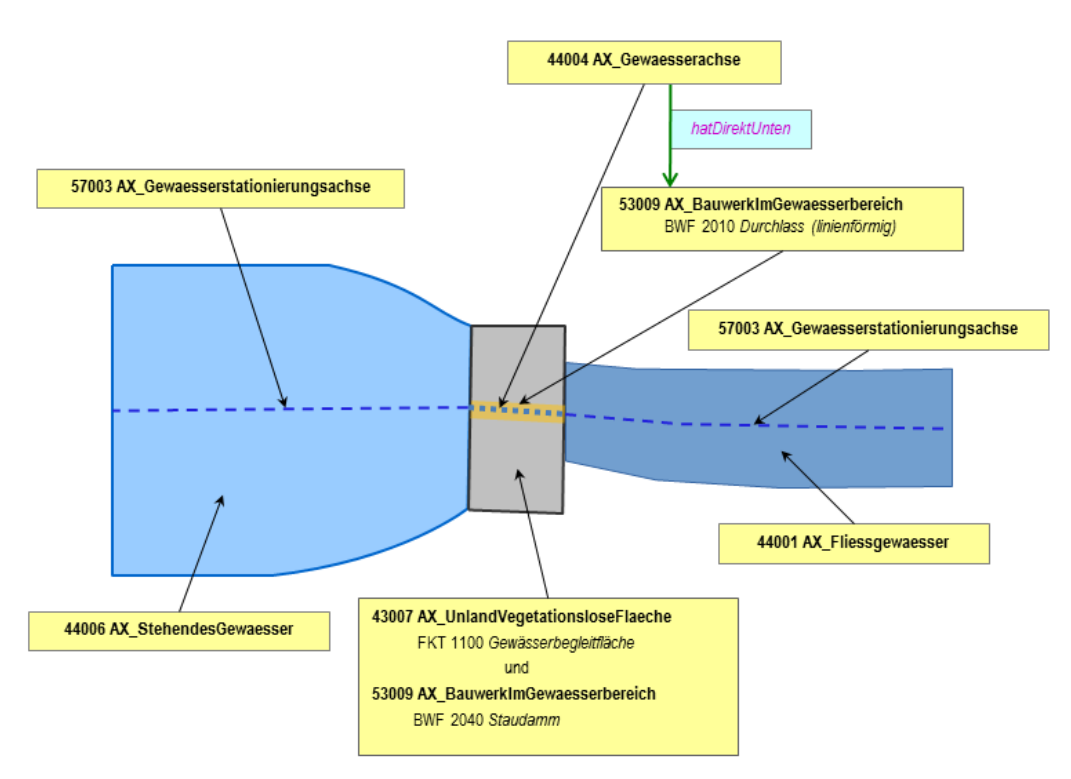

*Abbildung 57: Modellierung von Wasserlauf unter Staudamm in linienförmigem Durchlass*

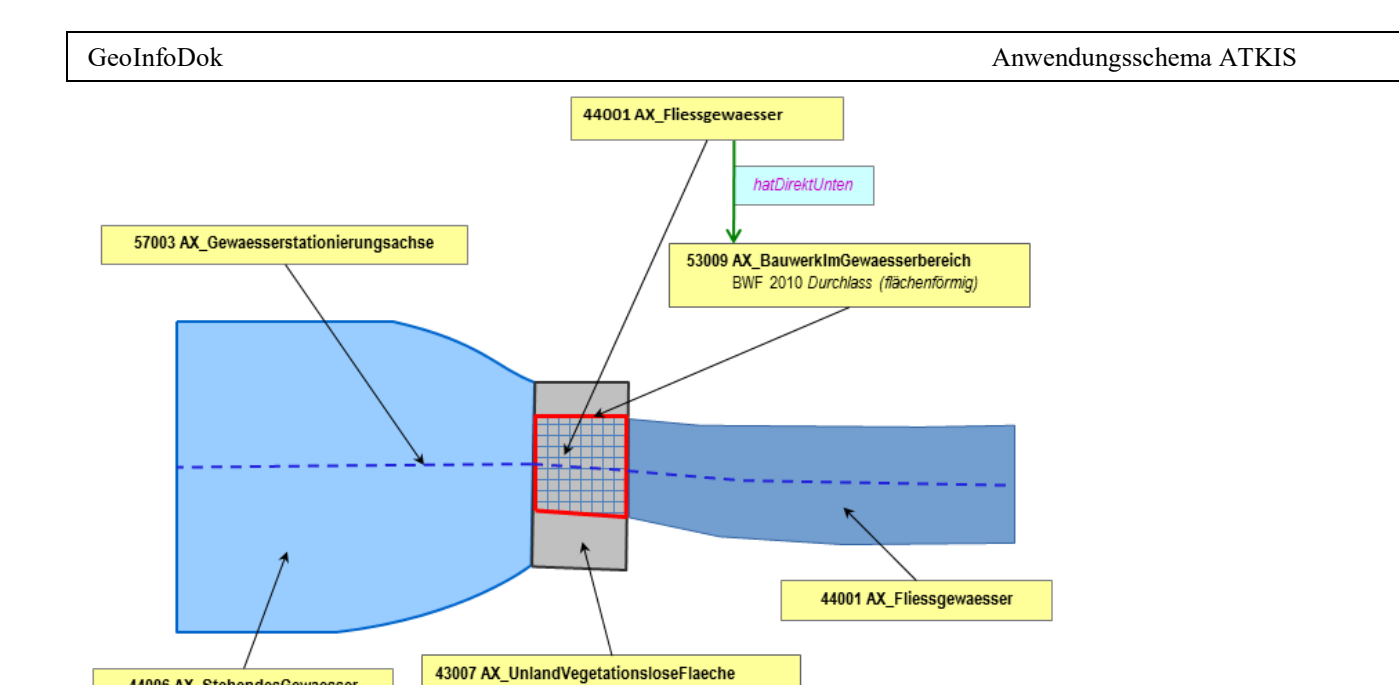

Abbildung 58: Modellierung von Wasserlauf unter Staudamm in flächenförmigem Durchlass

FKT 1100 Gewässerbegleitfläche und 53009 AX\_BauwerkImGewaesserbereich BWF 2040 Staudamm

Verläuft ein Verkehrsweg, wie z. B. eine Straßenachse, auf einem Staudamm oder einer Staumauer, erhält dieser eine "hatDirektUnten"-Relation zum Bauwerk. Dadurch wird die Grundfläche, auf der das Bauwerk liegt, nicht geteilt.

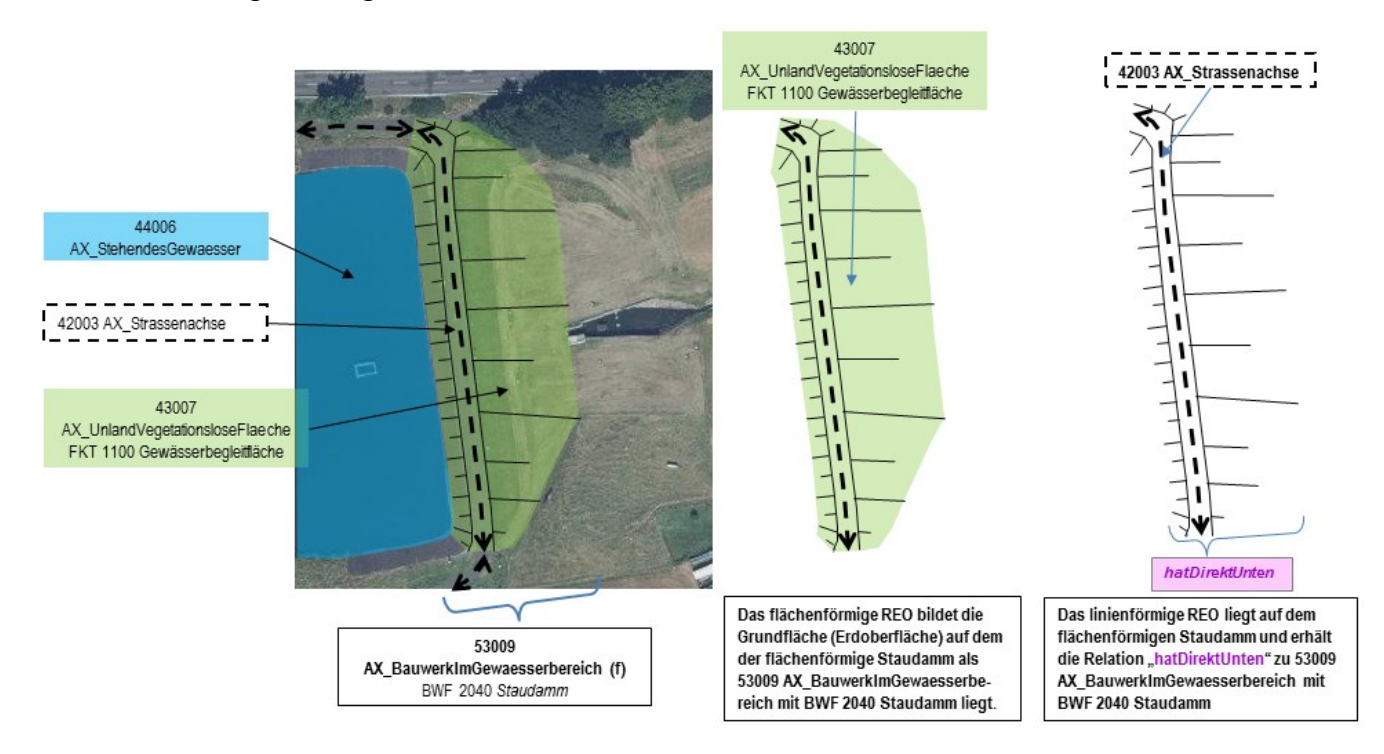

*Abbildung 59: Modellierung eines REO Staudamm (flächenförmig) mit einer Straßenachse*

44006 AX\_StehendesGewaesser

# **9.2.6.4 Wehr**

Wehre können flächen-, linien- oder punktförmig modelliert werden. Im Gegensatz zu Staudämmen und Staumauern unterbrechen sie **nicht** das oberirdische Gewässer.

Regeln für die Festlegung des Geometrietyps und der Objektausdehnung:

- Bei punktförmiger Modellierung liegt ein Wehr immer auf einem Objekt 44004 AX Gewaesserachse.
- Bei linien- und flächenförmiger Modellierung liegt ein Wehr immer auf einem Objekt 44001 AX Fliessgewaesser oder 44004 AX Gewaesserachse. Es kann über die Uferlinien des Gewässers hinausragen und somit auf jeder erdenklichen Landfläche liegen.

# **9.2.6.5 Rückhaltebecken versus Speicherbecken**

Ein Objekt 53009 AX BauwerkImGewaesserbereich mit BWF 2020 "Rückhaltebecken" hält überschüssiges Wasser zurück und ist meist nur zeitweise gefüllt. Dieses wird auf der in der Örtlichkeit vorliegenden TN-Fläche modelliert.

Im Gegensatz zum "Rückhaltebecken" hält das "Speicherbecken" Wasser zur Bevorratung und späteren Entnahme vor und ist zur überwiegenden Zeit gefüllt. Ein solches Objekt wird als TN-Objekt 44006 AX StehendesGewaesser ohne Belegung des Attributs Funktion, aber mit Belegung des Attributs zeigtAufExternes mit art: 1900 "Fachunterlage" und name: "FKT8631 Speicherbecken" modelliert.

# **9.3 Besondere Vegetationsmerkmale**

# **9.3.1 Objektart 54001 AX\_Vegetationsmerkmal**

Die Beschreibung der Erdoberfläche erfolgt in der Regel durch Objekte des Objektartenbereichs "Tatsächliche Nutzung", die sich nicht gegenseitig überlagern dürfen. In Fällen, in denen sowohl Siedlungsflächen als auch Vegetationsflächen die Örtlichkeit beschreiben, wird immer die Siedlungsfläche als Grundfläche modelliert. Ausnahmsweise kann der vom Standard abweichende zusätzliche Bewuchs oder der besondere Zustand einer Grundfläche mit Hilfe der überlagernden Objektart 54001 AX\_Vegetationsmerkmal modelliert werden. Die unter [17.1](#page-138-0) (Anhang1) abgebildete Tabelle enthält die erlaubten Überlagerungen von flächenförmigen Objekten der Tatsächlichen Nutzung mit der Objektart 54001 AX\_Vegetationsmerkmal. Von diesen erlaubten Überlagerungen darf nur im begründeten Ausnahmefall abgewichen werden.

Linienförmige Objekte der Objektart 54001 AX\_Vegetationsmerkmal enden vor maschenbildenden Geometrien. Eine Baumreihe z.B. wird nicht über eine Straßenachse hinweg geführt.

Flächenförmige Objekte der Objektart 54001 AX\_Vegetationsmerkmal werden durch maschenbildende Geometrien begrenzt. Eine Waldfläche z. B. wird nicht über eine Straßenachse hinweg erfasst, sondern endet an dieser.

Land- und forstwirtschaftliche Betriebsflächen werden in Hinblick auf AAA-AS71 nicht als Objekte der Objektart 41002 AX\_IndustrieUndGewerbeflaeche, sondern als 41006 AX\_FlaecheGemischterNutzung mit 54001 AX Vegetationsmerkmal erfasst (Siehe Anhang5, Freiheitsgrade Nr. 13+14).

#### **9.4 Besondere Eigenschaften von Gewässern**

# **9.4.1 Objektart 55001 AX\_Gewaessermerkmal**

Die Objektart 55001 AX\_Gewaessermerkmal beschreibt besondere Eigenschaften eines Gewässers, z.B. die einer Stromschnelle. Da die Objektart die Grundflächen überlagert, wird das topologische Netz der Gewässer an dieser Stelle nicht unterbrochen.

Die Werteart ART 1610 Quelle muss bei flächenförmiger Modellierung immer auf einem Objekt 44006 AX StehendesGewaesser liegen.

# **9.5 Besondere Angaben zum Verkehr**

Zu dieser Objektartengruppe gehören die Objektarten 56001 AX\_Netzknoten, 56002 AX\_Nullpunkt, 56003 AX\_Abschnitt und 56004 AX\_Ast. Diese vier Objektarten bilden die Verknüpfungselemente zu den Fachdaten der Straßenbauverwaltung. Ihre Modellierung erfolgt im Rahmen der gültigen Standards der Straßenbauverwaltungen (ASB, OKSTRA) und bietet so die Möglichkeit, Daten auf automatisierte Weise zwischen den beiden Verwaltungen auszutauschen. Für diese Objektarten wird kein eigenes Thema gebildet. Die Linienobjekte 56003 AX\_Abschnitt und 56004 AX\_Ast leiten sich aus "AU kontinuierlichesLinienobjekt" ab. Damit ist der Zusammenhang der Geometrien gewährleistet. Die Objektarten der Objektartengruppe "Besondere Angaben zum Verkehr" überlagern alle anderen Objektarten.

#### **9.6 Besondere Angaben zum Gewässer**

# **9.6.1 Objektart 57001 AX\_Wasserspiegelhoehe mit Attribut HWS "Höhe des Wasserspiegels"**

Das punktförmige Objekt AX\_Wasserspiegelhoehe beschreibt die Höhe des Wasserspiegels an einem lagemäßig festgelegten Punkt in einem oberirdischen Gewässer. Im Attribut HWS "Höhe des Wasserspiegels" wird bei allen Gewässern, außer bei Stauseen die Differenz zwischen dem mittleren Wasserstand und der Höhenbezugsfläche geführt.

Bei Stauseen gibt es keinen mittleren Wasserstand. Deshalb wird hier im Attribut HWS die Differenz zwischen maximalem Füllstand und der Höhenbezugsfläche gespeichert. [Abbildung 60](#page-108-1) zeigt die einzelnen Stau- und Absenkziele. Der maximale Füllstand wird in der Fachsprache als **Vollstau** bezeichnet und ist hier wertgebend für die Höhe des Wasserspiegels aber nicht für die Ausdehnung des
Stausees.

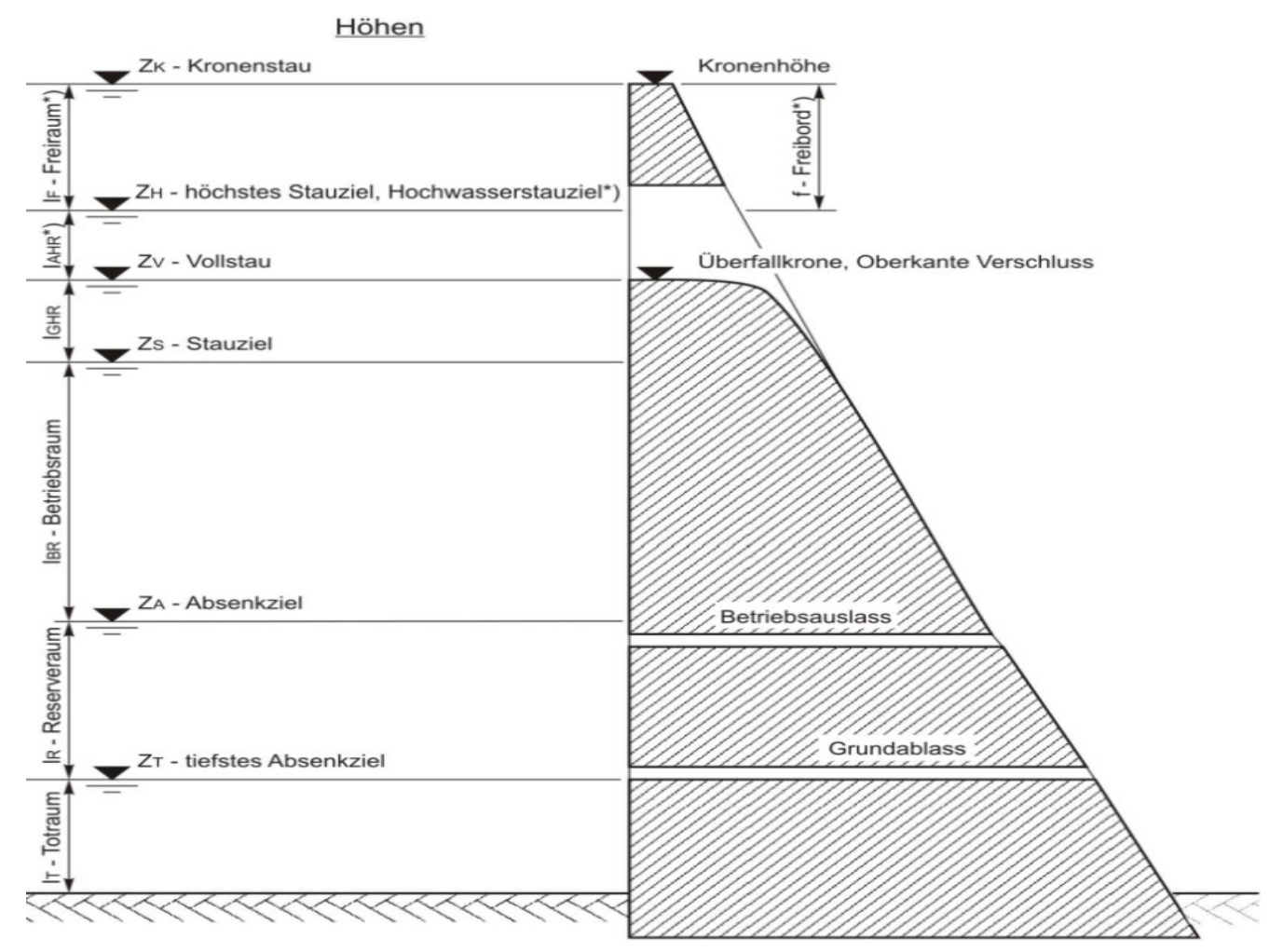

<span id="page-108-0"></span>*Abbildung 60: Schematische Darstellung der Stau- und Absenkziele bei einem Stausee*

## **9.6.2 Objektart 57002 AX\_SchifffahrtslinieFaehrverkehr**

Das linienförmige Objekt 57002 AX\_SchifffahrtslinieFaehrverkehr beschreibt regelmäßige Schiffsoder Fährverbindungen. Die Objektart 57002 AX\_SchifffahrtslinieFaehrverkehr ist geometrisch zwischen Objekte der Objektarten 42003 AX\_Strassenachse, 42008 AX\_Fahrwegachse und 42014 AX Bahnstrecke eingebunden, damit geschlossene Netze entstehen.

## **9.6.3 Objektart 57003 AX\_Gewaesserstationierungsachse**

Die Objekte 57003 AX\_Gewaesserstationierungsachse und 44004 AX\_Gewaesserachse bilden das topologische Netz der Gewässer. Sie sind Grundlage für Gewässerstationierungssysteme, die bei den Fachverwaltungen des Bundes und der Länder geführt werden. Die "Gewässerstationierungsachse" ist eine Achse in flächenförmig erfassten Objekten der Objektart 44001 AX\_Fliessgewaesser, 44005 AX\_Hafenbecken bzw. 44006 AX\_StehendesGewaesser und hat fachlich drei Funktionen. Sie ist

- a) eine von der Wasser- und Schifffahrtsverwaltung für die Bundesgewässer festgelegte Gewässerstationierungsachse oder
- b) eine genäherte Mittellinie in allen flächenförmig erfassten fließenden und stehenden Gewässern, die den Spezifikationen der Richtlinie der Länderarbeitsgemeinschaft Wasser (LAWA) entspricht. Bei stehenden Gewässern wird lediglich die Achse des Hauptflusses (z. B. die Eder im Edersee) als genäherte Mittellinie beschrieben.
- c) Nachweis der Fließrichtung in flächenförmigen Gewässern

Handelt es sich um einen Durchfluss eines Fließgewässers durch ein Stehendes Gewässer (z. B. Die Eder im Edersee), erfolgt für die Gewässerstationierungsachse keine REO-Bildung beim jeweiligen Übergang von Fließgewässer zu Stehendem Gewässer und umgekehrt.

Befindet sich in einem 44001 AX\_Fliessgewaesser mit ZUSO 44002 AX\_Wasserlauf eine 52003 AX Schleuse, so wird FLR true nicht unterbrochen. 57003 AX Gewaesserstationierungsachse erhält in 52003 AX Schleuse FLR true.

Das topologische Netz wird bei der Einmündung eines linienförmigen Gewässers (AX\_Gewaesserachse) oder eines flächenförmigen Gewässers (AX\_Fliessgewaesser) in ein anderes flächenförmiges Gewässer (AX\_Fliessgewaesser oder AX\_StehendesGewaesser) durch fiktive "Gewässerstationierungsachsen" geschlossen.

Hinweise zur Erhebung des Attributes GWK können dem Unterabschnitt 8.5.2, zur Erhebung des Attributes FLR dem Unterabschnitt 8.5.6 entnommen werden.

#### **9.6.4 Objektart 57004 AX\_Sickerstrecke**

Verläuft ein Gewässer unter der Erdoberfläche durch Lockergestein, wird die Situation durch die linienförmige Objektart 57004 AX\_Sickerstrecke abgebildet. Da die Objektart zum topologischen Thema "Gewässerachsen" gehört, ist das topologische Netz der Gewässer an dieser Stelle nicht unterbrochen.

Hinweise zur Erhebung des Attributes GWK können dem Unterabschnitt 8.5.2 entnommen werden.

## **10 Relief**

Unter Relief versteht man die Geländeoberfläche der Erde, die durch das Zusammenwirken von endogenen und exogenen Kräften einer ständigen Veränderung unterliegt.

Als Geländeoberfläche wird die Grenzfläche zwischen dem festen Erdkörper, dem Wasser und dem Gletschereis einerseits und der Luft andererseits bezeichnet. Sie wird vollständig und dreidimensional durch eine repräsentative Punktmenge, dem Digitalen Geländemodell (DGM), beschrieben. Die Objekte des DGM werden nicht im Basis-DLM, sondern im ATKIS-Fachschema DGM geführt. Das gemeinsame Datenmodell und die Abstimmung zwischen dem ATKIS-Basis-DLM und dem ATKIS-DGM haben zu gleichen Objektabbildungsprinzipien geführt.

Ausgewählte charakteristische Reliefformen werden zweidimensional (attributiv) im Basis-DLM durch Objekte modelliert, die zu den Objektartengruppen "Reliefformen" und "Primäres DGM" gehören. Als Höhenangaben werden relative Objekthöhen geführt, die keinen Bezug zum amtlichen Höhenbezugssystem haben.

Die Objektarten des Objektartenbereiches "Relief" überlagern die Grundflächen.

Aus dem Objektartenbereich "Relief" führt ATKIS in der Objektartengruppe "Reliefformen" die Objektarten:

- 61001 AX BoeschungKliff
- 61002 AX\_Boeschungsflaeche
- 61003 AX DammWallDeich
- 61004 AX Einschnitt
- 61005 AX Hoehleneingang
- 61006 AX\_FelsenFelsblockFelsnadel
- 61007 AX\_Duene
- 61008 AX\_Hoehenlinie

sowie aus der Objektartengruppe "Primäres DGM" die Objektart:

62040 AX\_Gelaendekante.

Im Nachfolgenden werden Besonderheiten zu einzelnen ausgewählten Objektarten beschrieben.

#### **10.1 Reliefformen**

#### **10.1.1 Objektart 61001 AX\_BoeschungKliff**

Die topographisch unterschiedlichen Geländestrukturen Böschung und Kliff werden als ein zusammengesetztes Objekt (ZUSO) 61001 AX\_BoeschungKliff modelliert. Es besteht aus mindestens je einem REO 62040 AX\_Gelaendekante mit ART 1220 Böschungsoberkante und ART 1230 Böschungsunterkante oder einem REO 61002 AX\_Boeschungsflaeche und einem oder mehreren REO 62040 AX\_Gelaendekante, wobei ein REO mit ART 1220 Böschungsoberkante oder 1230 Böschungsunterkante belegt sein muss. Darüber hinaus kann zur vollständigen Böschungsbeschreibung auch noch die Sonstige Begrenzungskante (ART 1240) berücksichtigt werden. Die Geometrie der Objektart 62040 AX\_Gelaendekante ist immer mit Teilen der Umringsgeometrie der Objektart 61002 AX Boeschungsflaeche identisch (siehe [Abbildung 62\)](#page-112-0).

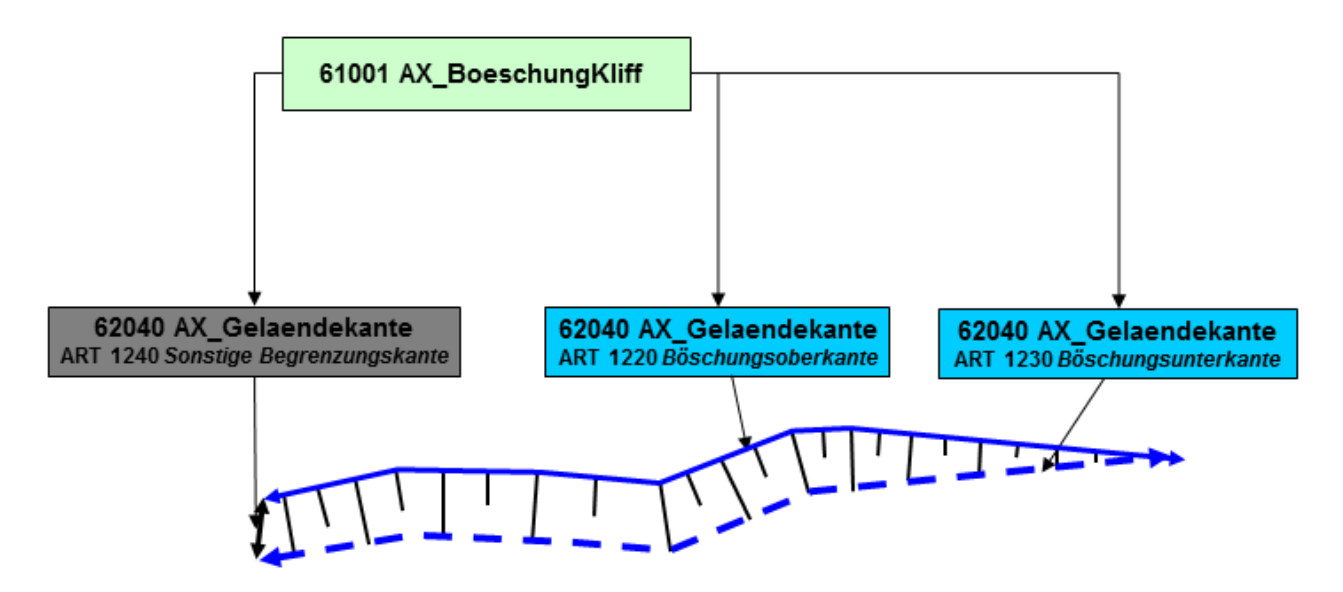

<span id="page-111-0"></span>*Abbildung 61: Modellierung von Böschungen mit Geländekanten*

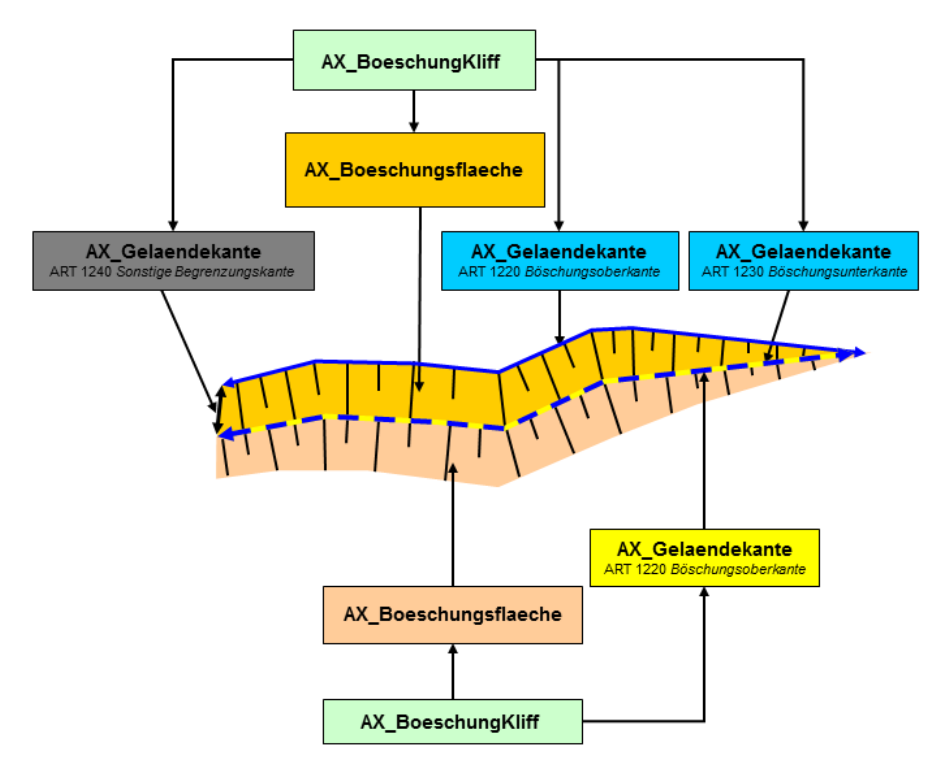

<span id="page-112-0"></span>*Abbildung 62: Modellierung von Böschungen mit Böschungsflächen und Geländekanten*

#### **10.1.2 Objektart 61003 AX\_DammWallDeich**

FKT 3001 "Hochwasserschutz, Sturmflutschutz" FKT 3002 "Verkehrsführung" FKT 3003 "Hochwasserschutz, Sturmflutschutz zugleich Verkehrsführung" FKT 3004 "Lärmschutz"

Verlaufen auf einem Objekt **AX\_DammWallDeich Verkehrs- oder Fußwege** werden diese über eine **hatDirektUnten-Relation** mit dem Damm verknüpft.

Die Geometrie eines Objektes 61003 AX DammWallDeich mit FKT 3001 "Hochwasserschutz, Sturmflutschutz", FKT 3002 "Verkehrsführung" oder FKT 3003 "Hochwasserschutz, Sturmflutschutz zugleich Verkehrsführung" ist abhängig von den darauf liegenden Objekten. Folgende Regeln sind dabei anzuwenden:

Befinden sich auf einem Objekt AX\_DammWallDeich

- ein oder mehrere linienförmige physisch zusammenhängende Objekte, die mit dem Damm geometrisch identisch sind, so ist AX\_DammWallDeich linienförmig zu modellieren.
	- o Der Fall, dass mehrere linienförmige physisch zusammenhängende Objekte auf einem Damm liegen, entsteht i. d. R. durch Attributwechsel. Im folgenden Beispiel [\(Abbildung 63\)](#page-113-0) ändert sich bei der Fahrwegachse auf dem Damm das Attribut Funktion. Der von Südwesten kommende Wirtschaftsweg geht in der Mitte des Dammes als Hauptwirtschaftsweg weiter. Die dadurch

entstehenden zwei REO AX\_Fahrwegachse (REO 2F und REO 3F) sind physisch zusammenhängend und haben gemeinsam die gleiche Geometrie wie das REO AX\_DammWallDeich.

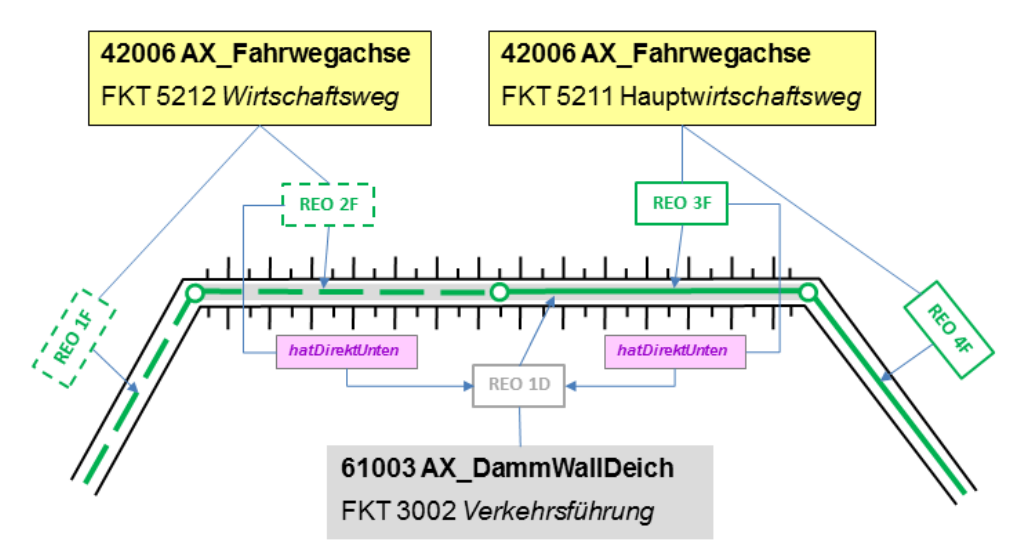

*Abbildung 63: Modellierung eines linienförmigen Dammes mit mehreren Fahrwegachsen*

- <span id="page-113-0"></span>- ein oder mehrere flächenförmig modellierte Objekte, so ist AX\_DammWallDeich flächenförmig zu modellieren.
- mehrere geometrisch nicht identische Objekte, so ist AX DammWallDeich flächenförmig zu modellieren.

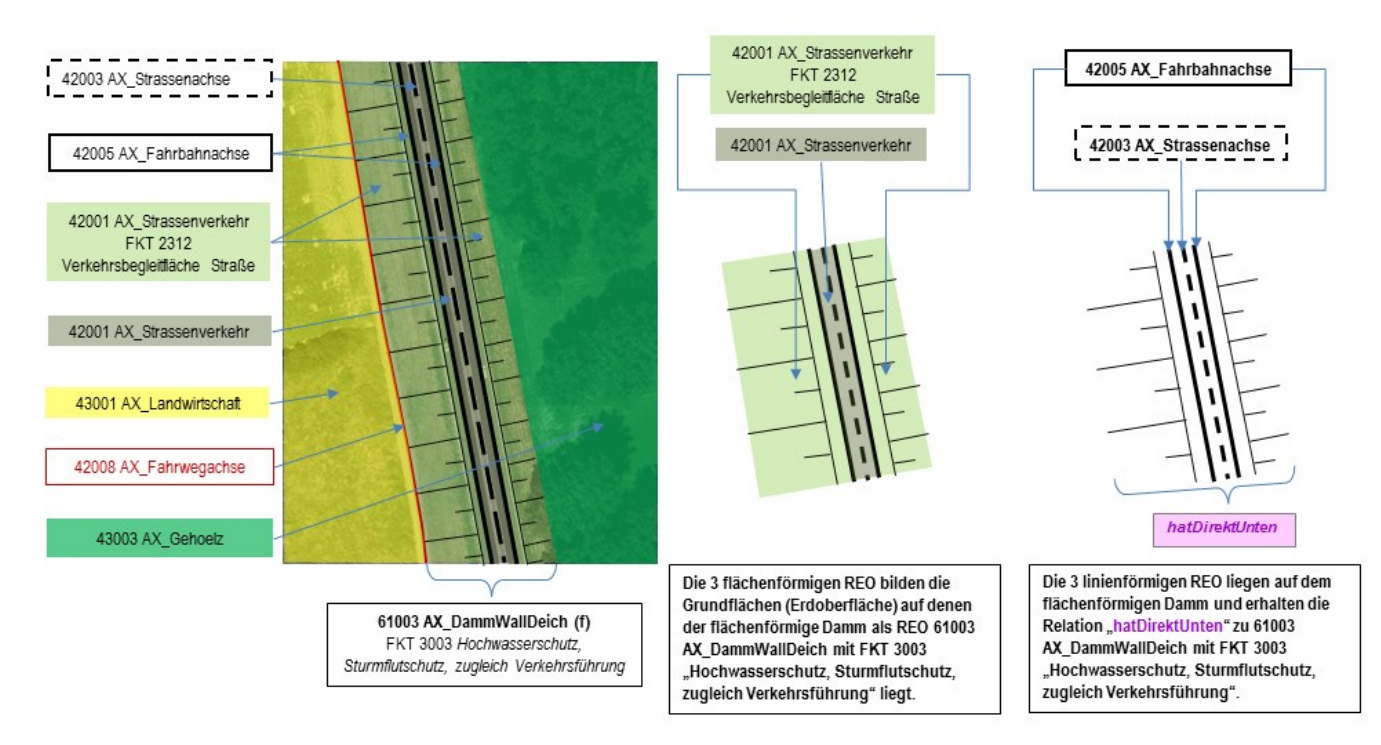

<span id="page-113-1"></span>*Abbildung 64: Modellierung eines flächenförmigen Dammes mit Straßen- und Fahrbahnachsen*

Eine besondere Situation im Verkehrsbereich bilden flächenförmig modellierte Dämme auf deren Dammkrone mehrere Infrastrukturachsen verlaufen, wie die [Abbildung 64](#page-113-1) mit einer Straßen- und zwei Fahrbahnachsen verdeutlicht.

- Die Grundfläche unter der Dammkrone wird durch ein Objekt 42001 AX Strassenverkehr ohne Attribut "Funktion", die Grundflächen außerhalb der Dammkrone durch Objekte der Objektart 42001 AX Strassenverkehr mit Attribut Funktion 2312 "Verkehrsbegleitfläche Straße" beschrieben.
- Die Infrastrukturachsen auf der Dammkrone erhalten eine hatDirektUnten-Relation.
- Auf der Dammkrone ist keine REO-Bildung von AX Strassenverkehr zwischen den Fahrbahn- und Straßenachsen wegen der hatDirektUnten-Relation der Infrastrukturachsen erforderlich.

Zusätzlich muss folgendes berücksichtigt werden:

Auf Objekten der Objektart 61003 AX DammWallDeich mit Funktion 3001 "Hochwasserschutz, Sturmflutschutz" können nur Objekte 53003 AX\_WegPfadSteig verlaufen, die nicht 'Art' 1106 'Radweg' oder 1110 'Rad- und Fußweg' sind.

Auf Objekten der Objektart 61003 AX DammWallDeich mit Funktion 3002 "Verkehrsführung" oder mit Funktion 3003 "Hochwasserschutz, Sturmflutschutz zugleich Verkehrsführung" muss immer mindestens ein Objekt

42003 AX\_Strassenachse, 42005 AX\_Fahrbahnachse, 42008 AX\_Fahrwegachse, 53003 AX\_WegPfadSteig mit 'Art' 1106 'Radweg' oder 1110 'Rad- und Fußweg', 42014 AX\_Bahnstrecke oder 53006 AX\_Gleis

liegen.

Ein flächenförmiges Objekt der Objektart 61003 AX\_DammWallDeich mit Funktion 3002 "Verkehrsführung" oder mit Funktion 3003 "Hochwasserschutz, Sturmflutschutz zugleich Verkehrsführung" muss immer auf einem Objekt 42001 AX\_Strassenverkehr oder 42010 AX\_Bahnverkehr liegen.

#### **10.1.3 Objektart 61006 AX\_FelsenFelsblockFelsnadel**

Als Felsen erfasst werden hervorragende markante Felsgebilde, die sich von den umgebenden Bodenflächen und von der normalen Geländeoberfläche deutlich abheben.

Dazu zählen u. a.:

- über Baumhöhe aufragende Felsgebilde, sonst HHO >= 15 m
- geologisch oder topographisch bedeutende Felsgebilde
- Naturdenkmäler
- Felsen (Riffe) in schiffbaren Gewässern

#### **10.1.4 Objektart 61008 AX\_Hoehenlinie**

Bis auf die Objektart 61008 AX\_Hoehenlinie beschreiben alle Objektarten ausgewählte charakteristische Reliefformen, i. d. R. mit einer relativen Höhenangabe. Die Objektart 61008 AX\_Hoehenlinie dient zur vollständigen Beschreibung der Geländehöhe eines Landes, indem der vertikale Abstand der einzelnen Höhenlinie zum amtlichen Bezugssystem beschrieben wird. Mit Hilfe der attributiven Information "Höhe von Höhenlinie" kann sowohl die Geländehöhe über (Höhenlinie) als auch unter (Tiefenlinie) einer Höhenbezugsfläche beschrieben werden.

#### **10.2 Primäres DGM**

Die Objektartengruppe mit der Bezeichnung "Primäres DGM" und der Kennung "62000" beschreibt die Objektarten, die primär zur Erstellung eines DGM erforderlich sind. Da sich in dieser Objektartengruppe, die zur Beschreibung der Objektart 61001 AX\_BoeschungKliff benötigte Objektart 62040 AX\_Gelaendekante befindet, ist die Objektartengruppe auch Bestandteil des Basis-DLM.

## **11 Gesetzliche Festlegungen, Gebietseinheiten, Kataloge**

Der Objektartenbereich "Gesetzliche Festlegungen, Gebietseinheiten, Kataloge" besteht aus den folgenden Objektartengruppen:

- 71000 Öffentlich-rechtliche und sonstige Festlegungen
- 73000 Kataloge
- 74000 Geographische Gebietseinheiten
- 75000 Administrative Gebietseinheiten

#### **11.1 Nachrichtliche Hinweise auf gesetzliche Festlegungen**

Der originäre Nachweis öffentlich-rechtlicher Festlegungen wird durch das jeweilige Fachrecht begründet und obliegt den jeweils zuständigen Stellen. Das amtliche Vermessungswesen der Bundesländer soll auf öffentlich-rechtliche und sonstige Festlegungen hinweisen, die in ihrer Lage auf der Erdoberfläche bestimmt, identifiziert und in ihren bedeutsamen Merkmalen beschrieben sind. Öffentlich-rechtliche Festlegungen sind auf den Grund und Boden bezogene Beschränkungen (z.B. Schutzgebiete), die öffentlich-rechtlich begründet sind. Unter Berücksichtigung fachlicher und modelltechnischer Aspekte umfassen die gesetzlichen Festlegungen mehrere Objektarten. Die Objektarten mit ihren Eigenschaften abstrahieren den realen Sachverhalt und sind sowohl im ALKIS-, als auch im ATKIS-Fachschema modelliert.

Der Objektartenbereich "Gesetzliche Festlegungen, Gebietseinheiten, Kataloge" ist aus liegenschaftsrechtlicher Sicht mit der geotopographischen Anschauung der Geobasisdaten auf AdV-Ebene semantisch abgestimmt und im Rahmen der Modellgenauigkeit harmonisiert. Damit ist eine gemeinsame und einheitliche Nutzung der amtlichen Geobasisdaten gewährleistet, eine weitere Abstimmung mit den Geodaten der Fachverwaltungen wird landes- und bundesweit auf der Grundlage des konzeptuellen AdV- Basisschemas betrieben. Die durch die neue Datenmodellierung erzeugte Transparenz ermöglicht im öffentlichen Interesse inhaltlich und kartografisch einheitliche Standardpräsentationen, die in Form von Auskunft, Einsicht, Abgabe oder automatisiertem Abruf bereitgestellt werden können.

## **11.2 Öffentlich-rechtliche und sonstige Festlegungen**

Die Objektartengruppe ist nach Rechtsgebieten gegliedert und umfasst die Objektarten:

- 71004 AX\_AndereFestlegungNachWasserrecht
- 71005 AX\_SchutzgebietNachWasserrecht
- 71006 AX\_NaturUmweltOderBodenschutzrecht
- 71007 AX SchutzgebietNachNaturUmweltOderBodenschutzrecht
- 71009 AX\_Denkmalschutzrecht
- 71011 AX\_SonstigesRecht
- 71012 AX Schutzzone.

Über die Objektartengruppe werden auf den Grund und Boden bezogene Beschränkungen, Belastungen oder andere Eigenschaften nachgewiesen. Die materiellen Festlegungen gründen auf besonderen Rechtsvorschriften. Die Zuordnung, Einstufung, Widmung und Abgrenzung obliegt den hierfür zuständigen bzw. ausführenden Stellen. Die für ATKIS relevanten Objektarten sind in der nachfolgenden UML-Übersicht grün gekennzeichnet.

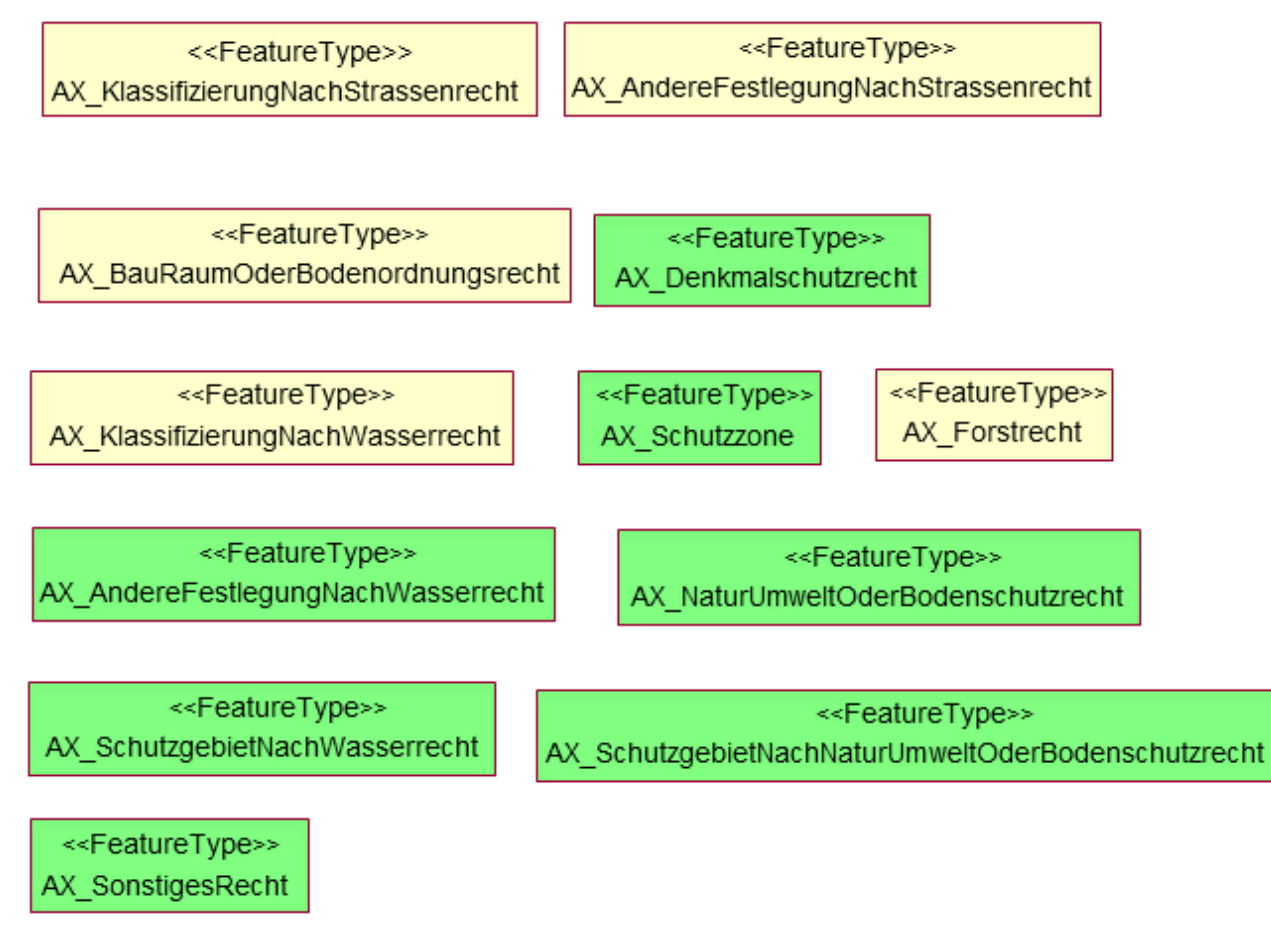

<span id="page-117-0"></span>*Abbildung 65: Gesetzliche Festlegungen aus UML*

Neben der Art der Festlegung sind im AFIS-ALKIS-ATKIS-Anwendungsschema weitere fachliche Eigenschaften der gesetzlichen Festlegungen wie folgt modelliert:

#### **11.2.1 Objektart 71012 AX\_Schutzzone**

Die Zuordnung von Schutzzonen zu einem übergeordneten Schutzgebiet ist durch Modellierung der Schutzgebiete als ZUSO erfolgt. Das ZUSO bildet aus fachlicher Sicht eine Klammer um die einzelnen REO Schutzzonen, die verschiedene Zonen mit unterschiedlichen Attributen bezeichnen. Die Untergliederung der Schutzgebiete erfolgte nach den Fachgesetzen "Schutzgebiete nach Wasserrecht" und "Schutzgebiete nach Natur-, Umwelt- oder Bodenschutzrecht".

Wird für ein ZUSO 71005 AX\_SchutzgebietNachWasserrecht oder auch 71007 AX SchutzgebietNachNaturUmweltOderBodenschutzrecht fachlich keine Unterteilung in verschiedene Schutzzonen vorgenommen, wird trotzdem ein Objekt der Objektart 71012 AX\_Schutzzone modelliert. Der äußere Umring des Schutzgebietes wird erfasst und das Objekt mit dem Attribut "Zone" und der Werteart ZON 9997 "Attribut trifft nicht zu" attributiert.

Die Objektartengruppe "Öffentlich-rechtliche und sonstige Festlegungen" mit den für ATKIS relevanten Objektarten wird wie folgt modelliert (vereinfacht):

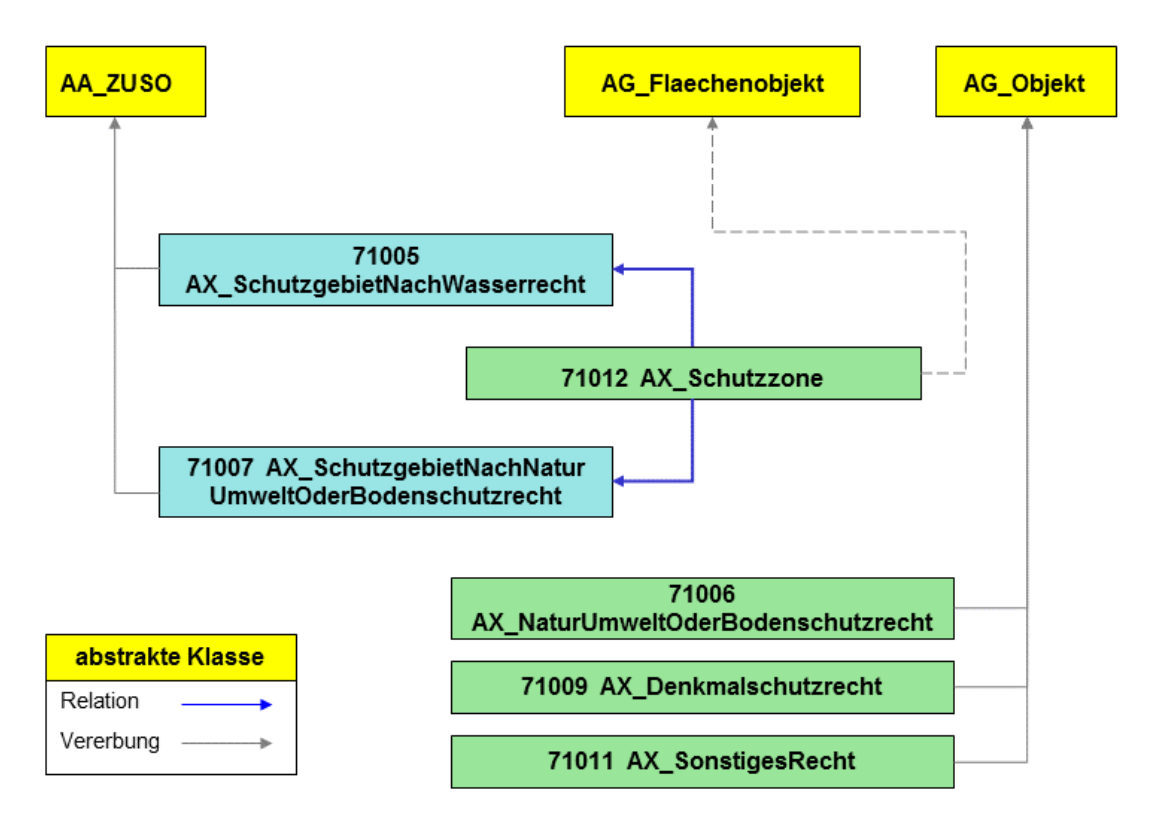

<span id="page-118-0"></span>*Abbildung 66: Öffentlich-rechtliche und sonstige Festlegungen*

Die Objektarten 71005 AX\_SchutzgebietNachWasserrecht und 71012 AX\_Schutzzone werden beispielhaft durch folgende vier Objekte modelliert:

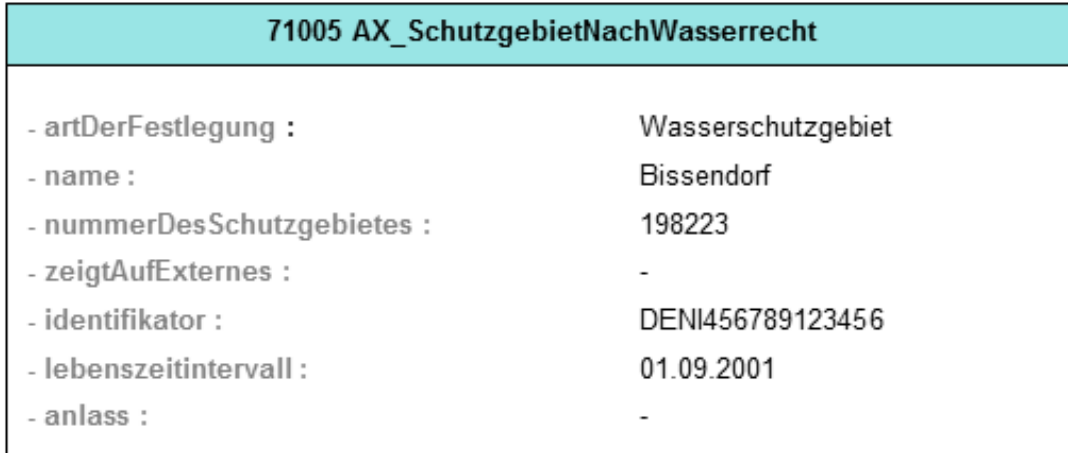

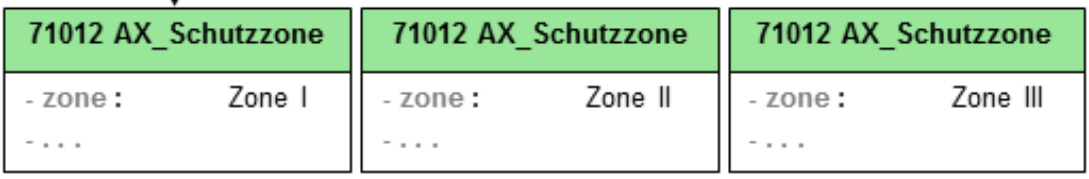

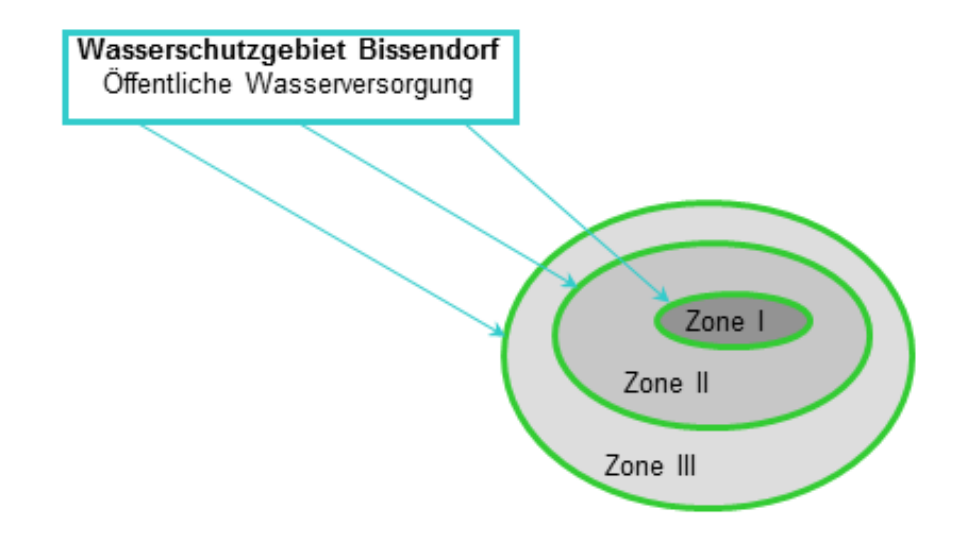

<span id="page-119-0"></span>Abbildung 67: Beispiel "AX SchutzgebietNachWasserrecht"

#### **11.3 Kataloge**

Im AFIS-ALKIS-ATKIS-Anwendungsschema gibt es Objektarten, die reine Katalogeigenschaften aufweisen und somit keinen Raumbezug haben. Sie werden in der Objektartengruppe "Kataloge" mit der Kennung "73000" vorgehalten. Diese Objektarten erben von einer abstrakten Klasse "Katalogeintrag". Jeder Katalogeintrag stellt eine Instanz der entsprechenden Katalogobjektart dar. Die Kataloge werden in ATKIS verwendet, um zu verschlüsselten Informationen die jeweils langschriftliche Bezeichnung abzuleiten. Die Schlüssel werden in einer Reihe von Objektarten benötigt, wie z. B. die verschlüsselte Lagebezeichnung.

Die Objektartengruppe enthält folgende Objektarten:

- 73001 AX\_Nationalstaat
- 73002 AX\_Bundesland
- 73003 AX\_Regierungsbezirk
- 73004 AX\_KreisRegion
- 73005 AX\_Gemeinde
- 73006 AX\_Gemeindeteil
- 73009 AX\_Verwaltungsgemeinschaft
- 73011 AX\_Dienststelle
- 73013 AX\_LagebezeichnungKatalogeintrag
- 73015 AX Katalogeintrag

Katalogeinträge führt jede ATKIS-Datenbank selbstständig in Übereinstimmung mit den entsprechenden Fachkatalogen.

#### **11.4 Geographische Gebietseinheiten**

Diese Objektartengruppe beinhaltet die Objektarten:

- 74001 AX\_Landschaft
- 74002 AX\_KleinraeumigerLandschaftsteil
- 74003 AX\_Gewann
- 74004 AX\_Insel
- 74005 AX\_Wohnplatz

Die Objektarten 74001 AX\_Landschaft und 74002 AX\_KleinraeumigerLandschaftsteil beschreiben die Erdoberfläche hinsichtlich ihres Erscheinungsbildes in Bezug auf Bodenformen, Bewuchs und Besiedlung.

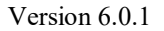

Die Objektart 74005 AX\_Wohnplatz beschreibt nur den Namen und nicht die geographische Ausdehnung der Besiedlung.

#### **11.5 Administrative Gebietseinheiten**

Die Objektartengruppe "Administrative Gebietseinheiten" umfasst die Objektarten:

- 75003 AX\_KommunalesGebiet
- 75004 AX\_Gebiet\_Nationalstaat
- 75005 AX\_Gebiet\_Bundesland
- 75006 AX\_Gebiet\_Regierungsbezirk
- 75007 AX\_Gebiet\_Kreis
- 75008 AX\_Kondominium
- 75009 AX\_Gebietsgrenze
- 75010 AX\_Gebiet
- 75011 AX\_Gebiet\_Verwaltungsgemeinschaft

Diese Objektarten repräsentieren die Gebiete der Verwaltungseinheiten (z.B. Kommunales Gebiet) sowie den linienförmigen Umring AX\_Gebietsgrenze. Die flächenförmigen Objekte erben von der abstrakten Klasse "AX\_Gebiet", die als "TA\_MultiSurfaceComponent" modelliert ist. Dadurch können räumlich getrennte flächenförmige Objekte (wie das Stammgebiet und die Exklaven eines Kommunalen Gebietes) als ein REO mit räumlich getrennten Flächen (Surfaces) modelliert werden. Die Objekte AX KommunalesGebiet und AX GebietKreis sind dem topologischen Thema "Kommunales Gebiet Basis-DLM" bzw. "Kreis Basis-DLM" zugeordnet. ATKIS nutzt zusätzlich das Geometriethema "Grenzen Basis-DLM" für alle Objektarten der Objektartengruppe "Administrative Gebietseinheiten". Dadurch müssen sich alle angrenzenden Gebiete sowie die Gebietsgrenze die Geometrie teilen.

Die Objektart 75009 AX\_Gebietsgrenze erbt von TA\_CurveComponent und hat somit einen topologischen Raumbezug. Topologie und Geometrie fallen zusammen. Die von einer TA\_CurveComponent referenzierten Kanten / Linien sind überschneidungsfrei in einem topologischen Thema organisiert. Sie schließen geometrisch aneinander an. Dieses topologische Thema ist erst im Anwendungsschema 7.1.2 explizit beschrieben und implementiert. Zum jetzigen Zeitpunkt muss in der Erhebung darauf geachtet werden, dass ein Objekt AX\_Gebietsgrenze, auf das ein anderes Objekt AX Gebietsgrenze auftrifft, in 2 REO aufgetrennt werden muss.

Begrenzt ein Objekt 75009 AX\_Gebietsgrenze ein administratives Gebiet höherer Ordnung, wie z. B. ein Bundesland, müssen bei diesem Objekt i. d. R. alle AGZ-Werte von AGZ 7102 "Grenze des Bundeslandes" bis zur untersten Kommunalordnung geführt werden. Ausnahmen sind AGZ 7103 "Grenze des Regierungsbezirks" und AGZ 7105 "Grenze der Verwaltungsgemeinschaft". Diese beiden Wertearten sind nicht in allen Bundesländern vorhanden.

Für die Grenze der Bundesrepublik Deutschland im Bodensee gilt: im Bereich "Obersee/Überlinger See" wird die Grenze durch die seeseitigen Gemeindegrenzen repräsentiert. Im Bereich des "Untersees" ist die Grenze durch einen Staatsvertrag festgelegt.

Der Grenzverlauf der Bundesrepublik Deutschland wird formal durch Festlegungen im Bundesgesetzblatt geregelt. In der Nordsee wird die Bundesgrenze im Wesentlichen durch die 12- Seemeilen-Zone repräsentiert. Ferner besteht eine Grenzfestlegung zu den Niederlanden im Ems-Dollart-Gebiet, eine Grenzfestlegung zu Dänemark im Gebiet des Lister Ellenbogens sowie eine Grenzfestlegung um die Tiefwasserreede außerhalb der 12-Seemeilen-Zone. In der Ostsee repräsentiert die 12-Seemeilen-Zone ebenfalls in großen Teilen die Grenze der Bundesrepublik Deutschland. Darüber hinaus bestehen Grenzfestlegungen zu Polen sowie zu Dänemark, in der Flensburger Förde und inmitten des Fehmarnbelts.

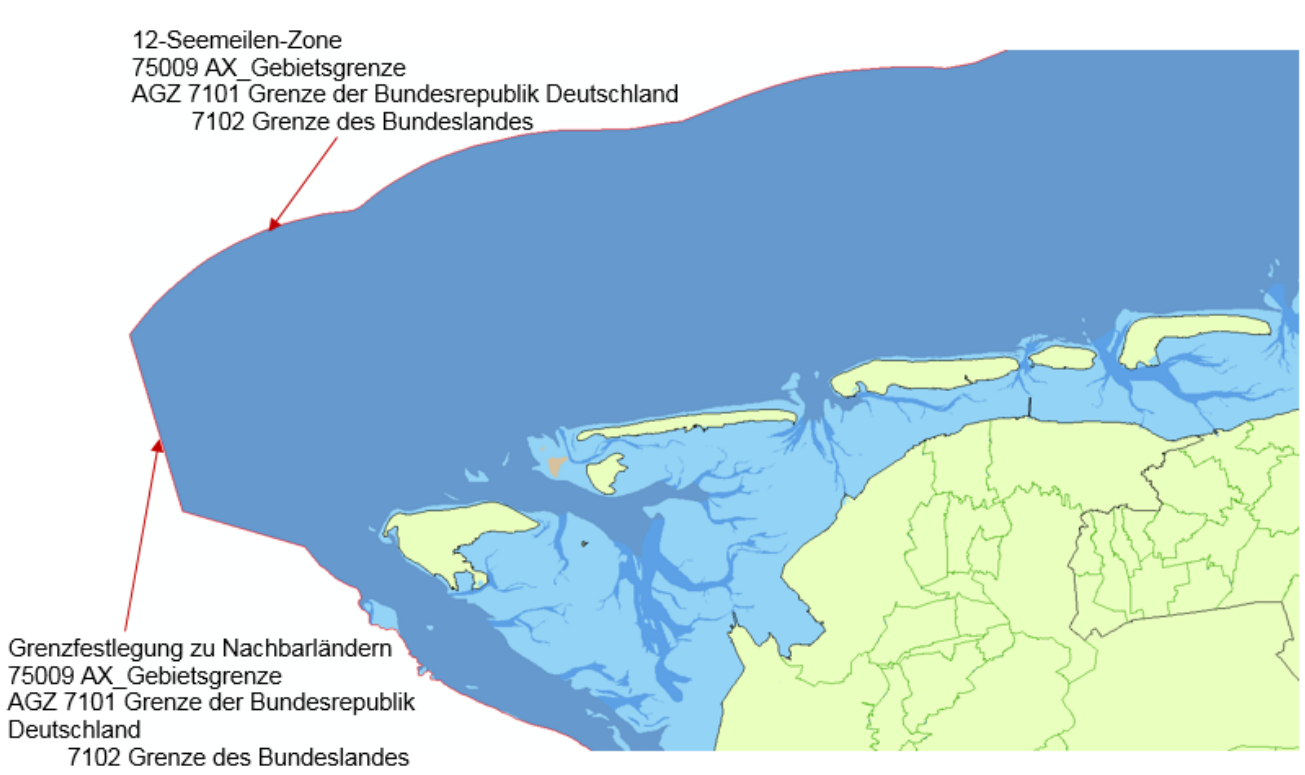

<span id="page-122-0"></span>*Abbildung 68: Grenzfestlegung in der Nordsee (Beispiel 1)*

Die Küstenlinie begrenzt in der Regel die Objekte 75003 AX\_KommunalesGebiet und ggf. 75011 AX Gebiet Verwaltungsgemeinschaft. Ferner bildet die Küstenlinie die Objekte 75009 AX Gebietsgrenze mit AGZ 7104 "Grenze des Kreises/Region", AGZ 7106 "Grenze der Gemeinde", AGZ 7107 "Grenze des Gemeindeteils" und ggf. AGZ 7105 "Grenze der Verwaltungsgemeinschaft".

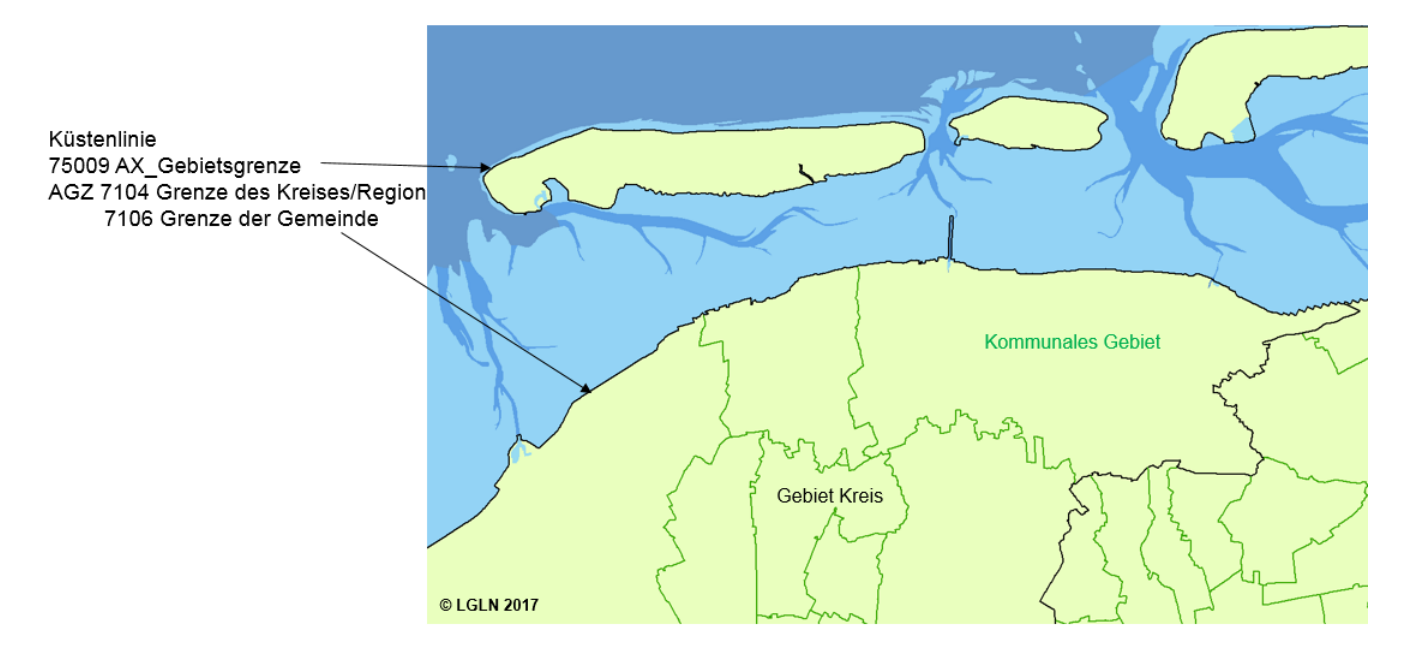

<span id="page-123-0"></span>Abbildung 69: Grenzfestlegung in der Nordsee (Beispiel 2)

Ent- und inkommunalisierte administrative Gebietseinheiten und deren Gebietsgrenzen sind gesondert geregelt.

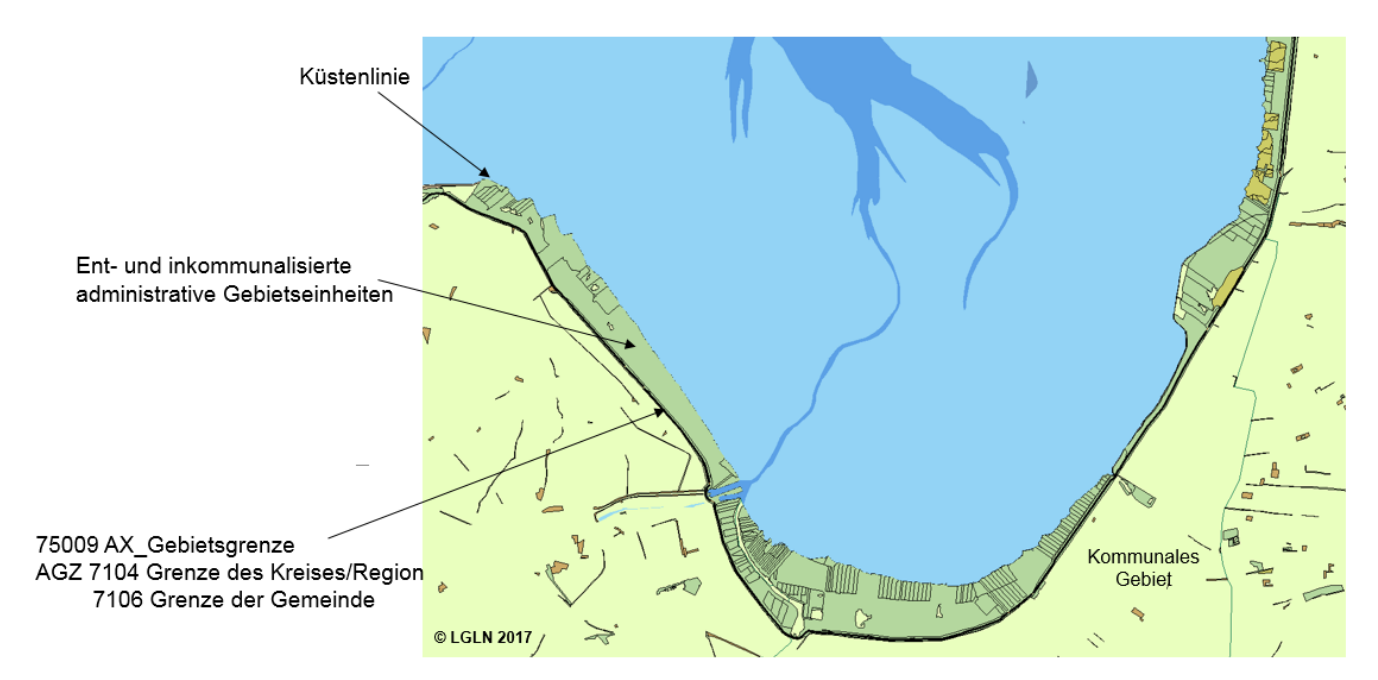

<span id="page-123-1"></span>*Abbildung 70: Grenzfestlegung in der Nordsee (Beispiel 3)*

## **12 Objektartenbereich Nutzerprofile**

Benutzungsvoraussetzungen und Datenschutzanforderungen bestimmen den Zugriff eines Anwenders auf ATKIS. Für jeden Anwender ergeben sich individuelle Berechtigungen beim Zugriff auf Angaben von ATKIS, die im Nutzerprofil beschrieben und spezifiziert werden. Bei der Berechtigung werden personenbezogene, inhaltliche, raumbezogene und zeitliche Aspekte sowie die Zweckbindung berücksichtigt. Im Nutzerprofil wird u.a. angegeben, ob ein lesender oder ein schreibender (eintragen, verändern, löschen) Zugriff, eine regelmäßige Datenübermittlung oder ein automatisiertes Abrufverfahren zugelassen sind. Da die Nutzerprofile dauerhaft zu speichern sind, wurden sie in den Objektartenkatalog der ATKIS-Bestandsdaten aufgenommen und für die Objektarten der Nutzerprofile ein eigener Objektartenbereich "Nutzerprofile" mit der entsprechenden Objektartengruppe "Nutzerprofile" gebildet.

Diese Objektartengruppe umfasst die Objektarten:

- 81001 AX\_Benutzer
- 81002 AX\_Benutzergruppe
- 81003 AX BenutzergruppeMitZugriffskontrolle
- 81004 AX\_BenutzergruppeNBA

Es handelt sich um Objektarten ohne Raumbezug. Ein Raumbezug ist bei der Verwaltung der Nutzerprofile nicht erforderlich. Die Objektarten werden für AFIS, ALKIS, ATKIS angelegt.

In der Objektart 81002 AX\_Benutzergruppe werden Informationen über die Zugriffskontrolle sowie Selektionsgewohnheiten der Benutzer bei der Bestandsdatenabgabe vorgehalten. Für jeden Benutzer ist es damit möglich, sowohl die Zugriffsberechtigung als auch das NBA-Verfahren zu steuern. Die Objektart 81001 AX\_Benutzer enthält alle individuellen, nutzerspezifische Eigenschaften die zur Bestandsdatenbereitstellung verwendet werden. In der Objektart 81002 AX\_Benutzergruppe werden Informationen der Selektion bzw. der Zugriffskontrolle gespeichert, die auch für mehrere Benutzer gelten können, so dass Benutzer zu Benutzergruppen zusammengefasst werden können.

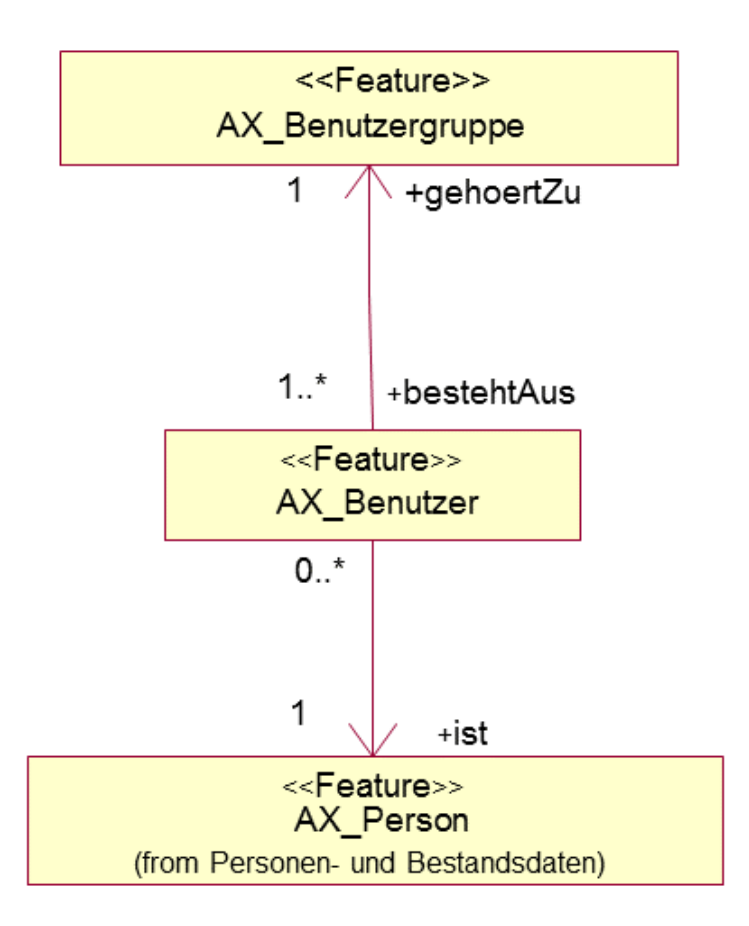

<span id="page-125-0"></span>*Abbildung 71: Objektartengruppe "Nutzerprofile" in UML* 

#### **12.1 Objektart 81001 AX\_Benutzer**

In der Objektart 81001 AX\_Benutzer werden Informationen des Benutzers verwaltet, wie z.B. gefordertes Datenformat oder zeitliche Begrenzung der Zugriffsberechtigung. Über die Relation zur Objektart 21001 AX Person in der Objektartengruppe "Personen- und Bestandsdaten" werden personenbezogene Eigenschaften aufgebaut. Jeder Benutzer wird durch die Relation "gehörtZu" mit der Kardinalität 1 genau einer Benutzergruppe zugeordnet.

Mehrere Benutzer, die die gleichen Zugriffsberechtigungen haben, werden zu Benutzergruppen zusammengefasst. Dabei können für eine Person mehrere Objekte der Objektart 81001 AX\_Benutzer angelegt werden, die unterschiedlichen Benutzergruppen zugeordnet werden können. Es ist aber auch möglich, dass ein Benutzer nur einer Benutzergruppe zugeordnet werden kann.

#### **12.2 Objektart 81002 AX\_Benutzergruppe**

Durch die Objektart 81002 AX\_Benutzergruppe als abstrakte Klasse werden Informationen über die Gruppe, wie z.B. Bezeichnung, zuständige Stelle, Koordinatenreferenzsystem, vorgehalten. In dem Attribut "Koordinatenreferenzsystem" kann das bevorzugte Koordinatenreferenzsystem (CRS) für

Koordinatenangaben im Ausgabedatenbestand angegeben werden. Die Angabe ist optional, fehlt sie, wird jeweils das "native", d.h. im Datenbestand vorhandene CRS verwendet. Die Koordinaten werden dann so ausgegeben, wie sie gespeichert sind.

#### **12.3 Objektart 81003 AX\_BenutzergruppeMitZugriffskontrolle**

In der Objektart 81003 AX\_BenutzergruppeMitZugriffskontrolle werden Informationen über die Benutzer der ATKIS-Bestandsdaten verwaltet, die den Umfang der Benutzung und Fortführung aus Gründen der Datenkonsistenz und des Datenschutzes einschränken. Durch die Attributarten "Selektionskriterien" und "ZugriffsartProduktkennungBenutzung" werden die entsprechenden Angaben vorgehalten.

#### **12.4 Objektart 81004 AX\_BenutzergruppeNBA**

In der Objektart 81004 AX\_BenutzergruppeNBA werden relevante Informationen für die Durchführung der NBA-Versorgung, z.B. die anzuwendenden Selektionskriterien, gespeichert. Eine gesonderte Prüfung der Zugriffsrechte erfolgt in diesem Fall nicht, deren Berücksichtigung ist von dem Administrator bei der Erzeugung und Pflege der NBA-Benutzergruppen sicherzustellen.

Die Objektarten 81004 AX\_BenutzergruppeNBA und 81003 AX\_BenutzergruppeMitZugriffskontrolle erben weitere Eigenschaften aus der Objektart 81002 AX\_Benutzergruppe bezüglich der Attributart "Bezeichnung, zuständigeStelle, Koordinatenreferenzsystem".

In beiden Objektarten 81004 AX BenutzergruppeNBA und 81003 AX BenutzergruppeMit-Zugriffskontrolle werden die Selektionskriterien auf den verschiedenen Ebenen zugewiesen:

- (1) Selektionskriterien für die Benutzergruppe beschreiben, auf welche Objekte zugegriffen werden darf. Für jede Objektart, auf die zugegriffen werden darf, ist eine Query anzulegen, um somit räumliche und fachliche Bereiche für die Selektion und die Zugriffsberechtigung festzulegen. Der Umfang der zu selektierenden Objekte aus einer Objektart kann durch Filter-Prädikate eingeschränkt werden. Der Umfang der erlaubten Prädikate ist zur einfacheren Verarbeitbarkeit sehr begrenzt. Erlaubt sind lediglich die folgenden Prädikate in einer Query:
	- Räumliche Operatoren (wirken nur auf REO-Objektarten);
	- Operatoren auf den Attributen "Lebenszeitintervall" und "Modellart".
- (2) Die zeitliche Berechtigung wird in der Attributart "BereichZeitlich" für das NBA-Verfahren festgelegt. Hierbei wird angegeben, in welcher Form und in welchen Abständen die Benutzergruppe Änderungsdaten erhält wie z. B. fortführungsfallbezogene bzw. stichtagsbezogene Abgabe mit Angabe des entsprechenden Stichtages.

(3) Die funktionale Berechtigung wird in der Attributart "ZugriffsartProduktkennungBenutzung" festgelegt. Hier wird abgelegt, welche lesenden und schreibenden Funktionen die Benutzergruppe ausführen darf. Für den Prozess Benutzung ist über den Produktschlüssel festgelegt, für welche Ausgabeprodukte die Benutzergruppe zugelassen ist (Attributart "ZugriffsartProduktkennungBenutzung").

Entsprechende Beispiele zur Modellierung der Nutzerprofile sind aus der Anlage 4 der "Erläuterungen zu ALKIS" zu entnehmen.

## **13 ATKIS- Metadaten**

#### **13.1 Grundsätze**

Metadaten sind "Daten über Daten" und dienen der Beschreibung der Geodaten hinsichtlich nutzerrelevanter Aspekte zur Bewertung der Brauchbarkeit der Daten und des Zugriffs auf dieselben. Die Metadaten für ATKIS sind in einem Metadateninformationssystem zu führen. Dieses Metadateninformationssystem dient einmal dazu, dass sich Interessenten vor Nutzung der ATKIS-Bestandsdaten über diese Daten informieren. Zum anderen sollen Metadaten bei der Abgabe von Bestandsdaten zusammen mit diesen Daten dem Nutzer zur Verfügung gestellt werden. Gleiches gilt bei der Abgabe von Ausgaben, die aus den Bestandsdaten abgeleitet wurden. Für die Fortführung der Metadaten sind Fortführungsfunktionen vorzusehen.

Metadaten enthalten auch allgemeine Aussagen über die Qualität der Daten. Detaillierte Qualitätsangaben mit besonderer fachlicher Bedeutung werden direkt beim Objekt geführt. Dafür sind im ATKIS-Objektartenkatalog bei den in Frage kommenden Objektarten Qualitätselemente (Herkunft oder Qualitätsparameter) aufgeführt. Diese Qualitätselemente können zusammen mit den Bestandsdaten an die Nutzer abgegeben und ausgewertet werden.

Die Struktur, Terminologie und Definition der Metadaten ergibt sich aus ISO 19115. Für die Beschreibung von Metadaten zu Geoinformationen wird nach ISO-Norm ein Objektmodell in UML benutzt. Die folgende [Abbildung 72](#page-128-0) zeigt die Hauptklassen (siehe ISO 19115, A.2.1, Stand 2002).

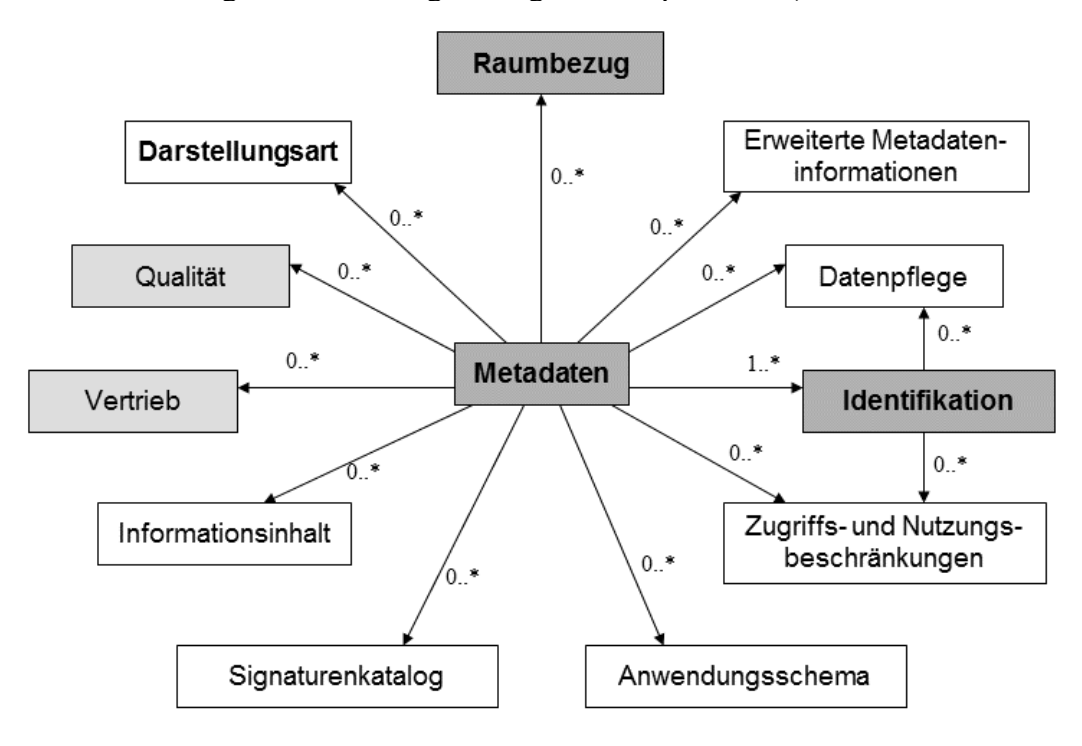

<span id="page-128-0"></span>*Abbildung 72: ISO-Hauptklassen*

Die Klassen werden im Folgenden als Metadatenelemente bezeichnet.

#### **13.2 Das ISO-Norm basierte Metadatenprofil der AdV**

Die Standardisierung von Metadaten über Geodaten ist durch die Norm ISO 19115 vorgegeben. Sie enthält mehr als 400 Metadatenelemente, die zur Beschreibung der Geodaten dienen und entweder als verpflichtend (mandatory), bedingt (conditional) oder wahlweise (optional) definiert sind. Um ISO-Konformität zu erreichen, muss ein Metainformationssystem mindestens eine vorgeschriebene Kernmenge (core metadata) an Elementen führen. Andererseits kann das ISO-Schema durch zusätzliche individuelle Elemente (extensions) erweitert werden. Darüber hinaus besteht die Möglichkeit, für bestimmte Anwendungen ein so genanntes Profil zu definieren. Dieses stützt sich auf die Kernmenge sowie beliebige optionale und zusätzliche Elemente.

Der ISO-Standard bietet damit ein sehr breites Spektrum zur inhaltlichen Beschreibung von Geodaten, das durch Definition zusätzlicher Elemente sowie von Profilen noch individuell angepasst werden kann und eine flexible Realisierung auch spezieller Anforderungen erlaubt.

Das in der GeoInfoDok bereits enthaltene Metadatenprofil (Informationsniveau II) beschreibt über die Teilmenge des Informationsniveau I hinaus alle sinnvoll zu belegenden Metadatenelemente, die bei Bedarf von den Vermessungsverwaltungen geführt werden können. Die danach länderspezifisch definierten Metadatenprofile bewegen sich damit zwischen dem Informationsniveau I (Minimum) und II (Maximum). Die dazugehörigen Metadatenelemente werden mit dem result set "full" jeweils vollständig ausgegeben.

Derzeit sind im Informationsmodell II keine Metadaten über Dienste (ISO19119) enthalten. Die Liste der Metadaten (Hauptdokument, Kapitel 9) stellt ausschließlich eine Auswahl von den Metadaten-Elementen über Geodaten (ISO19115) dar. Im abschließenden Profil der Metadaten für das Informatiosmodell I werden Metadaten über Geodaten und Dienste sowohl im "brief, "summery" als auch im "full" - "Result-Set" abgebildet werden müssen. Insofern ist die oben aufgeführte Abbildung als vorläufig anzusehen.

Weitere Metadatenelemente aus dem Gesamtvorrat der ISO 19115 sind aus heutiger Sicht für das amtliche Vermessungswesen nicht relevant.

#### **13.3 ISO 19115**

Die GeoInfoDok beinhaltet einen mit Stand der Version 2.0 vorliegenden Metadatenkatalog, der als Profil von ISO 19115 "Geographic Information – Metadata" (seinerzeit Vornorm) definiert worden ist. Dieser deckt sowohl objektbezogene Metadaten (z.B. Qualitätsinformationen bei Punkten), als auch datenbestandsbezogene Metadaten ab.

Anders als bei den übrigen in der NAS verwendeten ISO-Basisklassen, z.B. zur Geometrie, gab es bislang keine standardisierte XML-Codierung für Metadaten. In der NAS werden daher noch bis zur Version 6.0 der GeoInfoDok die so genannten NAS Encoding Rules zur Abbildung des konzeptuellen Modells nach XML auch für das Metadatenprofil verwendet, das somit ein AdV-spezifisches XML-Encoding des ISO-19115-Modells darstellt. Mit der Version 6.0 wird dann für die NAS ein ISOkonformes Encoding gemäß ISO 19139 vorliegen.

Allerdings gibt es auf der externen Ebene des AFIS-ALKIS-ATKIS-Modells, d.h. der NAS als normbasierte Austauschschnittstelle, bislang ausschließlich die Möglichkeit

- objektbezogene Metadaten fortzuführen und zu erfragen sowie
- ausgabeproduktbezogene Metadaten zusammen mit den Standardausgaben abzugeben.

Die GeoInfoDok regelt bislang nicht

- welche Metadaten mit welcher Standardausgabe abgegeben werden sollen,
- wie nicht-objektbezogene Metadaten in der AAA-Datenhaltung fortgeführt werden,
- wie gezielt Metadaten erfragt werden können,
- wie Metadaten zu den NAS-Operationen bereitgestellt werden.

#### **13.3.1 Ergebnis der Erstellung des AdV-Metadatenkatalog nach ISO 19115**

Die Erstellung des AdV-Metadatenkatalogs umfasste folgende Arbeiten:

- Der AdV-Metadatenkatalog Version 2.0 wurde grundlegend überarbeitet. Die Elemente wurden an die verabschiedete ISO 19115 angepasst.
- Die deutschen Übersetzungen wurden geprüft und an vielen Stellen konkretisiert und verbessert.
- Definitionen wurden konkretisiert und dort ergänzt, wo sie bisher gefehlt haben.
- Sämtliche verwendeten Codelisten wurden übersetzt.
- Bei Interpretationsspielräumen wurden im Hinblick auf die zu erfassenden
- Informationen Konkretisierungen vorgenommen (z.B. wie werden Informationen zur Spitzenaktualität erfasst).
- Die Kardinalitäten (insbesondere die Verschärfungen der AdV) wurden umfassend geprüft und den Erfordernissen an den ISO-Kernmetadatenbestand sowie dem Informationsniveau I angepasst.
- Den ISO Tabellen liegt ein umfassendes UML Datenmodell zugrunde. Die fachlichen Zusammenhänge und Abhängigkeiten sind daraus jedoch nur schwer zu erkennen. Diese ergeben sich viel anschaulicher aus den UML-Diagrammen selbst. Die UML Diagramme wurden daher in das Kapitel 9 des Hauptdokumentes integriert, wobei die besonderen Festlegungen der AdV entsprechend gekennzeichnet wurden.
- Die Überarbeitung erfolgte unter Berücksichtigung von umfassenden Implementierungserfahrungen, insbesondere aus Brandenburg und dem BKG.
- Aus fachlicher Sicht wurden insgesamt 4 Elemente ISO-konform ergänzt (siehe Anhang zum Metadatenkatalog). Diese Erweiterungen sind für ein Auffinden von Geobasisdaten jedoch selbst nicht von Bedeutung, aber für die weitergehende Recherche. Beispielsweise wurde ein Link zu Testdaten ergänzt.

### **13.4 Übersicht der Metadatenelementarten des AdV-Profils**

Im vorliegenden Metadatenkatalog (Kapitel 9 des Hauptdokumentes) sind neben den nach der ISO Norm 19115 verpflichtend zu führenden Kernelementen weitere aus fachlicher Sicht notwendige Metadatenelemente aufgelistet. In der nachfolgenden [Abbildung 73](#page-132-0) sind die beschriebenen Metadatenelementarten dargestellt. Die grau unterlegten Elementarten gehören zum Kern.

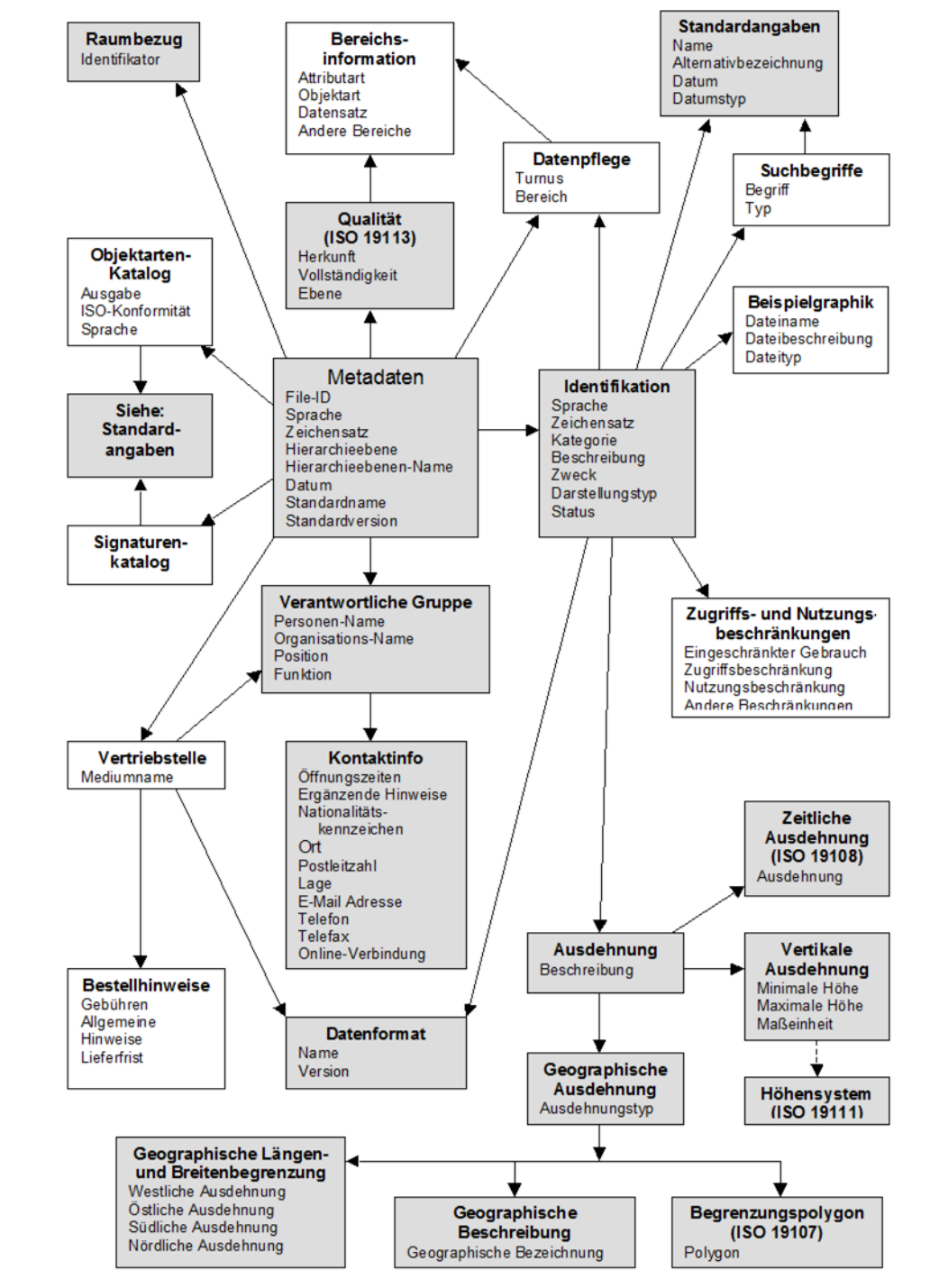

<span id="page-132-0"></span>*Abbildung 73: Übersicht der Metadatenelementarten*

In der folgenden [Tabelle 6](#page-133-0) sind die Bezeichnungen aus der ISO-Norm den deutschen Bezeichnungen gegenübergestellt.

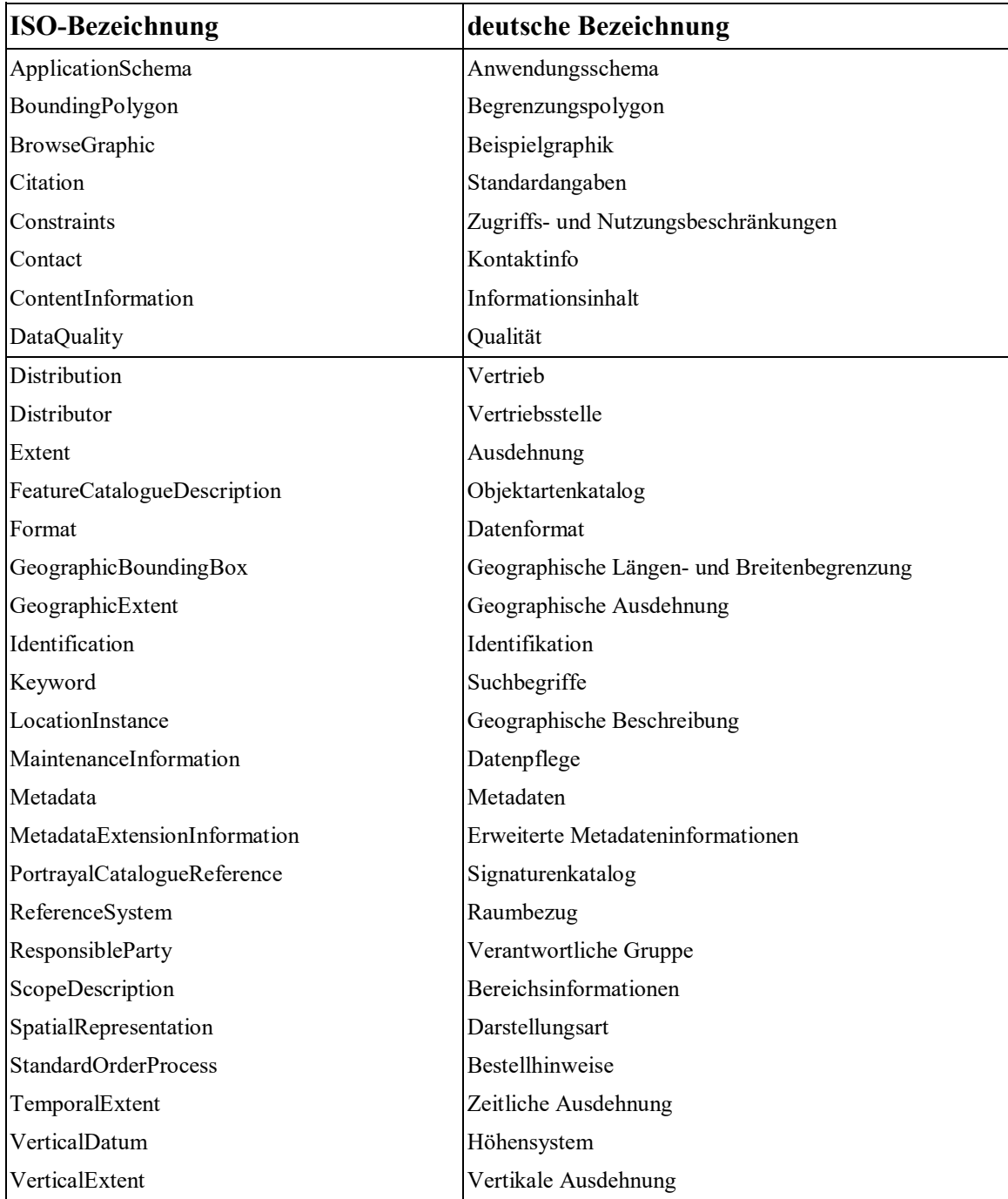

<span id="page-133-0"></span>*Tabelle 6: Gegenüberstellung ISO-Norm und deutscher Bezeichnung*

## **14 Prozesse**

### **14.1 Grundsätze**

Mit Ausnahme des Erhebungsprozesses werden die Prozesse der Qualifizierung, Führung, Benutzung und Übertragung im Fachkonzept zur Modellierung der Geoinformationen des amtlichen Vermessungswesens beschrieben. Die entsprechenden Vorgaben hierzu sind aus dem Abschnitt 3.7 des Hauptdokumentes zu entnehmen.

In der nachfolgenden Übersicht wird die Prozesskette in ATKIS dargestellt. Die im Erhebungsprozess nach einer anschließenden Qualifizierung erzeugten Erhebungsdaten in ATKIS-Struktur werden nach der Fortführungsentscheidung in Form von ATKIS-Fortführungsdaten innerhalb des Führungsprozesses in die ATKIS-Bestandsdaten überführt. Durch den Benutzungsprozess werden aus den ATKIS-Bestandsdaten sowie den zugehörigen Metadaten die entsprechenden Daten für eine Ausgabe in analoger bzw. digitaler Form ggf. durch eine Präsentation bereitgestellt. Prozesse können in formalisierter Weise beschrieben und dokumentiert werden. Der Fortführungsprozess mit allen Funktionalitäten und Abläufen ist als UML-Sequenzdiagramm dokumentiert.

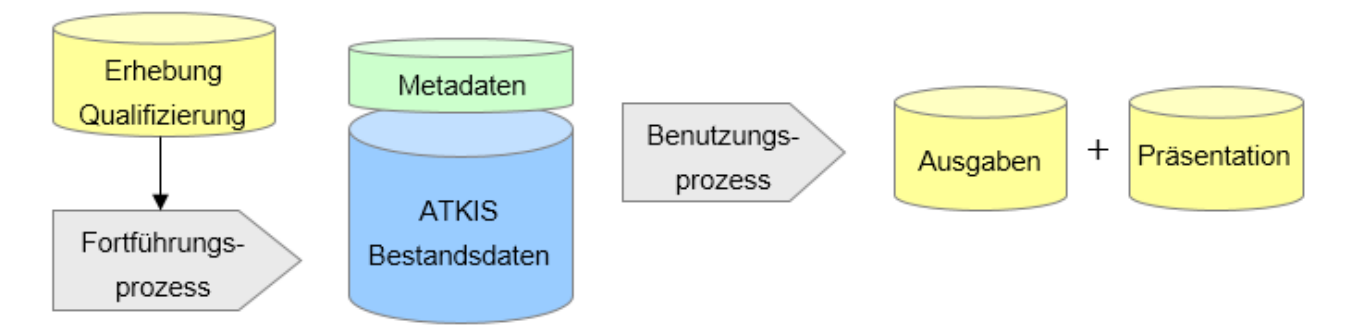

<span id="page-134-0"></span>*Abbildung 74: Übersicht zum Prozessablauf in ATKIS*

Zur Steuerung der Prozesse in AFIS-ALKIS-ATKIS dienen spezielle NAS-Operationen wie AX Fortfuehrungsauftrag, AX Einrichtungsauftrag, AX Reservierungsauftrag, AX Sperrauftrag sowie AX Benutzungsauftrag.

Die Aufträge werden als Datentypen mit dem Stereotype <<Request>> (Aufruf) modelliert. Die Objekte dieser Datentypen leben nur für die Dauer der Ausführung des Auftrags. Die Ergebnisse werden als Datentypen mit dem Stereotype << Response>> (Ergebnis) modelliert und leben nur für die Dauer der Übertragung des Ergebnisses in einem NAS-Dokument.

# **15 Abbildungsverzeichnis**

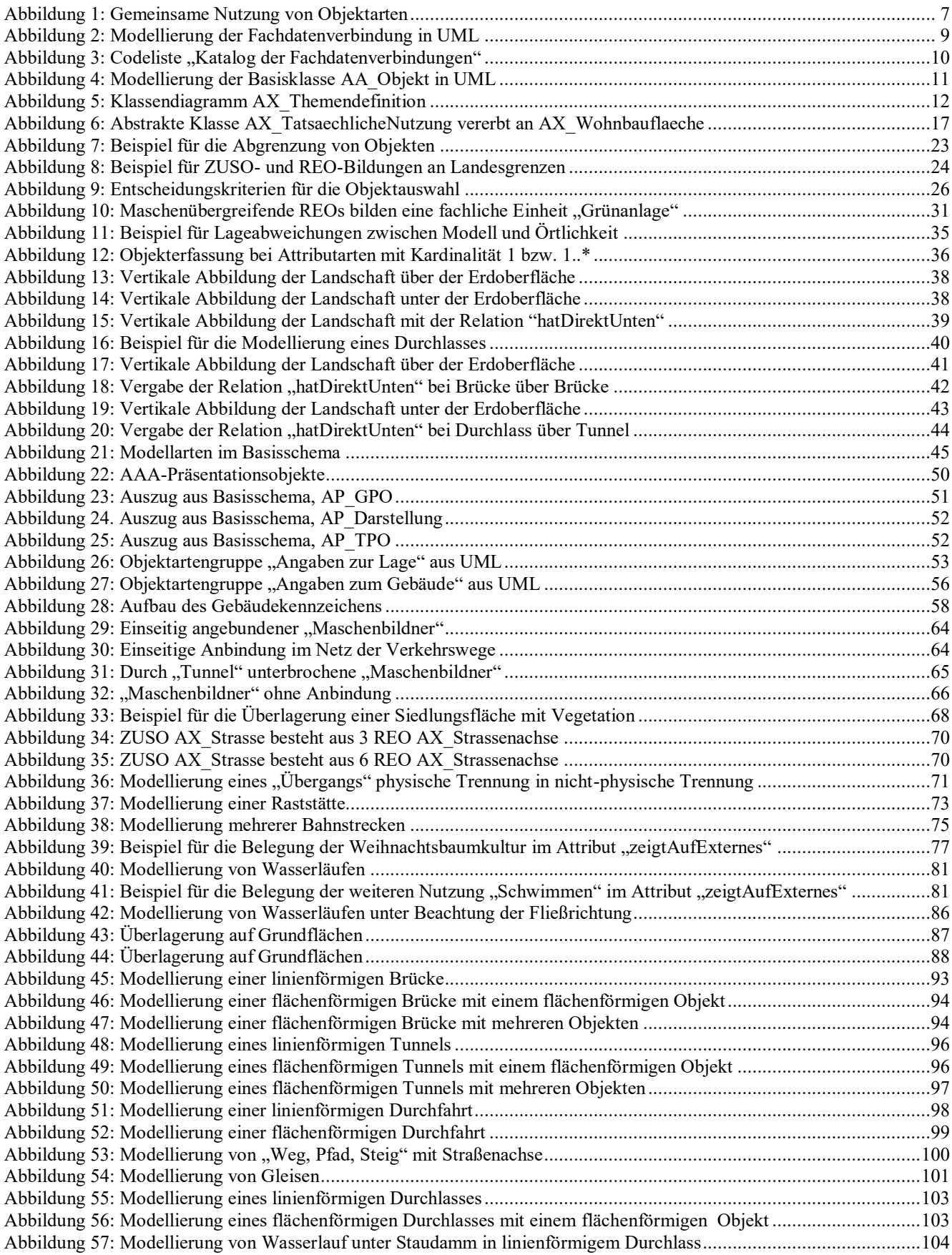

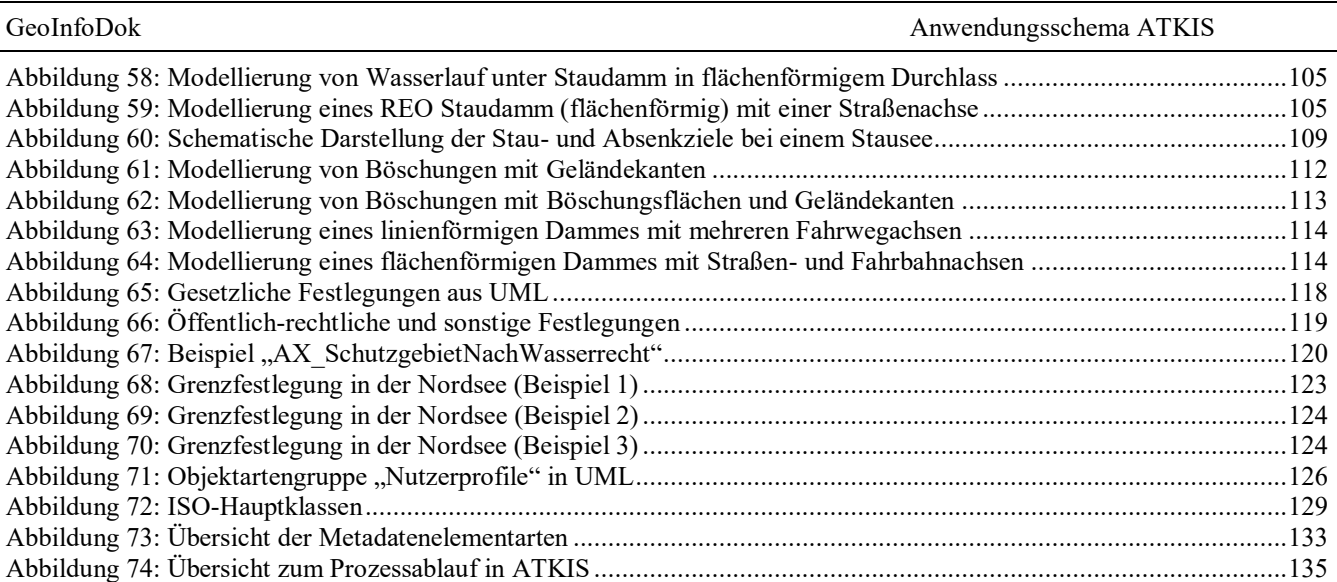

 $\overline{\mathbb{L}}$ 

## **16 Tabellenverzeichnis**

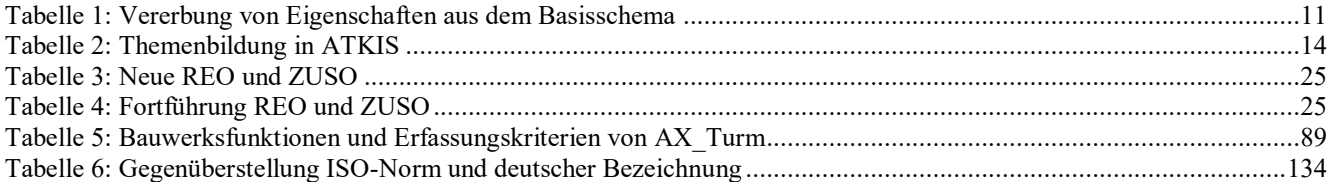

## **17 Anhänge**

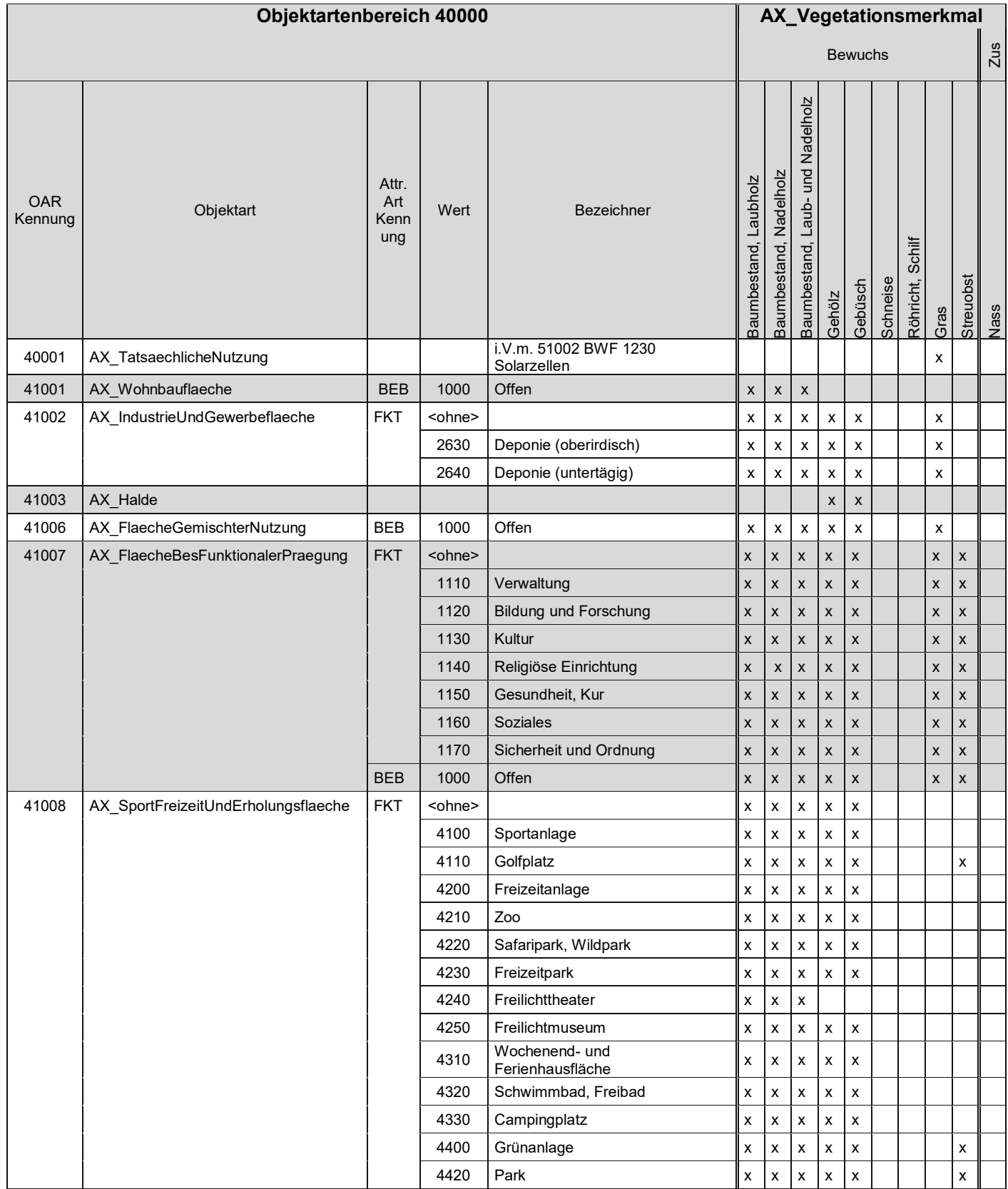

## 17.1 Anhang1 "Zulässige Überlagerungen von Grundflächen mit AX\_Vegetationsmerkmal"

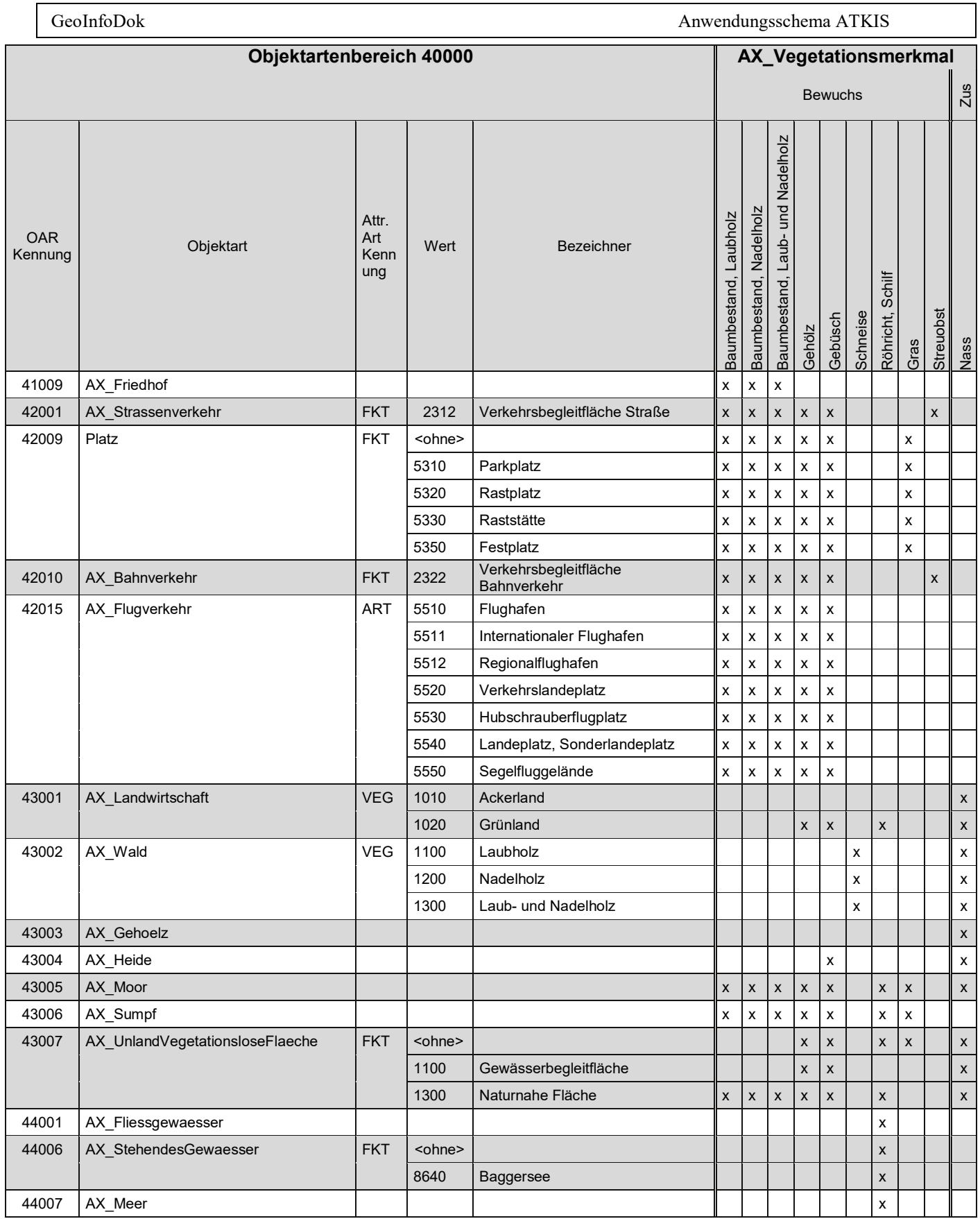

## **17.2 Anhang2 "Objektbildungsregeln für alle linienförmigen und ausgewählte punktförmige Objekte im Objektartenbereich 50000"**

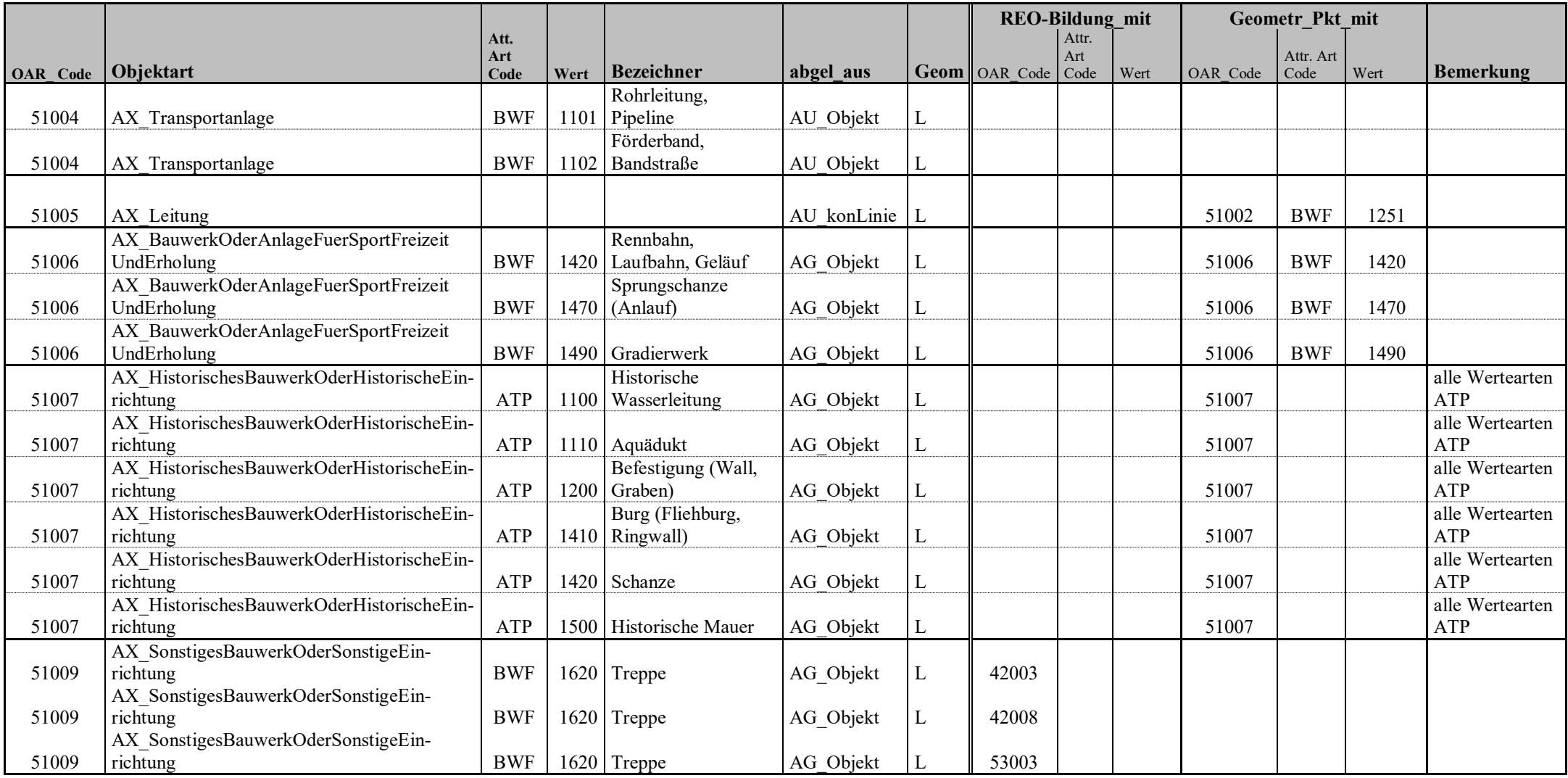

GeoInfoDok Anwendungsschema ATKIS

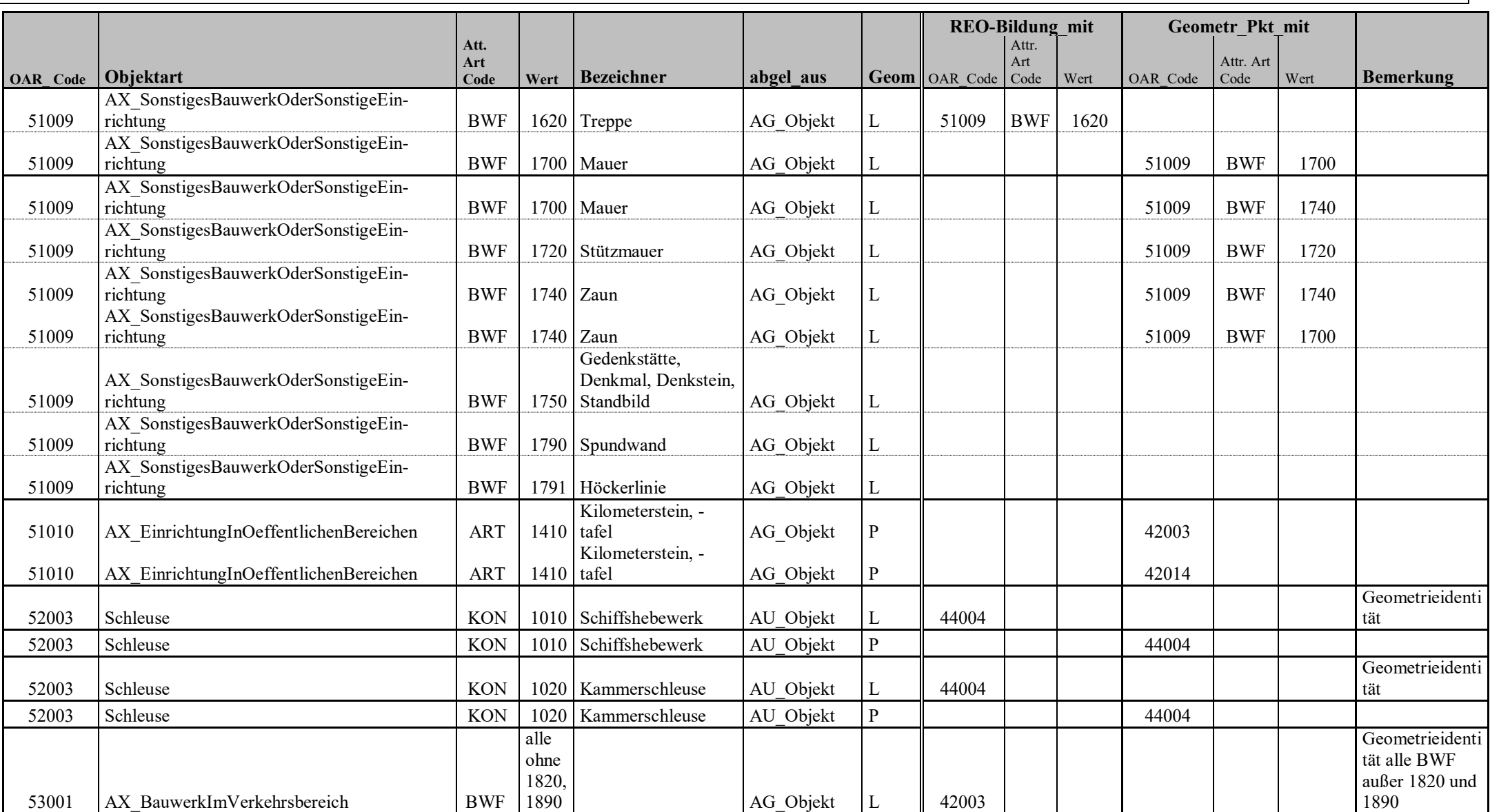

GeoInfoDok Anwendungsschema ATKIS

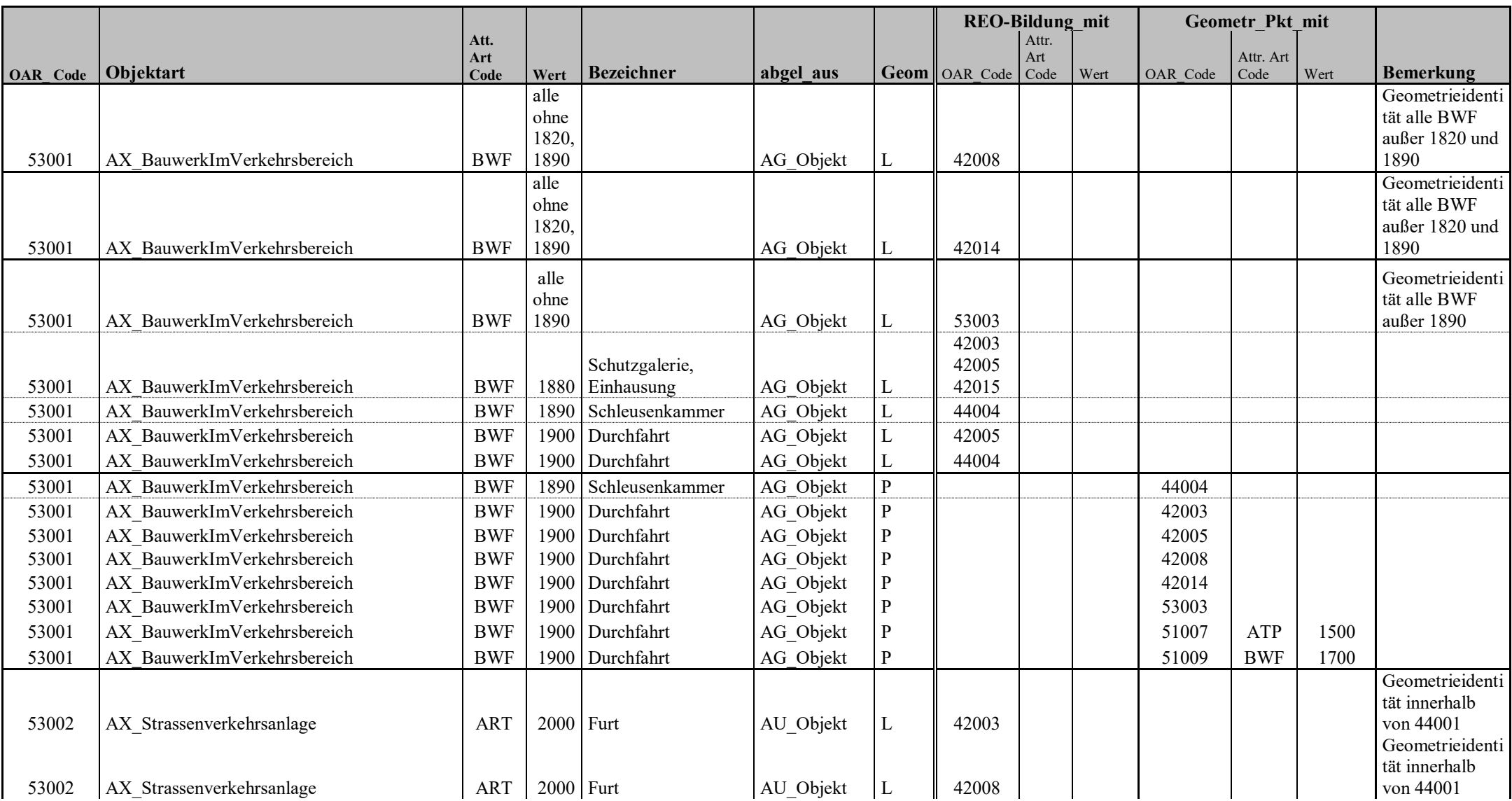

GeoInfoDok Anwendungsschema ATKIS

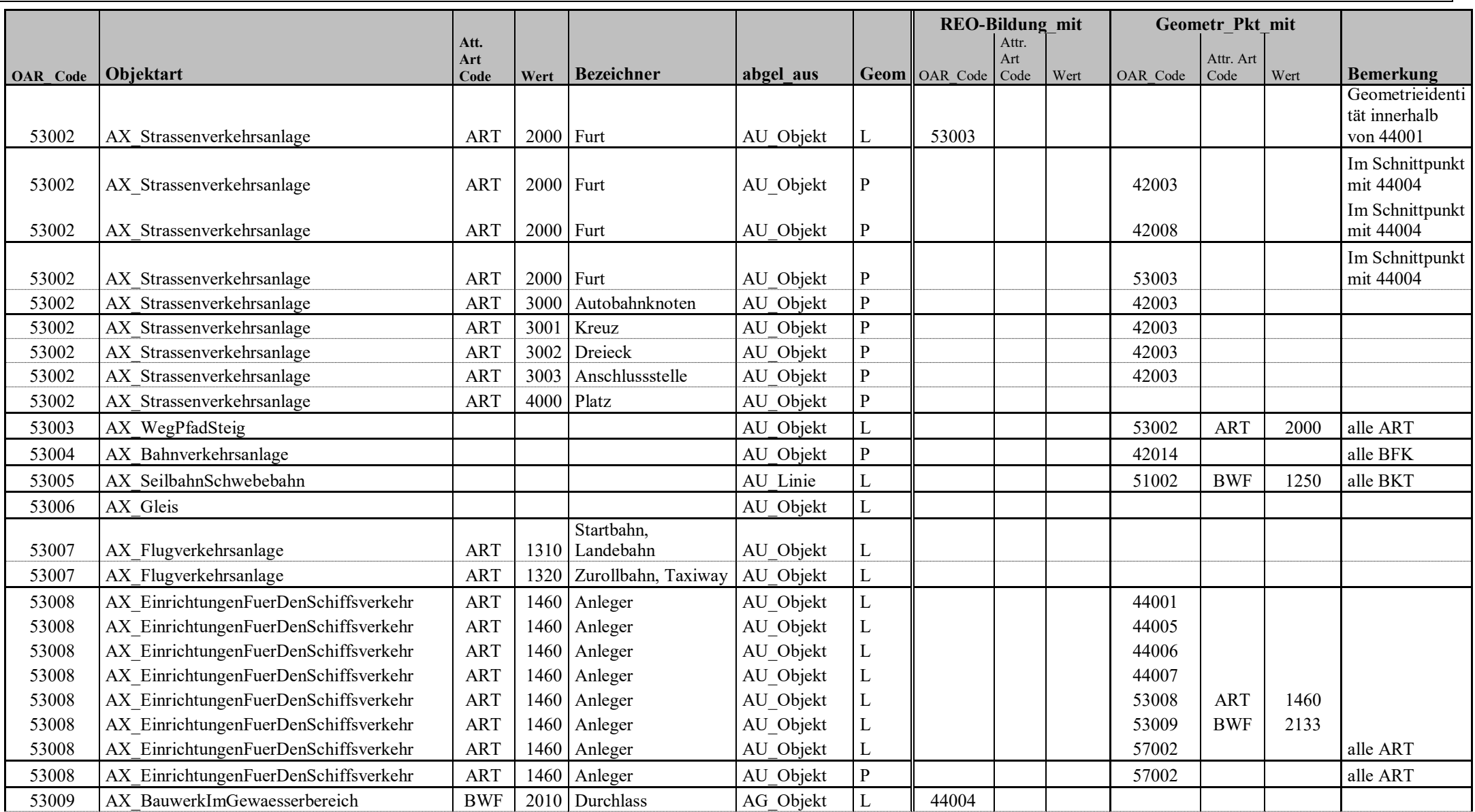

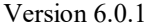
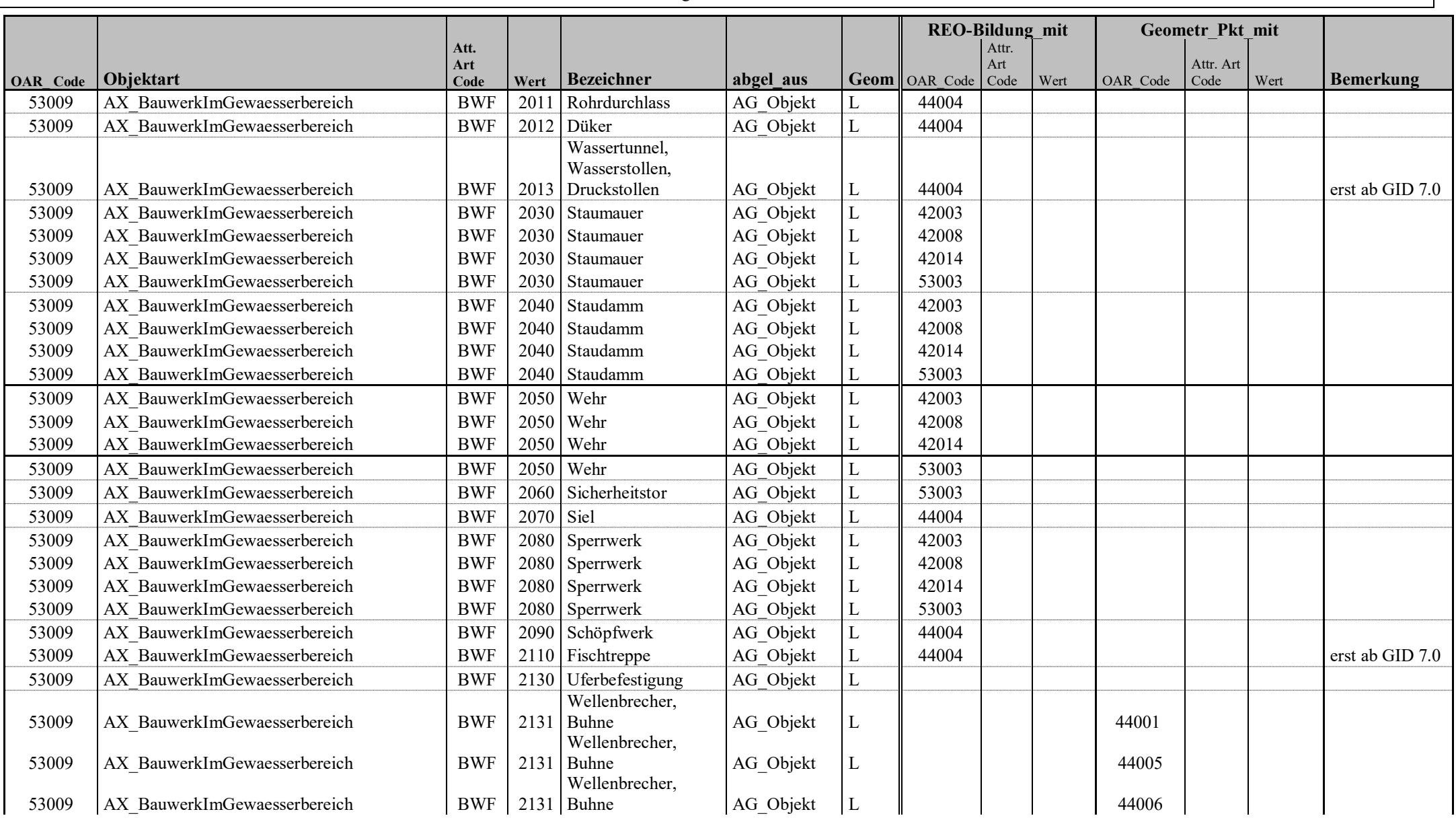

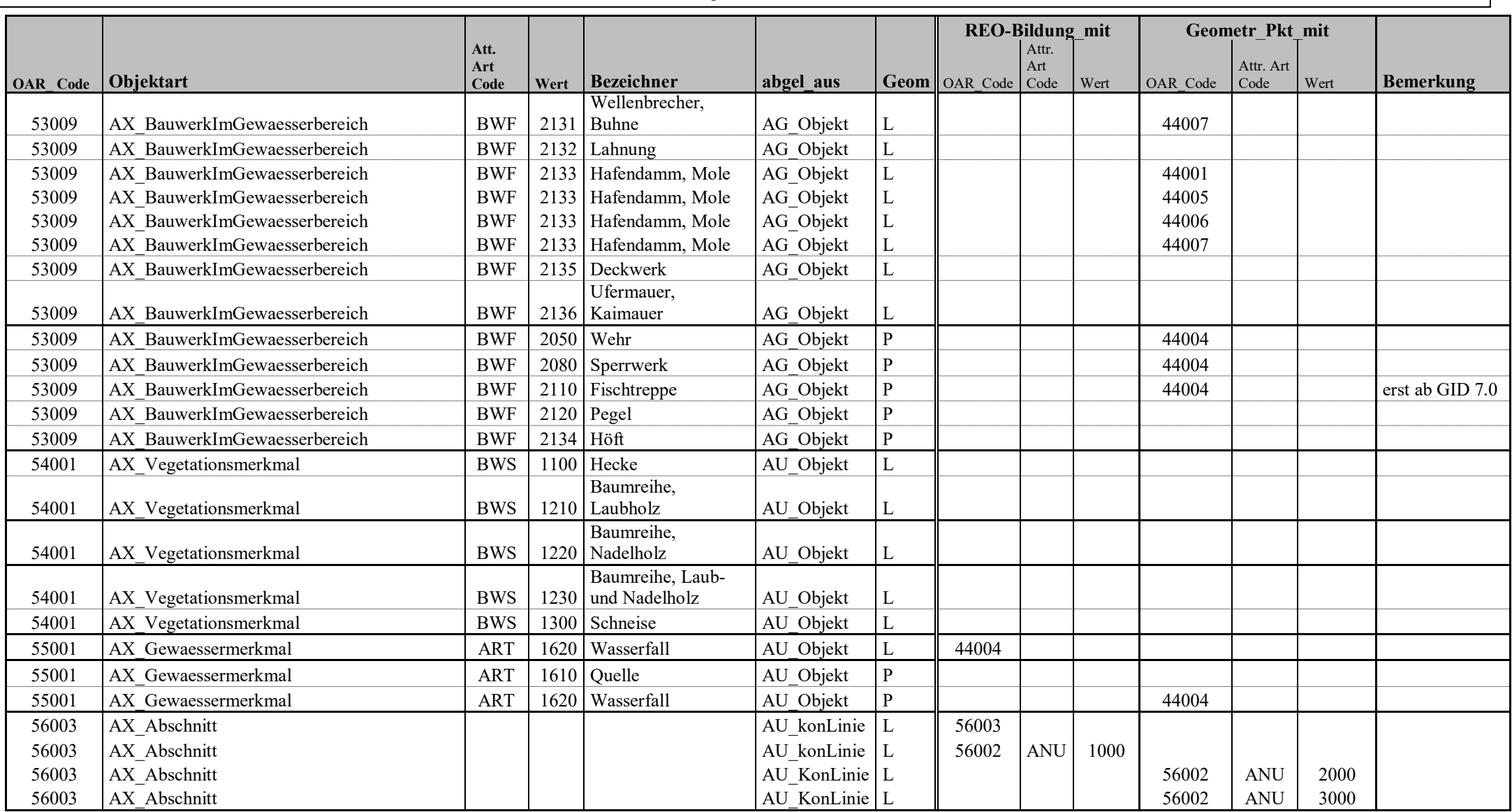

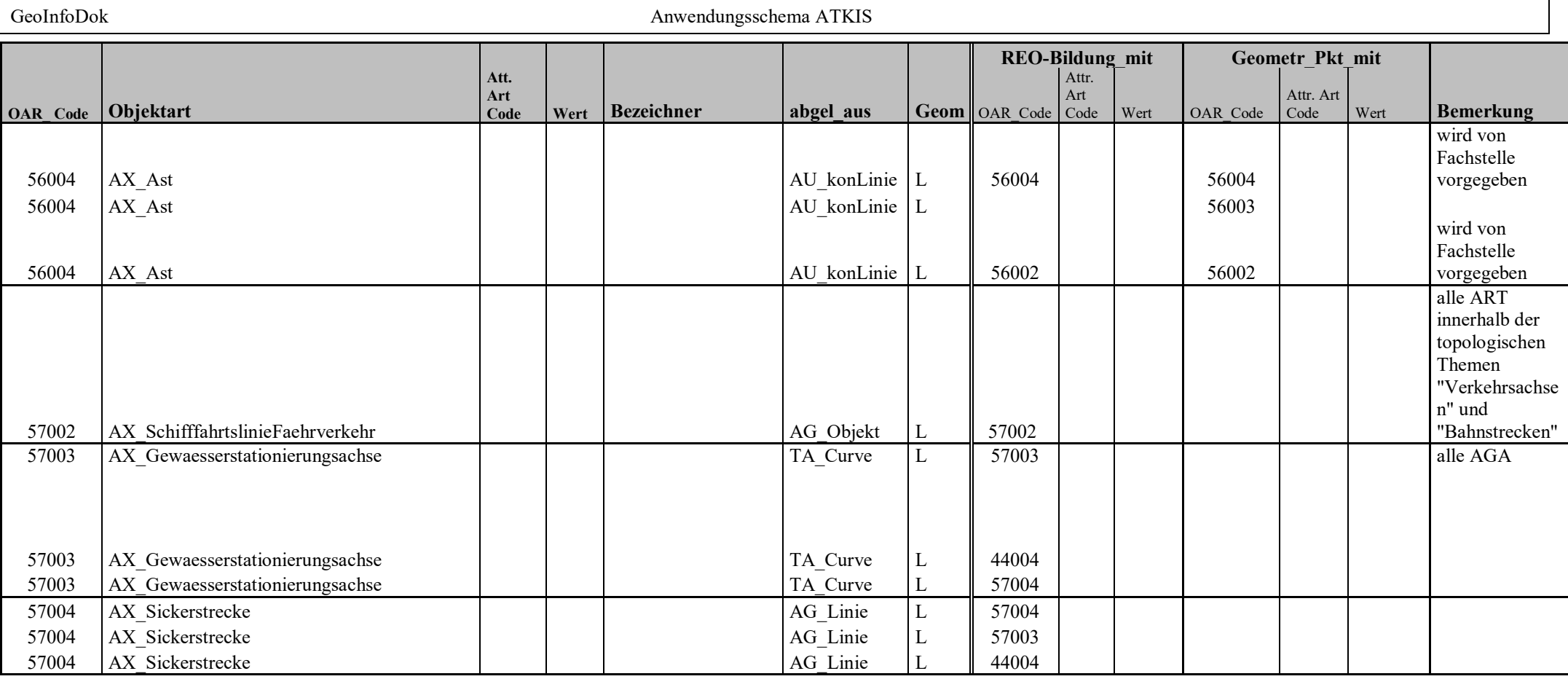

# **17.3 Anhang3 "Objekte und Attribute der Spitzenaktualität"**

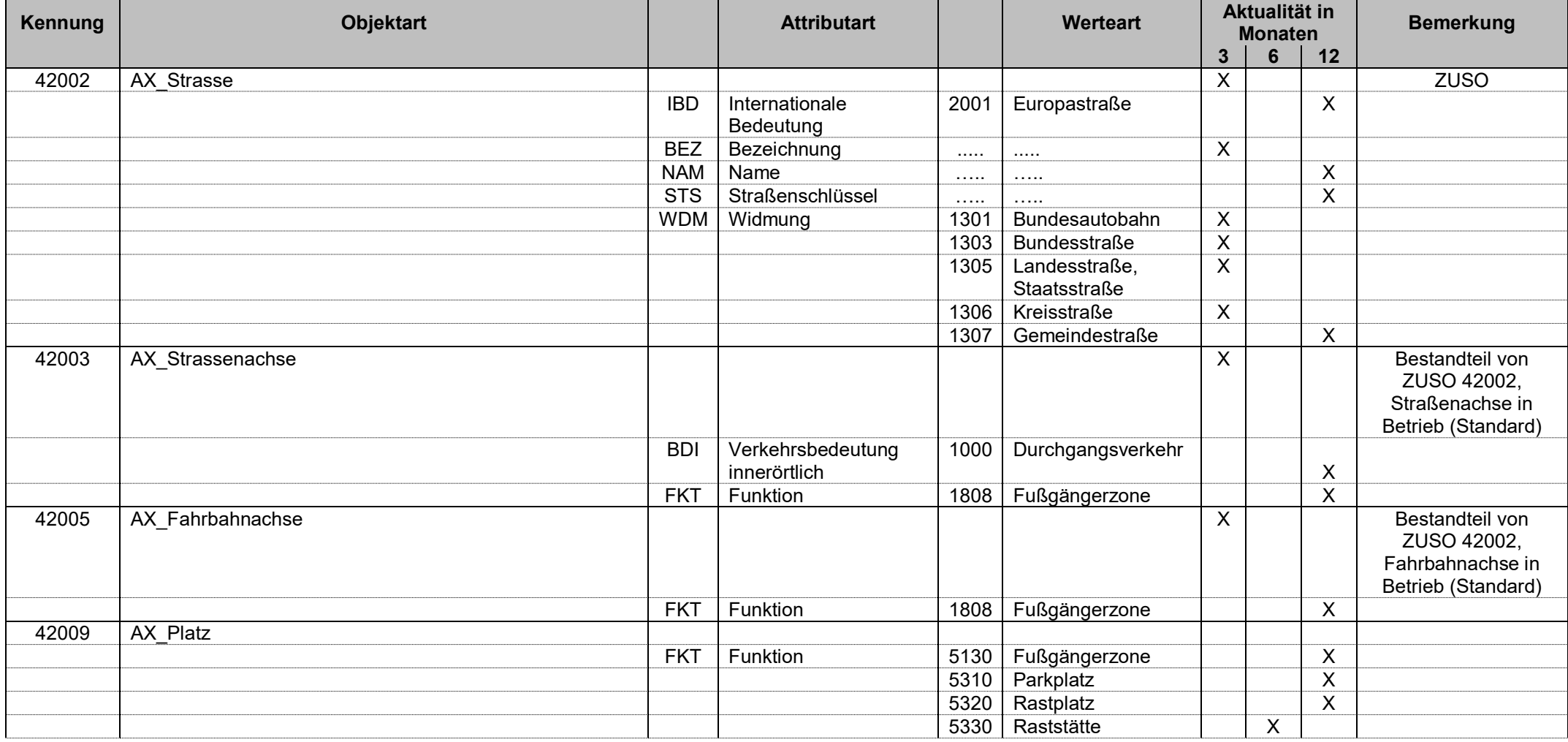

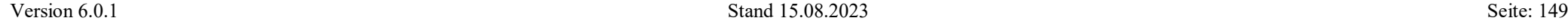

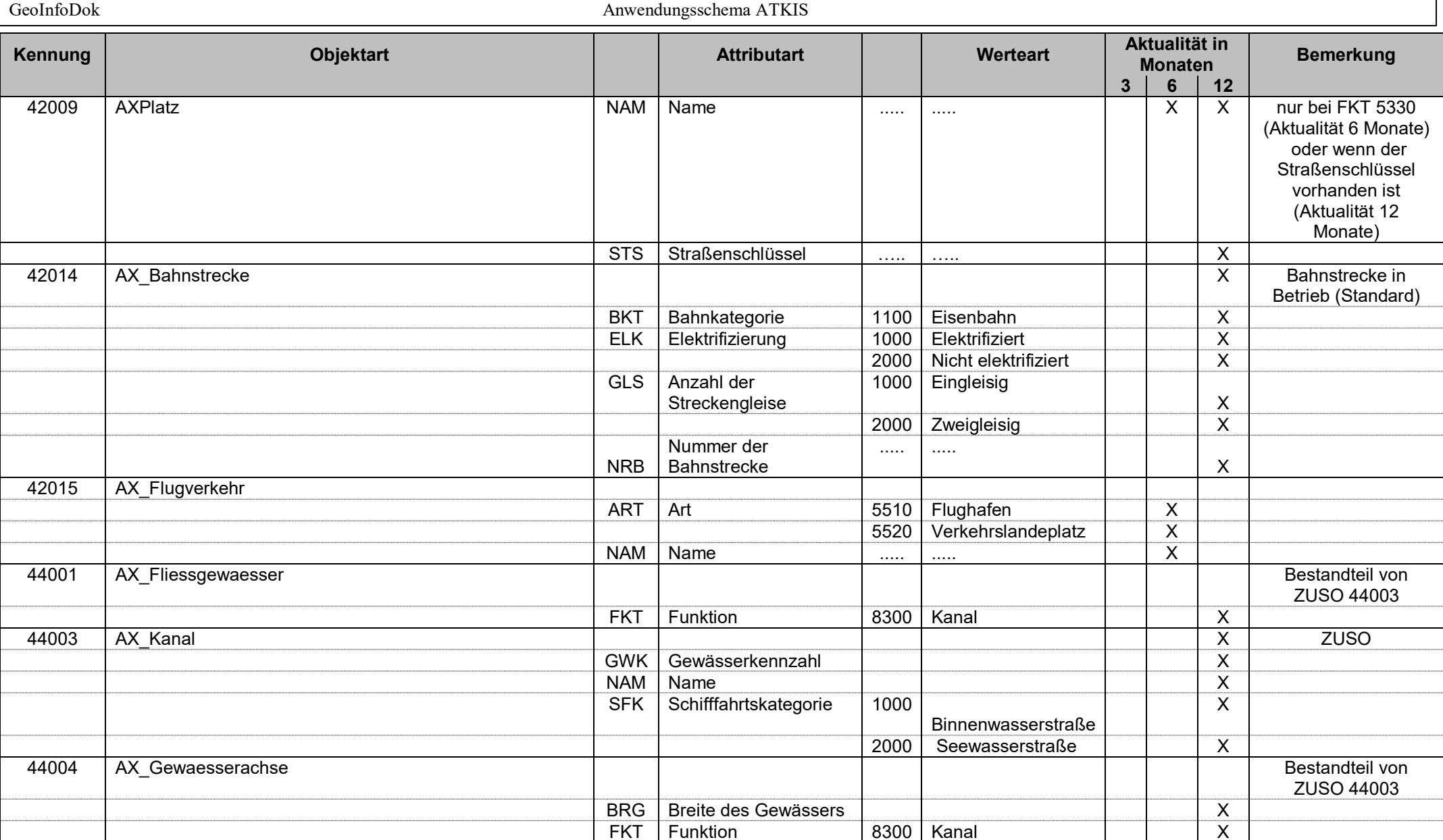

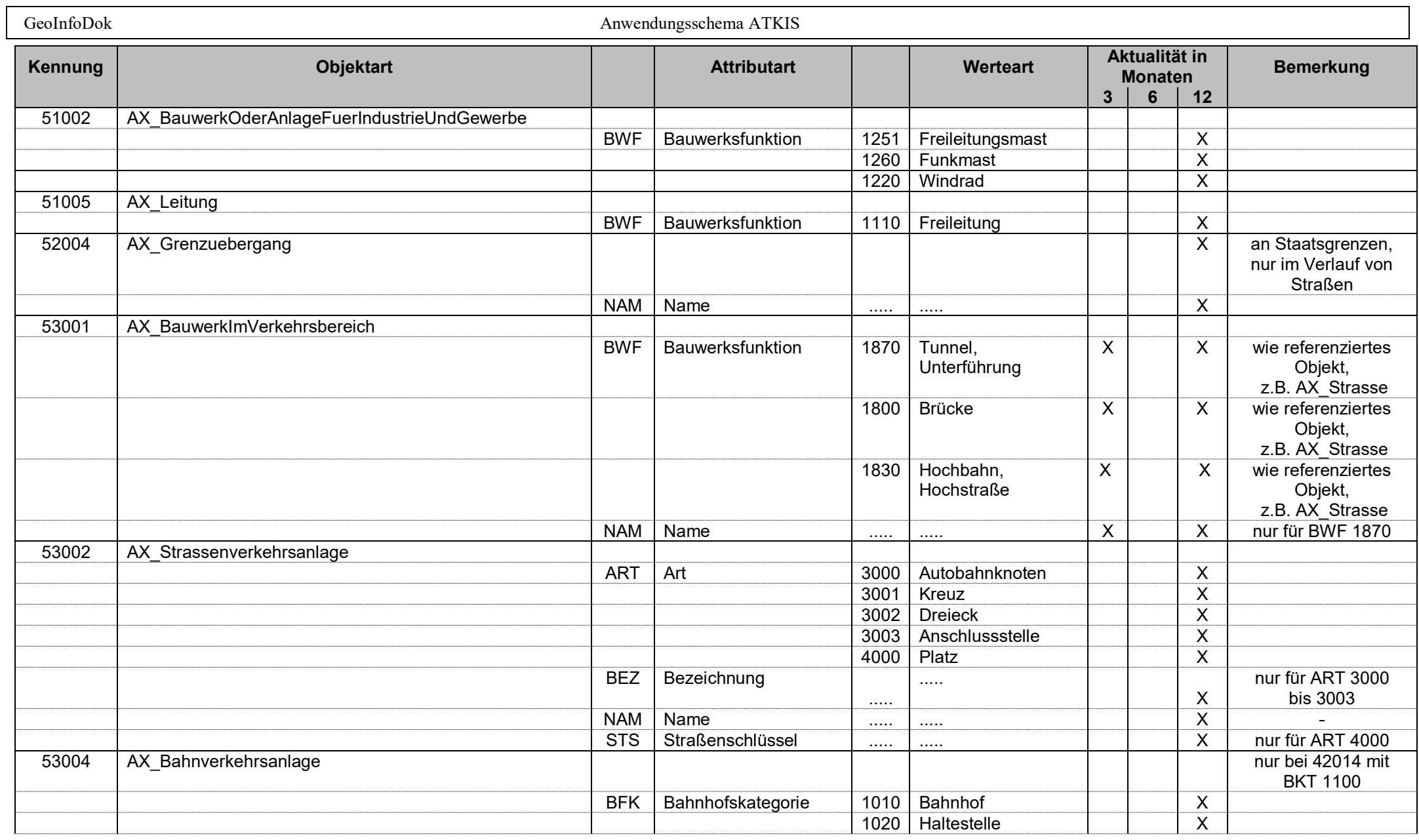

 $\overline{\phantom{a}}$ 

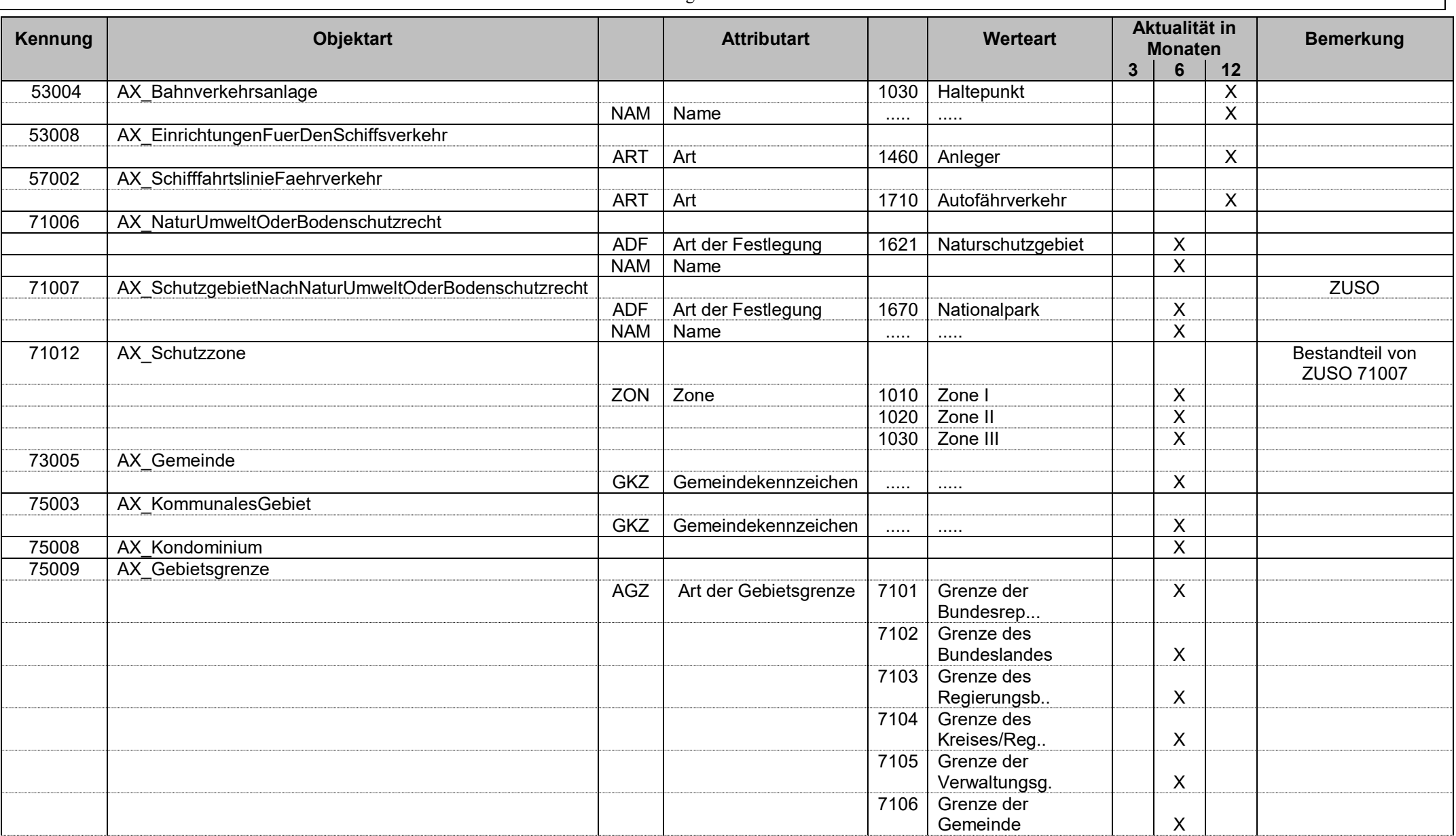

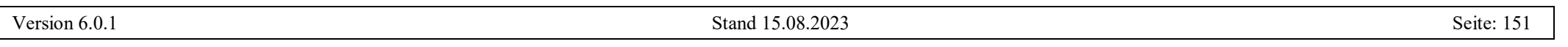

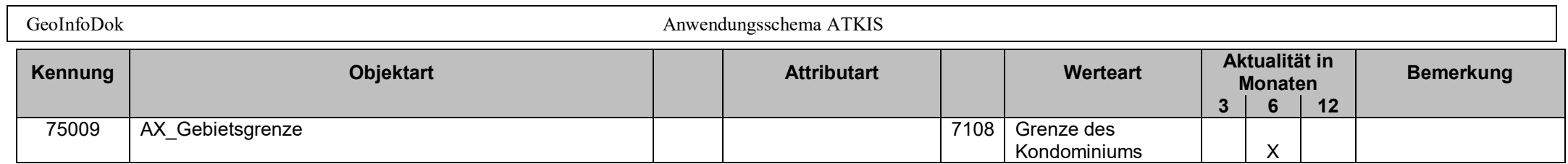

### 17.4 Anhang4 "hatDirektUnten-Relationen"

Im linken Teil der Tabelle ("OAR\_Kennung" bis "Bezeichner") sind alle Objektarten und ein paar ausgewählte Wertearten des Basis-DLM aufgeführt. Im rechten Teil sind der Objektartenbereich 40000 sowie die Objekt- und Wertearten aufgeführt, zu denen eine "hatDirektUnten-Relation" prinzipiell möglich ist. Manche "hatDirektUnten-Relationen" sind an bestimmte Bedingungen gebunden. Diese Bedingungen sind in der Spalte "Bedingung" explizit beschrieben.

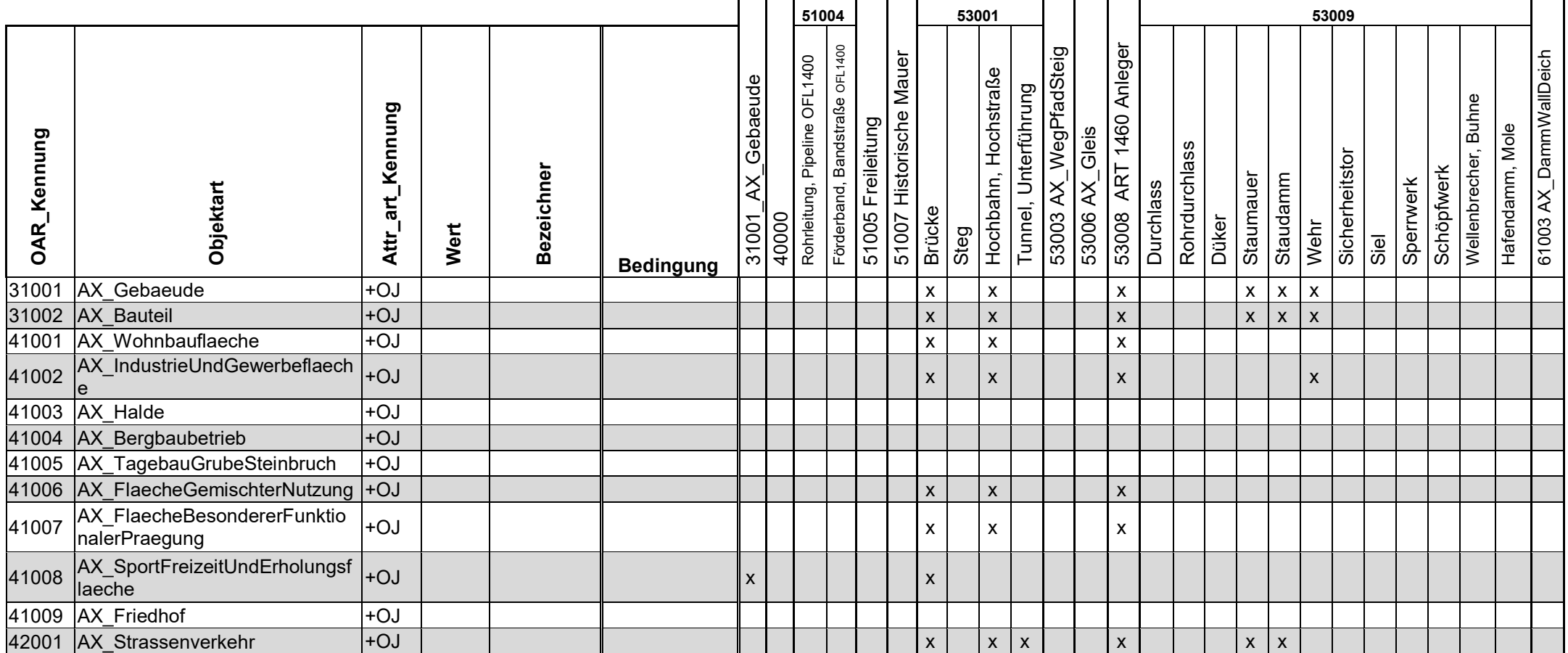

**hatDirektUnten-Relation zu**

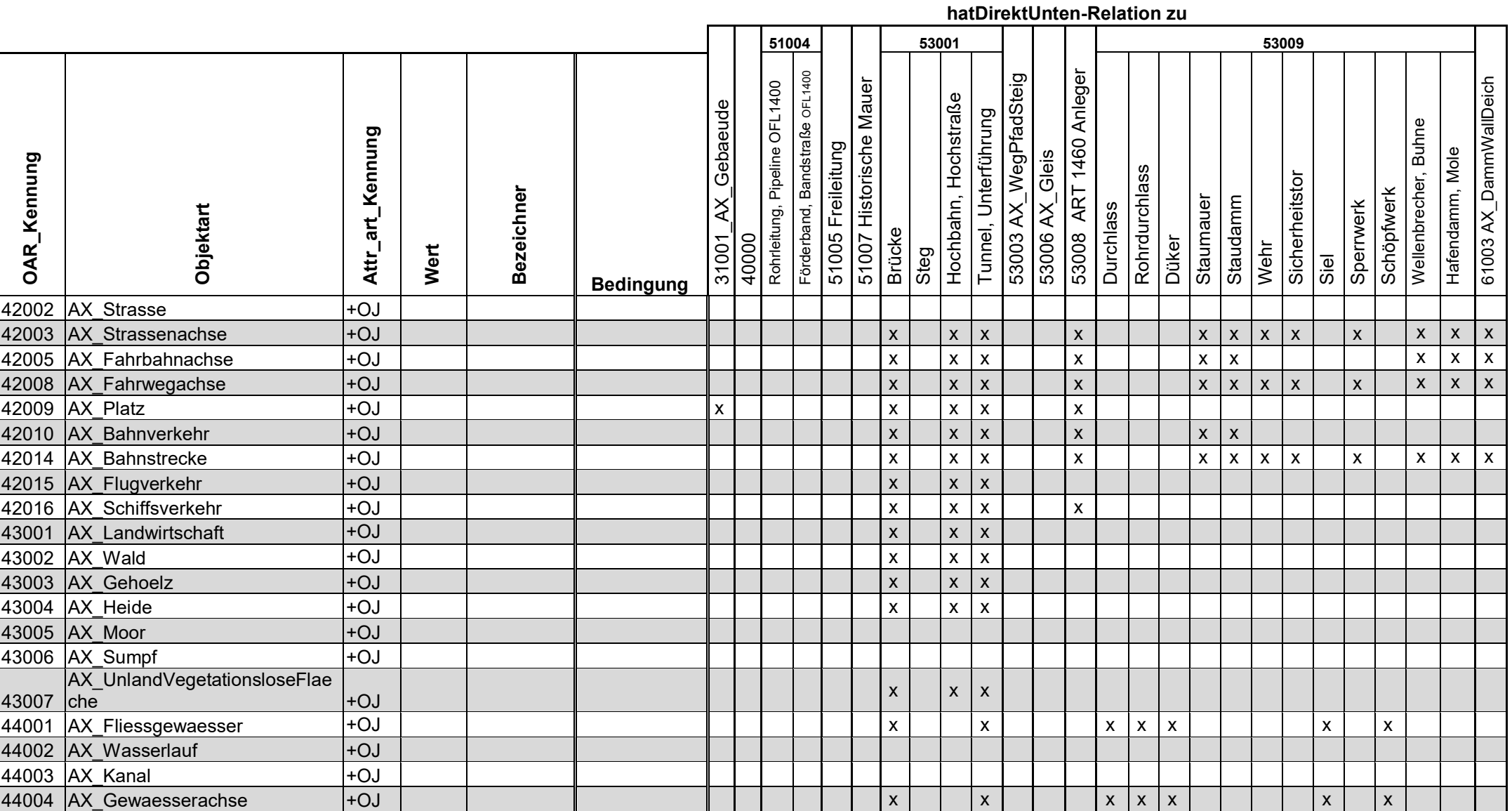

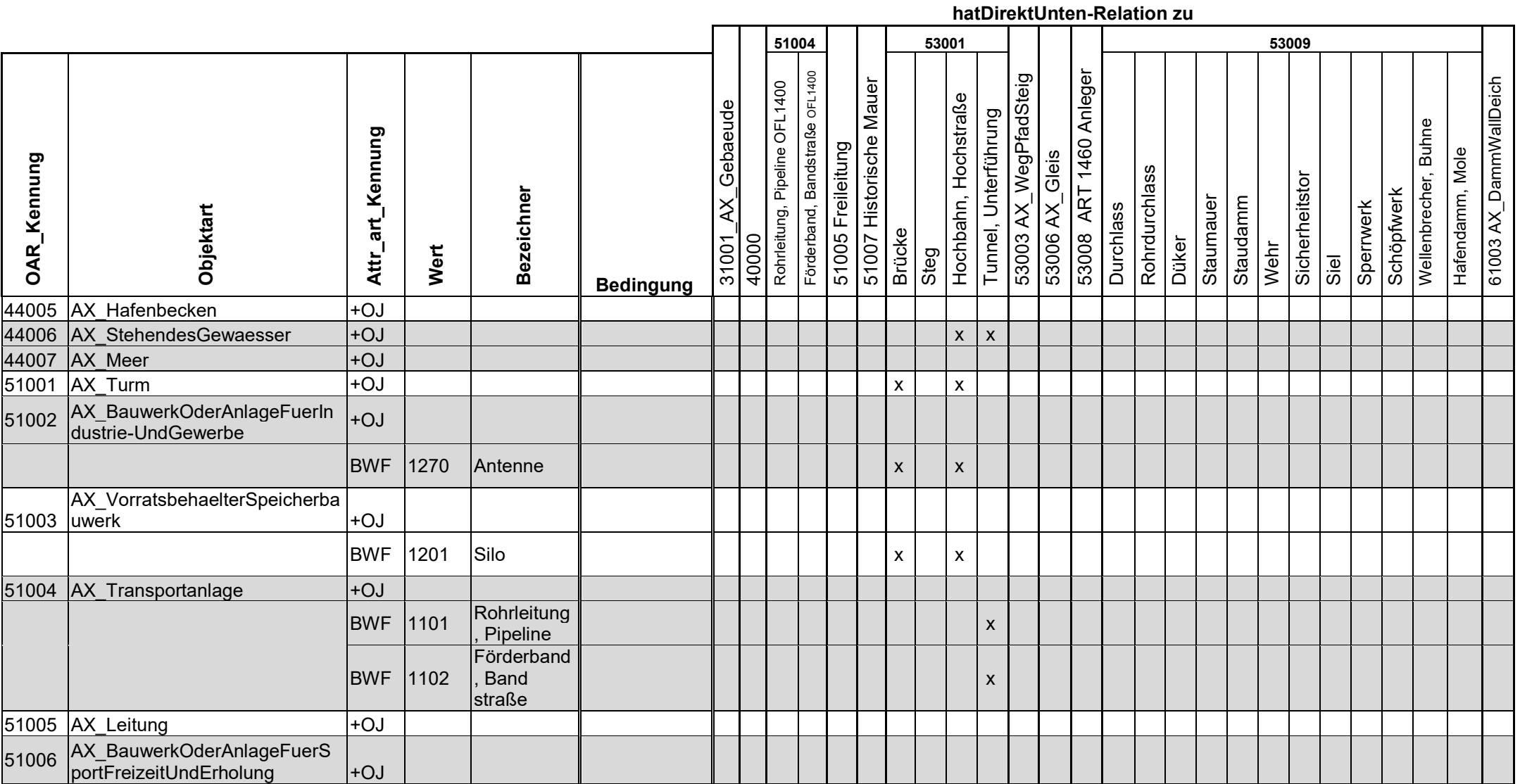

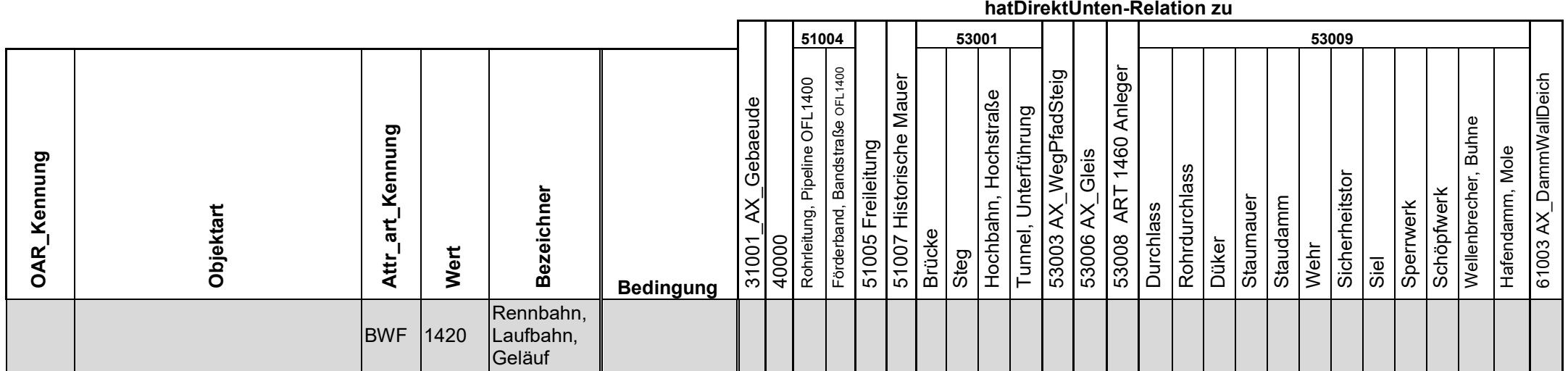

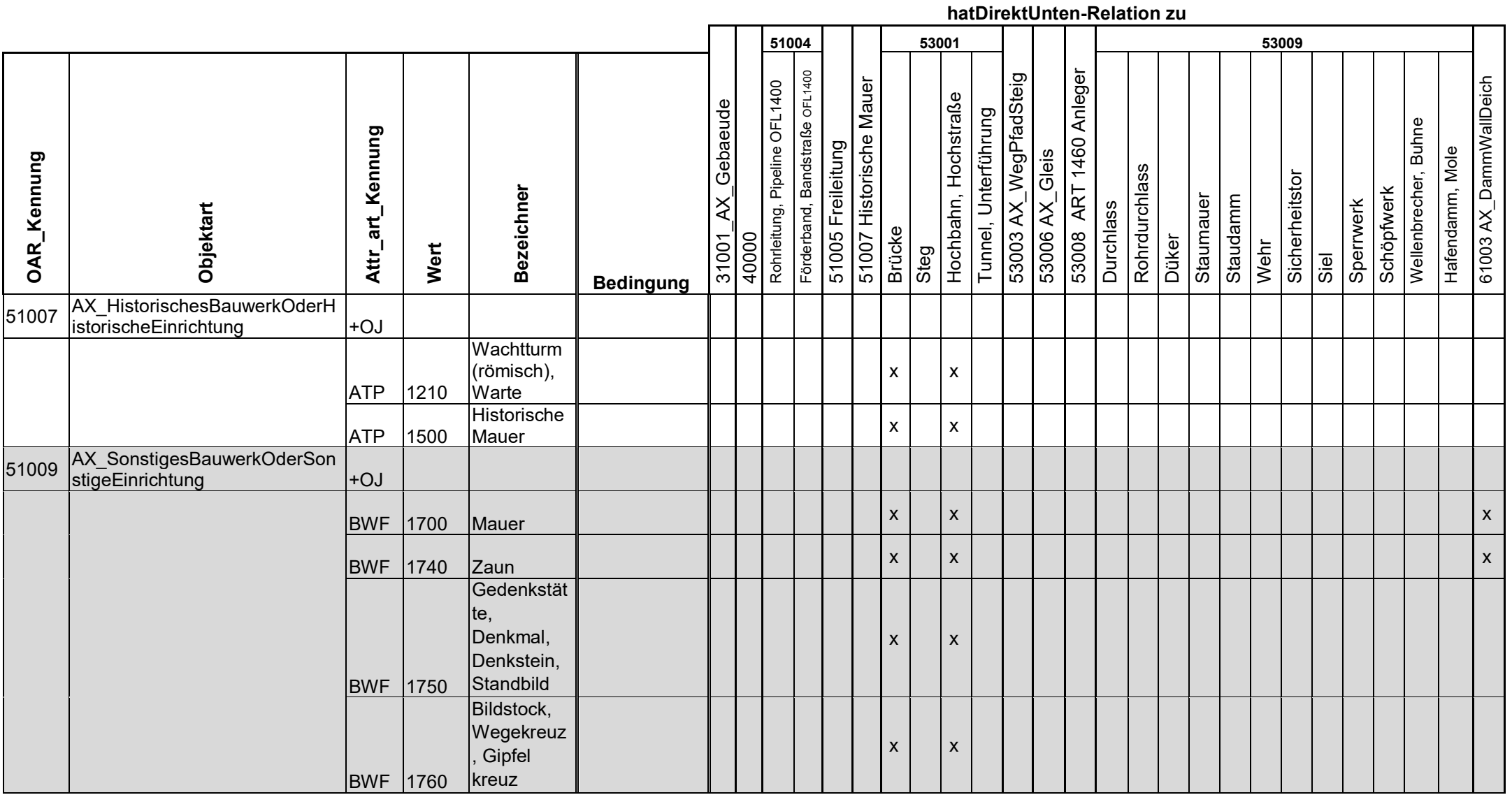

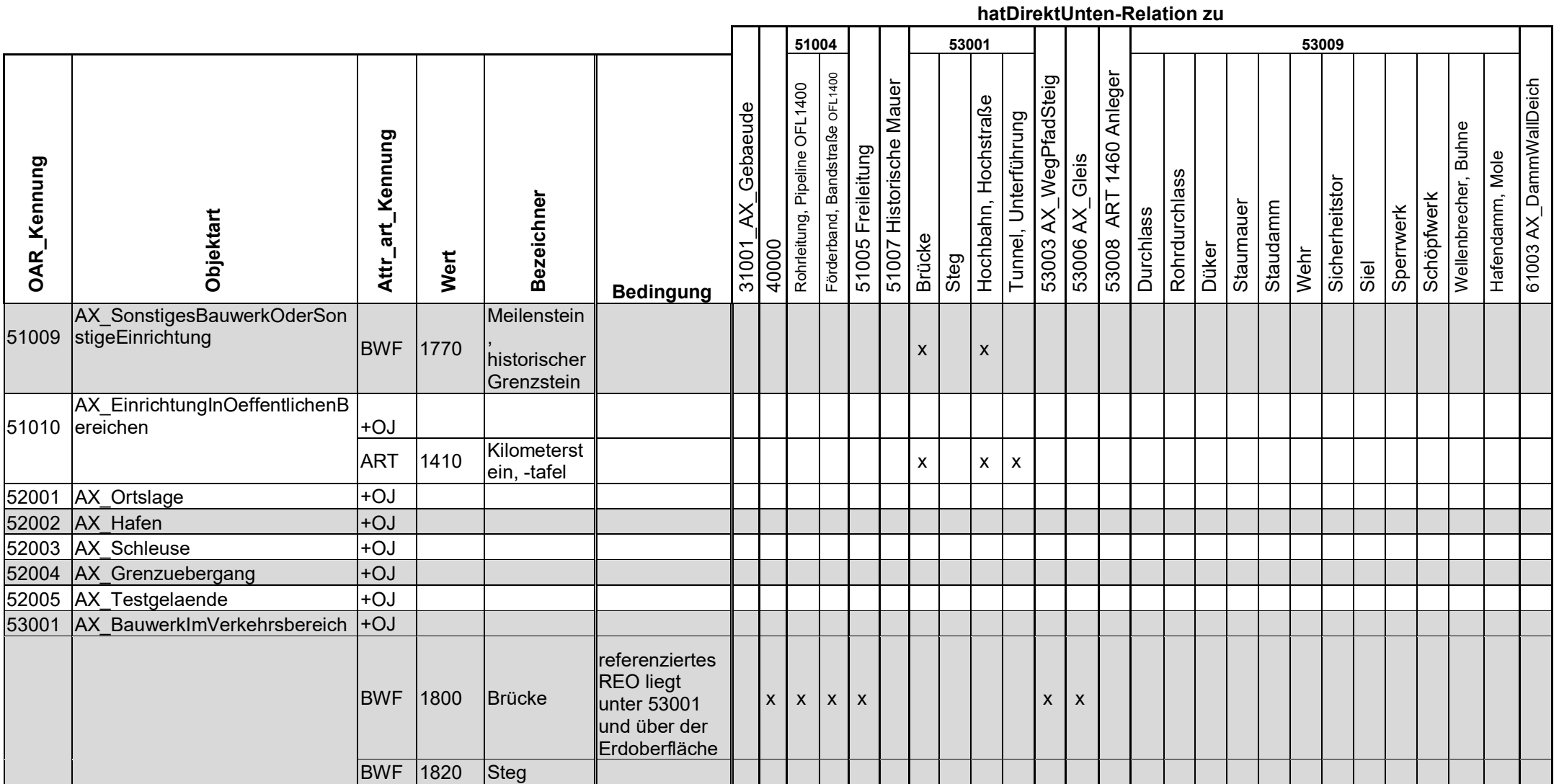

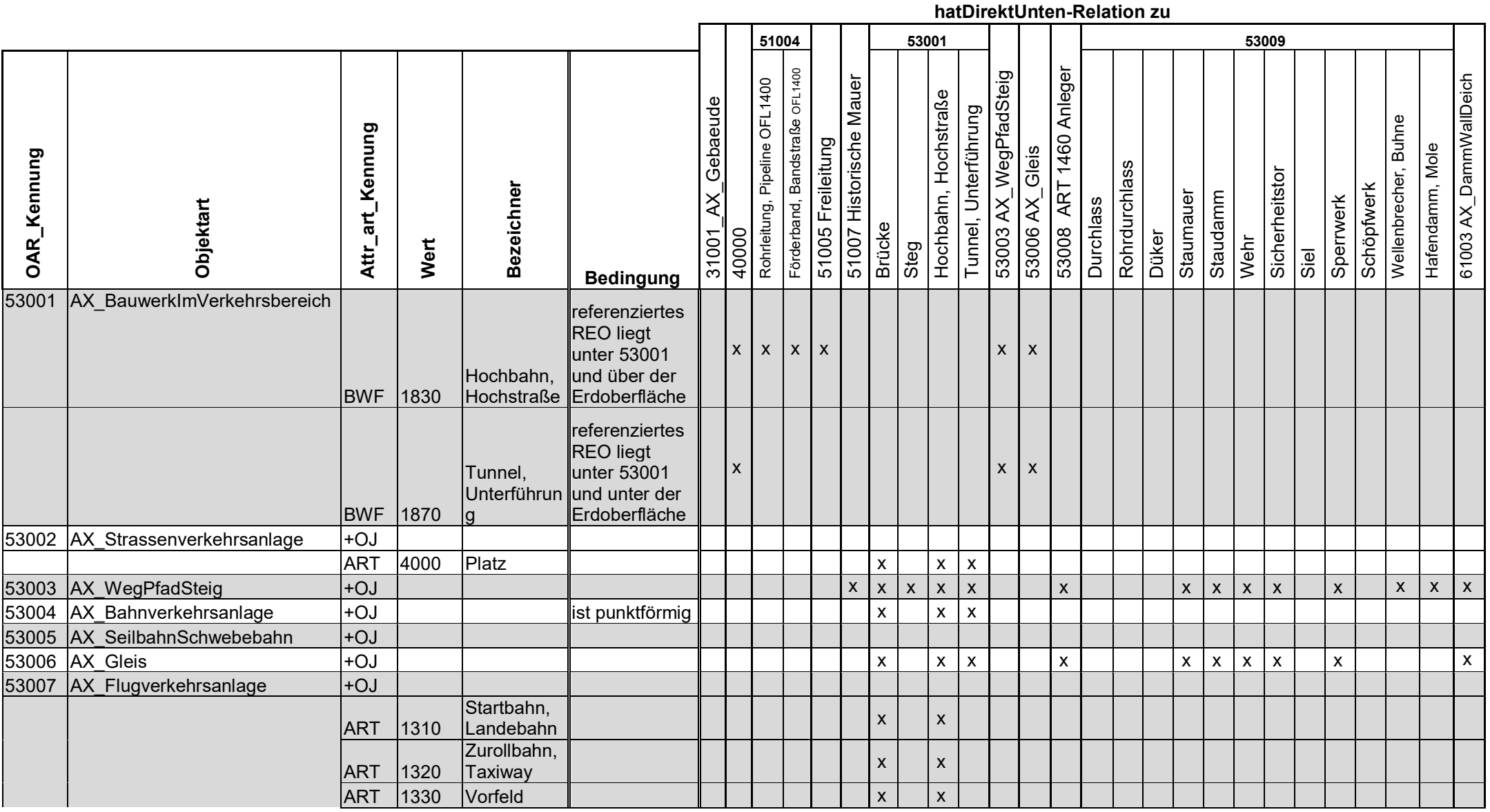

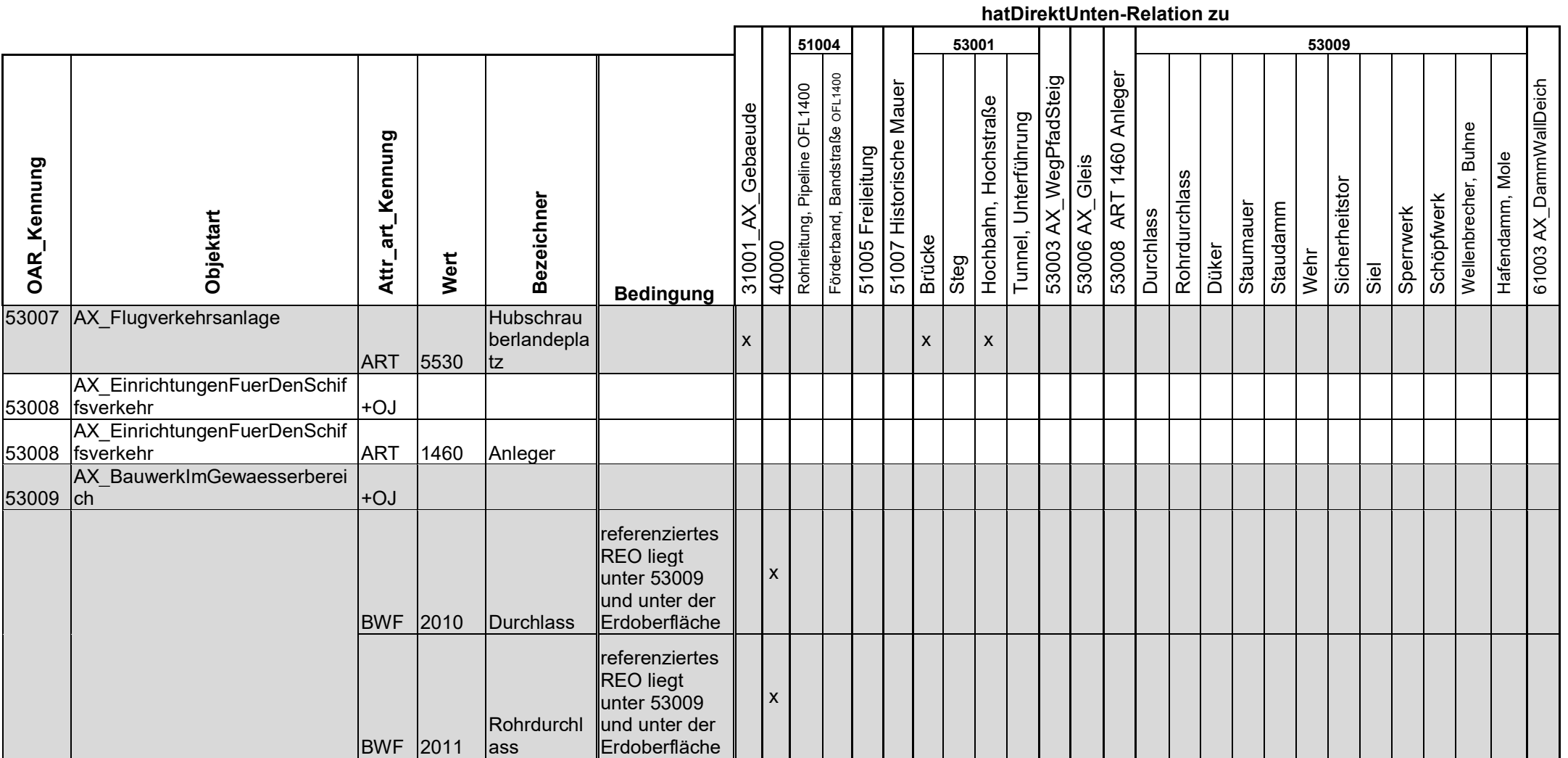

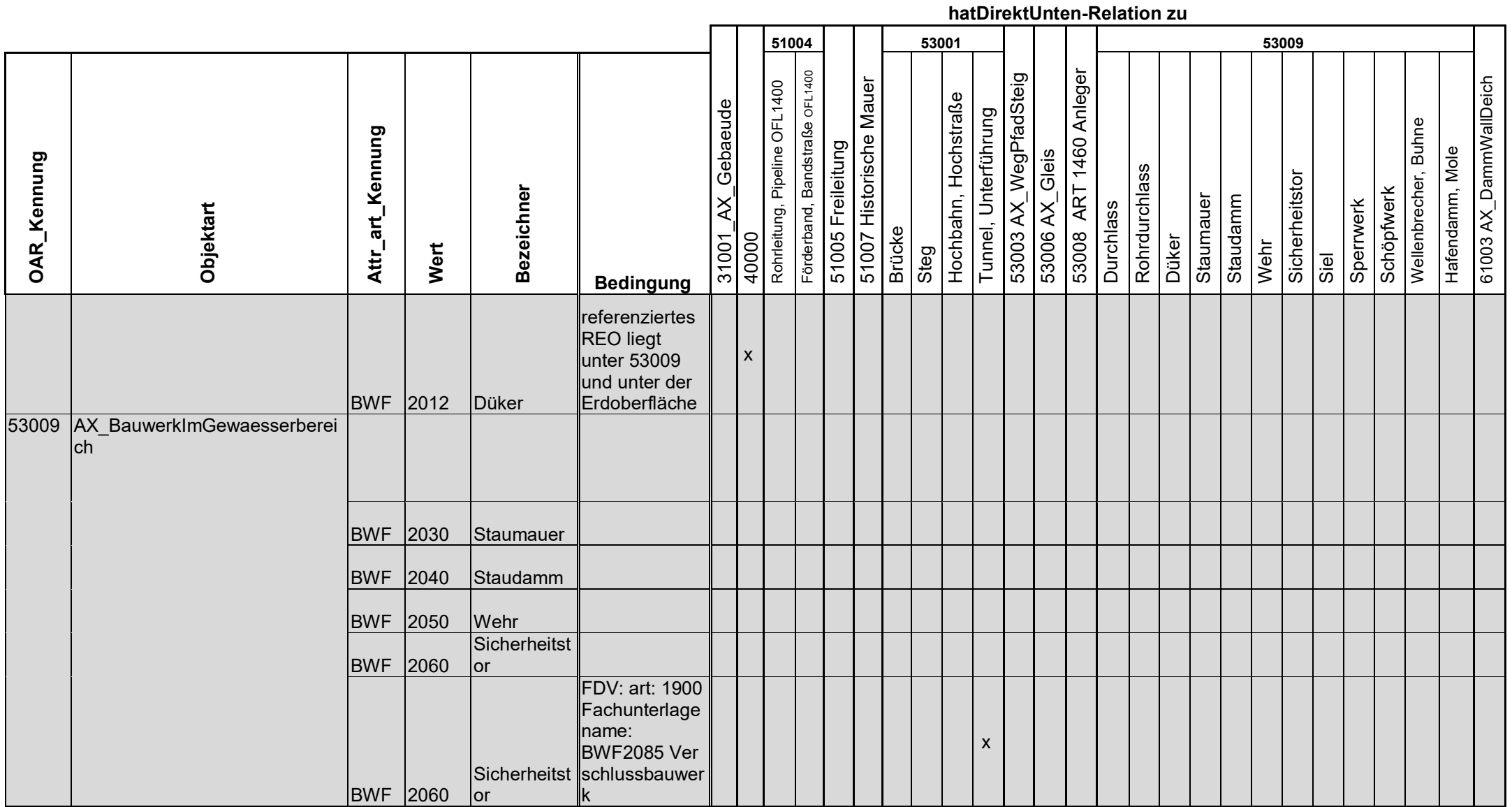

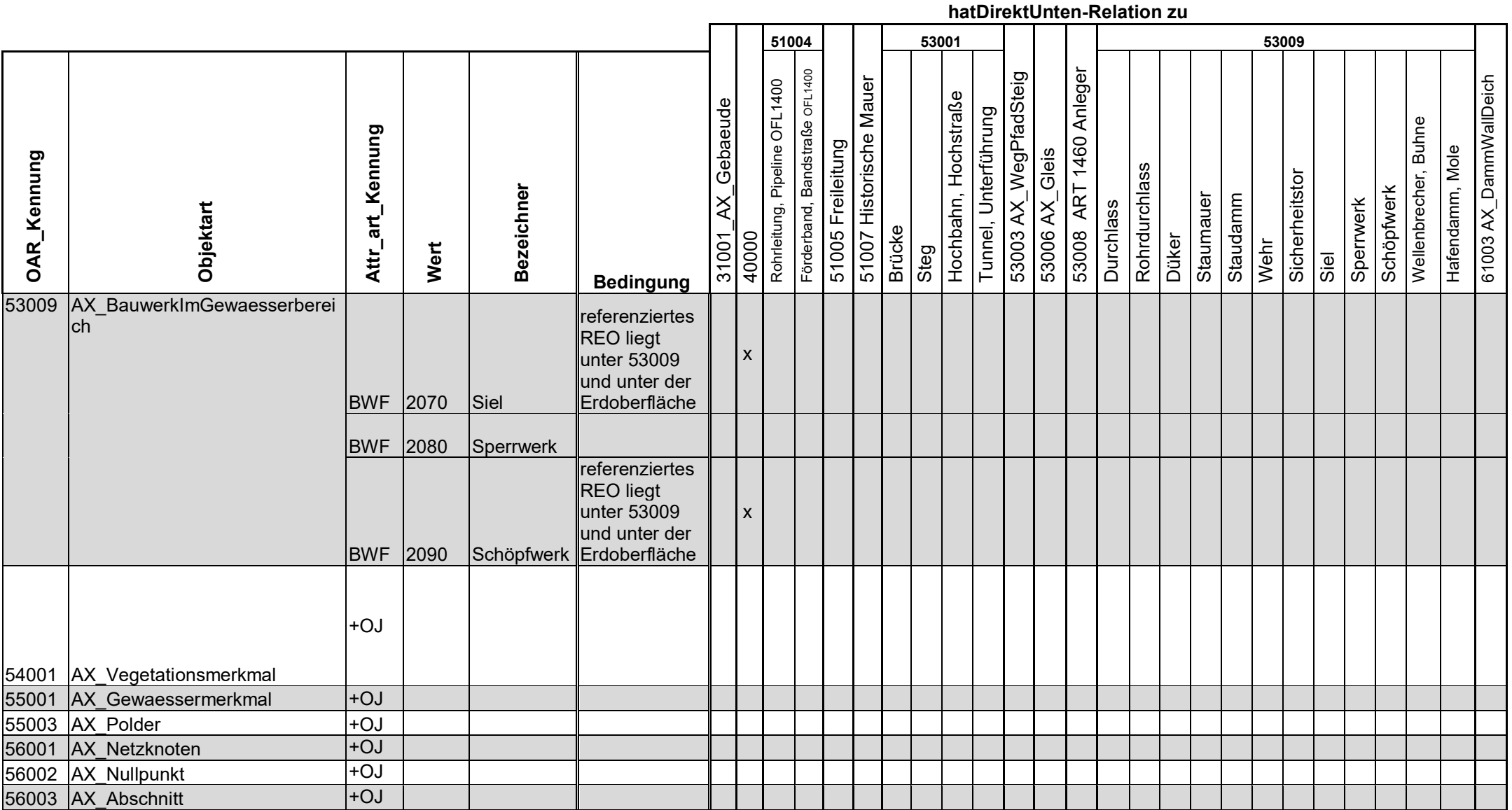

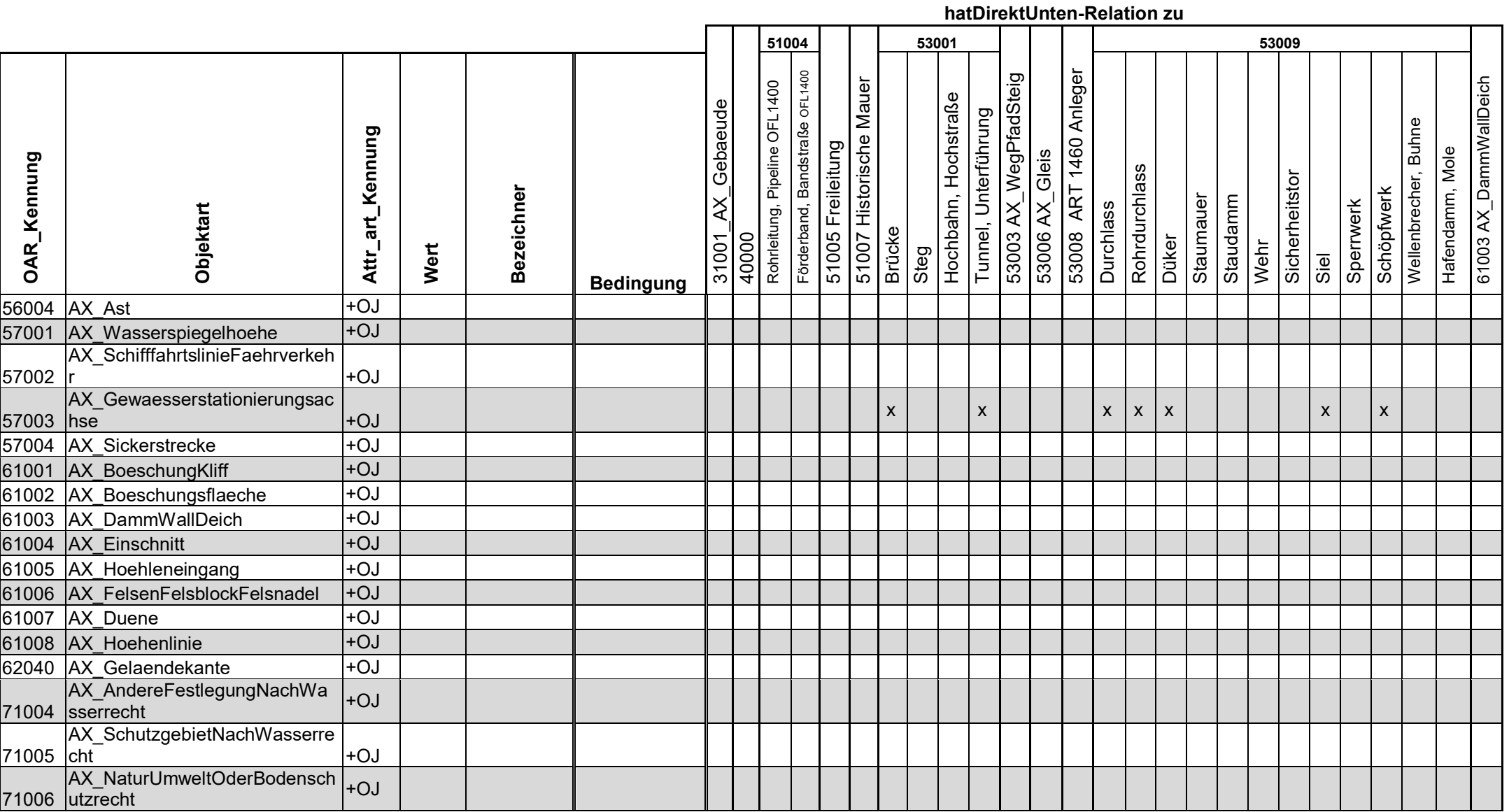

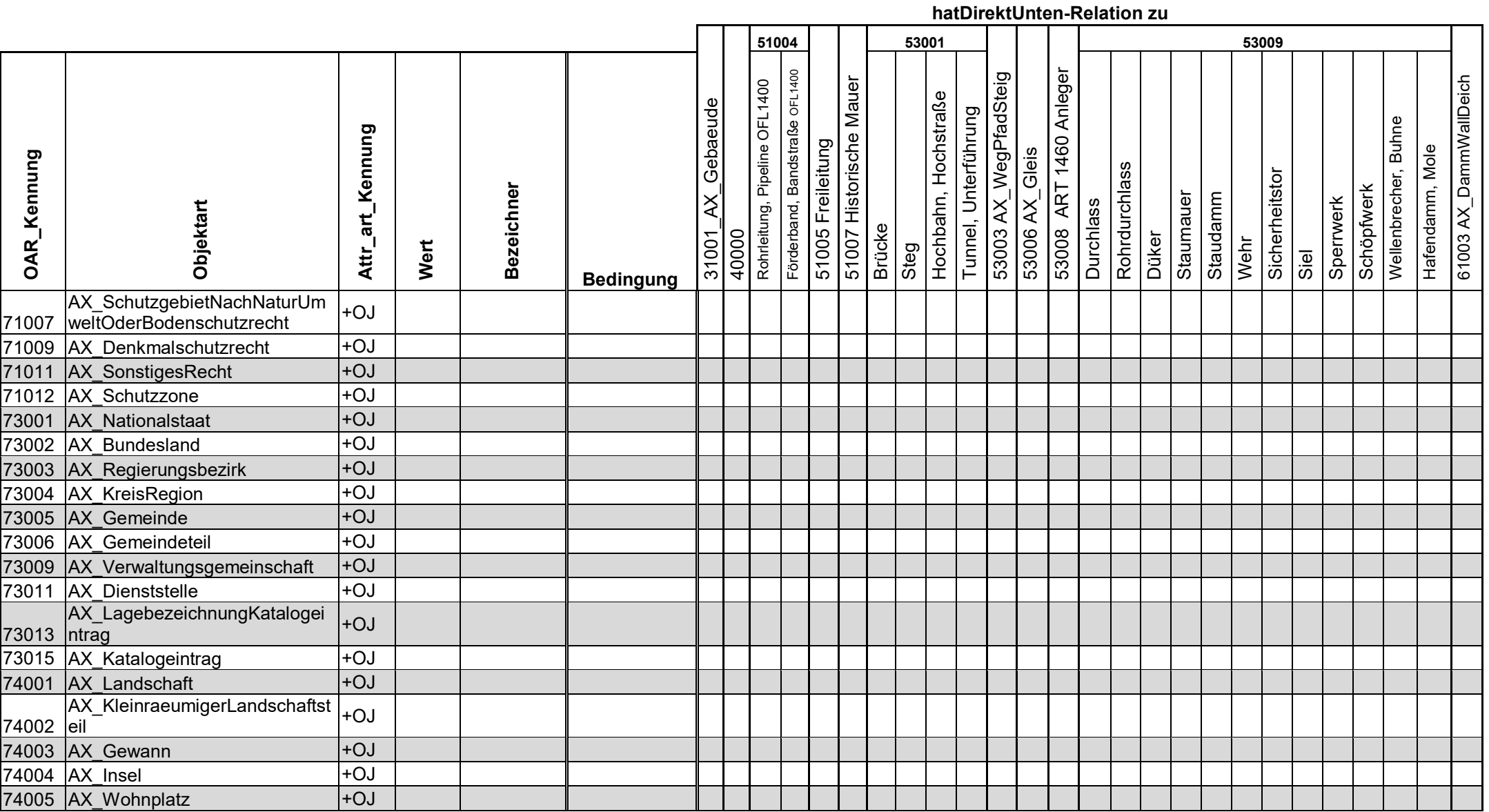

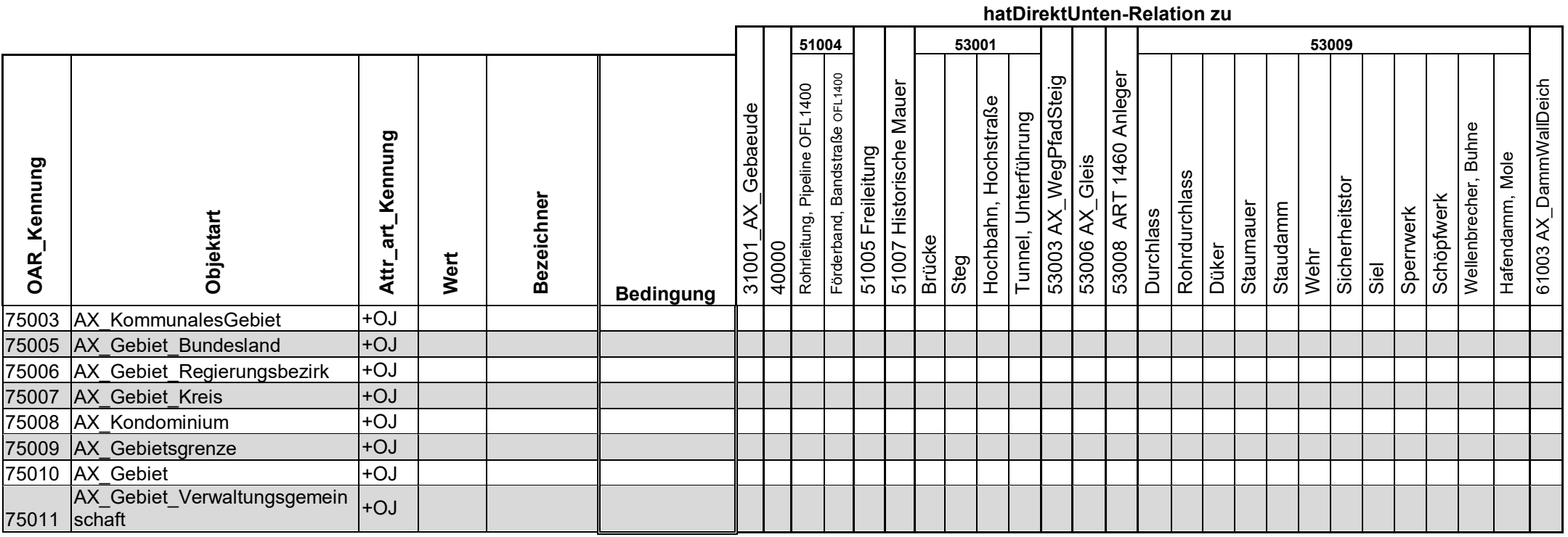

### **17.5 Anhang5 "Tabelle der Freiheitsgrade in der Datenerhebung im AAA-Modell"**

Unter einem Freiheitsgrad im AAA-Modell versteht man die unterschiedliche Abbildung einer Realweltsituation in einzelnen Landesdatenbeständen. Eine Realweltsituation besteht häufig aus mehreren unterschiedlichen Realweltobjekten, die in einem engen Kontext miteinander zu betrachten sind und im AAA-Modell durch entsprechende Fachobjekte repräsentiert werden. Die Vegetation auf Siedlungsflächen wird mit der Objektart 54001 AX\_Vegetationsmerkmal mit dem Attribut "Bewuchs" und den jeweiligen Wertearten beschrieben (gem. Anhang1). Weitere Informationen zur Überlagerung mit der Objektart 54001 sind im Kap 8.2 Siedlung beschrieben. Sofern in den Modellierungsvarianten Attribute bzw. Attributwerte empfohlen werden, welche nicht zum Grunddatenbestand zählen und von den Ländern nicht erfasst werden, so ist die entsprechende Objektart ohne das aufgeführte Attribut zu erfassen.

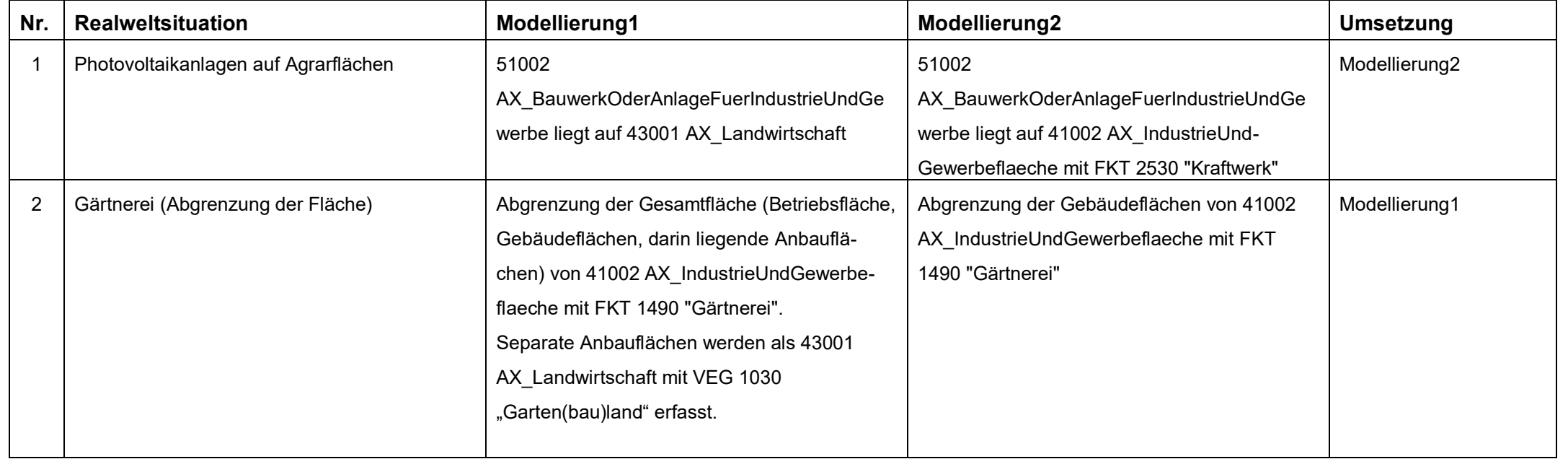

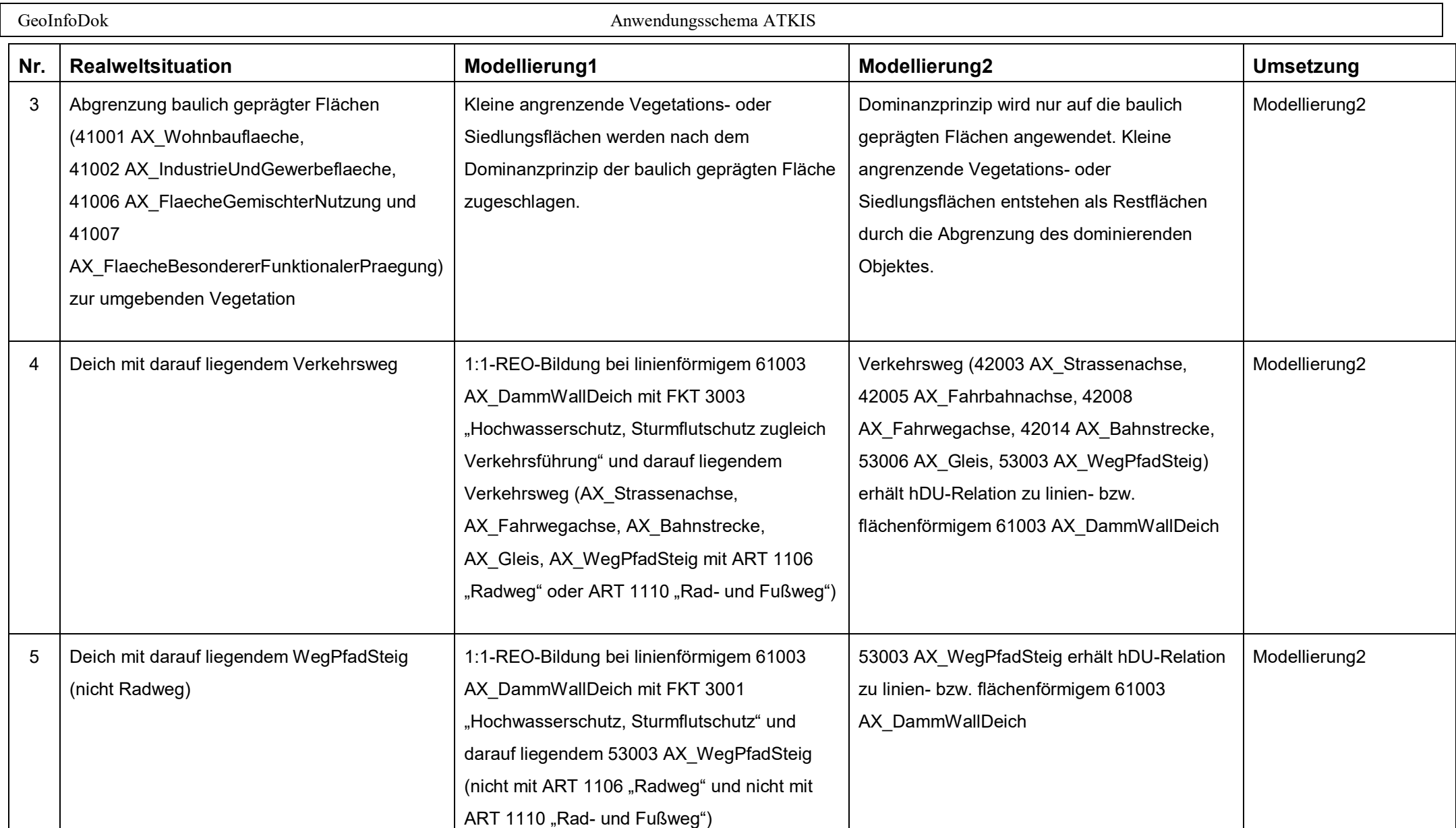

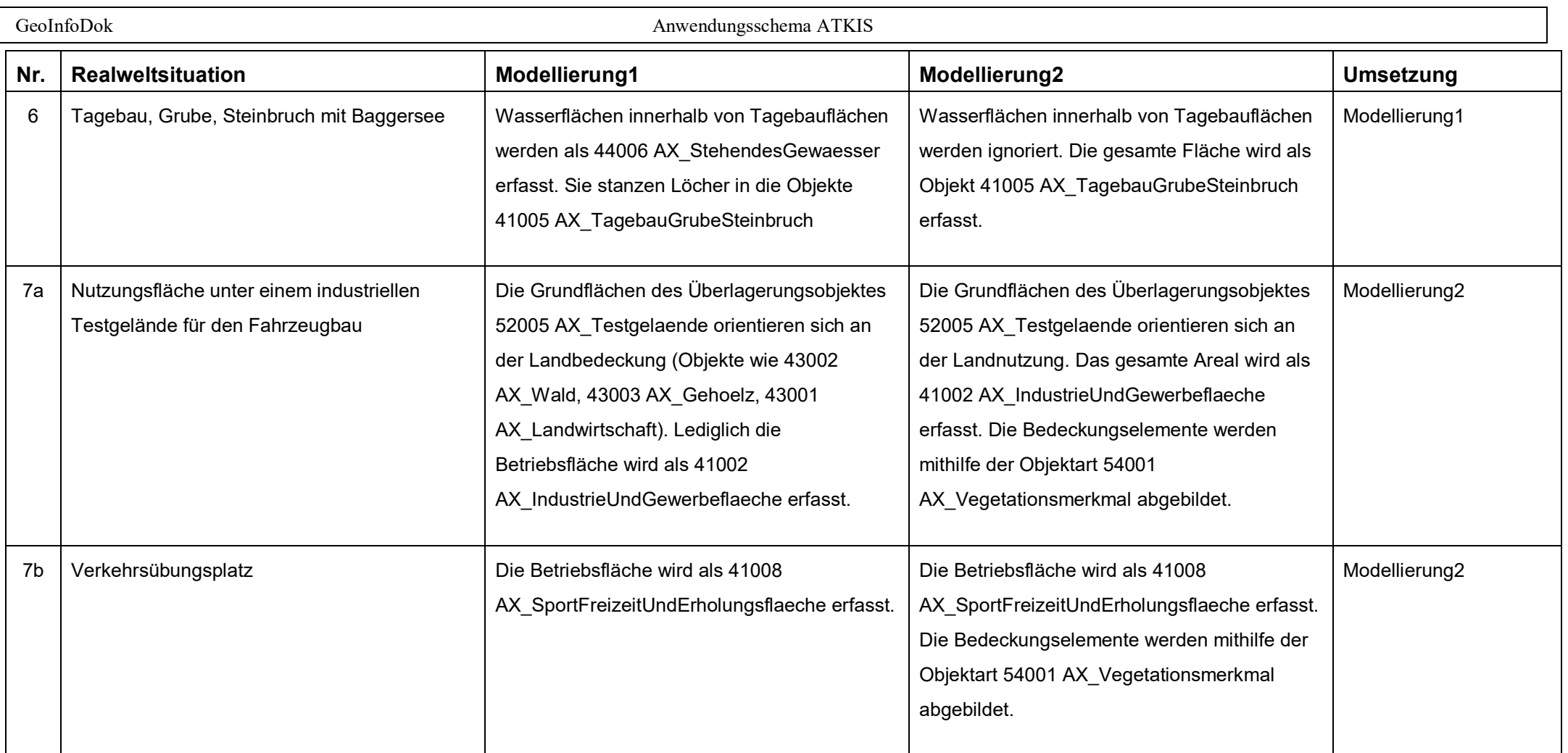

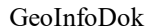

Anwendungsschema ATKIS

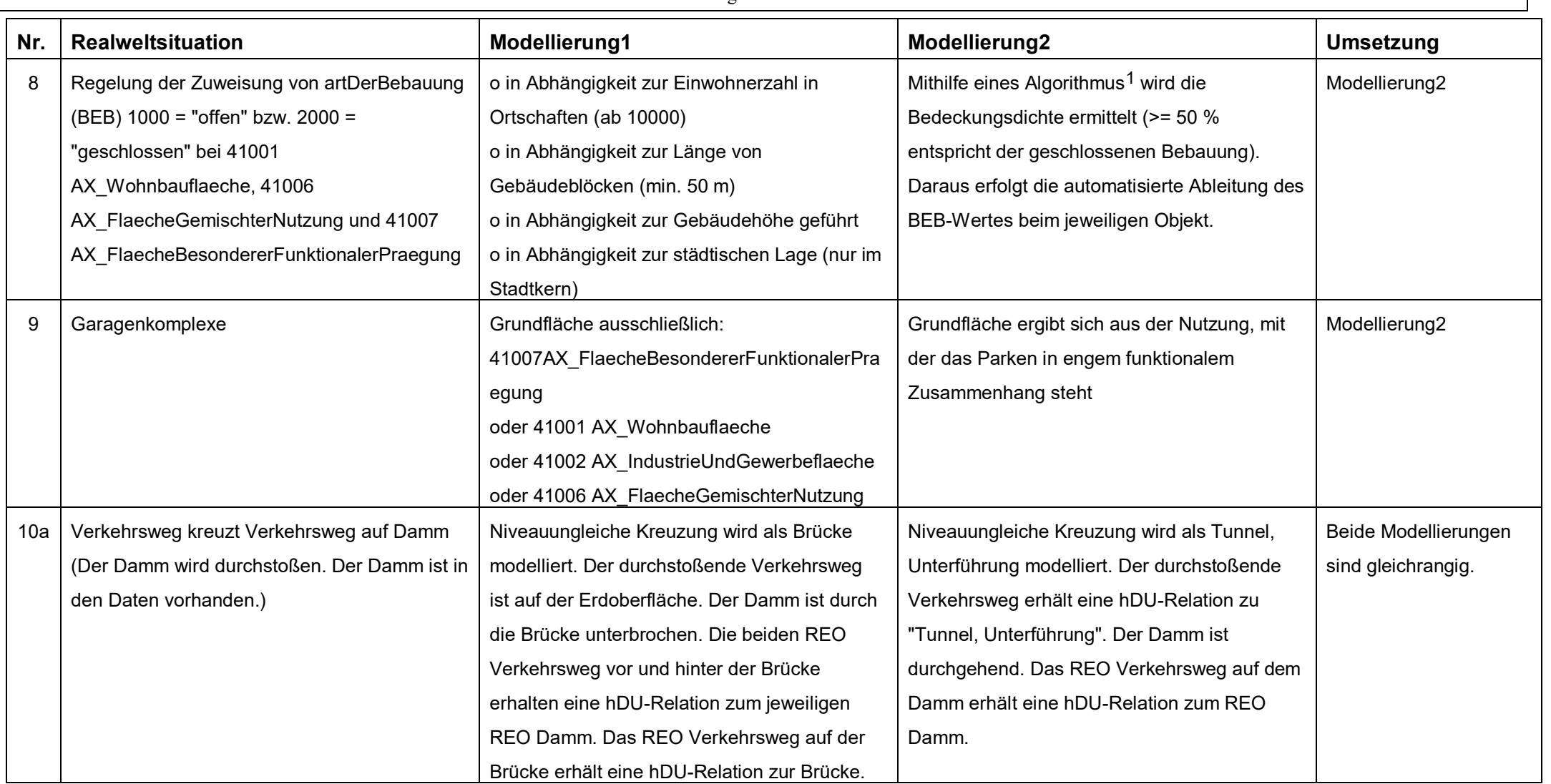

l

<sup>&</sup>lt;sup>1</sup> Einzelne Länder haben entsprechende Anwendungen entwickelt, zur automatischen Belegung der Attributart BEB in ihren "eigenen" Daten. Es gibt keinen Algorithmus für alle.

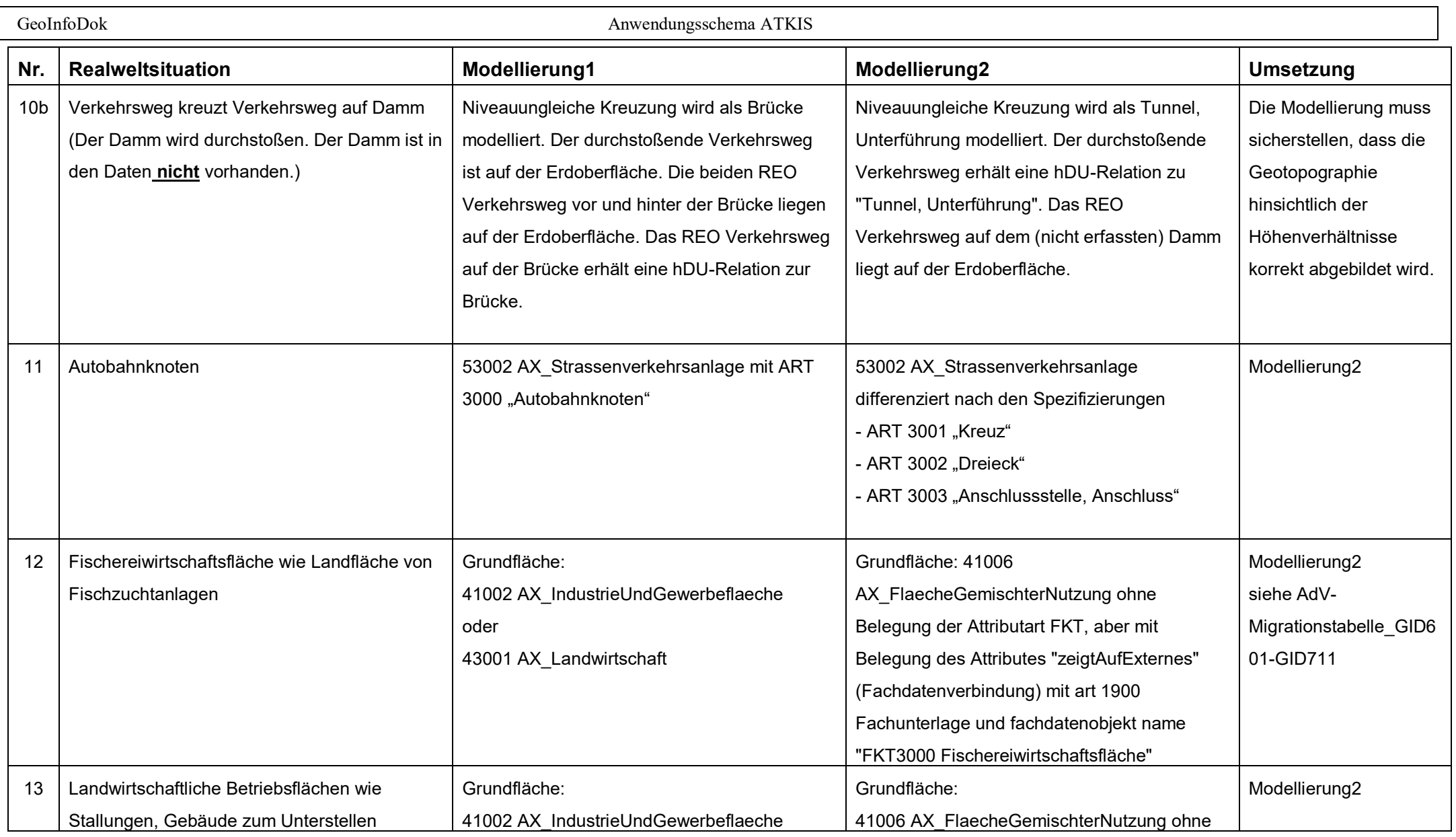

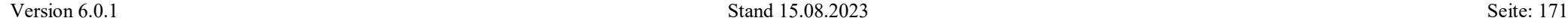

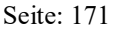

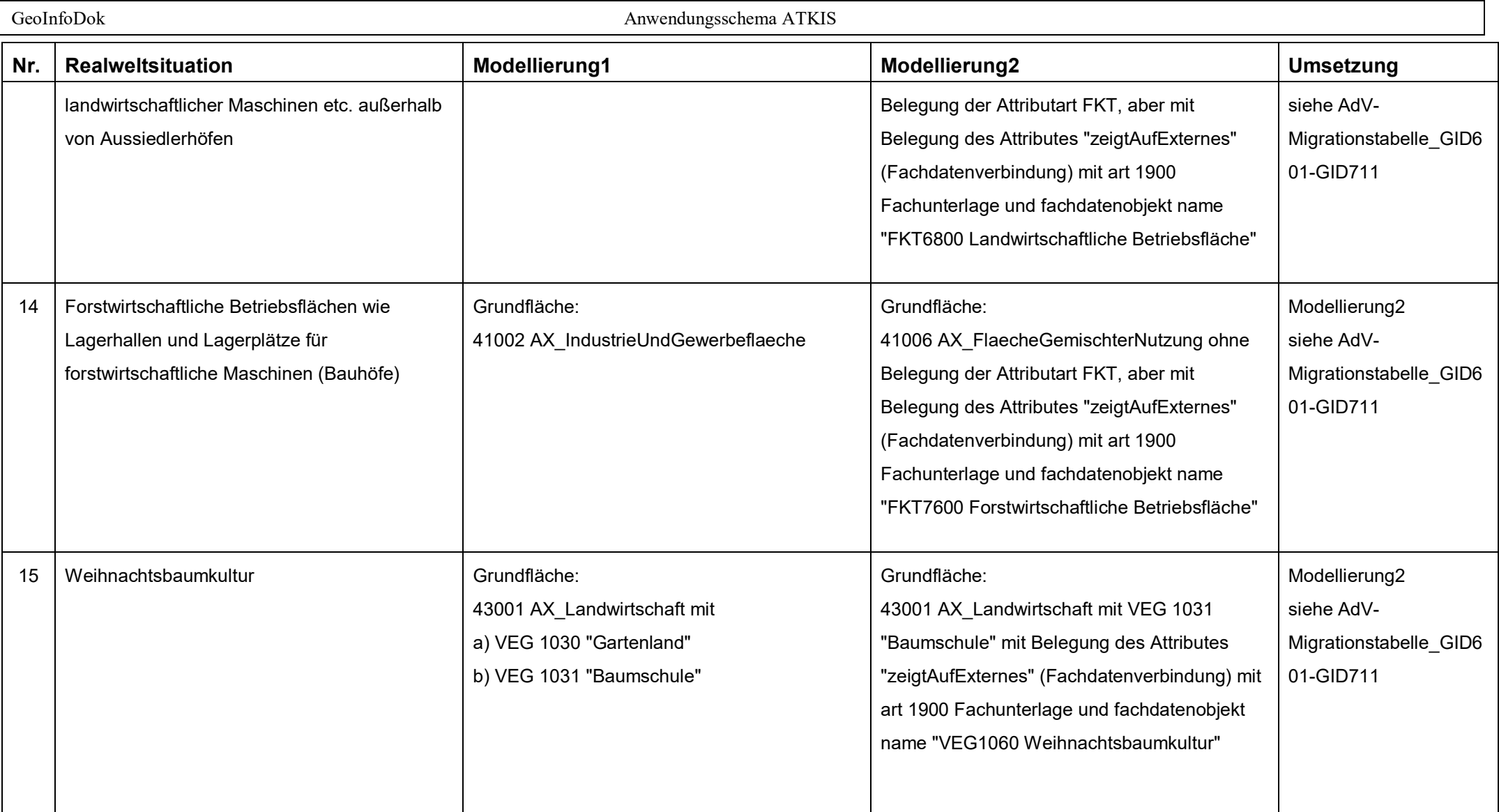

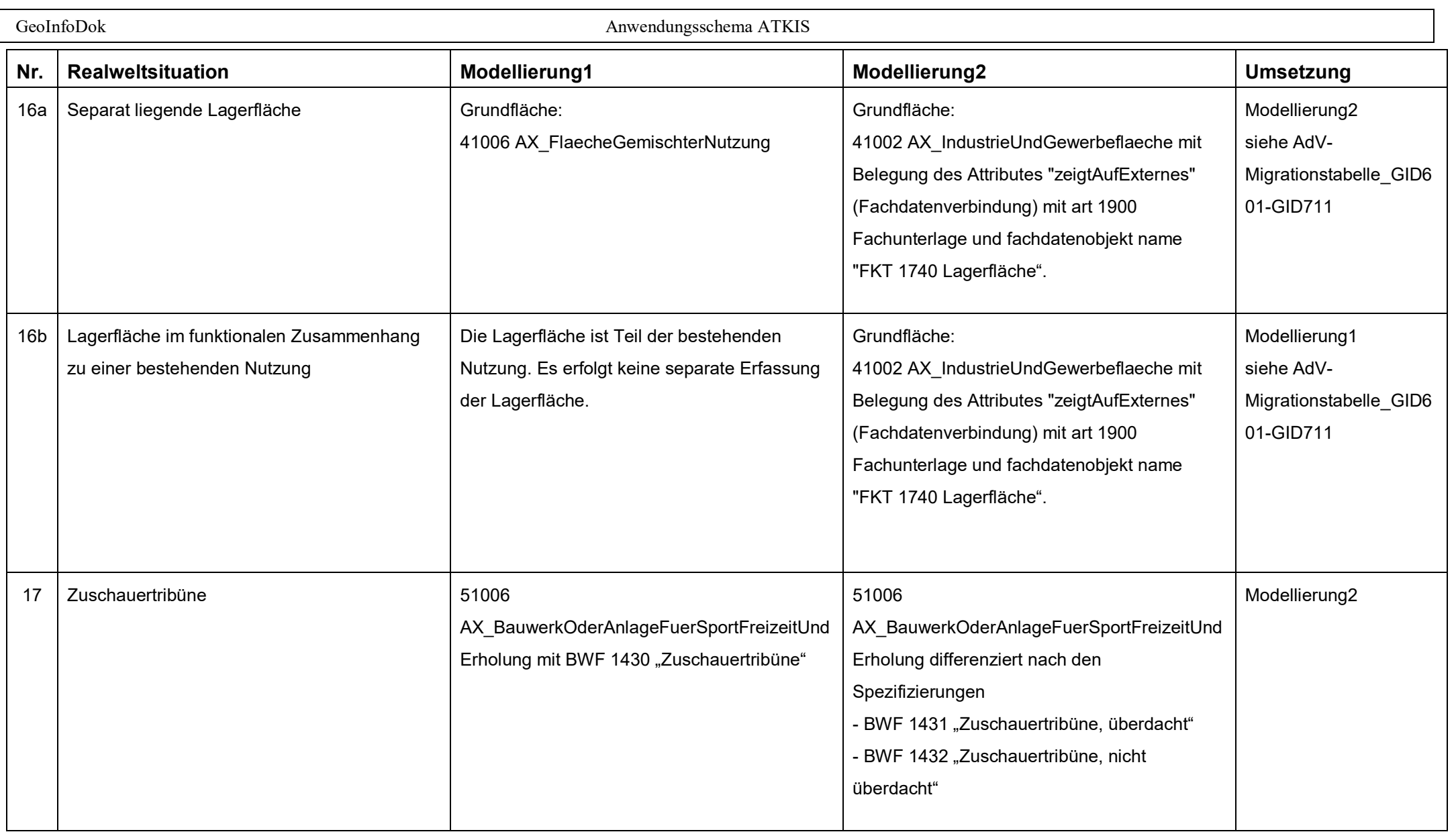

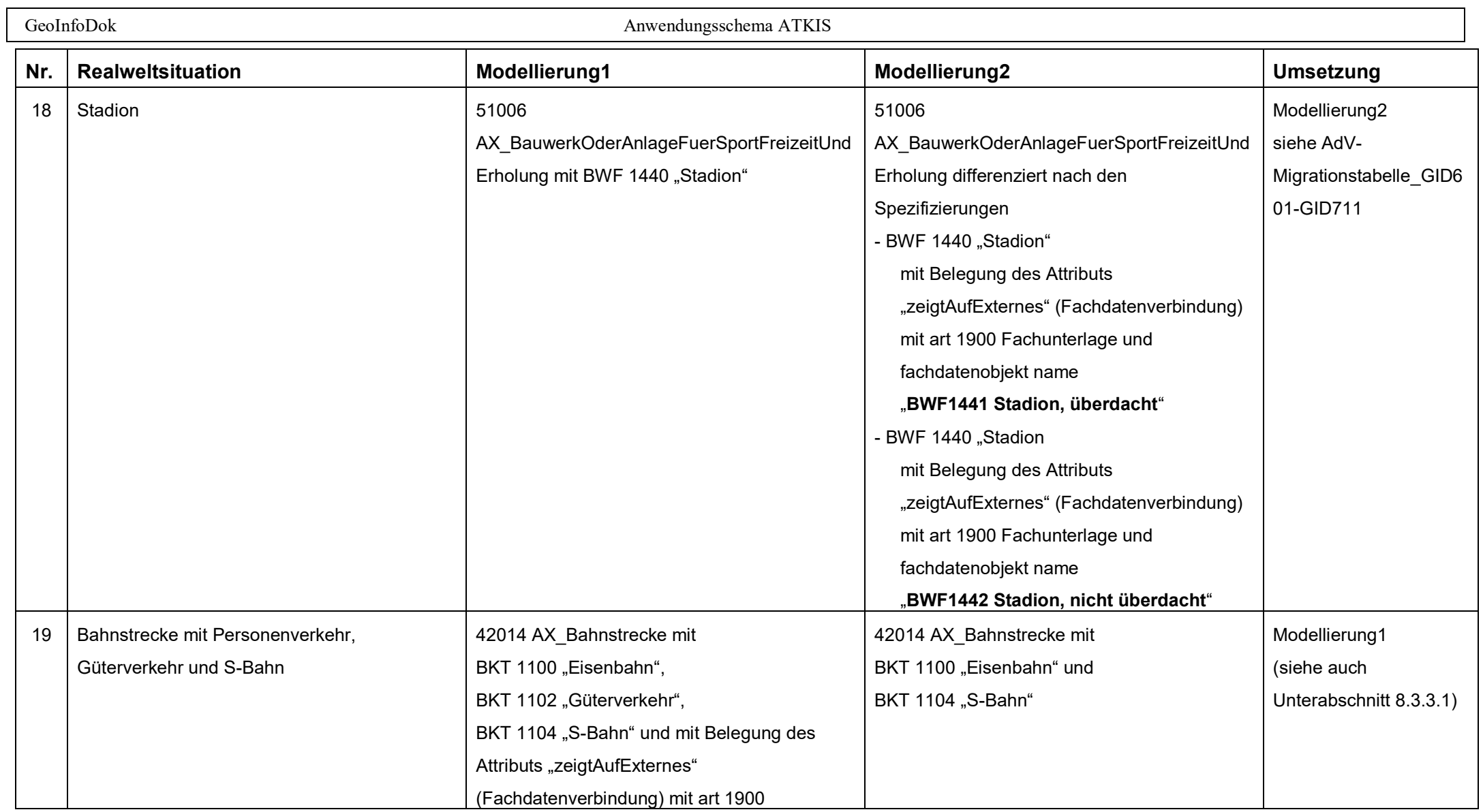

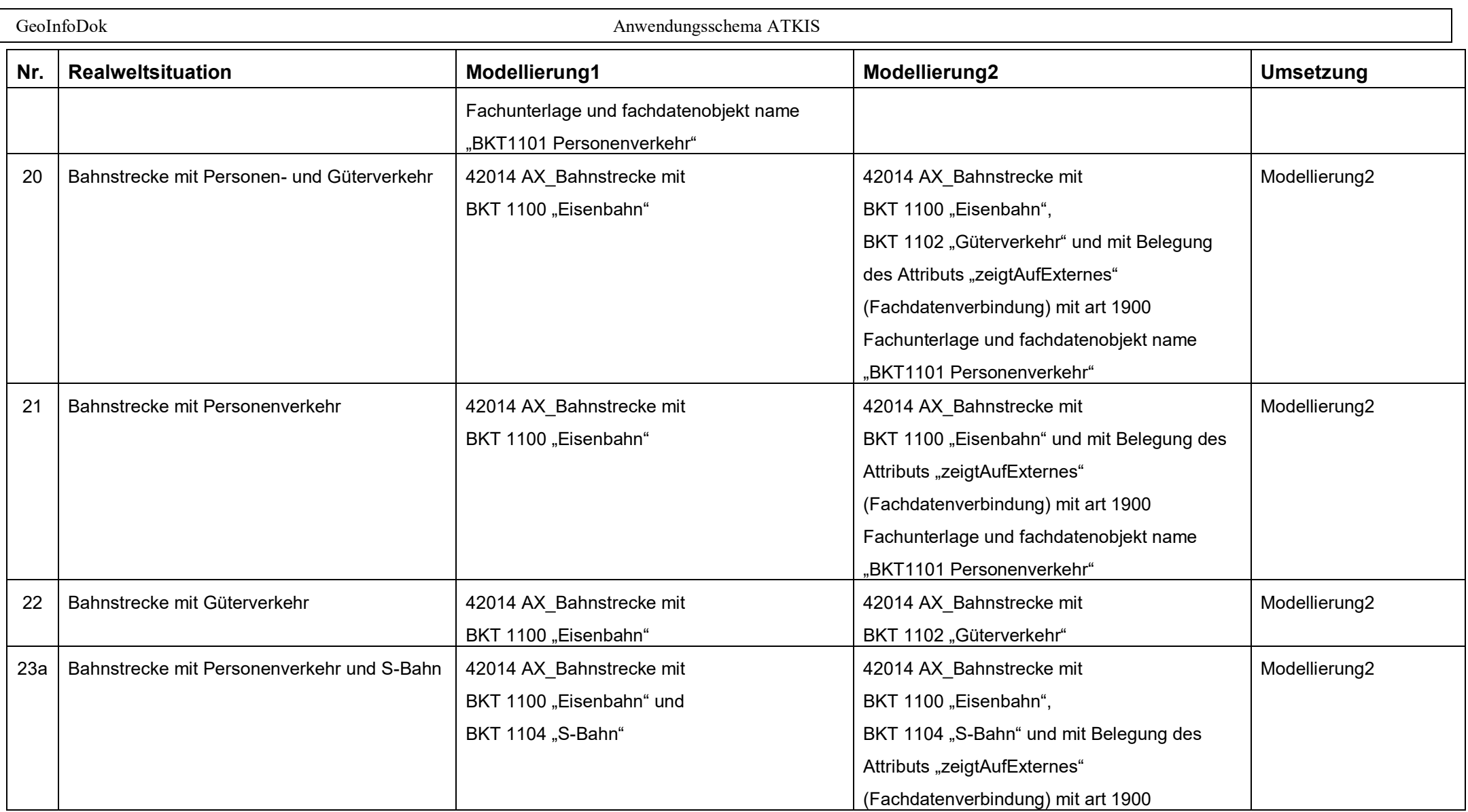

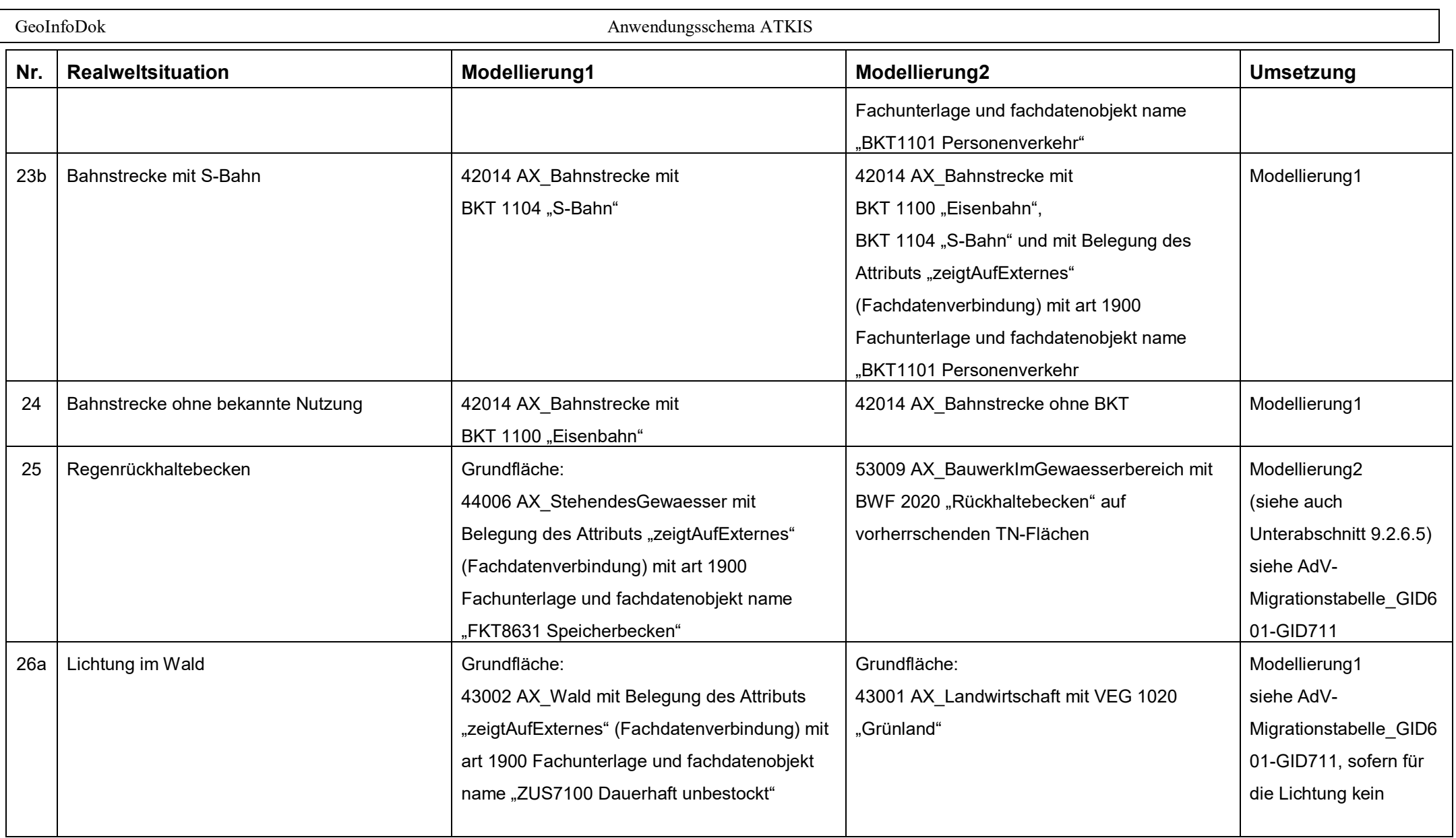

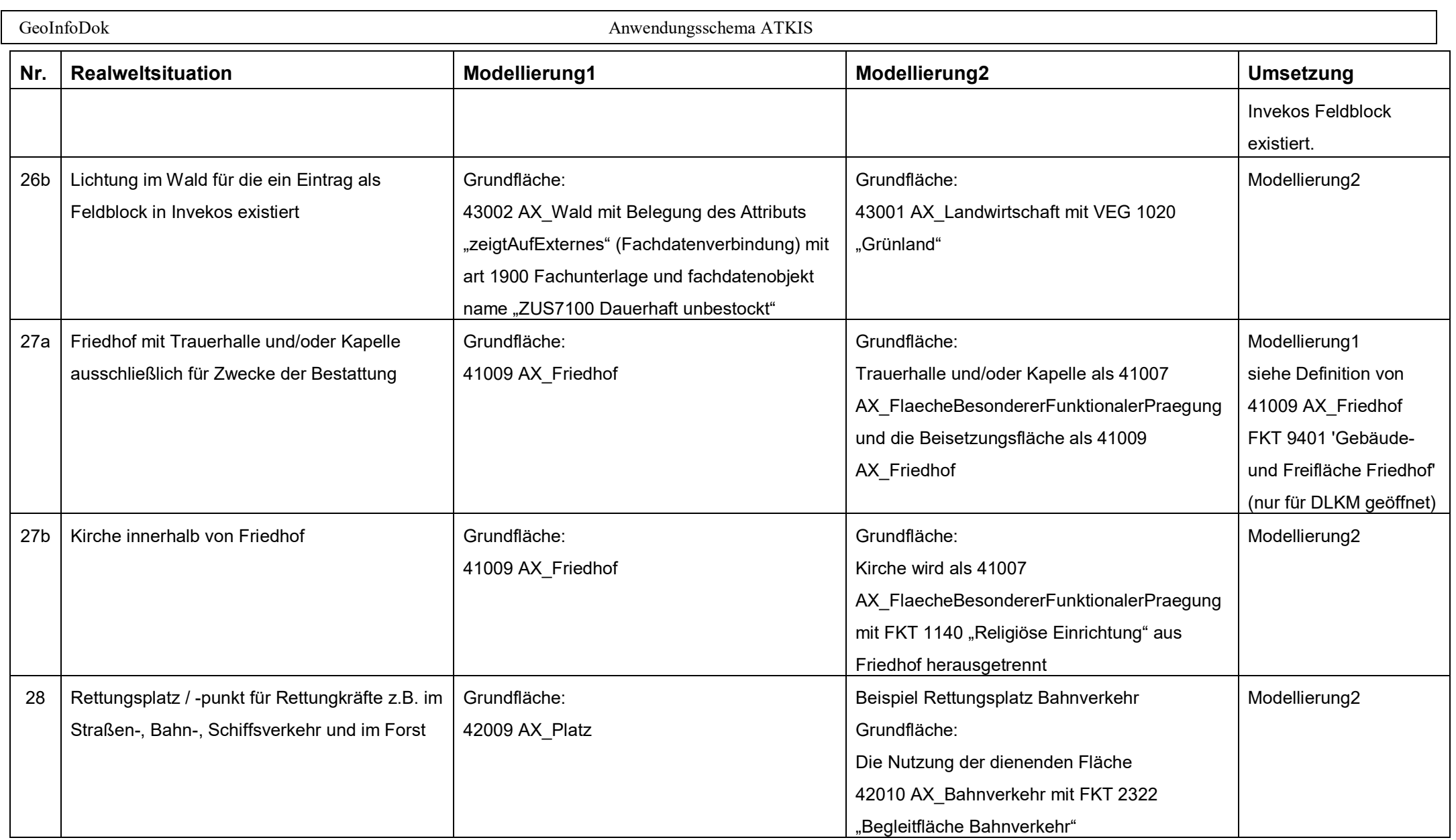

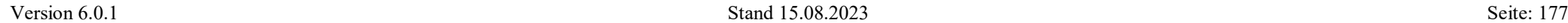

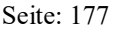

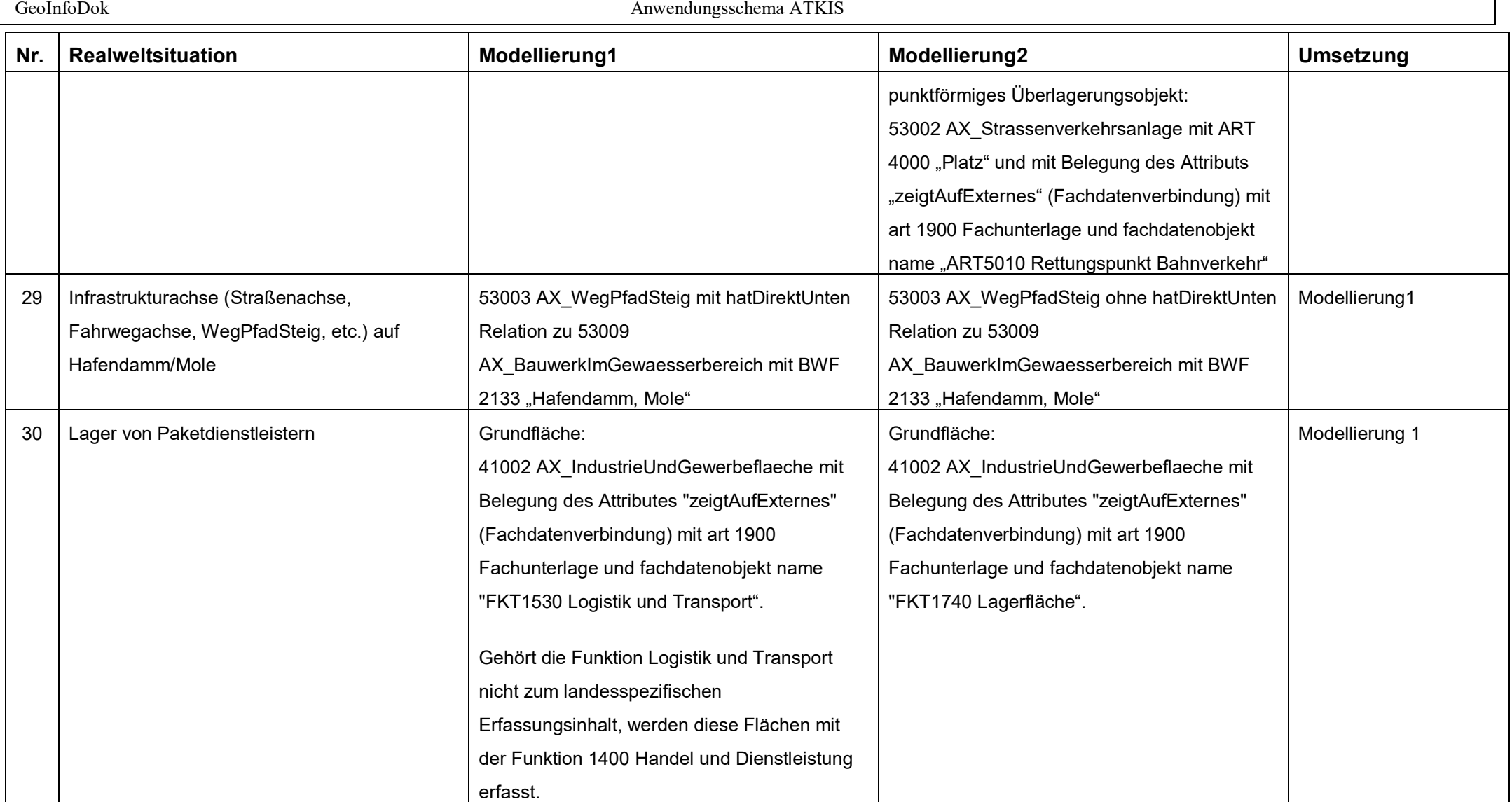

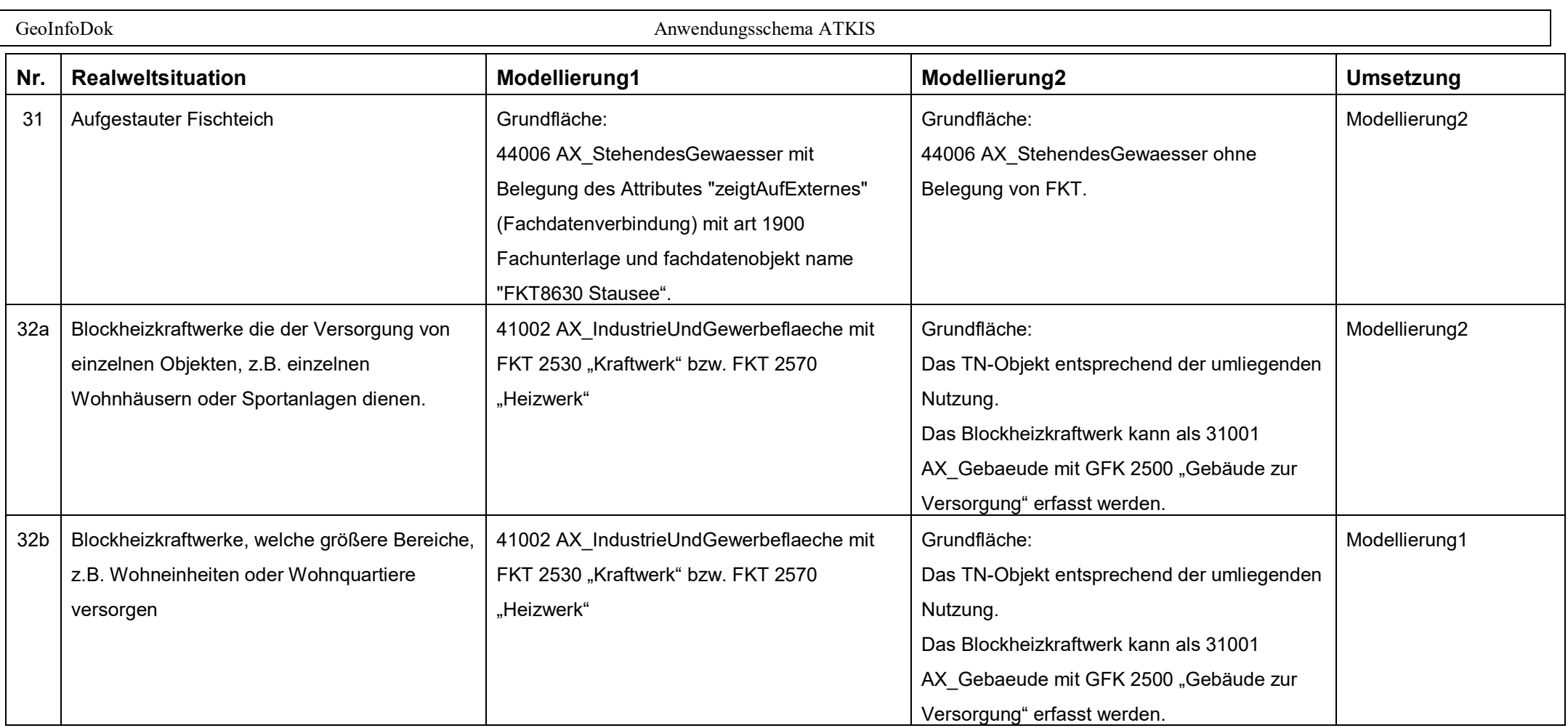

### **17.6 Anhang6: Vormigrationsinhalte zum AAA-Anwendungsschema 7.1.2**

Im Vorgriff auf erst im AAA-Anwendungsschema 7.1.2 zur Verfügung stehende Wertearten können bereits in der GID 6.0.1 diese Objekte angelegt werden. Hierzu müssen in der Fachdatenverbindung oder wie in Nr. I im Attribut 'bezeichnung' genau festgelegte Eintragungen vorgenommen werden. Diese Eintragungen beziehen sich auf die Festsetzungen in der Migrations-Mapping-Tabelle (MMT) und werden im Migrationsprozess berücksichtigt. Bei erst im AAA-Anwendungsschema 7.2 zur Verfügung stehenden Wertearten wird die Fachdatenverbindung 1 zu 1 in das AAA-AS 7.1.2 überführt. Wie unter der Nr. III beschrieben, können auch jetzt schon doppelte Nutzungen erfasst werden.

#### **I. Festlegungen im Attribut "bezeichnung"**

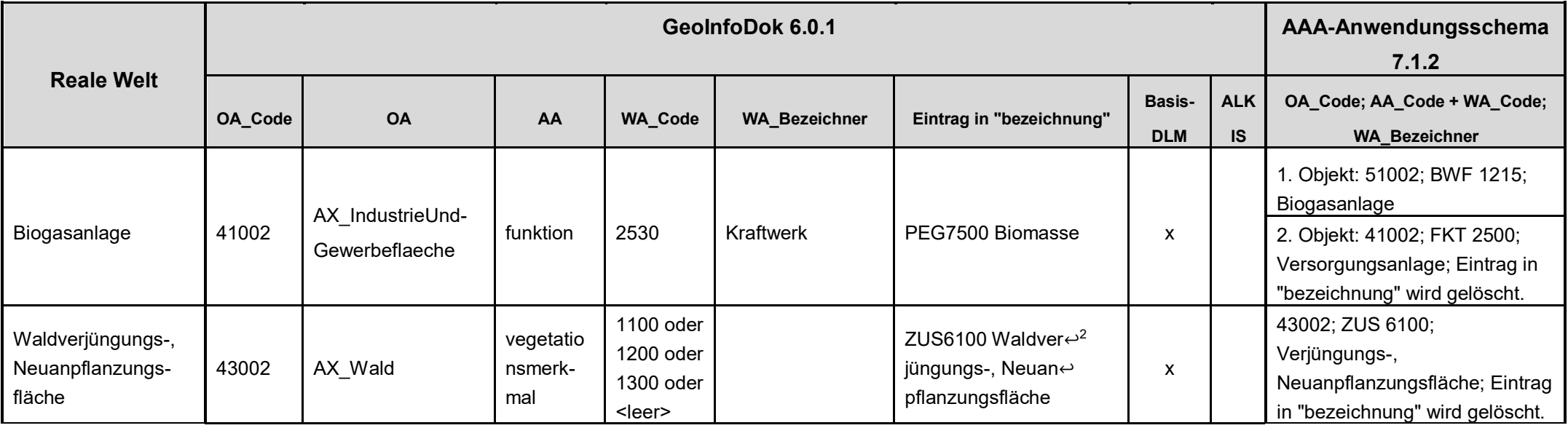

l

 $2$  Zeichen für "kein Zeilenumbruch im Datensatz"

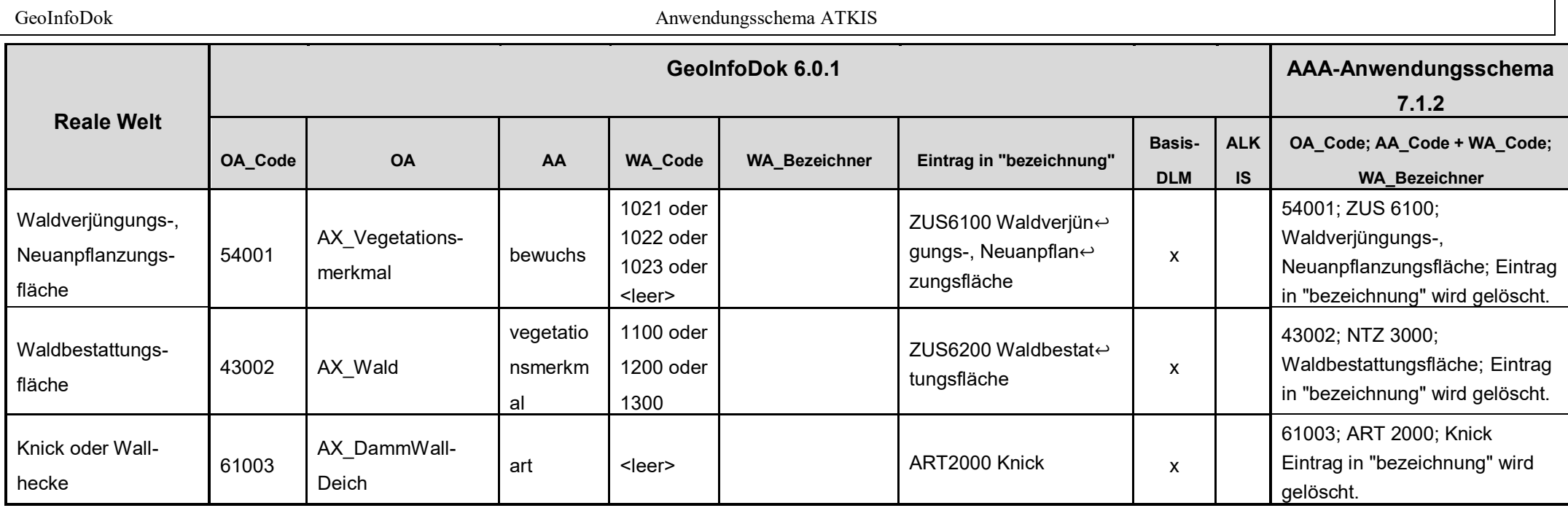

# **II. Festlegungen im Basisattribut "zeigtAufExternes" (Fachdatenverbindung mit art 1900)**

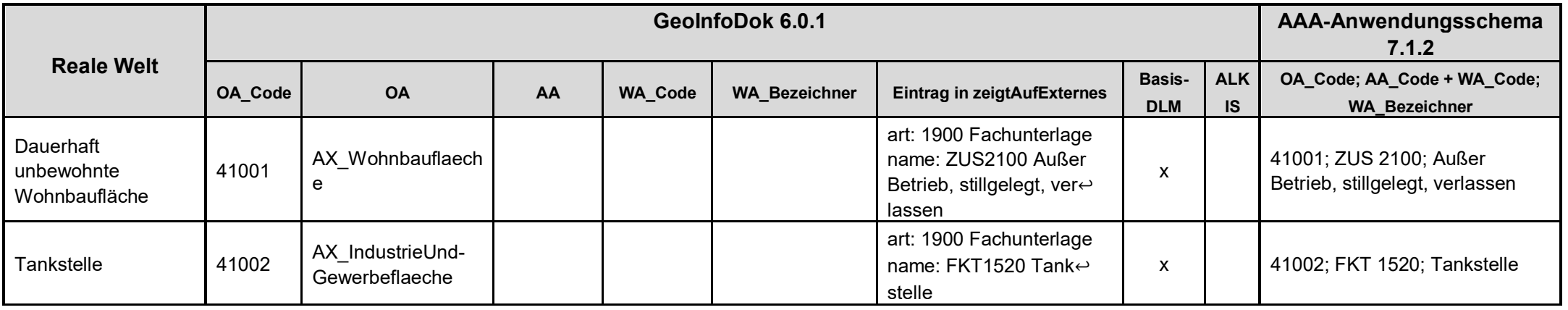

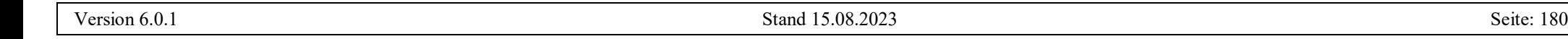
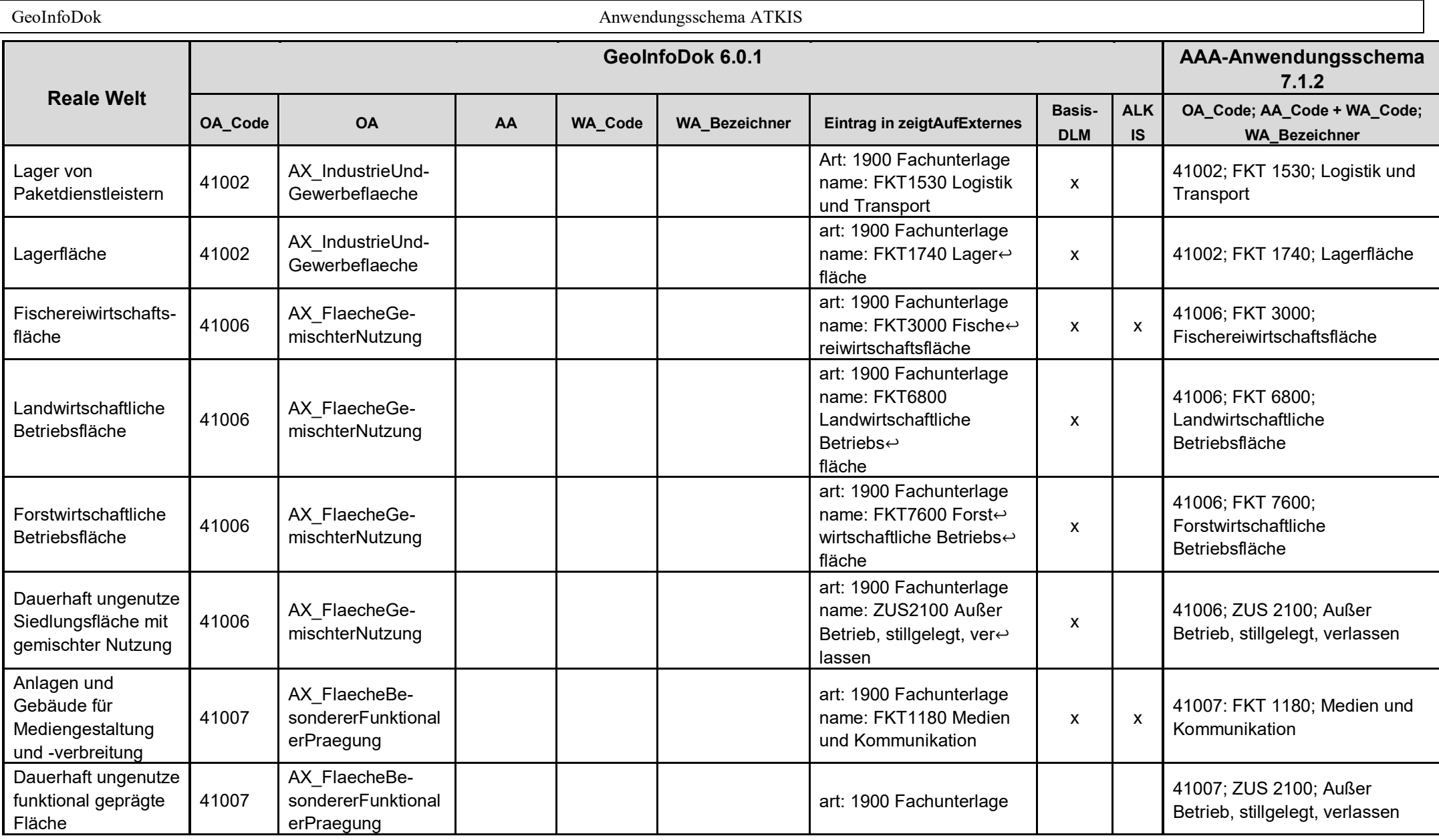

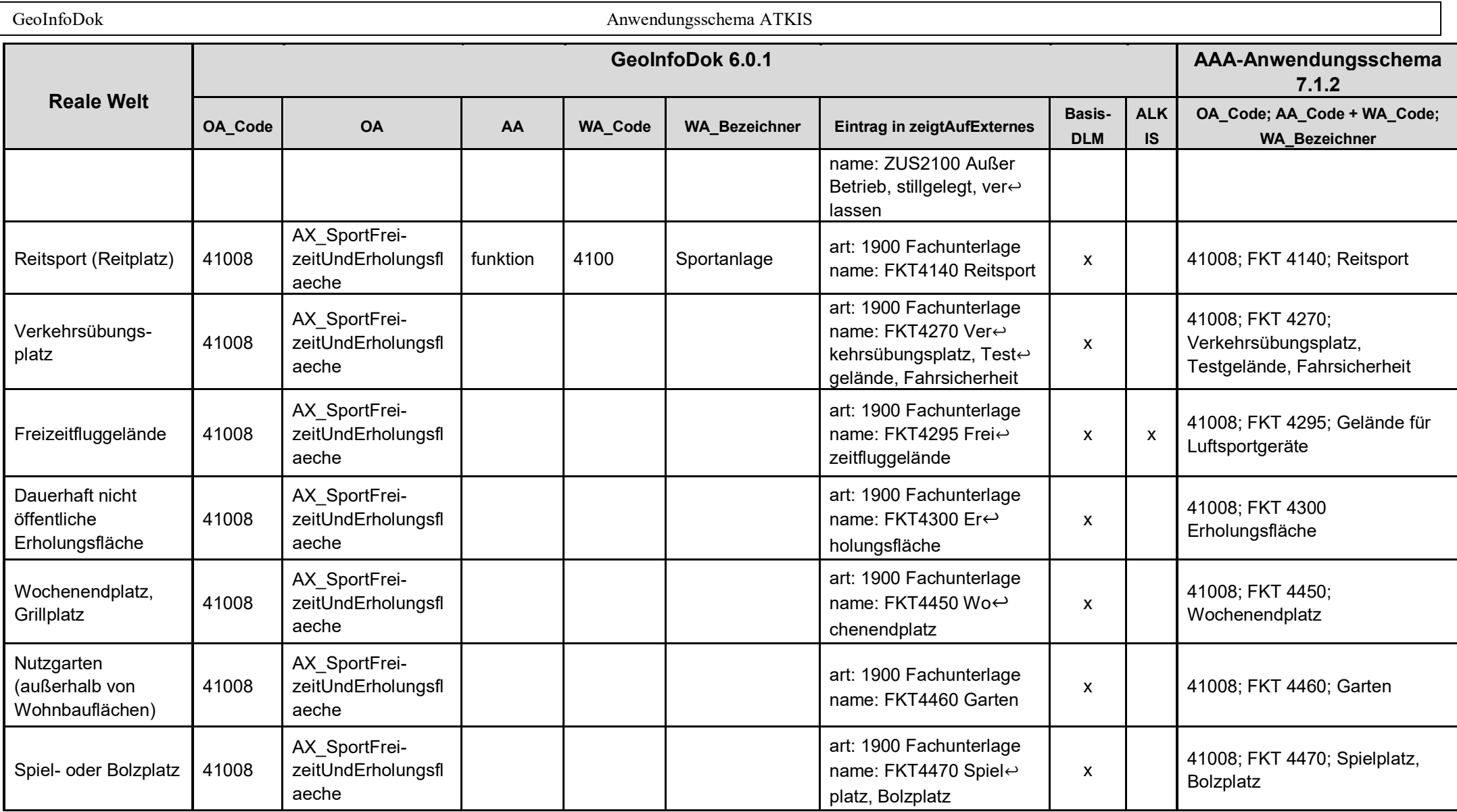

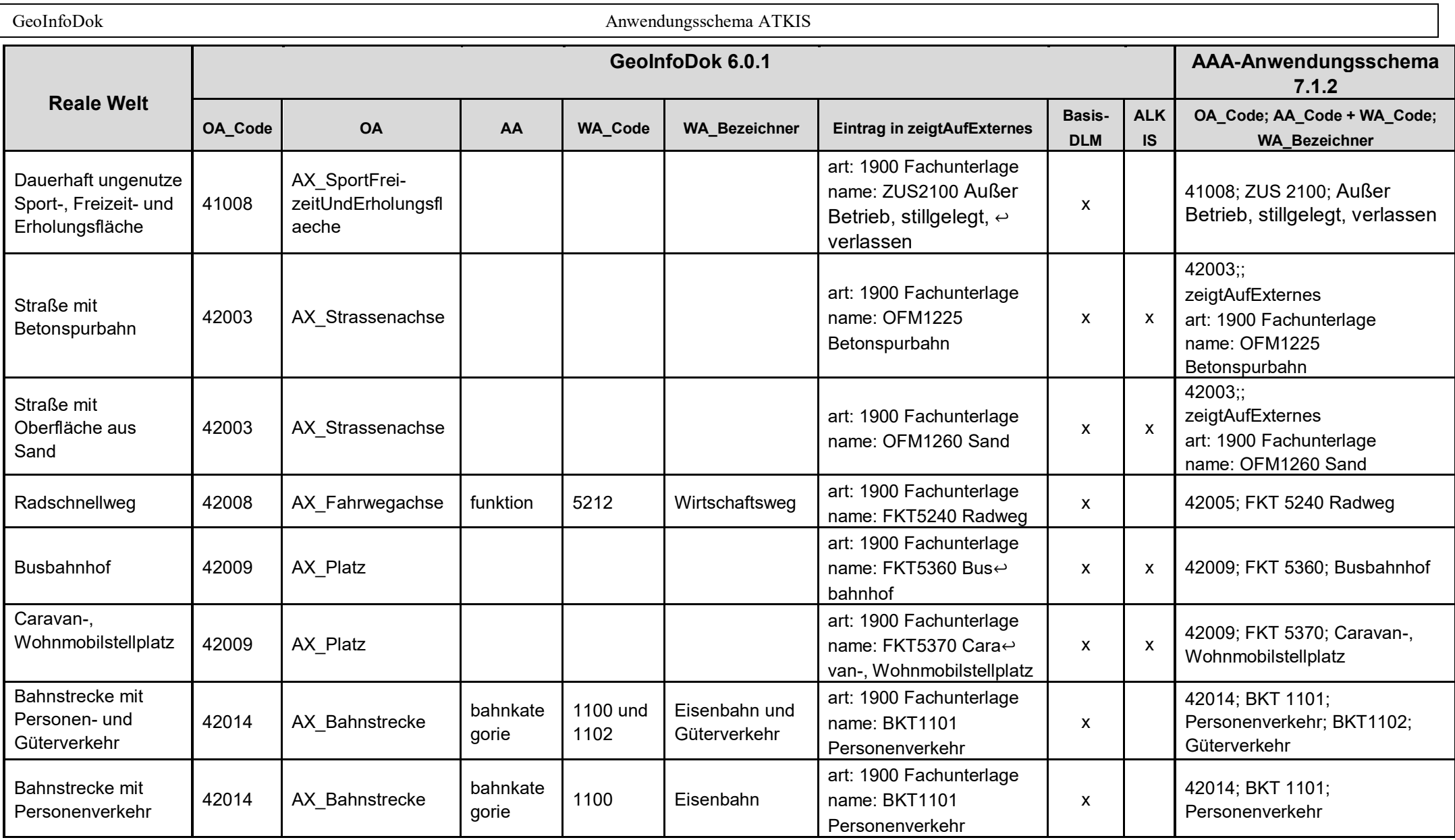

 $\mathbf{I}$ 

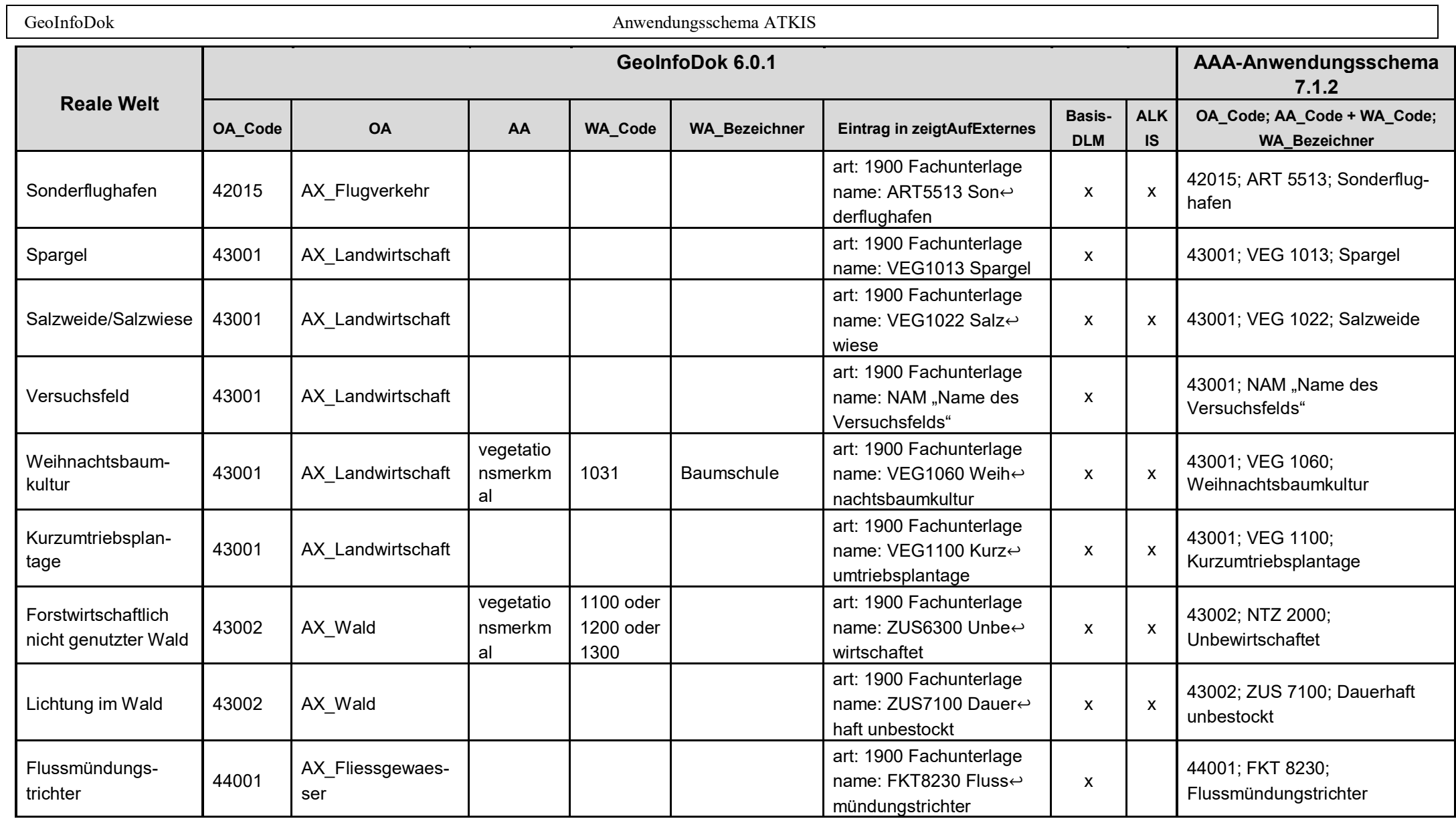

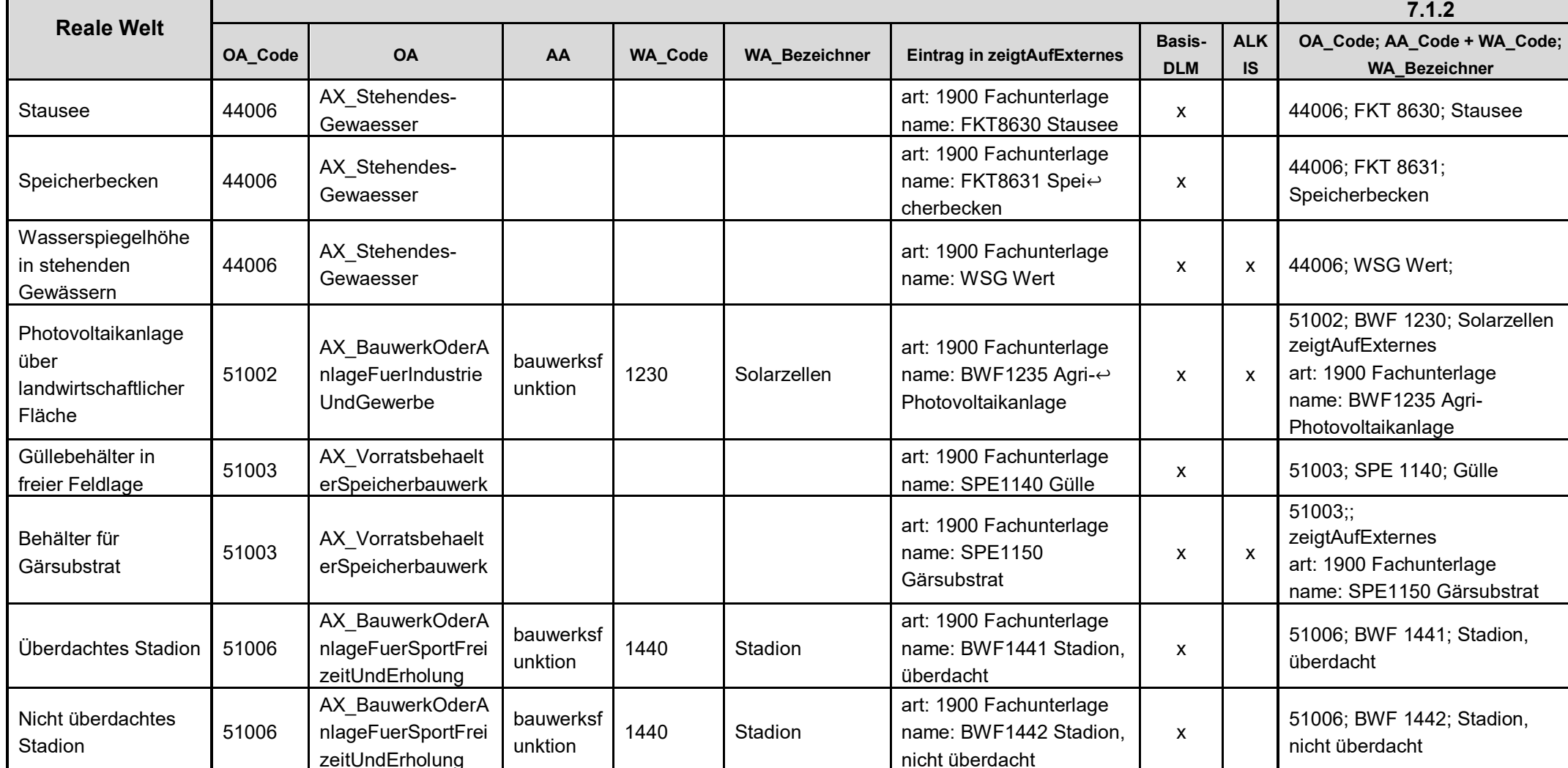

**GeoInfoDok 6.0.1 AAA-Anwendungsschema** 

Version 6.0.1 Stand 15.08.2023 Seite: 185

GeoInfoDok Anwendungsschema ATKIS

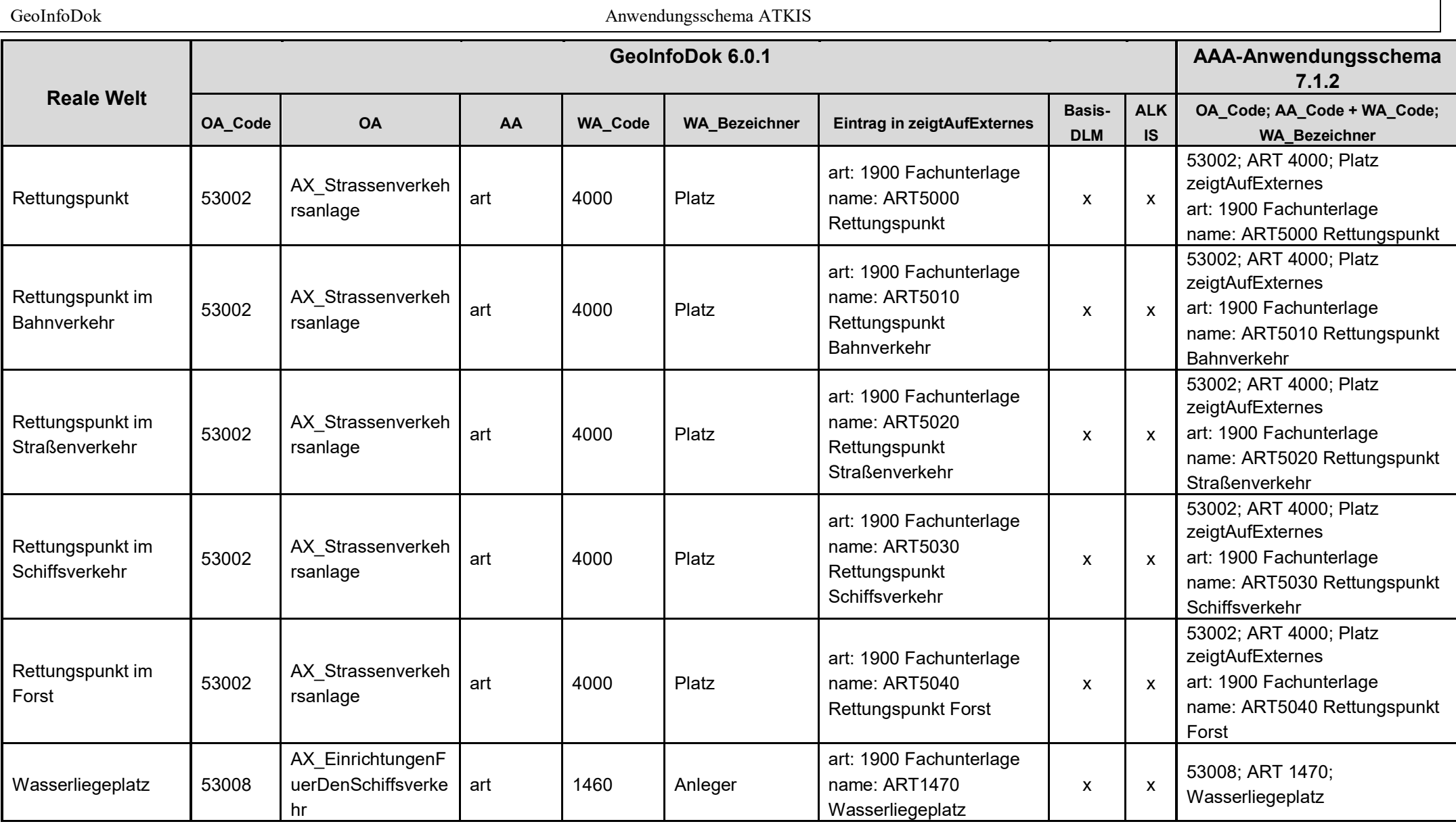

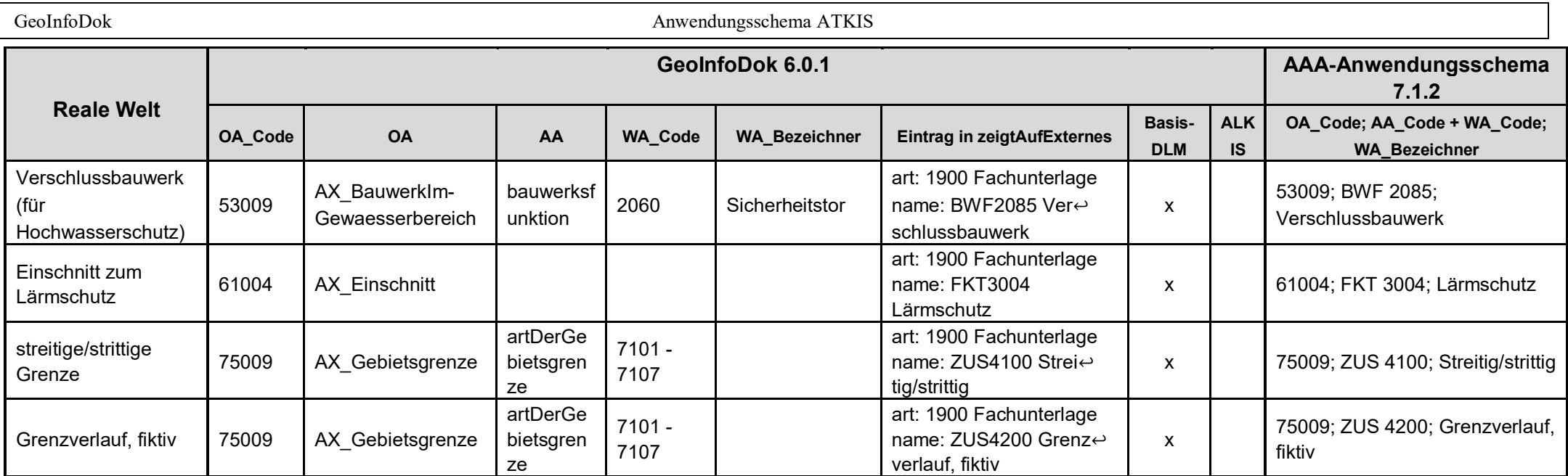

GeoInfoDok Anwendungsschema ATKIS

## **III. Abbildung von doppelten Nutzungen im Basisattribut "zeigtAufExternes"** (Fachdatenverbindung **mit art:** 1999)

(ohne das erst in AAA-AS 7.1.2 zur Verfügung stehende Attribut "istWeitereNutzung").

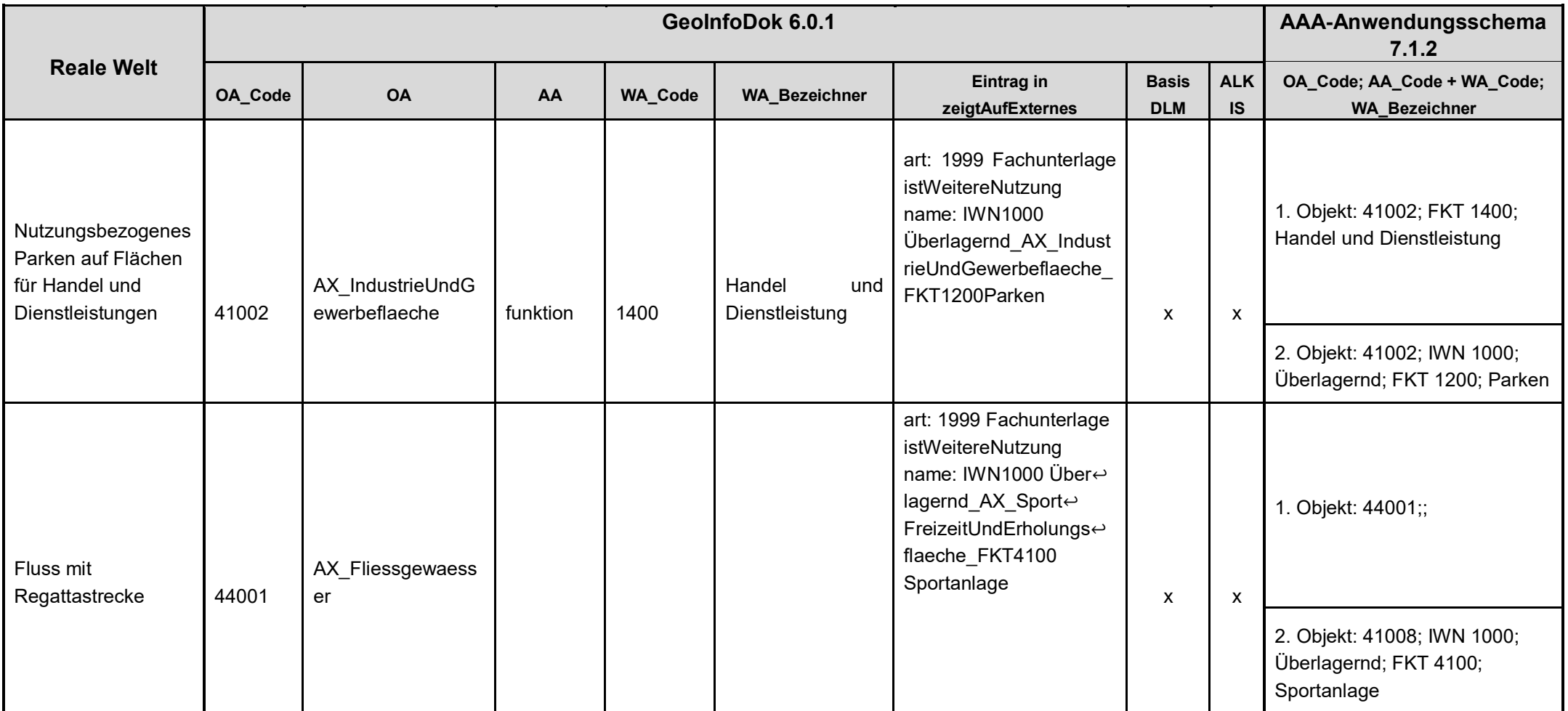

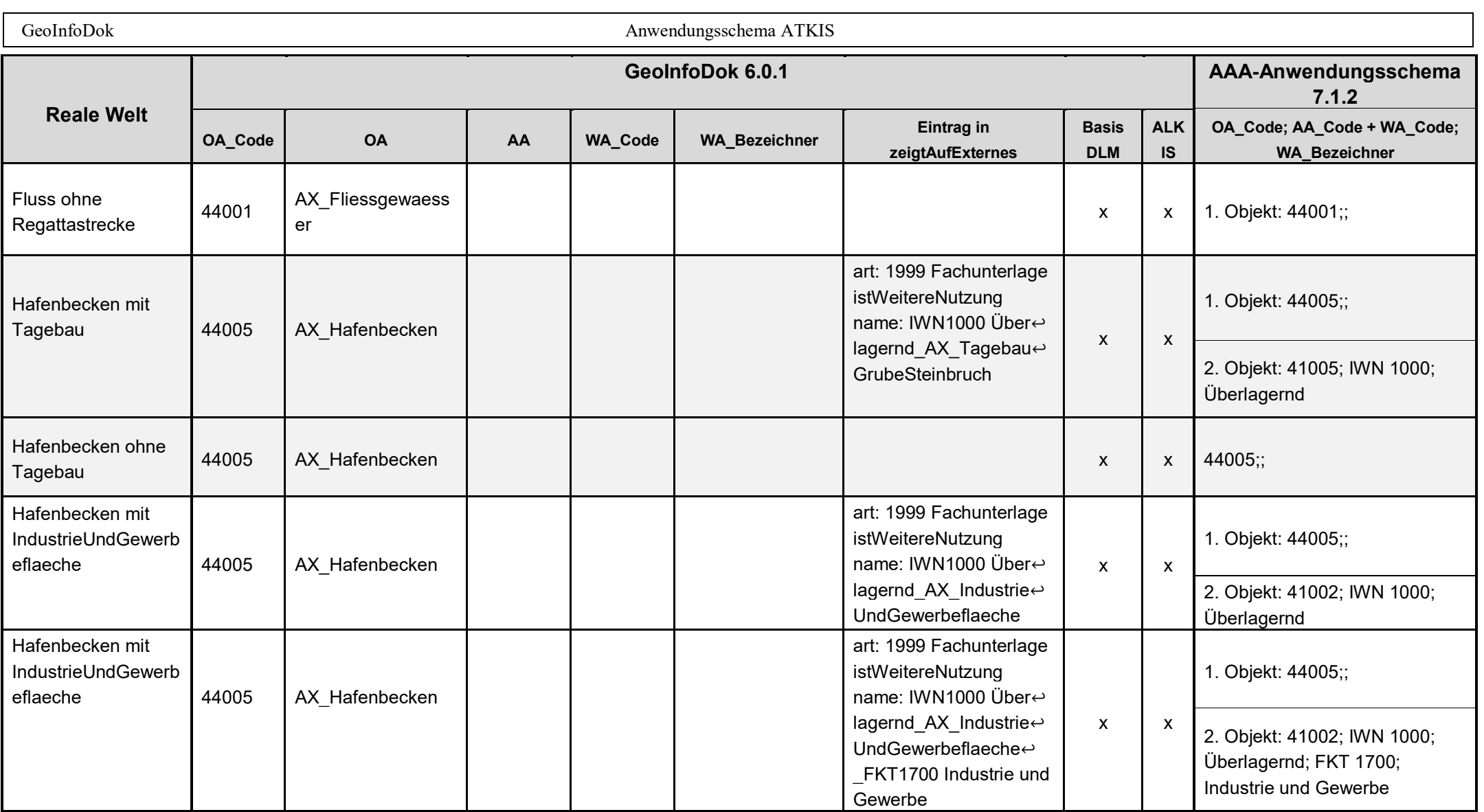

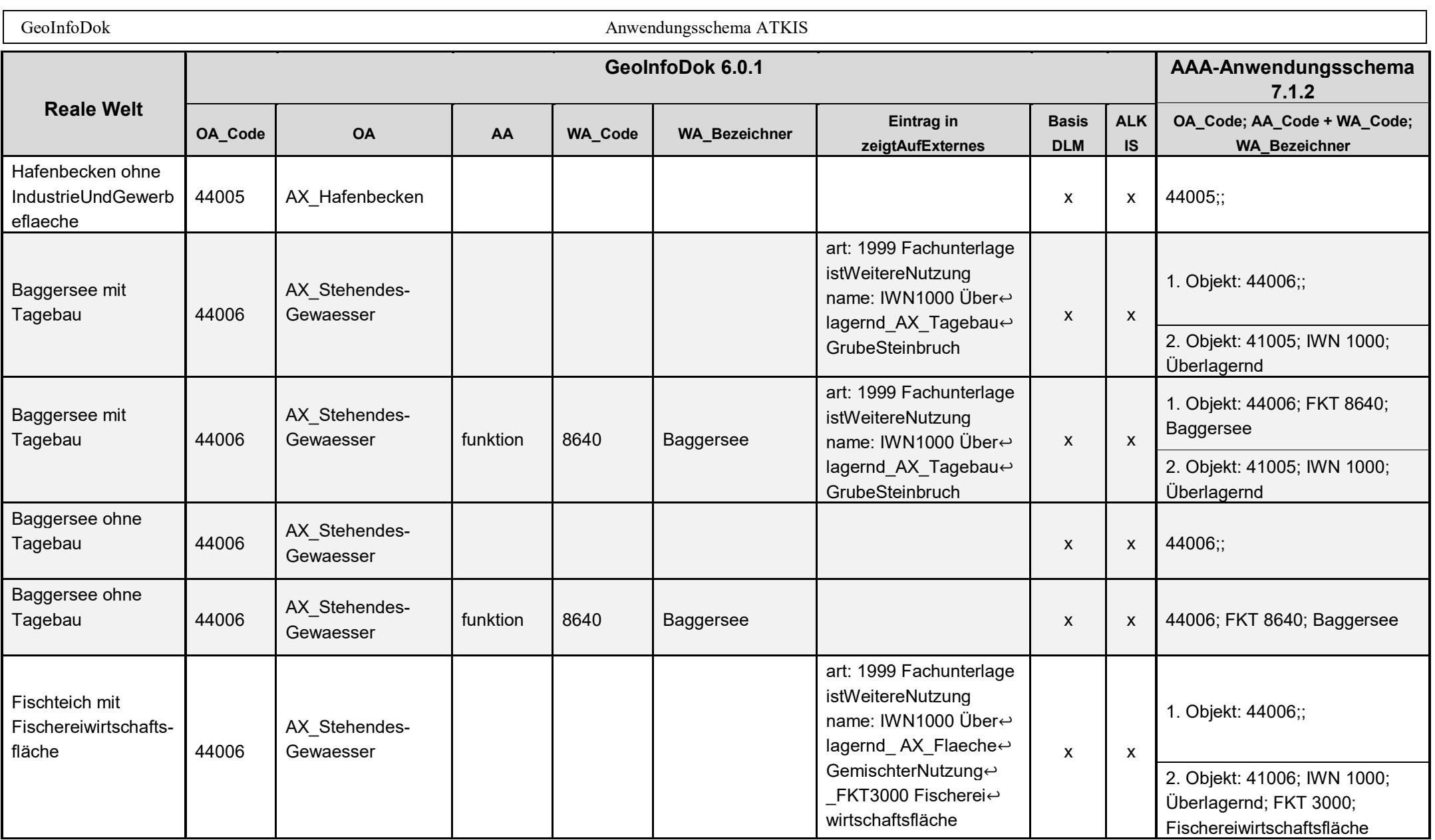

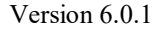

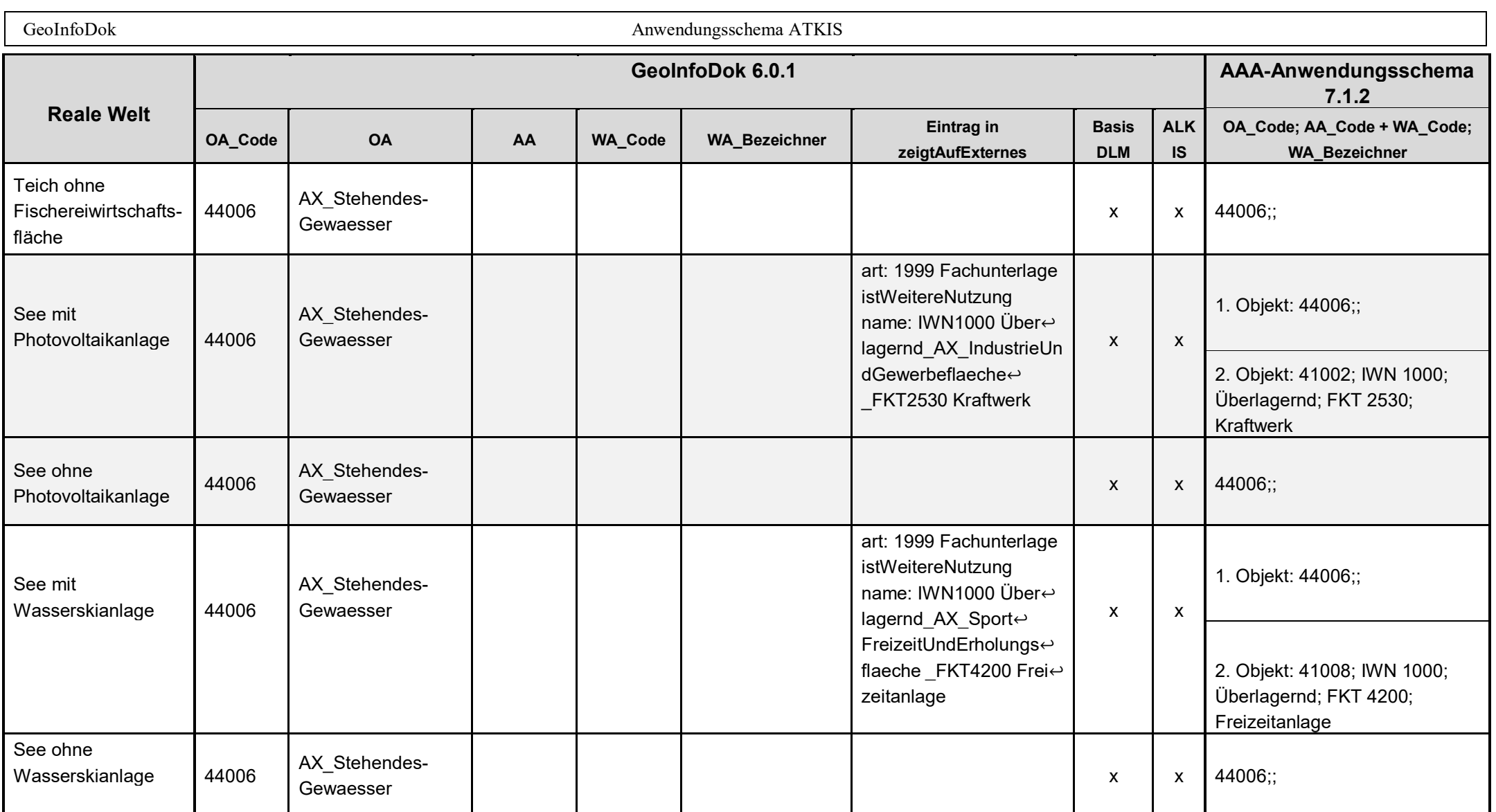

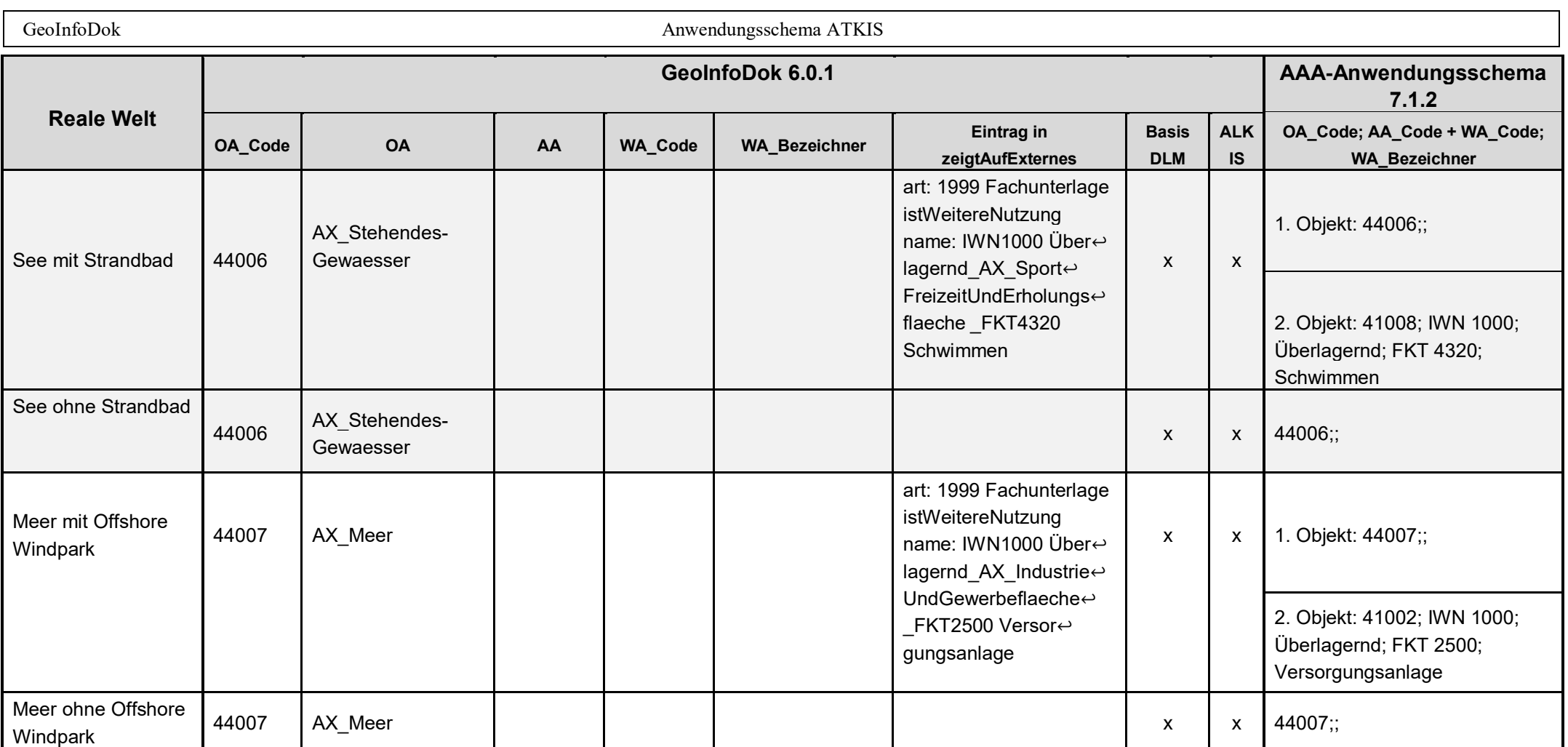

GeoInfoDok Anwendungsschema ATKIS

## **IV. Erfassung von Informationen für das Mapping nach LN im Basisattribut "zeigtAufExternes" (Fachdatenverbindung mit art: 2600)**

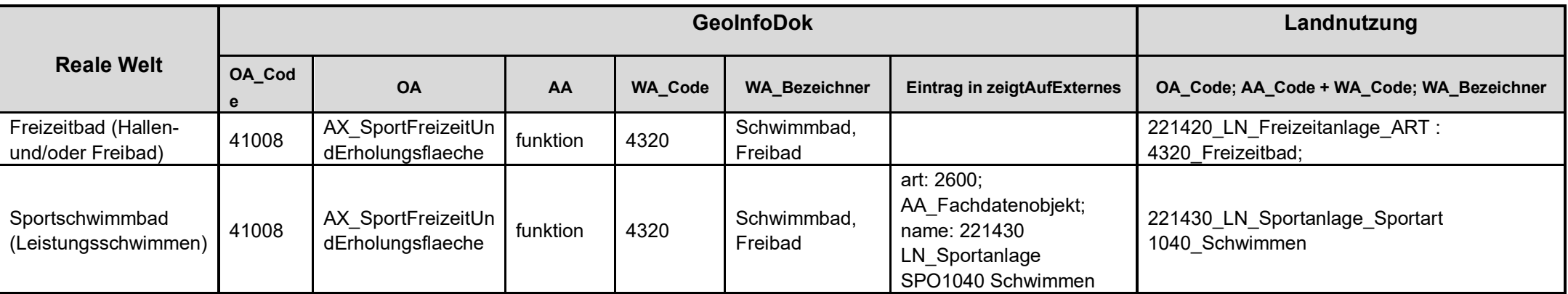